# **ADAS4XX FORTRAN**

#### **BND404A**

```
SUBROUTINE BND404A(ITYPE
      & NUTMAX , NUDMAX , NUZMAX , NUMMAX ,
                              MAXT , MAXD<br>IZL , IZH
      & IZL , IZH , IZ0 ,
      & TEK , DENSA ,
     & METFRC ,<br>NGPD METER
\& NGRD ,
      & IST2 , IST5 , IWRITE , DATE,
                              DSNIN)
        IMPLICIT NONE
C<br>C
         C----------------------------------------------------------------------
\rm_{C}^C************ FORTRAN 77 SUBROUTINE BND404A ****************************
\overline{c}VERSION 1.0
C
    PURPOSE:
C TO FETCH DATA FROM RESOLVED ADF10 FILES, SPLINE THEM
C ONTO THE REQUESTED TEMPERATURE/DENSITY GRID, BUNDLE
C THEM INTO UNRESOLVED DATA USING THE INPUT METASTABLE
C FRACTIONS, AND WRITE THE RESULT TO ADF11 FILES.
C
    C CALLING ROUTINE / PROGRAM : LH404RU / ADAS404
C
    DATA:
C
             THE SOURCE DATA IS CONTAINED AS MEMBERS OF PARTITIONED
             DATA SETS AS FOLLOWS:
C
                C 1. JETUID.ACD<YR>.DATA
                C 2. JETUID.SCD<YR>.DATA
                C 3. JETUID.CCD<YR>.DATA
                C 4. JETUID.PRB<YR>.DATA
                5. JETUID.PRC<YR>.DATA
C
             WHERE <YR> DENOTES TWO INTEGERS FOR THE YEAR SELECTED.
C
    SUBROUTINE:
C
C INPUT : (I*4) ITYPE - TYPE OF ADF10 DATA BEING READ (SEE ABOVE)
C INPUT : (I*4) NUTMAX - OUTPUT ELEMENT MASTER FILE
C MAXIMUM NUMBER OF TEMPERATURES
    INPUT : (I*4) NUDMAX - OUTPUT ELEMENT MASTER FILE
C MAXIMUM NUMBER OF DENSITIES
C INPUT : (I*4) NUZMAX - OUTPUT ELEMENT MASTER FILE
                                       MAXIMUM NUMBER OF CHARGE STATES
    C INPUT : (I*4) NUMMAX - OUTPUT ELEMENT MASTER FILE
                                       C MAXIMUM NUMBER OF METASTABLES
    INPUT : (I*4) MAXT - OUTPUT ELEMENT MASTER FILE
                                       C ACTUAL NUMBER OF TEMPERATURES
    INPUT : (I*4) MAXD - OUTPUT ELEMENT MASTER FILE
C ACTUAL NUMBER OF DENSITIES
CX INPUT : (C*()) DSNAME - ROOT NAME OF MASTER CONDENSED FILE
CX<br>
C INPUT : (I*4) IZL - LOWEST ION CH
    C INPUT : (I*4) IZL - LOWEST ION CHARGE TO READ
C INPUT : (I*4) IZH - HIGHEST ION CHARGE TO READ<br>C INPUT : (I*4) IZO - NUCLEAR CHARGE TO READ<br>C INPUT : (R*8) DENSA()- OUTPUT ELEMENT MASTER FILE<br>C
    INPUT : (R*8) TEK() - OUTPUT ELEMENT MASTER FILE
                                       SET OF MAXT TEMPERATURES
    INPUT : (R*8) METFRC(,,,) - METASTABLE POPULATION FRACTIONS,
                                       SPLINED ONTO THE OUTPUT TEMPERATURES
                                       AND DENSITIES
                                        1ST DIMENSION - DENSITY INDEX
C 2ND DIMENSION - TEMPERATURE INDEX
C 3RD DIMENSION - CHARGE STATE INDEX
                                        4TH DIMENSION - METASTABLE INDEX
C INPUT : (I*4) NGRD() - NUMBER OF GROUND STATES OF THE FIRST
C 50 ISOELECTRONIC SEQUENCES
    INPUT : (I*4) IST2 - UNIT NUMBER FOR OUTPUT INFORMATION
    AND ERROR MESSAGES<br>INPUT : (I*4) IST5 - UNIT NUMBER FOR RE.
                              AND ENROR MESSAGES<br>- UNIT NUMBER FOR READING MASTER CONDENSED<br>FILE
C FILE
C INPUT : (I*4) IWRITE - UNIT NUMBER FOR WRITING ADF11 DATA
C INPUT : (C*8) DATE - CURRENT DATE
C
C PARAMETER : (I*4) NTDMAX - SIZE OF LOCAL WORKING SPACE
C (MUST BE GREATER THAN NUTMAX & NUDMAX)
    PARAMETER : (I*4) NDZ1V - MASTER CONDENSED FILE
                                       MAXIMUM NUMBER OF CHARGE STATES
    PARAMETER : (I*4) NDTIN - MASTER CONDENSED FILE
                                       MAXIMUM NUMBER OF TEMPERATURES
    PARAMETER : (I*4) NDDEN - MASTER CONDENSED FILE
                                       C MAXIMUM NUMBER OF DENSITIES
C
           : (R*8) DENSR() - INPUT MASTER CONDENSED FILE
           CONSUMER THE SET OF IDE REDUCED DENSITIES<br>
CREAK CONDENSED FILE<br>
CREAK CONDENSED FILE
                                  - INPUT MASTER CONDENSED FILE
                                       SET OF ITE REDUCED TEMPERATURES
```
C : (R\*8) ZIPT() - INPUT MASTER CONDENSED FILE C SET OF IZE RECOMBINING ION CHARGES :  $(R*8)$  AIPT $($ ,  $)$  - INPUT MASTER CONDENSED FILE RELEVANT RATE COEFFICIENTS C 1ST DIMENSION - DENSITY INDEX C 2ND DIMENSION - TEMPERATURE INDEX EXAMPLE IN THE STATE INDEX .<br>
SRD DIMENSION - CHARGE STATE INDEX<br>
: (R\*8) EIA() - INPUT MASTER CONDENSED FILE - INPUT MASTER CONDENSED FILE SET OF IONISATION POTENTIALS (CM-1) C C : (R\*8) ATTY(,) - WORK SPACE FOR INTERPOLATION<br>C : STORES LOG10(INTERPOLATED VALUES)<br>IST DIMENSION - TEMPERATURE<br>C : 2ND DIMENSION - DENSITY  $(R*8)$  ARRAY(,) - STORES LOG10(INTERPOLATED VALUES) C 1ST DIMENSION - TEMPERATURE C 2ND DIMENSION - DENSITY C : (R\*8) WORK(,) - SUM OF INTERPOLATED VALUES OVER METASTABLE STATES C 1ST DIMENSION - TEMPERATURE C 2ND DIMENSION - DENSITY C ROUTINES: C --------- C XXOPEN - YYTFPM -XXSLEN<br>XXIN17 C XXIN17 - FETCH DATA FROM MASTER CONDENSED FILE - INTERPOLATE CONDENSED MASTER FILE C UPDATED VERSION OF D1SPLN  $\overline{C}$ C--------------------------------------------- C AUTHOR: LORNE D. HORTON<br>C ROOM K1/1/58, J. ROOM K1/1/58, JET JOINT UNDERTAKING C<sub>C</sub> C DATE: 23RD FEBRUARY 1996<br>C---------------------------C---------------------------------------------------------------------- C UNIX-IDL PORT: C C VERSION: 1.1 DATE: 11-11-96 C MODIFIED: WILLIAM OSBORN (TESSELLA SUPPORT SERVICES PLC) C - FIRST CONVERTED C VERSION: 1.2 DATE: 20-10-97 C MODIFIED: LORNE HORTON (JET) C - INCREASED SPACE FOR FILE NAME DIAGNOSTICS<br>C - REMOVED ISWIT VARIABLES AND PASSED ITYPE TO<br>C - D4SPLN INSTEAD - REMOVED ISWIT VARIABLES AND PASSED ITYPE TO C D4SPLN INSTEAD - ALLOWED LSWIT TO BE TRUE FOR ALL SCD'S, INCLUDING FROM METASTABLE STATES COOO C----------------------------------------------------------------------  $\overline{C}$  $\check{C}$ INTEGER ITYPE INTEGER NUTMAX, NUDMAX, NUZMAX, NUMMAX INTEGER MAXT, MAXD INTEGER IZL, IZH, IZ0 INTEGER NGRD(50), IST2, IST5, IWRITE REAL\*8 TEK(NUTMAX), DENSA(NUDMAX) REAL\*8 METFRC(NUDMAX,NUTMAX,NUZMAX,NUMMAX) CHARACTER DSNAME\*80, DATE\*8 C INTEGER NTDMAX, NDZ1V, NDTIN, NDDEN<br>REAL\*8 DMIN  $RRAI.*8$  PARAMETER (NTDMAX = 40) PARAMETER (NDZ1V = 20, NDTIN = 24, NDDEN = 24 ) PARAMETER (DMIN = 1.0D-74) C---------------------------------------------------------------------- C VARIABLES FOR DSNAME PARSING AND OPENING C---------------------------------------------------------------------- LOGICAL LEXIST INTEGER INDS, NELEC, LS, L1, L2 INTEGER IBGN, IEND CHARACTER SEQUA\*2, XFESYM\*2,DSNIN(50,10)\*80 CHARACTER STRING\*132 C---------------------------------------------------------------------- C VARIABLES FOR XXIN17 C---------------------------------------------------------------------- LOGICAL LERROR , LSWIT<br>TNTEGER IDE, ITE, IZE, INTEGER IDE, ITE, IZE, IME, NPRNT REAL\*8 DENSR(NDDEN) ,TR(NDTIN), ZIPT(NDZ1V) REAL\*8 EIA(50)<br>REAL\*8 ATPT(ND REAL\*8 AIPT(NDDEN, NDTIN, NDZ1V) C---------------------------------------------------------------------- C VARIABLES FOR D4SPLN C----------------------------------------------------------------------  $\verb|LOGICAL LZRNG(1)|, \verb| LDRNG(NTDMAX)|, \verb| LTRNG(NTDMAX)| \verb| INTERER| 121$ INTEGER<br>REAL\*8 REAL\*8 TUSR(NTDMAX) , DUSR(NTDMAX) REAL\*8 ARRAY(NTDMAX, NTDMAX) REAL\*8 ATTY(NTDMAX), NTDMAX) C---------------------------------------------------------------------- C MISCELLANEOUS COUNTERS, ETC. C---------------------------------------------------------------------- INTEGER I, IT, ID, IZ, IGRD, NGRDI, IPRT, JPRT, NPRTI REAL\*8 WORK(NTDMAX, NTDMAX), FRAC<br>INTEGER ZERO, PIPEOU ZERO, PIPEOU PARAMETER (PIPEOU = 6)

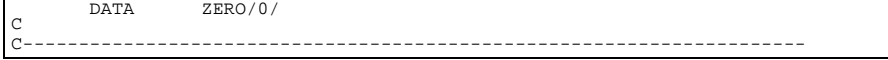

#### **BND404B**

```
\begin{tabular}{lllllllll} \bf SUBROUTINE\ BND404B(TTYPE\ & A & NUTMAX \end{tabular}, & NUTMAX , NUDMAX , NUZMAX , NUMMAX ,
 & MAXT , MAXD ,
        \overline{\text{c}} and \overline{\text{c}} in the set of the set of the set of the set of the set of the set of the set of the set of the set of the set of the set of the set of the set of the set of the set of the set of the set of the se
        & \overline{E} , DENSA , DENSA , DENSA , DENSA , DENSA , DENSA , DENSA , DENSA , DENSA , DENSA , DENSA , DENSA , DENSA , DENSA , DENSA , DENSA , DENSA , DENSA , DENSA , DENSA , DENSA , DENSA , DENSA , DENSA , DENSA , DENSA , D
        \begin{array}{ccc} \text{\&} & \text{\&} & \text{\NGRD<br>IST2 , IST5
         & IST2 , IST5 , IWRITE , DATE,
         & DSNIN)
            IMPLICIT NONE
C<sub>C</sub>
C----------------------------------------------------------------------
\frac{c}{c}C ************ FORTRAN 77 SUBROUTINE BND404B ***************************
C
      VERSION 1.0
C
      PURPOSE:
                  TO FETCH DATA FROM RESOLVED ADF10 FILES, SPLINE THEM
C ONTO THE REQUESTED TEMPERATURE/DENSITY GRID, BUNDLE
C THEM INTO UNRESOLVED DATA USING THE INPUT METASTABLE
                   FRACTIONS, AND WRITE THE RESULT TO ADF11 FILES.
C
      C CALLING ROUTINE / PROGRAM : LH404RU / ADAS404
C
      DATA:
C
                  THE SOURCE DATA IS CONTAINED AS MEMBERS OF PARTITIONED
                  DATA SETS AS FOLLOWS:
C
                      8. JETUID.PLT<YR>.DATA
                      9. JETUID.PLS<YR>.DATA
C
                  WHERE <YR> DENOTES TWO INTEGERS FOR THE YEAR SELECTED.
C
      SUBROUTINE:
C
      INPUT : (I*4) ITYPE - TYPE OF ADF10 DATA BEING READ (SEE ABOVE)
      INPUT : (I*4) NUTMAX - OUTPUT ELEMENT MASTER FILE
                                                    C MAXIMUM NUMBER OF TEMPERATURES
      C INPUT : (I*4) NUDMAX - OUTPUT ELEMENT MASTER FILE
                                                     MAXIMUM NUMBER OF DENSITIES
      C INPUT : (I*4) NUZMAX - OUTPUT ELEMENT MASTER FILE
                                                     C MAXIMUM NUMBER OF CHARGE STATES
      INPUT : (I*4) NUMMAX - OUTPUT ELEMENT MASTER FILE
                                                    MAXIMUM NUMBER OF METASTABLES
      INPUT : (I*4) MAXT - OUTPUT ELEMENT MASTER FILE
                                                     ACTUAL NUMBER OF TEMPERATURES
      INPUT : (I * 4) MAXD - OUTPUT ELEMENT MASTER FILE<br>ACTUAL NUMBER OF DENSITIES
C ACTUAL NUMBER OF DENSITIES
CX INPUT : (C*()) DSNAME - ROOT NAME OF MASTER CONDENSED FILE
CX TO BE OPENED
C INPUT : (I*4) IZL - LOWEST ION CHARGE TO READ<br>C INPUT : (I*4) IZH - HIGHEST ION CHARGE TO READ<br>C INPUT : (I*4) IZO - NUCLEAR CHARGE TO READ
C INPUT : (I*4) IZH - HIGHEST ION CHARGE TO READ
C INPUT : (I*4) IZ0 - NUCLEAR CHARGE TO READ
C INPUT : (R*8) DENSA() - OUTPUT ELEMENT MASTER FILE<br>C INPUT : (R*8) DENSA() - OUTPUT ELEMENT MASTER FILE<br>C INPUT : (R*8) TEK() - OUTPUT ELEMENT MASTER FILE<br>C INPUT : (R*8) METFRC(,,,) - METASTABLE POPULATION<br>C INPUT : (R*
C SET OF MAXD DENSITIES
C INPUT : (R*8) TEK() - OUTPUT ELEMENT MASTER FILE
                                                     SET OF MAXT TEMPERATURES
      INPUT : (R*8) METFRC(,,,) - METASTABLE POPULATION FRACTIONS,
                                                     SPLINED ONTO THE OUTPUT TEMPERATURES
                                                     AND DENSITIES
                                                     C 1ST DIMENSION - DENSITY INDEX
                                                     2ND DIMENSION - TEMPERATURE INDEX
                                                     C 3RD DIMENSION - CHARGE STATE INDEX
C INPUT : (I * 4) NGRD() - NUMBER OF GROUND STATES OF THE FIRST<br>C INPUT : (I * 4) IST2 - UNIT NUMBER FOR OUTPUT INFORMATION<br>C INPUT : (I * 4) IST2 - UNIT NUMBER FOR OUTPUT INFORMATION<br>C INPUT : (I * 4) IST5 - UNIT NUMBER F
      C INPUT : (I*4) NGRD() - NUMBER OF GROUND STATES OF THE FIRST
      50 ISOELECTRONIC SEQUENCES<br>TNPUT : (1*4) IST2 - UNIT NUMBER FOR OUTPUT INF
                                        - UNIT NUMBER FOR OUTPUT INFORMATION
      AND ERROR MESSAGES<br>
INPUT : (I^*4) IST5 - UNIT NUMBER FOR RE
                                        - UNIT NUMBER FOR READING MASTER CONDENSED<br>FILE
C FILE
C INPUT : (I*4) IWRITE - UNIT NUMBER FOR WRITING ADF11 DATA
      \begin{tabular}{lllllll} \bf{INPUT} & : & $\left( \, \text{C*8} \, \right)$ & \bf{DATE} & - \bf{CURRENT} \ \bf{DATE} \end{tabular}C
      PARAMETER : (I*4) NTDMAX - SIZE OF LOCAL WORKING SPACE
                                                     C (MUST BE GREATER THAN NUTMAX & NUDMAX)
      C PARAMETER : (I*4) NDZ1V - MASTER CONDENSED FILE
                                                     MAXIMUM NUMBER OF CHARGE STATES
      PARAMETER : (I*4) NDTIN - MASTER CONDENSED FILE
                                                     C MAXIMUM NUMBER OF TEMPERATURES
      PARAMETER : (I*4) NDDEN - MASTER CONDENSED FILE
                                                     MAXIMUM NUMBER OF DENSITIES
      PARAMETER : (I*4) NDMET - MASTER CONDENSED FILE
                                                     MAXIMUM NUMBER OF METASTABLES
C
               : (R*8) DENSR() - INPUT MASTER CONDENSED FILE
C SET OF IDE REDUCED DENSITIES
C : (R*8) TR() - INPUT MASTER CONDENSED FILE
```
C SET OF ITE REDUCED TEMPERATURES C : (R\*8) ZIPT() - INPUT MASTER CONDENSED FILE SET OF IZE RECOMBINING ION CHARGES  $: (R*8)$  AIPTM $(.,)$  - INPUT MASTER CONDENSED FILE RATIO OF METASTABLE TO GROUND POP. C<br>C 2ND DIMENSION - DENSITY INDEX<br>C 3RD DIMENSION - CHARGE STATE INDEX<br>2010 - 4TH DIMENSION - METASTABLE INDEX  $: (R*8)$  EIA() - INPUT MASTER CONDENSED FILE SET OF IONISATION POTENTIALS (CM-1) C  $(C R * 8)$  ATTY $(,)$  - WORK SPACE FOR INTERPOLATION - STORES LOG10(INTERPOLATED VALUES) C 1ST DIMENSION - TEMPERATURE C 2ND DIMENSION - DENSITY :  $(R*8)$  ARRAY(,) - STORES LOG10(INTERPOLATED VALUES) C 1ST DIMENSION - TEMPERATURE C 2ND DIMENSION - DENSITY  $: (R*8)$  WORK $(,)$  - SUM OF INTERPOLATED VALUES OVER METASTABLE STATES C 1ST DIMENSION - TEMPERATURE C 2ND DIMENSION - DENSITY C ROUTINES: C ---------XXOPEN -<br>XXTERM -XXTERM<br>xxtN80 C XXIN80 - FETCH DATA FROM MASTER CONDENSED FILE C D4SPLN - INTERPOLATE CONDENSED MASTER FILE C UPDATED VERSION OF D1SPLN  $\frac{C}{C}$ C--------------------------------------------- C AUTHOR: LORNE D. HORTON C ROOM K1/1/58, JET JOINT UNDERTAKING C C DATE: 21ST FEBRUARY 1996 C---------------------------------------------------------------------- C UNIX-IDL PORT: C<br>C VERSION: 1.1 C VERSION: 1.1<br>C MODIFIED: WILLIAM OSBORN (TESSELLA SUPPORT SERVICES PLC) C - FIRST CONVERTED  $\frac{C}{C}$ C----------------------------------------------------------------------  $\Gamma$ C VERSION: 1.2<br>
C VERSION: 1.2<br>
C MODIFIED: LORNE HORTON (JET) C MODIFIED: LORNE HORTON (JET)<br>C - INCREASED S<br>C - ADDED D4OPEN TO SUPP C - INCREASED SPACE FOR DIAGNOSTIC PRINTS OF FILE NAMES C - ADDED D4OPEN TO SUPPRESS ERROR MESSAGES ON MISSING C FILES AND ALLOWED ZERO-FILLING C - REMOVED ISWIT VARIABLES AND PASSED ITYPE TO C - D4SPLN INSTEAD C D4SPLN INSTEAD - TURNED LSWIT OFF FOR ALL CASES C<sub>C</sub> C----------------------------------------------------------------------  $\mathcal{C}$  INTEGER ITYPE INTEGER NUTMAX, NUDMAX, NUZMAX, NUMMAX MAXT, MAXD INTEGER IZL, IZH, IZ0 INTEGER NGRD(50), IST2, IST5, IWRITE REAL\*8 TEK(NUTMAX), DENSA(NUDMAX) REAL\*8 METFRC(NUDMAX,NUTMAX,NUZMAX,NUMMAX) CHARACTER DSNAME\*80, DATE\*8  $\overline{C}$  $\begin{tabular}{lllllll} \bf{INTEGR} & \bf{NTDMAX,} & \tt{NDZ1V,} & \tt{NDTIN,} & \tt{NDDEN,} & \tt{NDMET} \\ \bf{REAL*8} & \tt{DMIN} & \tt{NOLN,} & \tt{NDZ1V,} & \tt{NDTIN,} & \tt{NDDEN,} & \tt{NDMET} \\ \end{tabular}$  REAL\*8 DMIN PARAMETER (NTDMAX = 40) PARAMETER (NDZ1V = 20, NDTIN = 24, NDDEN = 24 , NDMET = 4) PARAMETER (DMIN = 1.0D-74) C---------------------------------------------------------------------- C VARIABLES FOR DSNAME PARSING AND OPENING C---------------------------------------------------------------------- LOGICAL LEXIST<br>INTEGER INDS, I INDS, NELEC, LS, L1, L2 CHARACTER SEQUA\*2, XFESYM\*2,DSNIN(50,10)\*80 CHARACTER STRING\*132 C---------------------------------------------------------------------- C VARIABLES FOR XXIN80 C---------------------------------------------------------------------- LOGICAL LERROR , LSWIT INTEGER IDE, ITE, IZE, IME, NPRNT INTEGER IMETR(NDMET), IPRNT(NDMET), IPSYS(NDMET) REAL\*8 DENSR(NDDEN) ,TR(NDTIN), ZIPT(NDZ1V) REAL\*8 EIA(50)<br>REAL\*8 AIPTM(N AIPTM(NDDEN,NDTIN,NDZ1V,NDMET) CHARACTER CSTRGA(NDMET)\*12 C---------------------------------------------------------------------- C VARIABLES FOR D4SPLN<br>C-------------------------C---------------------------------------------------------------------- LOGICAL<br>LOGICAL  $LZRNG(1)$ ,  $LDRNG(NTDMAX)$ ,  $LTRNG(NTDMAX)$ INTEGER<br>REAL\*8 REAL\*8 TUSR(NTDMAX) , DUSR(NTDMAX) REAL\*8 ARRAY(NTDMAX, NTDMAX) REAL\*8 ARRAY(NTDMAX, NTDMAX<br>REAL\*8 ATTY(NTDMAX, NTDMAX) C----------------------------------------------------------------------

```
C MISCELLANEOUS COUNTERS, ETC.
C----------------------------------------------------------------------
 INTEGER I, IT, ID, IZ, IGRD, NGRDI
 REAL*8 WORK(NTDMAX, NTDMAX)
 INTEGER ZERO, PIPEOU
 PARAMETER (PIPEOU = 6)
 DATA ZERO/0/
C
                   C----------------------------------------------------------------------
```
## **CNV404A**

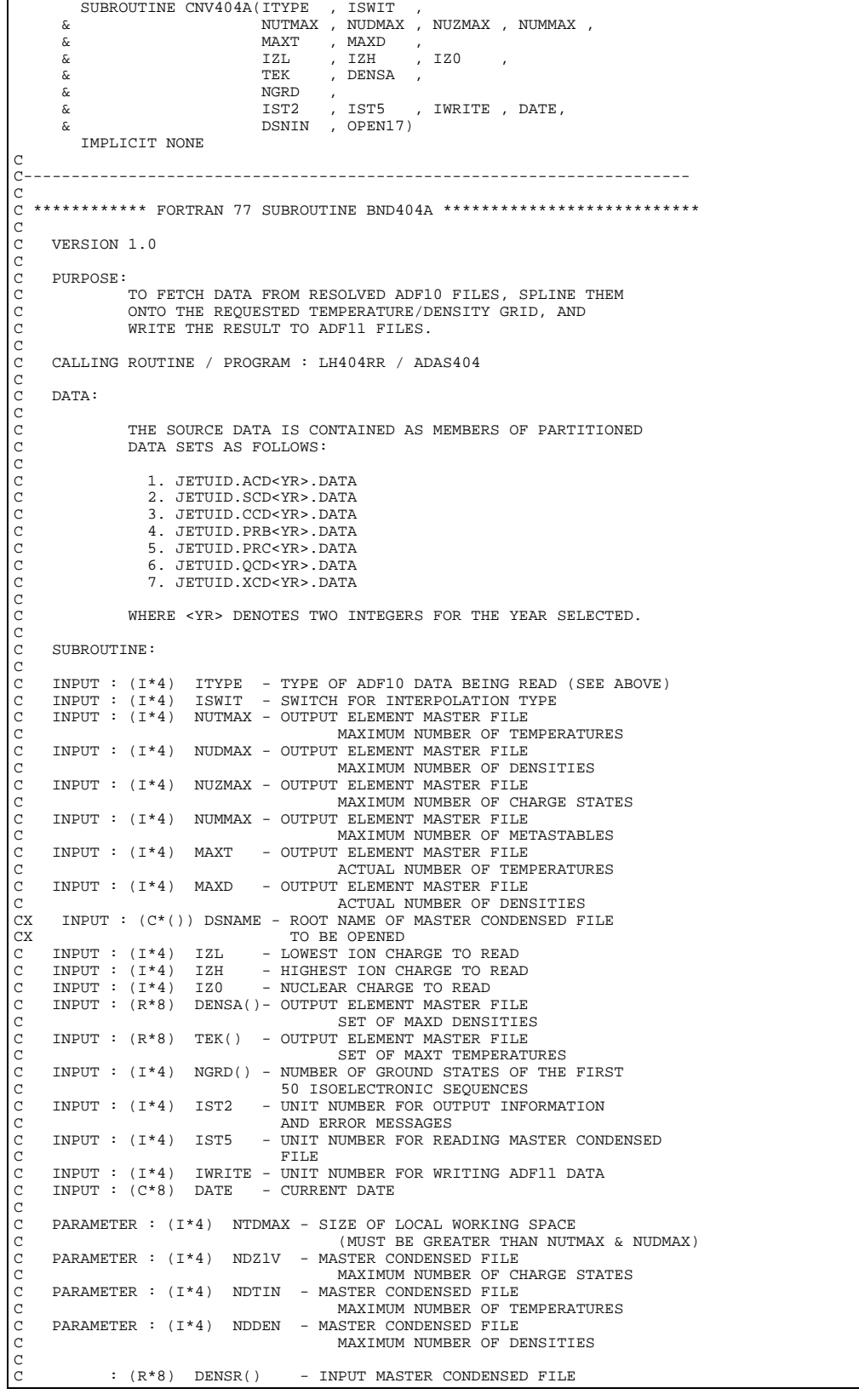

C SET OF IDE REDUCED DENSITIES C : (R\*8) TR() - INPUT MASTER CONDENSED FILE SET OF ITE REDUCED TEMPERATURES<br>(R\*8) ZIPT() - INPUT MASTER CONDENSED FILE - INPUT MASTER CONDENSED FILE C SET OF IZE RECOMBINING ION CHARGES :  $(R*8)$  AIPT(,,) - INPUT MASTER CONDENSED FILE - INPUT MASTER CONDENSED FILE C RELEVANT RATE COEFFICIENTS C 1ST DIMENSION - DENSITY INDEX C 2ND DIMENSION - TEMPERATURE INDEX ETATE INDEX<br>3RD DIMENSION - CHARGE STATE INDEX<br>2RD DIMENSION - CHARGE STATE INDEX<br>3RD DIMENSION - CHARGE STATE INDEX<br>3RD DIMENSION - CHARGE STATE INDEX C : (R\*8) EIA() - INPUT MASTER CONDENSED FILE C SET OF IONISATION POTENTIALS (CM-1) C C : (R\*8) ATTY(,) - WORK SPACE FOR INTERPOLATION C - STORES LOG10(INTERPOLATED VALUES) C 1ST DIMENSION - TEMPERATURE C 2ND DIMENSION - DENSITY C : (R\*8) ARRAY(,) - STORES LOG10(INTERPOLATED VALUES) C 1ST DIMENSION - TEMPERATURE C 2ND DIMENSION - DENSITY C ROUTINES: C ---------XXOPEN -<br>XXTERM -XXTERM<br>YYIN17 C XXIN17 - FETCH DATA FROM MASTER CONDENSED FILE C D4SPLN - INTERPOLATE CONDENSED MASTER FILE C UPDATED VERSION OF D1SPLN C<sub>C</sub> C--------------------------------------------- C AUTHOR: LORNE D. HORTON C ROOM K1/1/58, JET JOINT UNDERTAKING  $\mathcal{C}$ C DATE: 5TH AUGUST 1996 C---------------------------------------------------------------------- C UNIX-IDL PORT: C<br>C VERSION: 1.1 C VERSION: 1.1 DATE: 11-11-96 C MODIFIED: WILLIAM OSBORN (TESSELLA SUPPORT SERVICES PLC) C - FIRST CONVERTED C VERSION: 1.2 THAST CONVERTED DATE: 20-10-97<br>C MODIFIED: LORNE HORTON (JET) C MODIFIED: LORNE HORTON (JET) - INCREASED SPACE FOR FILE NAME DIAGNOSTICS C<br>C C----------------------------------------------------------------------  $\Gamma$  INTEGER ITYPE, ISWIT, I4UNIT INTEGER NUTMAX, NUDMAX, NUZMAX, NUMMAX INTEGER MAXT, MAXD INTEGER IZL, IZH, IZ0 INTEGER NGRD(50), IST2, IST5, IWRITE REAL\*8 TEK(NUTMAX), DENSA(NUDMAX) CHARACTER DSNAME\*80, DATE\*8 C INTEGER NTDMAX, NDZ1V, NDTIN, NDDEN REAL\*8 DMIN, DMINL PARAMETER (NTDMAX = 40) PARAMETER (NDZ1V = 20, NDTIN = 24, NDDEN = 24 ) PARAMETER (DMIN = 1.0D-74, DMINL = -74.0) LOGICAL OPEN17 C---------------------------------------------------------------------- C VARIABLES FOR DSNAME PARSING AND OPENING C---------------------------------------------------------------------- LOGICAL LEXIST<br>INTEGER INDS. INDS, NELEC, LS, L1, L2 INTEGER IBGN, IEND CHARACTER SEQUA\*2, XFESYM\*2,DSNIN(50,10)\*80 CHARACTER STRING\*132 C---------------------------------------------------------------------- C VARIABLES FOR XXIN17<br>C--------------------------C---------------------------------------------------------------------- LOGICAL LERROR , LSWIT INTEGER IDE, ITE, IZE, IME, NPRNT REAL\*8 DENSR(NDDEN), TR(NDTIN), ZIPT(NDZ1V)<br>REAL\*8 EIA(50) REAL\*8 EIA(50)<br>REAL\*8 AIPT(ND REAL\*8 AIPT(NDDEN,NDTIN,NDZ1V) C---------------------------------------------------------------------- C VARIABLES FOR D4SPLN C---------------------------------------------------------------------- LOGICAL LSWITX<br>LOGICAL LZRNG( LOGICAL LZRNG(1), LDRNG(NTDMAX), LTRNG(NTDMAX)<br>INTEGER ISWITX, IZ1 INTEGER ISWITX, IZ1<br>REAL\*8 TUSE (NTDMAX) REAL\*8 TUSR(NTDMAX), DUSR(NTDMAX)<br>REAL\*8 ARRAY(NTDMAX, NTDMAX) REAL\*8 ARRAY(NTDMAX, NTDMAX)<br>REAL\*8 ATTY(NTDMAX, NTDMAX) ATTY(NTDMAX, NTDMAX) C---------------------------------------------------------------------- C MISCELLANEOUS COUNTERS, ETC. C---------------------------------------------------------------------- INTEGER I, IT, ID, IZ, IGRD, NGRDI, IPRT, JPRT, NPRTI INTEGER NOUTER, NINNER, IOUT, IINN INTEGER ZERO, PIPEOU PARAMETER (PIPEOU = 6)<br>DATA ZERO/0/  $ZERO/0/$ C C----------------------------------------------------------------------

#### **CNV404B**

SUBROUTINE CNV404B(ITYPE & NUTMAY & NUTMAX , NUDMAX , NUZMAX , NUMMAX , ART (THE TREAD TRANSPORT)<br>
MAXT , MAXD<br>
MAXT , MAXD<br>
TZL , TZH  $\begin{array}{ccc} \& \& \end{array}$   $\begin{array}{ccc} \text{IZL} & \text{, IZH} & \text{, IZO} \end{array}$  $\begin{array}{ccc} \& \& \end{array}$  , DENSA ,  $\begin{array}{ccc} \& \end{array}$  ,  $\begin{array}{ccc} \text{NGRD} & , \end{array}$  $\&$  NGRD , & IST2 , IST5 , IWRITE , DATE, & DSNIN , OPEN17) IMPLICIT NONE  $\tilde{c}$  $C_{\rm{eff}}=C_{\rm{eff}}=C_{\rm{eff}}=0.00000$ C<br>C C \*\*\*\*\*\*\*\*\*\*\*\* FORTRAN 77 SUBROUTINE BND404B \*\*\*\*\*\*\*\*\*\*\*\*\*\*\*\*\*\*\*\*\*\*\*\*\*\*\*  $\frac{C}{C}$ VERSION 1.0  $\begin{array}{c}\nC \\
C\n\end{array}$ PURPOSE: TO FETCH DATA FROM RESOLVED ADF10 FILES, SPLINE THEM ONTO THE REQUESTED TEMPERATURE/DENSITY GRID, AND WRITE THE RESULT TO ADF11 FILES.  $\begin{array}{c}\nC \\
C\n\end{array}$ C CALLING PROGRAM LH404RR C DATA: C THE SOURCE DATA IS CONTAINED AS MEMBERS OF PARTITIONED DATA SETS AS FOLLOWS: C C 8. JETUID.PLT<YR>.DATA C 9. JETUID.PLS<YR>.DATA C C WHERE <YR> DENOTES TWO INTEGERS FOR THE YEAR SELECTED. C SUBROUTINE: C C INPUT : (I\*4) ITYPE - TYPE OF ADF10 DATA BEING READ (SEE ABOVE) C INPUT : (I\*4) ISWIT - SWITCH FOR INTERPOLATION TYPE C INPUT : (I\*4) NUTMAX - OUTPUT ELEMENT MASTER FILE C MAXIMUM NUMBER OF TEMPERATURES INPUT : (I\*4) NUDMAX - OUTPUT ELEMENT MASTER FILE MAXIMUM NUMBER OF DENSITIES C INPUT : (I\*4) NUZMAX - OUTPUT ELEMENT MASTER FILE C MAXIMUM NUMBER OF CHARGE STATES C INPUT : (I\*4) NUMMAX - OUTPUT ELEMENT MASTER FILE MAXIMUM NUMBER OF METASTABLES C INPUT : (I\*4) MAXT - OUTPUT ELEMENT MASTER FILE C ACTUAL NUMBER OF TEMPERATURES INPUT : (I\*4) MAXD - OUTPUT ELEMENT MASTER FILE C ACTUAL NUMBER OF DENSITIES CX INPUT : (C\*()) DSNAME - ROOT NAME OF MASTER CONDENSED FILE CX TO BE OPENED<br>C INPUT :  $(I * 4)$  IZL - LOWEST ION CHA  $\begin{tabular}{lllll} \bf{INPUT} & \tt{:} & \tt{\{I^*4\}} & \tt{IZL} & - & \tt{LOWEST} & \tt{ION} & \tt{CHARGE} & \tt{TO} & \tt{READ} \\ \bf{INPUT} & \tt{:} & \tt{\{I^*4\}} & \tt{IZH} & - & \tt{HIGHEST} & \tt{ION} & \tt{CHARGE} & \tt{TO} & \tt{REA} \\ \end{tabular}$ C INPUT : (I\*4) IZH - HIGHEST ION CHARGE TO READ C INPUT : (I\*4) IZ0 - NUCLEAR CHARGE TO READ C INPUT : (R\*8) DENSA()- OUTPUT ELEMENT MASTER FILE SET OF MAXD DENSITIES INPUT :  $(R*8)$  TEK() - OUTPUT ELEMENT MASTER FILE C SET OF MAXT TEMPERATURES C INPUT : (I\*4) NGRD() - NUMBER OF GROUND STATES OF THE FIRST 50 ISOELECTRONIC SEQUENCES<br>TNPIIT : (T\*4) TST2 - INIT NIMBER FOR OITPIIT INF - UNIT NUMBER FOR OUTPUT INFORMATION EXAGES<br>
AND ERROR MESSAGES<br>
TNPIIT : (T\*4) TST5 - INTT NIMBER FOR RE - KNOT NUMBER FOR READING MASTER CONDENSED<br>FILE C FILE C INPUT : (I\*4) IWRITE - UNIT NUMBER FOR WRITING ADF11 DATA  $INPUT : (C*8)$  DATE - CURRENT DATE C C PARAMETER : (I\*4) NTDMAX - SIZE OF LOCAL WORKING SPACE C (MUST BE GREATER THAN NUTMAX & NUDMAX) PARAMETER : (I\*4) NDZ1V - MASTER CONDENSED FILE MAXIMUM NUMBER OF CHARGE STATES PARAMETER :  $(I * 4)$  NDTIN - MASTER CONDENSED FILE MAXIMUM NUMBER OF TEMPERATURES PARAMETER :  $(I * 4)$  NDDEN - MASTER CONDENSED FILE MAXIMUM NUMBER OF DENSITIES PARAMETER : (I\*4) NDMET - MASTER CONDENSED FILE MAXIMUM NUMBER OF METASTABLES C  $: (R*8)$  DENSR() - INPUT MASTER CONDENSED FILE SET OF IDE REDUCED DENSITIES<br>(R\*8) TR() - INPUT MASTER CONDENSED FILE - INPUT MASTER CONDENSED FILE SET OF ITE REDUCED TEMPERATURES<br>CONDENSED FILE: (R\*8) ZIPT() - INPUT MASTER CONDENSED FILE - INPUT MASTER CONDENSED FILE C SET OF IZE RECOMBINING ION CHARGES  $: (R*8)$  AIPTM $($ ,  $)$  - INPUT MASTER CONDENSED FILE C<br>C 1988 - EXAMPLE TO GROUND POP.<br>C 2008 - AND DIMENSION - DENSITY INDEX<br>C 3RD DIMENSION - CHARGE STATE INDEX<br>C 4TH DIMENSION - METASTABLE INDEX  $(C R * 8)$  EIA() - INPUT MASTER CONDENSED FILE SET OF IONISATION POTENTIALS (CM-1) C  $: (R*8)$  ATTY(,) - WORK SPACE FOR INTERPOLATION

```
C - STORES LOG10(INTERPOLATED VALUES)<br>1ST DIMENSION - TEMPERATURE<br>C 2ND DIMENSION - DENSITY
              : (R*8) ARRAY(,) - STORES LOG10(INTERPOLATED VALUES)
C 1ST DIMENSION - TEMPERATURE
C 2ND DIMENSION - DENSITY
annannannan
        ROUTINES:
C ---------
              XXOPEN
              XXTERM<br>XXTN80
              XXTERM -<br>XXIN80 - FETCH DATA FROM MASTER CONDENSED FILE<br>D4SPLN - INTERPOLATE CONDENSED MASTER FILE
                               INTERPOLATE CONDENSED MASTER FILE
                               C UPDATED VERSION OF D1SPLN
C<sub>C</sub>
C---------------------------------------------
C AUTHOR: LORNE D. HORTON
               ROOM K1/1/58, JET JOINT UNDERTAKING
C
C DATE: 5TH AUGUST 1996
C----------------------------------------------------------------------
C UNIX-IDL PORT:
C<br>C VERSION: 1.1<br>C MODIFIED: WI
C VERSION: 1.1 DATE: 11-11-96
C MODIFIED: WILLIAM OSBORN (TESSELLA SUPPORT SERVICES PLC)
C - FIRST CONVERTED
\frac{C}{C}C----------------------------------------------------------------------
\GammaC VERSION: 1.2 DATE: 20-10-97
C MODIFIED: LORNE HORTON (JET)
C - INCREASED SPACE FOR DIAGNOSTIC PRINTS OF FILE NAMES
C - ADDED D4OPEN TO SUPPRESS ERROR MESSAGES ON MISSING
C FILES AND ALLOWED ZERO-FILLING
\frac{c}{c}C----------------------------------------------------------------------
C
 INTEGER ITYPE, ISWIT, I4UNIT
 INTEGER NUTMAX, NUDMAX, NUZMAX, NUMMAX
 INTEGER MAXT, MAXD
 INTEGER IZL, IZH, IZ0
 INTEGER NGRD(50), IST2, IST5, IWRITE
           REAL*8 TEK(NUTMAX), DENSA(NUDMAX)
          CHARACTER DSNAME*80, DATE*8, DSNIN(50,10)*80
C
 INTEGER NTDMAX, NDZ1V, NDTIN, NDDEN, NDMET
 REAL*8 DMIN, DMINL
 PARAMETER (NTDMAX = 40)
 PARAMETER (NDZ1V = 20, NDTIN = 24, NDDEN = 24 , NDMET = 4)
 PARAMETER (DMIN = 1.0D-74, DMINL = -74.0)
 LOGICAL OPEN17
C----------------------------------------------------------------------
C VARIABLES FOR DSNAME PARSING AND OPENING
C----------------------------------------------------------------------
          LOGICAL LEXIST
 INTEGER INDS, NELEC, LS, L1, L2
 CHARACTER SEQUA*2, XFESYM*2
CHARACTER STRING*132
C----------------------------------------------------------------------
         C VARIABLES FOR XXIN80
C----------------------------------------------------------------------
 LOGICAL LERROR , LSWIT
 INTEGER IDE, ITE, IZE, IME, NPRNT
 INTEGER IMETR(NDMET), IPRNT(NDMET), IPSYS(NDMET)
 REAL*8 DENSR(NDDEN) ,TR(NDTIN), ZIPT(NDZ1V)
          REAL*8 EIA(50)<br>REAL*8 AIPTM(NI
                         REAL*8 AIPTM(NDDEN,NDTIN,NDZ1V,NDMET)
CHARACTER CSTRGA(NDMET)*12
C----------------------------------------------------------------------
C VARIABLES FOR D4SPLN
C----------------------------------------------------------------------
          LOGICAL LSWITX
          \verb|LOGICAL LZRNG(1)|, \verb|LDRNG(NTDMAX)|, \verb|LTRNG(NTDMAX)| \verb|INTEGER | ISMITX, IZ1| \verb|121|, \verb|131|, \verb|142|, \verb|152|, \verb|163|, \verb|173|, \verb|173|, \verb|173|, \verb|173|, \verb|173|, \verb|173|, \verb|173|, \verb|173|, \verb|173|, \verb|173|, \verb|173|, \verb|173|, \verb|173|, \verb|173|, \verb|173|, \verb|173|, \verbINTEGER ISWITX, IZ1<br>REAL*8 TUSR(NTDMAX
 REAL*8 TUSR(NTDMAX) , DUSR(NTDMAX)
 REAL*8 ARRAY(NTDMAX, NTDMAX)
REAL*8 ATTY(NTDMAX, NTDMAX)
C----------------------------------------------------------------------
C MISCELLANEOUS COUNTERS, ETC.
C----------------------------------------------------------------------
 INTEGER I, IT, ID, IZ, IGRD, NGRDI
 INTEGER ZERO, PIPEOU
          PARAMETER (PIPEOU = 6)<br>DATA ZERO/0/
                       ZERO/0/C
C----------------------------------------------------------------------
```
## **D1OUT0**

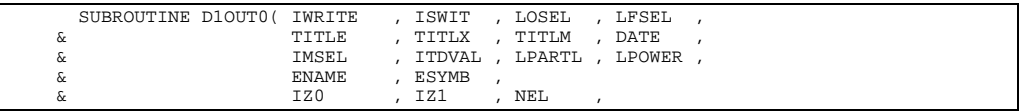

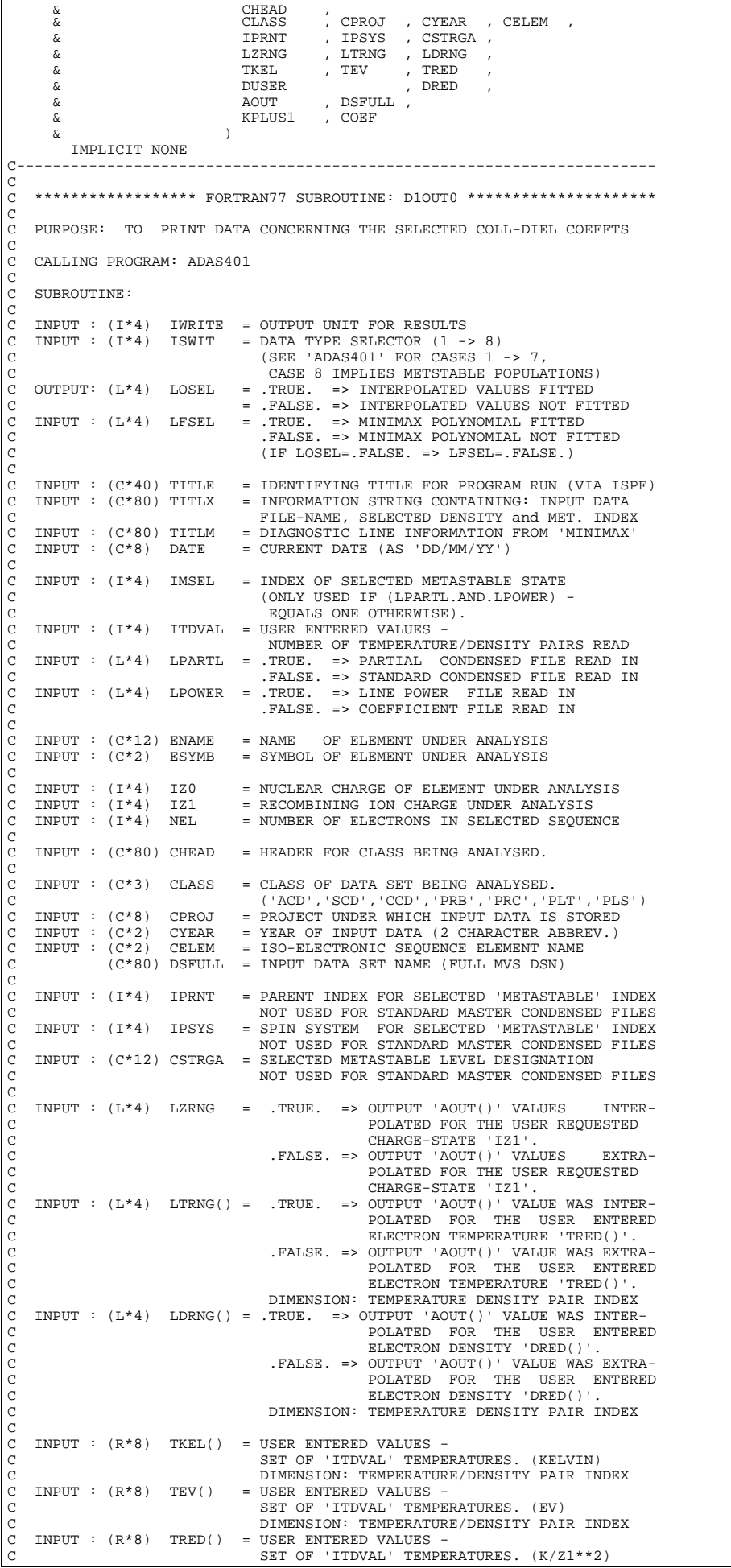

```
C DIMENSION: TEMPERATURE/DENSITY PAIR INDEX
n cc
C INPUT : (R*8) DUSER() = USER ENTERED VALUES -<br>C SET OF 'ITDVAL' ELECT
C SET OF 'ITDVAL' ELECTRON DENSITIES (CM-3)
C DIMENSION: TEMPERATURE/DENSITY PAIR INDEX
    INPUT : (R*8) DRED() = USER ENTERED VALUES -
                                          SET OF 'ITDVAL' ELECTRON DENSITIES (/Z1**7)
                                         DIMENSION: TEMPERATURE/DENSITY PAIR INDEX
C
    C INPUT : (R*8) AOUT() = SPLINE INTERPOLATED OR EXTRAPOLATED COEF-
C FICIENTS/POWERS FOR THE USER ENTERED TEMP./
C DENSITY PAIRS. (DATA TYPE GIVEN BY 'ISWIT')
                                          DIMENSION: TEMPERATURE/DENSITY PAIR INDEX
C
    INPUT : (I*4) KPLUS1 = NUMBER OF MINIMAX COEFFICIENTS
    INPUT : (R*8) COEF() = COEFFICIENTS OF FITTED MINIMAX POLYNOMIAL
C
                (I*4) IZ = RECOMBINED ION CHARGE (= 'IZ1' - 1).<br>(I*4) I = GENERAL USE - ARRAY ELEMENT INDEX
                                      = GENERAL USE - ARRAY ELEMENT INDEX
C
C (L*4) LRATE = .TRUE. => 'AOUT' = RATE-COEFFT. (ISWIT<4).
C .FALSE. => 'AOUT' = POWER (ISWIT>3).
C
                (C * 1) C1T = '*' IF RATE-COEFFICIENT WAS EXTRAPOLATED FOR
                                         THE CURRENT ELECTRON TEMPERATURE. (IT EQUALS
C                                 ' ' IF IT WAS INTERPOLATED.)<br>C             (C*1)  C1D     = '*' IF RATE-COEFFICIENT WAS EXTRAPOLATED FOR
                                        THE CURRENT ELECTRON DENSITY. (IT EQUALS
C                                     ' IF IT WAS INTERPOLATED.)<br>C             (C*80) CADAS  = ADAS HEADER: INCLUDES RELEASE, PROGRAM, TIME
C<sub>C</sub>
C ROUTINES:
                           COURCE BRIEF DESCRIPTION
C ------------------------------------------------------------
                XXADAS ADAS GATHERS ADAS HEADER INFORMATION
\begin{array}{c} C \\ C \end{array}C AUTHOR : PAUL E. BRIDEN (TESSELLA SUPPORT SERVICES PLC)
C K1/0/37
C JET EXT. 2520
C<br>C DATE:
               C DATE: 17/06/91
C
C UPDATE: 22/11/91 - PE BRIDEN: 1) 'LOSEL' ADDED TO ARGUMENT LIST.
C 2) IF 'LOSEL'=.FALSE. OUTPUT NOTE<br>C STATING NO INTERPOLATED DATA.
                                                      STATING NO INTERPOLATED DATA.
C
C UNIX PORT:
C
C VERSION: 1.1 DATE: 06-09-95
C MODIFIED: TIM HAMMOND (TESSELLA SUPPORT SERVICES PLC)
C - FIRST RELEASE
\begin{matrix} C \\ C \end{matrix}VERSION: 1.2 DATE: 24-10-95
C MODIFIED: TIM HAMMOND (TESSELLA SUPPORT SERVICES PLC)
                         - REMOVED UNUSED VARIABLES
C VERSION: 1.3
                                                            DATE: 13-05-96
C MODIFIED: TIM HAMMOND
                        - REMOVED HOLLERITH CONSTANTS FROM OUTPUT
C
C----------------------------------------------------------------------
 INTEGER IWRITE , ISWIT , IMSEL ,
 & ITDVAL , IZ0 , IZ1 ,
 & NEL , IPRNT , IPSYS ,
 & KPLUS1
 INTEGER IZ , I
C----------------------------------------------------------------------
       \begin{array}{lllllll} \texttt{LOGICAL} & \texttt{LOSEL} & \texttt{, LFSEL} & \texttt{, LPARTL} & \texttt{,} \\ & \texttt{LPOWER} & \texttt{, LZRNG} & \texttt{,} & \texttt{LPARTL} & \texttt{,} \end{array}\begin{tabular}{lllllll} \multicolumn{2}{l}{{\small\texttt{LOGICAL}}} & \multicolumn{2}{l}{\small\texttt{LOGICAL}} & \multicolumn{2}{l}{\small\texttt{I-1}} & \multicolumn{2}{l}{\small\texttt{I-1}} & \multicolumn{2}{l}{\small\texttt{I-1}} & \multicolumn{2}{l}{\small\texttt{I-1}} & \multicolumn{2}{l}{\small\texttt{I-1}} & \multicolumn{2}{l}{\small\texttt{I-1}} & \multicolumn{2}{l}{\small\texttt{I-1}} & \multicolumn{2}{l}{\small\texttt{I-1}} & \multicolumn{2}{l}{\smallLOGICAL LRATE
C----------------------------------------------------------------------
        \begin{array}{lllllllll} \texttt{CHARACTER} & \texttt{TTILE*}(\star) & \texttt{, TITLX*}(\star) & \texttt{, TITLM*}(\star) & \texttt{,} \\ & \texttt{ESYMB*2} & \texttt{, CVEAR*2} & \texttt{, CEEBM*2} & \texttt{,} \\ & \texttt{CLASS*3} & \texttt{, CPROJ*8} & \texttt{, DATE*8} & \texttt{,} \end{array} & ESYMB*2 , CYEAR*2 , CELEM*2 ,
 & CLASS*3 , CPROJ*8 , DATE*8 ,
 & CSTRGA*12 , ENAME*12 , CHEAD*80
         CHARACTER DSFULL*80
 CHARACTER C1T*1 , C1D*1 , CADAS*80
C----------------------------------------------------------------------
        REAL*8 TKEL(ITDVAL) , TEV(ITDVAL) , TRED(ITDVAL) ,
      \alpha DUSER(ITDVAL), DRED(ITDVAL)<br>
\alpha COEF(KPLUSI)
                        COEF(KPLUS1)
C----------------------------------------------------------------------
 LOGICAL LTRNG(ITDVAL) , LDRNG(ITDVAL)
C----------------------------------------------------------------------
        SAVE CADAS
C----------------------------------------------------------------------
        DATA CADAS /' '/
C----------------------------------------------------------------------
```
## **D1OUTG**

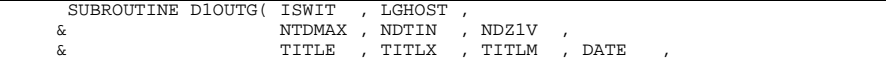

 $\frac{\alpha}{\beta}$  GTIT1 ,  $\frac{\beta}{\beta}$  ESYMB , TZ0  $\overline{\textbf{c}}$   $\overline{\textbf{c}}$   $\overline{\$ & CHEAD , CHEAD , CHEAD , CHEAD , CHEAD , CHEAD , CHEAD , CHEAD , CHEAD , CHEAD , CHEAD , CHEAD , CHEAD , CHEAD , CHEAD , CHEAD , CHEAD , CHEAD , CHEAD , CHEAD , CHEAD , CHEAD , CHEAD , CHEAD , CHEAD , CHEAD , CHEAD , CHEA & CLASS , CPROJ , CYEAR , CELEM ,<br>  $\kappa$  LPARTI . LPOWER & LPARTL , LPOWER ,<br>
LPARTL , LPOWER , & IPRNT , IPSYS , CSTRGA , & DENSR ,  $\begin{array}{ccc} \& & & \text{ZIPT} \\ \& & & \text{ZIPT} \\ \& & & \text{TR} \\ \end{array}$ & <br> RED , DRED , AOUT , ITD & & TRED , DRED , AOUT , ITDVAL ,  $\begin{array}{ccccccccc}\n\text{\&} & & & & & \text{TEDM} & , & & & \text{AOUTM} & , & \text{NMX} \\
\text{\&} & & & & & & \text{LGRDI} & , & \text{LDEF1} & , & \text{LOSEL} & , & \text{LFSEL}\n\end{array}$  & LGRD1 , LDEF1 , LOSEL , LFSEL , & XMIN , XMAX , YMIN , YMAX  $\delta$  (  $\delta$  IMPLICIT NONE C-----------------------------------------------------------------------  $\frac{C}{C}$ C \*\*\*\*\*\*\*\*\*\*\*\*\*\*\*\*\*\* FORTRAN77 SUBROUTINE: D1OUTG \*\*\*\*\*\*\*\*\*\*\*\*\*\*\*\*\*\*\*\*\* C<sub>C</sub> C PURPOSE: COMMUNICATES GRAPHICS DATA TO IDL C (SELECTED BY 'ISWIT'):  $\begin{array}{c} C \\ C \end{array}$ 1) INPUT DATA AT SELECTED DENSITY 2) MODEL DATA AT SPECIFIED TEMPERATURE/DENSITY PAIR VALUES C CALLING PROGRAM: ADAS401 C SUBROUTINE: COCOC C INPUT : (I\*4) ISWIT = DATA TYPE SELECTOR (1 -> 10) C (SEE 'ADAS401' FOR CASES 1 -> 9, C<br>CASE 10 IMPLIES METSTABLE POPULATIONS)<br>C I/O : (L\*4) LGHOST = .TRUE. => GHOST80 INITIALISED C I/O : (L\*4) LGHOST = .TRUE. => GHOST80 INITIALISED C = .FALSE. => GHOST80 NOT INITIALISED C<sub>C</sub>  $IPUTT$  :  $(T*4)$  NTDMAX = USER ENTERED VALUES -C MAXIMUM NUMBER OF TEMPERATURE DENSITY PAIRS<br>C INPUT : (I\*4) NDTIN = INPUT MASTER CONDENSED FILE -<br>C MAXIMUM NUMBER OF REDUCED TEMPERATURES  $=$  INPUT MASTER CONDENSED FILE  $\cdot$  $MAXIMUM NUMBER OF REDUCED TEMPERATURES  
\nTNPIT : (T*4) NDZ1V = TNPIIT MASTER CONDENSED FILE =$  INPUT MASTER CONDENSED FILE -MAXIMUM NUMBER OF CHARGE STATES coco C INPUT : (C\*40) TITLE = IDENTIFYING TITLE FOR PROGRAM RUN (VIA ISPF)<br>C INPUT : (C\*80) TITLX = INFORMATION STRING CONTAINING: INPUT DATA<br>C INPUT : (C\*80) TITLM = FILE-NAME, SELECTED DENSITY and MET. INDEX<br>C INPUT : (C\*80) C INPUT : (C\*80) TITLM = DIAGNOSTIC LINE INFORMATION<br>C INPUT : (C\*8) DATE = CURRENT DATE (AS 'DD/MM/YY') C C INPUT : (C\*40) GTIT1 = ISPF ENTERED TITLE FOR GRAPH C C INPUT :  $(C^*2)$  ESYMB = SYMBOL OF ELEMENT UNDER ANALYSIS<br>
C INPUT :  $(I^*4)$  IZO = NUCLEAR CHARGE OF ELEMENT UNDER<br>
C INPUT :  $(I^*4)$  IZI = RECOMBINING ION CHARGE UNDER ANA IZO = NUCLEAR CHARGE OF ELEMENT UNDER ANALYSIS<br>
TZ1 = RECOMBINING ION CHARGE UNDER ANALYSIS C INPUT :  $(I * 4)$  IZ1 = RECOMBINING ION CHARGE UNDER ANALYSIS<br>C INPUT :  $(I * 4)$  NEL = NUMBER OF ELECTRONS IN SELECTED SEQUE = NUMBER OF ELECTRONS IN SELECTED SEQUENCE C  $INPUT : (C*80)$  CHEAD = HEADER FOR CLASS BEING ANALYSED. C C INPUT : (C\*3) CLASS = CLASS OF DATA SET BEING ANALYSED. C ('ACD','SCD','CCD','PRB','PRC','PLT','PLS') C INPUT : (C\*8) CPROJ = PROJECT UNDER WHICH INPUT DATA IS STORED C INPUT : (C\*2) CYEAR = YEAR OF INPUT DATA (2 CHARACTER ABBREV.) C INPUT : (C\*2) CELEM = ISO-ELECTRONIC SEQUENCE ELEMENT NAME  $\overline{c}$ C INPUT : (L\*4) LPARTL = .TRUE. => INPUT DATA SET PARTIAL TYPE<br>C .FALSE. => INPUT DATA SET STANDARD TYPE<br>C INPUT : (L\*4) LPOWER = .TRUE. => INPUT DATA SET POWER TYPE C INFUI (D 3) DEARIBLE - IRUL SET CARLIAD ITEE<br>C INPUT : (L\*4) LPOWER - FALSE. => INPUT DATA SET STANDARD TYPE<br>C INPUT : (L\*4) LPOWER = TRUE. => INPUT DATA SET COEFFT. TYPE C<sub>C</sub> C INPUT : (I\*4) IPRNT = PARENT INDEX FOR SELECTED 'METASTABLE' INDEX C NOT USED FOR STANDARD MASTER CONDENSED FILES C INPUT : (I\*4) IPSYS = SPIN SYSTEM FOR SELECTED 'METASTABLE' INDEX C  $NOT$  USED FOR STANDARD MASTER CONDENSED FILES<br>C INPUT :  $(C*12)$  CSTRGA = SELECTED METASTABLE LEVEL DESIGNATION C INPUT : (C\*12) CSTRGA = SELECTED METASTABLE LEVEL DESIGNATION C<br>
NOT USED FOR STANDARD MASTER CONDENSE NOT USED FOR STANDARD MASTER CONDENSED FILES  $\frac{C}{C}$ C INPUT : (R\*8) DENSR = SELECTED REDUCED DENSITY UNDER ANALYSIS C<sub>C</sub> C INPUT : (R\*8) ZIPT() = INPUT MASTER CONDENSED FILE - C SET OF 'IZE' INPUT RECOMBINING ION CHARGES C DIMENSION: CHARGE STATE INDEX  $=$  INPUT MASTER CONDENSED FILE NUMBER OF CHARGE STATES READ COCO. C INPUT : (R\*8) TR() = INPUT MASTER CONDENSED FILE - C SET OF 'ITE' REDUCED TEMPERATURES (K/Z1\*\*2) C DIMENSION: TEMPERATURE INDEX INPUT :  $(R*8)$  APLOT(,)= INPUT MASTER CONDENSED FILE -C RELEVANT COEFFICIENT/POWER DATA FOR 'ISWIT' C FOR FIXED DENSITY 'DENSR' AND META. INDEX C 1st DIMENSION: TEMPERATURE INDEX ('TR()') C 2nd DIMENSION: CHARGE STATE INDEX ('ZIPT()')<br>C INPUT : (I\*4) ITE = INPUT MASTER CONDENSED FILE -C INPUT :  $(I^*4)$  ITE = INPUT MASTER CONDENSED FILE -<br>C NUMBER OF REDUCED TEMPERATUR NUMBER OF REDUCED TEMPERATURES READ COOO C INPUT : (R\*8) TRED() = USER ENTERED VALUES - C SET OF 'ITDVAL' REDUCED TEMPS. (K/Z1\*\*2) C DIMENSION: TEMPERATURE/DENSITY PAIR INDEX<br>C TNDITT : (P\*8) DED() - HEEP ENTERED VALUES  $INPUT : (R*8)$  DRED() = USER ENTERED VALUES -

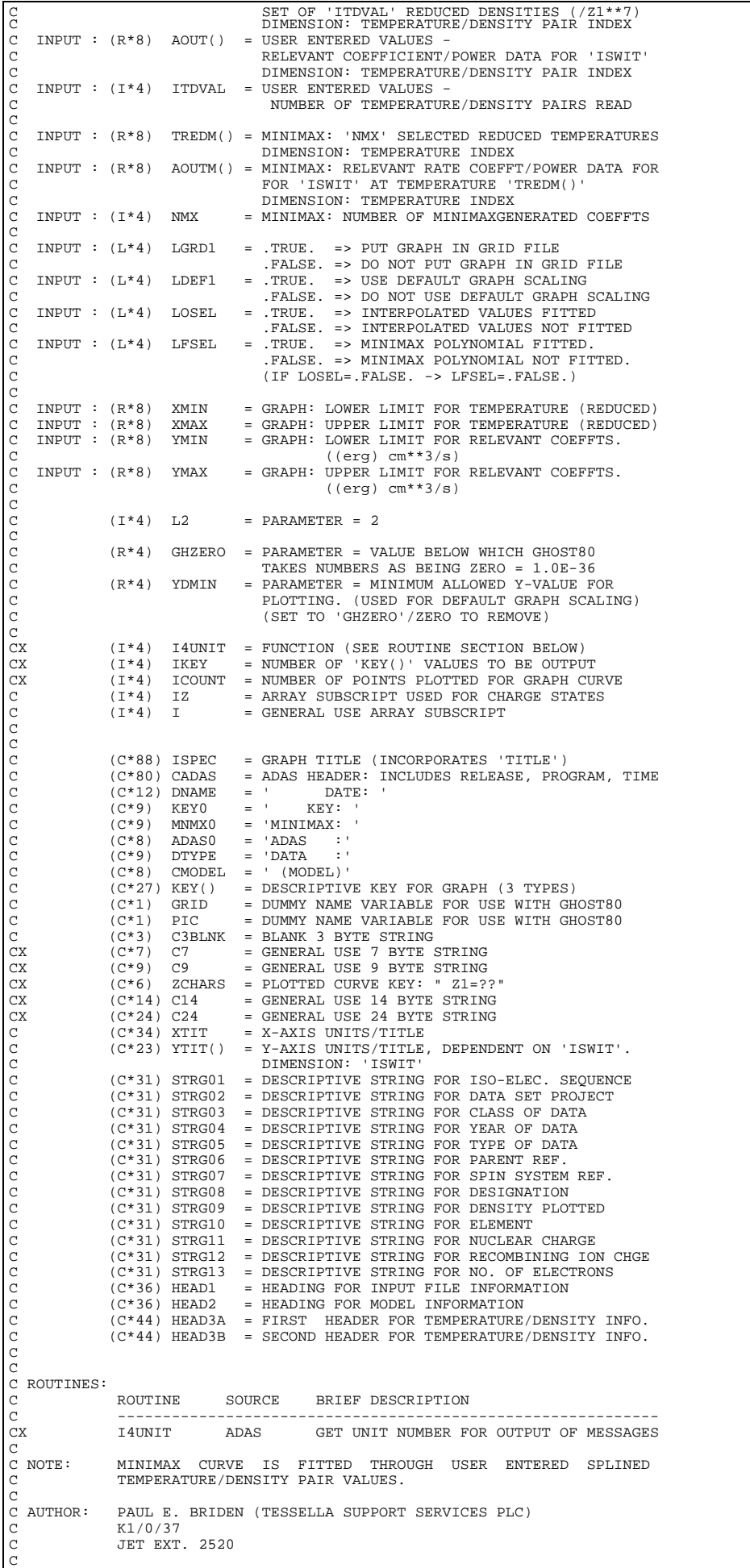

DATE: 17/06/91  $\overline{C}$ C UPDATE: 07/08/91 - PE BRIDEN: INTRODUCED SUBROUTINE 'XXGSEL' C UPDATE: C UPDATE: 22/11/91 - PE BRIDEN: 1) ADDED ARGUMENT 'LOSEL' TO D1OUTG C 2) WHEN FINDING DEFAULT GRAPH LIMITS C IGNORE MODEL DATA IF NOT USED. C 3) ONLY SEND MODEL INFO TO GRAPH IF C 17 EXISTS.<br>C 4) ADDED VARIABLE C24 + OTHER MINOR IT EXISTS. C 4) ADDED VARIABLE C24 + OTHER MINOR CHANGES. C<sub>C</sub> C UPDATE: 25/11/91 - PE BRIDEN: MADE FILNAM/PICSAV ARGUMENT LIST COMPATIBLE WITH GHOST VERSION 8. C C UPDATE: 23/04/93 - PE BRIDEN - ADAS91: ADDED I4UNIT FUNCTION TO WRITE STATEMENTS FOR SCREEN MESSAGES  $\overline{C}$ C UPDATE:  $24/05/93$  - PE BRIDEN - ADAS91: CHANGED I4UNIT(0)-> I4UNIT(-1) C C UPDATE: 12/08/93 - HP SUMMERS - EXTENDED ISWIT RANGE AND ADJUSTED C C UNIX PORT:  $\rm_{C}^C$ C VERSION: 1.1 DATE: 24-10-95 C MODIFIED: TIM HAMMOND (TESSELLA SUPPORT SERVICES PLC) C RODIFIED: 11M HAMMOND (189988)  $\overline{C}$ C-----------------------------------------------------------------------  $\tilde{\rm c}$ C----------------------------------------------------------------------- C----------------------------------------------------------------------- INTEGER L2<br>C-------------------C----------------------------------------------------------------------- REAL\*4 GHZERO , YDMIN C----------------------------------------------------------------------- PARAMETER( L2 = 2 ) C----------------------------------------------------------------------- PARAMETER( GHZERO = 1.0E-36 , YDMIN = 1.0E-32 ) C----------------------------------------------------------------------- INTEGER ISWIT ,<br>& NTDMAX , NDTIN & NTDMAX , NDTIN , NDZ1V , & IZ0 , IZ1 , NEL , & IPRNT , IPSYS ,  $\alpha$   $\qquad$  ITE  $\qquad$  , IZE , ITDVAL ,  $\alpha$  $NMX$  INTEGER IZ , I INTEGER ITEMP<br>INTEGER RIPEOU INTEGER PIPEOU , PIPEIN, ONE , ZERO  $\begin{tabular}{lllllllllllll} \texttt{INTER} & \texttt{PIPEOU} & & & & \\ \texttt{PARAMETER} & \texttt{PIPEOU=6} & & & \\ \texttt{PARAMETER} & \texttt{PIPEOU=6} & & & \\ \texttt{PIPEN=5} & & \texttt{ONE=1} & \end{tabular}$ C-----------------------------------------------------------------------  $\begin{tabular}{lllllll} \bf{REAL*8} & & & & & \\ & & & & \\ \bf{\&} & & & & \\ \bf{\&} & & & & \\$  & XMIN , XMAX , & YMIN , YMAX C----------------------------------------------------------------------- LOGICAL LGHOST , LPARTL , LPOWER , & LGRD1 , LDEF1 , & LOSEL , LFSEL C----------------------------------------------------------------------- CHARACTER ESYMB\*2 , CYEAR\*2 , CELEM\*2 , & CLASS\*3 , CPROJ\*8 , DATE\*8 , & CSTRGA\*12 , TITLE\*40 , GTIT1\*40 , & TITLX\*80 , TITLM\*80 , CHEAD\*80 CHARACTER GRID\*1 , PIC\*1 , C3BLNK\*3 , & ADAS0\*8 , & CMODEL\*8 , KEY0\*9 , MNMX0\*9 , & DTYPE\*9 ,  $\begin{array}{lllllll} \alpha & & & & & \mbox{ADASO}^{\top} & \delta & & & & \mbox{\\ \delta_c & & & & & \mbox{CMODEL}^+8 & & & & \mbox{,} & & \mbox{KEY0*9} \\ \delta_c & & & & & \mbox{DTYPE*9} & & & & \mbox{,} & & \mbox{,} \\ \delta_c & & & & & \mbox{DNAME*12} & & & & \mbox{,} & & \mbox{,} & \mbox{CADAS*8} \end{array}$ ,<br>, CADAS\*80 , ISPEC\*88<br>, STRG02\*31 , STRG03\*31 CHARACTER STRG01\*31 , STRG02\*31 , STRG03\*31<br>
x STRG04\*31 , STRG04\*31 , STRG03\*31 , STRG06\*31 & STRG04\*31 , STRG05\*31 , STRG06\*31 , & STRG07\*31 , STRG08\*31 , STRG09\*31 , & STRG10\*31 , STRG11\*31 , STRG12\*31 , & STRG13\*31 , HEAD1\*36 , HEAD2\*36 , & HEAD3A\*44 , HEAD3B\*44 C----------------------------------------------------------------------- REAL\*8 TR(NDTIN) , ZIPT(NDZ1V) , & TRED(NTDMAX) , DRED(NTDMAX) , AOUT(NTDMAX) , & TREDM(NMX) , AOUTM(NMX) REAL\*8 APLOT(NDTIN,NDZ1V)  $\texttt{CHARACTER} \quad \texttt{YITT(10)*23} \qquad \qquad \texttt{KEY(3)*27}$ CHARACTER YTIT(10) \* 23 C----------------------------------------------------------------------- SAVE ISPEC , CADAS  $\frac{C}{C}$ C----------------------------------------------------------------------- C DATA ISPEC(1:48) & /'COLLISIONAL-DIELECTRONIC COEFFT VS TEMPERATURE: '/ DATA DNAME/' DATE: '/ DATA XTIT/'REDUCED TEMPERATURE (kelvin/Z1\*\*2)'/<br>DATA YTIT(1)/' ACD (CM\*\*3 SEC-1) '/<br>DATA YTIT(2)/' SCD (CM\*\*3 SEC-1) '/ DATA YTIT(1)/' ACD (CM\*\*3 SEC-1) '/ DATA YTIT(2)/' SCD (CM\*\*3 SEC-1) '/ DATA YTIT(3)/' CCD (CM\*\*3 SEC-1) DATA YTIT(4)/' PRB (ERG CM\*\*3 SEC-1) '/ DATA YTIT(5)/' PRC (ERG  $CM**3$  SEC-1) '/ DATA YTIT(6)/' QCD (CM\*\*3 SEC-1) '/ DATA YTIT(7)/' XCD (CM\*\*3 SEC-1) '/

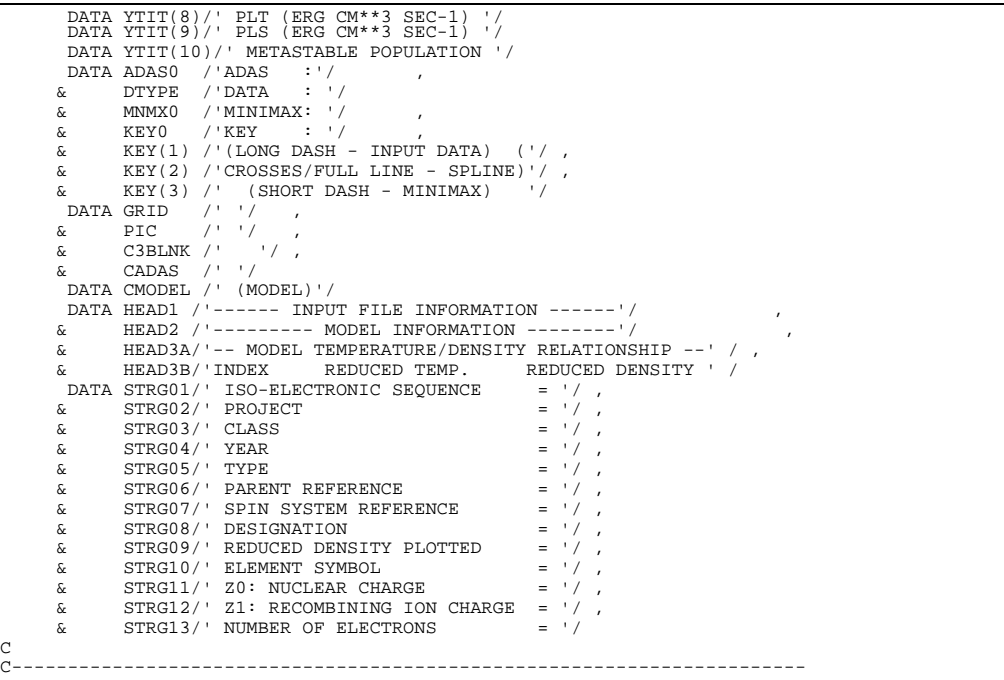

# **D1SPLN**

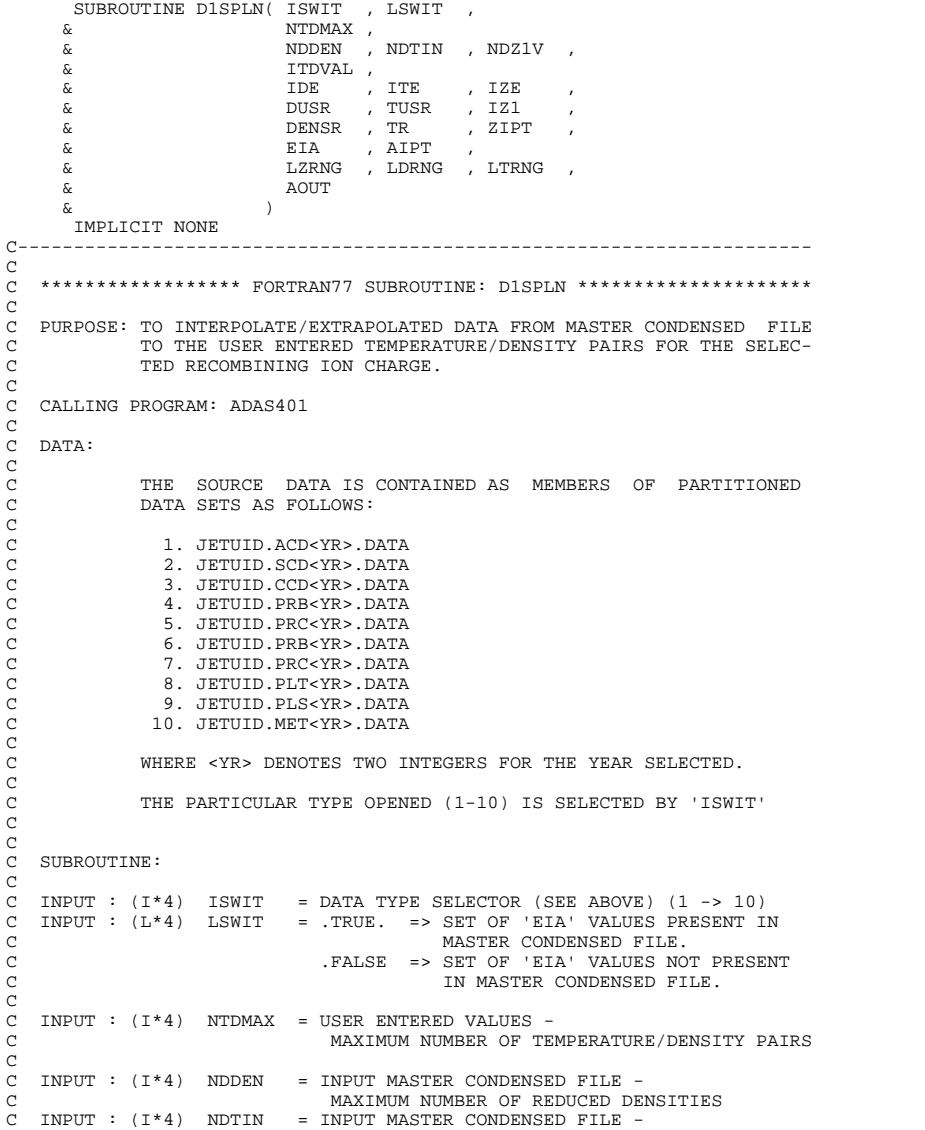

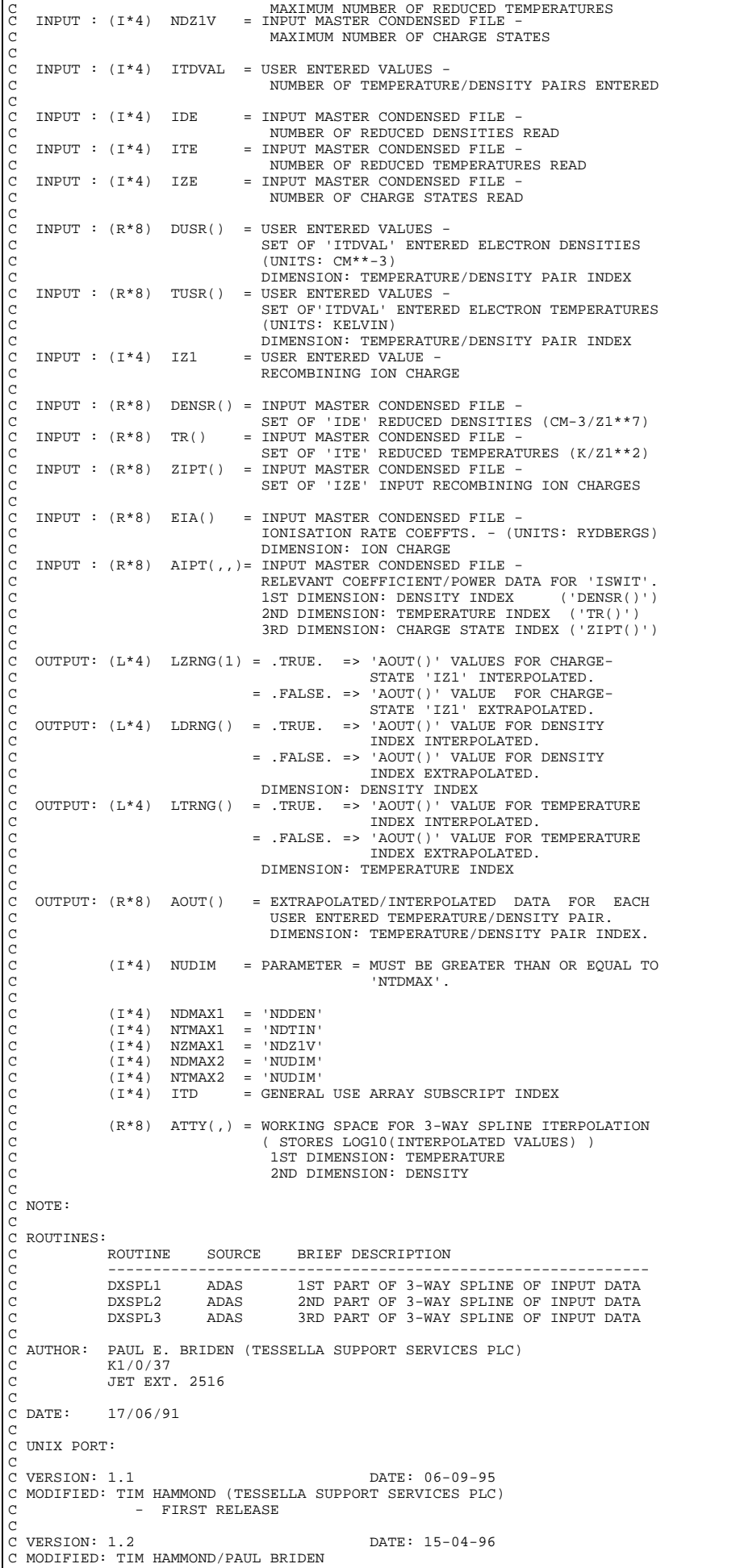

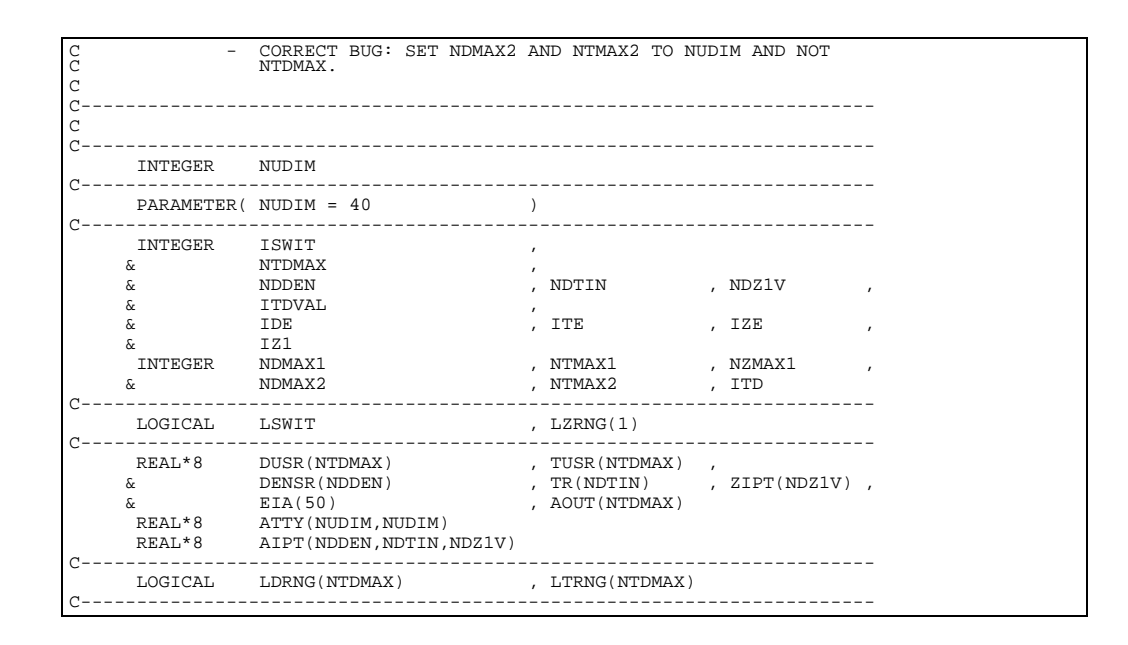

## **D1TITL**

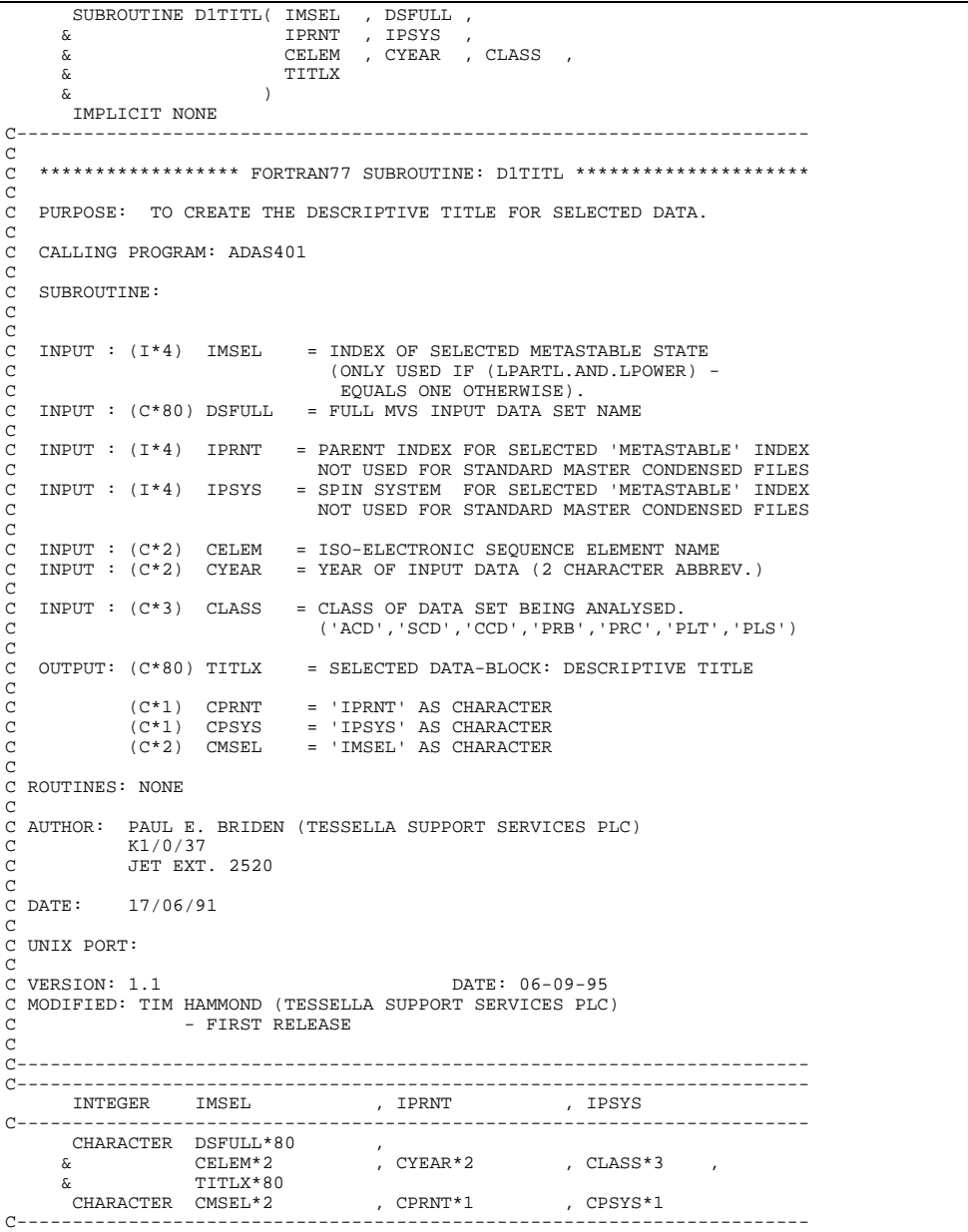

#### **D2DATA**

 SUBROUTINE D2DATA( DSFULL , TITLF , IFAIL , LRESO ,IPRT, IGRND & , IZ0 , IZ1 , ICLASS , ITMAX , IEVCUT  $\begin{array}{ccc} \delta & , & IZ0 \\ \delta & , & \text{IPIMD} \\ \delta & , & \text{ITDIMD} \end{array}$ , ICLASS , ITMAX , IEVCUT , IDMAXD , IZMAXD , IZMAXD , I & , DTEV , DDENS & , DTEVD , DDENSD , DRCOFD , ZDATA  $\begin{array}{ccc} \& & \\\& \& & \\\& \& & \\\& \& & \end{array}$ , DRCOFI , YEAR & ) IMPLICIT REAL\*8(A-H,O-Z)  $\frac{C}{C}$ C----------------------------------------------------------------------- C C PURPOSE : TO EXTRACT 'SANC0' COLLISIONAL DIELECTRONIC DATA C<br>C NOTE : THE SOURCE DATA IS CONTAINED AS SEQUENTIAL DATASETS C AS FOLLOWS: C C (1) JETUID.ACD<YR>#<IEL).DATA C (2) JETUID.SCD<YR>#<IEL>.DATA C (3) JETUID.CCD<YR>#<IEL>.DATA C (4) JETUID.PRB<YR>#<IEL>.EV<CUT>.DATA C (5) JETUID.PLT<YR>#<IEL>.EV<CUT>.DATA C (6) JETUID.PRC<YR>#<IEL>.EV<CUT>.DATA C (7) JETUID.PLS<YR>#<IEL>.DATA C WHERE,  $\langle YR \rangle$  = TWO INTEGERS FOR THE YEAR SELECTED  $\langle TEL \rangle$  = ELEMENT NAME C <IEL> = ELEMENT NAME<br>C <CUT> = ENERGY CUT-OFF (EV)<br>C C IF <CUT> = 0 THEN .EV<CUT> IS DELETED FROM ABOVE FILES. C  $C$  INPUT :  $(C*2)$  YEAR = YEAR OF DATA - DEFAULT YEAR OF DATA IF REQUESTED YEAR<br>= DEFAULT YEAR OF DATA IF REQUESTED YEAR C DOES NOT EXIST. C (I\*4) IZ0 = NUCLEAR CHARGE C (I\*4) IZ1 = MINIMUM ION CHARGE + 1 C (I\*4) ICLASS = CLASS OF DATA (1 - 6) = CLASS OF DATA  $(1 - 6)$ <br>= NUMBER OF ( DTEV() , DDENS() ) PAIRS<br>= ENERGY CUT-OFF (EV)  $C$  (I\*4) IEVCUT = ENERGY CUT-OFF (EV) C (R\*8) DTEV() = DLOG10(ELECTRON TEMPERATURES (EV)) C (R\*8) DDENS() = DLOG10(ELECTRON DENSITIES (CM-3)) C (I\*4) IPRT = INDEX OF PARENT STATE C (I\*4) IGRND = INDEX OF GROUND STATE = INDER OF SHOONE STILLE C<br>C OUTPUT : (C\*120) TITLF = INFORMATION STRING = MAXIMUM NUMBER OF DATA TEMP & DENS = NUMBER OF DATA DTEVD()<br>= NUMBER OF DATA DDENS() C (I\*4) IDMAXD = NUMBER OF DATA DDENS() C (I\*4) IZMAXD = NUMBER OF DATA ZDATA() ITDIMD = MAXIMUM NUMBER OF DATA TEMP & DENS<br>ZDATA() = Z1 CHARGES IN DATASET C (I\*4) ZDATA() = Z1 CHARGES IN DATASET = -1 IF ROUTINE SUCCESSFUL BUT THE DEFAULT<br>
YEAR FOR THE DATA WAS USED. C YEAR FOR THE DATA WAS USED. = 0 IF ROUTINE SUCCESSFUL - DATA FOT THE REQUESTED YEAR USED. C REQUESTED YEAR USED. C = 1 IF ROUTINE OPEN STATEMENT FAILED C (R\*8) DTEVD() = DLOG10(DATA ELECTRON TEMPERATURES (EV)) C (R\*8) DDENSD() = DLOG10(DATA ELECTRON DENSITIES (CM-3)) C (R\*8) DRCOFD() = DLOG10(DATA RATE COEFFICIENTS (CM-3/S))  $DRCOFI()$  = INTERPOLATION OF DRCOFD(,,) FOR<br>DTEV() & DDENS() C DDENS() & DDENS() C PROGRAM:  $(C*2)$  SEQUA() = ION NAMES FOR A PARTICULAR IZO  $(C*30)$  DSNAME = USER ID UNDER WHICH ADAS DATA  $(C*30)$  STANES = EILE NAME (SEE ABOVE TYPES )<br>
C  $(C*80)$  STAING = GENERAL VARIABLE<br>
C  $(C*80)$  BLANK = BLANK STRING<br> USERID = USER ID UNDER WHICH ADAS DATA IS STORED DSNAME = FILE NAME ( SEE ABOVE TYPES )  $(C*30)$  DSNAME = FILE NAME ( SEE ABOVE TYPES )<br> $(C*80)$  STRING = GENERAL VARIABLE C\*80) STRING = GENERAL VARIABLE<br>
(C\*80) BLANK = BLANK STRING  $(C*80)$  BLANK = BLANK STRING<br> $(C*2)$  VEARSV = LAST VEAR USE  $(C*2)$  YEARSV = LAST YEAR USED IN THIS ROUTINE  $(I*4)$  IREAD = INPUT STREAM FOR OPEN STATEMEN C 2) IREAD = INPUT STREAM FOR OPEN STATEMENT<br>(I\*4) IREAD = INPUT STREAM FOR OPEN STATEMENT<br>(I\*4) IZOSV = LAST IZO USED IN THIS ROUTINE  $(I*4)$  IZOSV = LAST IZO USED IN THIS ROUTINE<br> $(I*4)$  ICLSV = LAST ICLASS USED IN THIS ROUT C (I\*4) ICLSV = LAST ICLASS USED IN THIS ROUTINE C (I\*4) INDXZ1 = LOCATION OF IZ1 IN ZDATA()  $(1*4)$  LCK = MUST BE GREATER THAN 'ITMAXD' & 'IDMAXD'  $k$  'ITMAX' - ARRAY SIZE FOR SPLINE CALCS.<br>  $(k * 8)$  A() = GENERAL ARRAY SIZE FOR SPLINE CALCS.  $(R*8)$  A() = GENERAL ARRAY<br>  $(R*8)$  DRCOFO(.) = INTERPOLATION C (R\*8) DRCOF0(,) = INTERPOLATION OF DRCOFD(,,) W.R.T DTEV() C (L\*8) LEXIST = TRUE --- FILE TO OPEN EXISTS ELSE NOT C C PE BRIDEN = ADDED VARIABLES (14/01/91) C  $(I*4)$  L1 = PARAMETER = 1<br> $(I*4)$  IOPT = DEFINES THE B = DEFINES THE BOUNDARY DERIVATIVES FOR THE C SPLINE ROUTINE 'XXSPLE', SEE 'XXSPLE'. C  $(L*4)$  LSETX = TRUE. => SET UP SPLINE PARAMETERS RELATING TO X-AXIS. C .FALSE. => DO NOT SET UP SPLINE PARAMETERS C RELATING TO X-AXIS. (I.E. THEY WERE SET IN A PREVIOUS<br>CALL ) C CALL ) C (VALUE SET TO .FALSE. BY 'XXSPLE')

C C  $(R * 8)$  DY() = SPLINE INTERPOLATED DERIVATIVES C  $C$  (R\*8 ADAS FUNCTION - 'R8FUN1' ( X -> X) )  $\sqrt{2}$ C PE BRIDEN = ADDED VARIABLES (23/04/93) C C (I\*4 ADAS FUNCTION - 'I4UNIT' (OUTPUT STREAM)) C C AUTHOR : JAMES SPENCE (TESSELLA SUPPORT SERVICES PLC) C K1/0/80 C JET EXT. 4866 C C DATE : 22/02/90 C C DATE : 21/08/90 PE BRIDEN - REVISION: SEQUA(43) CHANGED ('TE'->'TC') C C DATE : 08/10/90 PE BRIDEN - REVISION: RENAMED SUBROUTINE C C DATE : 12/11/90 PE BRIDEN - CORRECTION: MOVE THE SETTING OF 'INDXZ1' C TO AFTER THE '20 CONTINUE' C STATEMENT. ALSO SAVE THE STATEMENT. ALSO<br>VALUE OF 'IZ1MIN'. C<br>C<br>C C DATE : 14/01/91 PE BRIDEN - ADAS91: CALLS TO NAG SPLINE ROUTINES C 'E01BAF' & 'E02BBF' REPLACED C BY CALLS TO ADAS SPLINE C ROUTINE 'XXSPLE'. C C DATE : 25/06/91 PE BRIDEN - CORRECTION: CHANGED FOLLOWING DIMENSION: C 'DIMENSION DRCOFI(ITDIMD)' C<sub>2</sub> TO TO THE SECTION CONTROL CONTROL CONTROL CONTROL CONTROL CONTROL CONTROL CONTROL CONTROL CONTROL CONTROL CONTROL CONTROL CONTROL CONTROL CONTROL CONTROL CONTROL CONTROL CONTROL CONTROL CONTROL CONTROL CONTROL CONTROL C 'DIMENSION DRCOFI(ITMAX)'  $\overline{C}$ C DATE : 07/08/91 PE BRIDEN - ADDED ERROR HANDLING IF THE OPEN STATE-MENT FAILS. (IFAIL=1 RETURNED) C<br>C<br>C C DATE : 27/04/92 PE BRIDEN - ADDED DEFAULT YEAR FOR DATA IF REQUESTED<br>C YEAR DOES NOT EXIST. (ADDED 'YEARDF')<br>C INTRODUCED IFAIL = -1 IF DEFAULT YEAR C YEAR DOES NOT EXIST. (ADDED 'YEARDF') C INTRODUCED IFAIL = -1 IF DEFAULT YEAR C WAS USED AND NOT THE REQUESTED YEAR.  $\sqrt{2}$ C DATE : 10/03/93 PE BRIDEN - ALLOWED INPUT DATA SETS TO BE ACCESSED C FROM ANY USERID (DEFAULT = JETSHP)<br>C FROM ANY USERID (DEFAULT = JETSHP)<br>C TO XXUID. - INTRODUCED USERID VARIABLE AND CALL TO XXUID. C C DATE : 23/04/93 PE BRIDEN - ADDED I4UNIT FUNCTION TO WRITE C STATEMENTS FOR SCREEN MESSAGES C C UPDATE: 24/05/93 - PE BRIDEN - ADAS91: CHANGED I4UNIT(0)-> I4UNIT(-1) C C UPDATE: 14/09/94 - PE BRIDEN - ADAS91: ADDED CHECK TO MAKE SURE THAT ITMAX, ITMAXD AND IDMAXD ARE IN RANGE (I.E. <= LCK). C C UPDATE: 16/08/96 - PE BRIDEN - ADAS91: MINOR MOD - IF DEFAULT DATA C CONTROLLER TRANSPORTED AND THE MOTHER ASSIGN TITLE C<br>C BEFORE EXITING WITH AN ERROR. BEFORE EXITING WITH AN ERROR.  $\rm_{C}^C$ C-----------------------------------------------------------------------  $\overline{c}$ C UNIX-IDL PORT:  $C$  VERSTON: 1 1 C VERSION: 1.1 DATE: 28-10-96 C MODIFIED: WILLIAM OSBORN (TESSELLA SUPPORT SERVICES PLC) - FIRST CONVERTED  $\Gamma$ C VERSION: 1.2 DATE: 14-02-97 C MODIFIED: RICHARD MARTIN - CHANGED DEFINITION OF 'BLANKS' TO 80 CHARACTERS ONLY C C VERSION: 1.3 DATE: 26-10-97 C MODIFIED: LORNE HORTON (JET) - CHANGED EXTRAPOLATION ALGORITHM C C----------------------------------------------------------------------- C-----------------------------------------------------------------------  $\Gamma$  INTEGER L1  $\overline{C}$  PARAMETER ( L1 = 1 ) PARAMETER ( IREAD = 12 , LCK = 100, IDUMAX = 60 ) C INTEGER IOPT C DIMENSION DTEV(ITMAX) , DDENS(ITMAX)<br>DIMENSION DTEVD(ITDIMD), DDENSD(ITDIMD), ZDATA(ITDIMD)<br>DIMENSION DRCOFD(ITDIMD,ITDIMD,ITDIMD) DIMENSION DRDUM(IDUMAX,IDUMAX) DIMENSION DRCOFI(ITMAX) C DIMENSION SEQUA(50) C DIMENSION A(LCK)<br>REAL\*8 DY(LCK  $DY(LCK)$ DIMENSION DRCOF0(LCK,LCK)

```
 LOGICAL LINTRP(LCK)
C
  CHARACTER YEAR*2 , YEARSV*2 , TITLF*120 , EVCUT*6
 CHARACTER SEQUA*2 , STRING*80 , BLANKS*80
 CHARACTER DSFULL*80
\rm{C} LOGICAL LEXIST , LSETX , LRESO
C
            EXTERNAL R8FUN1
\rm _CSAVE IZ1MIN
\begin{matrix} C \\ C \end{matrix}C-----------------------------------------------------------------------
C
 DATA SEQUA/'H','HE','LI','BE','B','C','N'','O','F','NE',<br>& 'NA','MG','AL','SI','P'','S'','CL','AR','K'','CA',<br>& 'SC','TI','V'','CR','MN','FE','CO','NI','CU','ZM',<br>& 'GA','GE','AS','SE','BR','KR','RB','SR','Y'','ZR',<br>& 'NB'
        DATA BLANKS/'\frac{NE}{k}\& \&C
             DATA YEARSV/' '/
  DATA IZ0SV /0 /
 DATA ICLSV /0 /
 DATA IEVSV /0 /
 C
```
## **D2OUT0**

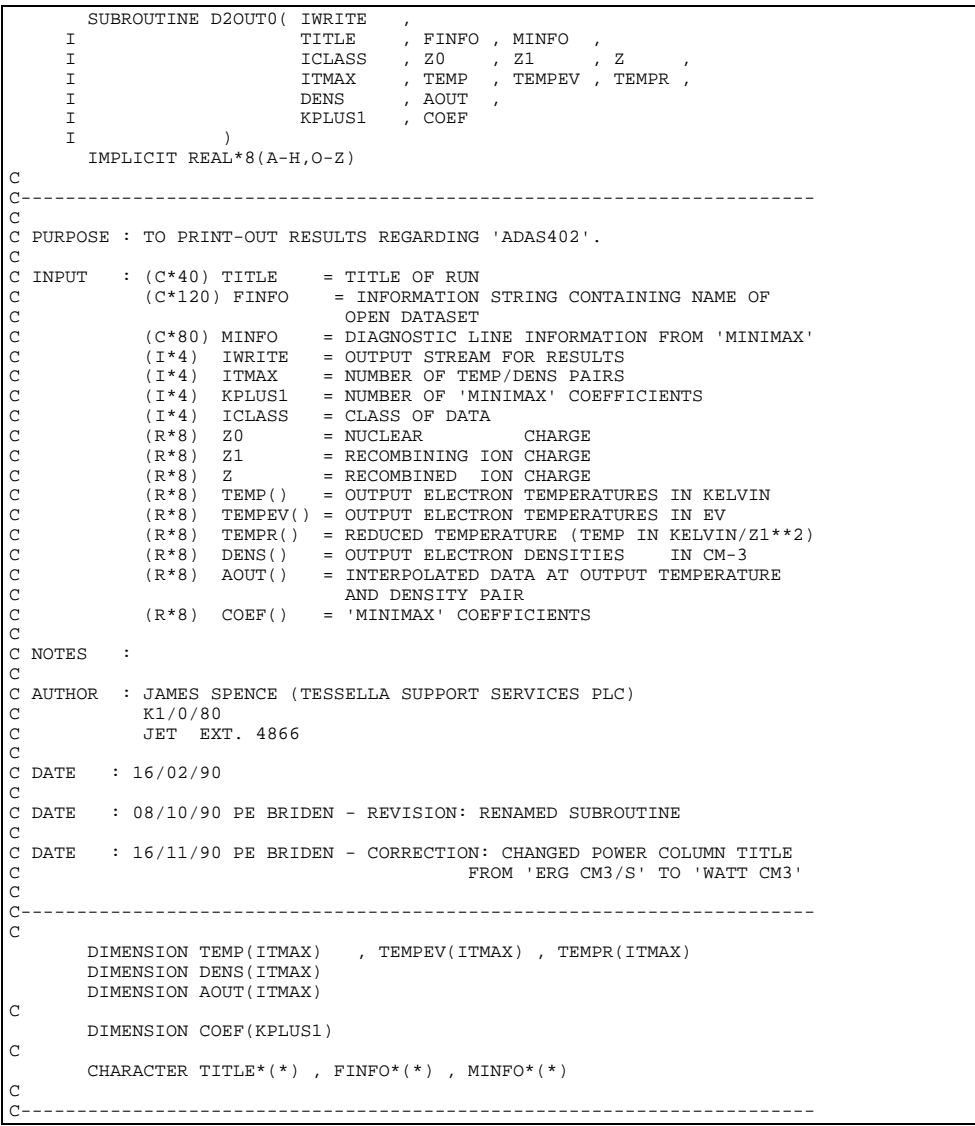

```
SUBROUTINE D2OUTG(TITLE,TITLF,TITLM,TR,RATA,ITE,ZIPT,IZMAX,<br>& Z1,TRMX,RATMX,NMX,TRS,RATS,MAXT,IGOPT,ISWIT,XMIN,XMAX,YMIN,YMAX,
        & ICLASS)
          PARAMETER (NKDIM=60)
          IMPLICIT REAL*4(A-H,O-Z)
           INTEGER IVAL
         REAL*8 TR, RATA, ZIPT, Z1, TRMX, RATMX, TRS, RATS, XMIN, XMAX, YMIN, YMAX
 CHARACTER*40 ISPEC
 CHARACTER*15 GRTIT(2)
           CHARACTER*23 XTIT,YTIT
          CHARACTER TITLE*40, TITLF*120, TITLM*80, ZCHARS*9, CHARS*16
C-----------------------------------------------------------------------
   C GRAPHIC ROUTINE FOR USE BY ADAS402
C<sub>C</sub>
C PROVIDES COMPARATIVE GRAPH OF CONDENSED MASTER DATA (SOLID CURVE)
C SPLINE INTERPOLATED DATA (CROSSES)
C MINIMAX FIT TO DATA (DASH CURVE )
C
   PLOT IS LOG10(RATE COEFFT.(CM**3 SEC-1)) VERSUS LOG10(TE(K)/Z1**2))
C
    ****** H.P. SUMMERS, JET 12 FEB 1990 **********
\overline{C}C UPDATE: P.E. BRIDEN, JET/TESSELLA 08 OCT 1990 **********
C 1) RE-NAMED SUBROUTINE
\GammaC UPDATE: P.E. BRIDEN, JET/TESSELLA 16 NOV 1990 ***********<br>C 1) RE-POSITIONED SPLINE OUTPUT TITLE.<br>C 2) SWITCH OFF GHOST80 ERRORS WHEN PLOTTING
C 1) RE-POSITIONED SPLINE OUTPUT TITLE.
C 2) SWITCH OFF GHOST80 ERRORS WHEN PLOTTING
\check{c}C UPDATE: P.E. BRIDEN, JET/TESSELLA 25 JAN 1991 **********
C 1) ARRAY DECLARATION: 'TRS(40)' INSTEAD OF 'TRS(60)'
C 2) ARRAY DECLARATION: 'RATS(40)' INSTEAD OF 'RATS(60)'
C
C UPDATE: P.E. BRIDEN, JET/TESSELLA 22 NOV 1991 **********
C 1) DECLARED GRID AND PIC AS CHARACTER*1 (BLANK)
C 2) MADE FILNAM/PICSAV ARGUMENT LIST COMPATIBLE WITH GHOST8
\frac{C}{C}C-----------------------------------------------------------------------
C
C UNIX-IDL PORT:
C
C VERSION: 1.1 DATE: 30-10-96
C MODIFIED: WILLIAM OSBORN (TESSELLA SUPPORT SERVICES PLC)
C - FIRST CONVERTED
C - COMMENTED OUT IBM SPECIFIC CODE AND REPLACED WITH PIPE
C WRITES
C
C-----------------------------------------------------------------------
C-----------------------------------------------------------------------
 DIMENSION TR(NKDIM),RATA(NKDIM,NKDIM),ZIPT(NKDIM)
          DIMENSION TRMX(100),RATMX(100)
          DIMENSION TRS(40),RATS(40),XA4(100),YA4(100),YTIT(7)
           INTEGER PIPEOU
          PARAMETER ( PIPEOU = 6)
          CHARACTER GRID*1 ,PIC*1
         DATA ISPEC/'MASTER CONDENSED FILE DATA PLOTTING \hspace{0.5cm}^{\hspace{0.5cm}\prime\prime} DATA GRTIT(1)/' '/
 DATA XTIT /' TE (EV) '/
 DATA YTIT(1)/' ACD (CM**3 SEC-1) '/
 DATA YTIT(2)/' SCD (CM**3 SEC-1) '/
 DATA YTIT(3)/' CCD (CM**3 SEC-1) '/
         DATA YTIT(4)/' PRB (WATT CM**3) '/<br>DATA YTIT(5)/' PLT (WATT CM**3) '/
                              PLT (WATT CM**3)
 DATA YTIT(6)/' PRC (WATT CM**3) '/
 DATA YTIT(7)/' PLS (WATT CM**3) '/
 DATA GRID/' '/,PIC/' '/
```
## **D2TDIN**

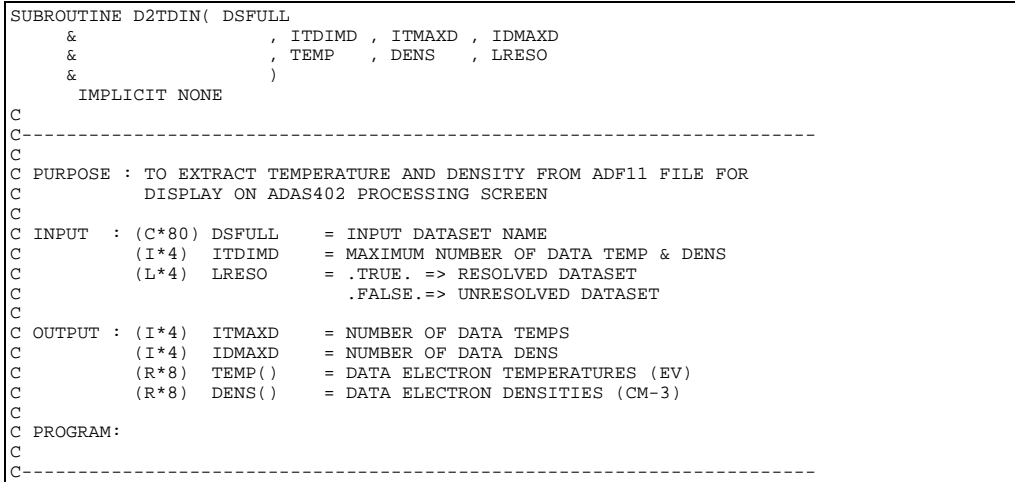

```
C
C UNIX-IDL PORT:
C
C VERSION: 1.1 DATE: 29-10-96
C MODIFIED: WILLIAM OSBORN (TESSELLA SUPPORT SERVICES PLC)
                     - FIRST WRITTEN
C
C-----------------------------------------------------------------------
C-----------------------------------------------------------------------
C
        LOGICAL LRESO
\overline{c} INTEGER IREAD, ITDIMD
        PARAMETER ( IREAD = 12 )
C
       REAL*8 TEMP(ITDIMD) , DENS(ITDIMD)
\overline{C} INTEGER IZMAX , IDMAXD , ITMAXD , IZ1MIN , IZ1MAX, ID, IT
\overline{C} CHARACTER DSFULL*80, STRING*80
                                                    C-----------------------------------------------------------------------
```
## **D4DATA**

```
SUBROUTINE D4DATA( TITLE , DATE \begin{bmatrix} 6 & 1 \end{bmatrix} & ISWIT , NIND , YEAR , SELTAB , REPTAB ,
 & NDZ , NDDEN , NDTIN ,
 & IZ0 , IZ1 , NEL1 , IZ2 , NEL2 ,
 & T , TL , MAXT ,
 & DENSA , DENSL , MAXD ,
 & ATTY , ARRAY , ZINTRP , DINTRP , TINTRP ,
 & DSNIN , DSNO , OPEN17
\delta ( \delta )
       IMPLICIT NONE
C-----------------------------------------------------------------------
\frac{C}{C}****************** FORTRAN77 SUBROUTINE: D4DATA ********************************
CCC
   PURPOSE: TO OPEN/ACQUIRE DATA FROM STD. MASTER CONDENSED COLLISIONAL-
C DIELECTRONIC FILES, OBTAIN INTERPOLATED COLLISIONAL-
C DIELECTRONIC RECOMBINATION AND IONISATION COEFFICIENTS, AND
             PREPARE ELEMENT MASTER FILE IF REQUIRED.
C<br>C<br>C
   CALLING PROGRAM: ADAS404
C
   DATA:
C
         INPUT:
C ------
             THE SOURCE DATA IS CONTAINED AS MEMBERS OF PARTITIONED
             DATA SETS AS FOLLOWS:
C
               C 1. JETUID.ACD<YR>.DATA
               C 2. JETUID.SCD<YR>.DATA
                3. JETUID.CCD<YR>.DATA
                C 4. JETUID.PRB<YR>.DATA
               C 5. JETUID.PRC<YR>.DATA
                C 6. JETUID.PLT<YR>.DATA
               C 7. JETUID.PLS<YR>.DATA
C
             WHERE <YR> DENOTES TWO INTEGERS FOR THE YEAR SELECTED.
              IF <YR> IS BLANK THEN THE CURRENT RECOMMENDED DATA SETS ARE
             USED
C
              C 'JETUID' IS GIVEN BY 'UIDIN'
C
             THE PARTICULAR TYPE OPENED (1-7) IS SELECTED BY 'ISWIT'
C
             THE MEMBERS OF THE PARTITIONED DATA SETS ARE <SE>
             WHERE <SE> IS THE ONE OR TWO LETTER ION SEQUENCE CODE
C
             THIS PROGRAM ASSESSES ONLY STANDARD MASTER CONDENSED FILES.
C -----------------------------------------------------------
C
C
       OUTPUT:
C -------
             THE OUTPUT ELEMENT MASTER DATA IS IN SEQUENTIAL FILES AS
             FOLLOWS:
C
                C 1. JETUID.ACD<YR>#<EL>.DATA
                C 2. JETUID.SCD<YR>#<EL>.DATA
                C 3. JETUID.CCD<YR>#<EL>.DATA
                C 4. JETUID.PRB<YR>#<EL>.DATA
                C 5. JETUID.PRC<YR>#<EL>.DATA
                C 6. JETUID.PLT<YR>#<EL>.DATA
                C 7. JETUID.PLS<YR>#<EL>.DATA
C
              WHERE <YR> IS AS ABOVE AND <EL> IS THE ELEMENT SYMBOL
C
             'JETUID' IS GIVEN BY 'USERID'
C<sub>C</sub>
   SUBROUTINE:
C
```
 $\begin{array}{lllll} \text{INPUT} & : & (\texttt{C*32}) & \text{TTLE} & = & \text{USER ENTERED PROGRAM RUN TITLE} \\ \text{INPUT} & : & (\texttt{C*8}) & \texttt{DATE} & = & \text{CURRENT DATE} & (\texttt{AS 'DD/MM/YY'}) \end{array}$ C INPUT : (C\*8) DATE = CURRENT DATE (AS 'DD/MM/YY')<br>C INPUT : (C\*6) DATE = PROJECT UID FOR INPUT CONDE C INPUT :  $(C*6)$  UIDIN = PROJECT UID FOR INPUT CONDENSED DATA FILE<br>C INPUT :  $(C*6)$  USERID = USER ID FOR OUTPUT INC. ELEMENT MASTER FI = USER ID FOR OUTPUT INC. ELEMENT MASTER FILE  $\overline{C}$ C INPUT : (I\*4) ISWIT = DATA TYPE SELECTOR (SEE ABOVE) (1 -> 7) C INPUT : (I\*4) NIND = NUMBER OF STAGES BEGINNING WITH LOWEST TO BE SKIPPED. IT IS ASSUMED THAT DATA FOR THESE STAGES WILL BE SUPPLIED SEPARATELY. C (DESIGNED FOR NEUTRAL STATE).<br>C INPUT : (C\*2) YEAR = REFERENCE YEAR (ABBREVIATED<br>C MASTER CONDENSED COLL.-DIEL. C INPUT : (C\*2) YEAR = REFERENCE YEAR (ABBREVIATED) OF INPUT C MASTER CONDENSED COLL.-DIEL. COEFFTS. FILE. C INPUT : (L\*4) SELTAB = .TRUE. => PREPARE ELEMENT MASTER FILE<br>C .FALSE. => DO NOT PREPARE ELEM. MASTER FILE<br>C INPUT : (L\*4) REPTAB = .TRUE. => REPLACE EXISTING ELEMENT MASTER FILES. C = .FALSE. => DO NOT REPLACE EXISTING ELEMENT C<br>C = . ('REPTAB' IS IGNORED IF 'SELTAB'=.FALSE.) C MASTER FILES. C ('REPTAB' IS IGNORED IF 'SELTAB'=.FALSE.) C<br>C  $\begin{array}{lllll} \text{INPUT} & : & (\mathbb{I}^*4) & \text{NDZ} & = & \text{NUMBER OF CHARGE STATES} \\ \text{INPUT} & : & (\mathbb{I}^*4) & \text{NDDEN} & = & \text{MAXIMUM NUMBER OF INPUT} \end{array}$ C INPUT : (I\*4) NDDEN = MAXIMUM NUMBER OF INPUT DENSITIES C INPUT : (I\*4) NDTIN = MAXIMUM NUMBER OF INPUT TEMPERATURES C C INPUT :  $(I^*4)$  IZO = ELEMENT NUCLEAR CHARGE C (DETERMINES OUTPUT FILE NAME)<br>C INPUT : (I\*4) IZ1 = MINIMUM ALLOWED IONIC CHARGE + 1 = MINIMUM ALLOWED IONIC CHARGE + 1 C (ACCORDING TO AVAILABLE NO. OF SEQUENCES C STORED IN FILES FOR 'YEAR') C INPUT : (I\*4) NEL1 = NUMBER OF ELECTRONS IN STATE 'IZ1' C INPUT :  $(I*4)$  IZ2 = MAXIMUM ALLOWED IONIC CHARGE + 1<br>C INPUT :  $(I*4)$  NEL2 = NUMBER OF ELECTRONS IN STATE 'IZ = NUMBER OF ELECTRONS IN STATE 'IZ2' C C INPUT : (R\*8) T() = SET OF 'MAXT' ELECTRON TEMPERATURES: KELVIN C INPUT : (R\*8) TL() = LOG10('T()') C INPUT : (I\*4) MAXT = NUMBER OF TEMPERATURES (<= 'NDTIN' ) C C INPUT : (R\*8) DENSA() = SET OF 'MAXD' ELECTRON DENSITIES: CM-3<br>|C INPUT : (R\*8) DENSL() = LOG10 ('DENSA()') C INPUT : (R\*8) DENSL() = LOG10 ('DENSA()')<br>C INPUT : (T\*4) MAXD = NUMBER OF DENSITI  $=$  NUMBER OF DENSITIES ( $\le$  'NDDEN') C OUTPUT:  $(R * 8)$  ATTY(,) = WORKING SPACE FOR 3-WAY SPLINE ITERPOLATION C ( STORES LOG10(INTERPOLATED VALUES) ) C 1ST DIMENSION: TEMPERATURE C 2ND DIMENSION: DENSITY C OUTPUT:  $(R*8)$  ARRAY(,,)= LOG10(INTERPOLATED DATA) FOR:<br>C 1ST ARRAY DIMENSION - ION CH C 1ST ARRAY DIMENSION - ION CHARGE/STAGE C 2ND ARRAY DIMENSION - TEMPERATURE C 3RD ARRAY DIMENSION - DENSITY C OUTPUT: (L\*4) ZINTRP() = .TRUE. => 'ARRAY(,,)' VALUE FOR CHARGE-C STATE INTERPOLATED. C = .FALSE. => 'ARRAY(,,)' VALUE FOR CHARGE-C STATE EXTRAPOLATED. C<br>C 0ITPPIT: (1.\*4) DIMTRE(1)= TRIR => 'ARRAY(1)' VALUE FOR C OUTPUT: (L\*4) DINTRP(,)= .TRUE. => 'ARRAY(,,)' VALUE FOR DENSITY C INDEX AND CHARGE INTERPOLATED. C  $=$  .FALSE.  $=$  'ARRAY(,,)' VALUE FOR DENSITY C THE COND CHARGE EXTRAPOLATED. 1ST DIMENSION: DENSITY INDEX 2ND DIMENSION: CHARGE-STATE INDEX C OUTPUT: (L\*4) TINTRP(,)= .TRUE. =>'ARRAY(,,)' VALUE FOR TEMPERATURE C INDEX AND CHARGE INTERPOLATED. C = .FALSE. =>'ARRAY(,,)' VALUE FOR TEMPERATURE C INDEX AND CHARGE EXTRAPOLATED. 1ST DIMENSION: TEMPERATURE INDEX C 2ND DIMENSION: CHARGE-STATE INDEX<br>C OUTPUT: (C\*80) DSNO() = OUPUT MASTER FILE NAME FOR EACH I OUTPUT:  $(C*80)$  DSNO() = OUPUT MASTER FILE NAME FOR EACH DATA TYPE <sub>c</sub> OUTPUT:  $(C*80)$  DSNIN(,)= INPUT FILE NAME FOR EACH DATA TYPE AND CHARGE C  $(I * 4)$  NKDIM = PARAMETER = MAXIMUM ARRAY DIMENSIONS FOR CONDENSED C MASTER FILE DATA FOR A GIVEN CHARGE STATE. C (I\*4) IUNT12 = PARAMETER = UNIT FOR READING DATA = 12 C  $(R * 8)$  LOGMIN = PARAMETER = MINIMUM LOG VALUE ALLOWED C (C\*2) XFESYM = FUNCTION - (SEE ROUTINES SECTION BELOW)<br>(C\*30) DSNAME = INPUT MASTER CONDENSED FILE DATA SET NA  $(C*30)$  DSNAME = INPUT MASTER CONDENSED FILE DATA SET NAME  $(C*30)$  DSNOUT = OUTPUT ELEMENT MASTER FILE DATA SET NAME C (C\*30) DSNOUT = OUTPUT ELEMENT MASTER FILE DATA SET NAME  $\,$  = ELEMENT SYMBOL FOR GIVEN NUCLEAR CHARGE C (C\*3) CDTYP() = INPUT MASTER CONDENSED FILE TYPE USED FOR C CONSTRUCTING 'DSNAME'/'DSNOUT'. () = 'ISWIT' C  $(L*4)$  LEXIST = .TRUE. => STANDARD MASTER CONDENSED FILE EXISTS. C .FALSE. => STANDARD MASTER CONDENSED FILE C DOES NOT EXIST.<br>C (L\*4) LERROR = .TRUE. => ERROR FOUND IN C MASTER CONDENSE  $(L*4)$  LERROR = .TRUE. => ERROR FOUND IN READING STANDARD C MASTER CONDENSED FILE. C . FALSE =>NO ERROR FOUND IN READING STANDARD<br>C . (L\*4) LSWIT = .TRUE. => SET OF 'EIA' VALUES PRESENT IN C MASTER CONDENSED FILE. C (L\*4) LSWIT = .TRUE. => SET OF 'EIA' VALUES PRESENT IN C MASTER CONDENSED FILE.<br>C .FALSE => SET OF 'EIA' VALUES NO<br>C .FALSE => SET OF 'EIA' VALUES NO C .FALSE => SET OF 'EIA' VALUES NOT PRESENT IN MASTER CONDENSED FILE. C

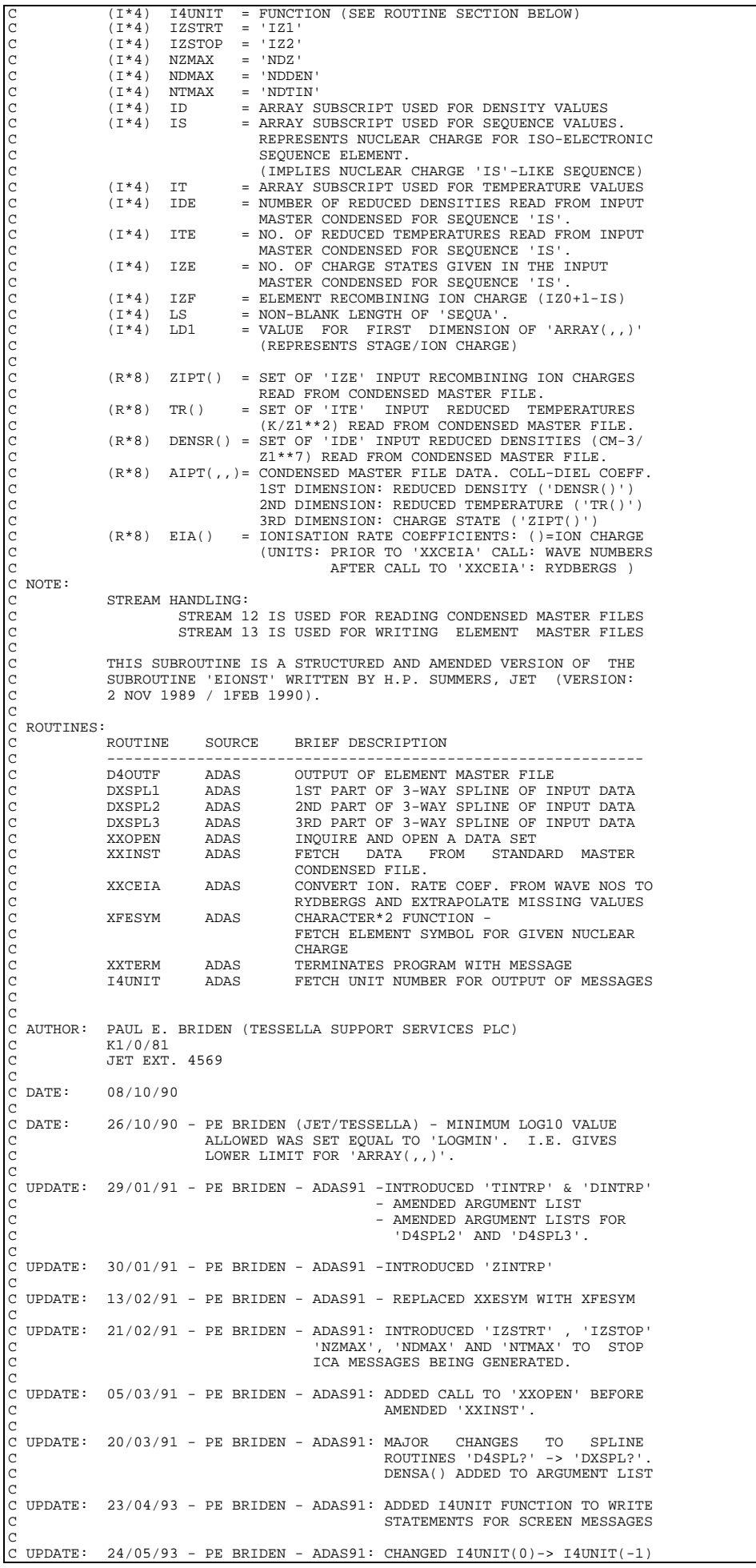

```
C
C UNIX-IDL PORT:
C VERSION: 1.1
C VERSION: 1.1 DATE: 11-11-96
C MODIFIED: WILLIAM OSBORN (TESSELLA SUPPORT SERVICES PLC)
                            - FIRST CONVERTED
C<br>C VERSION: 1.2
                                                                       DATE: 20-11-96
C MODIFIED: WILLIAM OSBORN (TESSELLA SUPPORT SERVICES PLC)
                             - TIDIED OUTPUT
C<br>C VERSION: 1.3
C VERSION: 1.3<br>C MODIFIED: WILLIAM OSBORN (TESSELLA SUPPORT SERVICES PLC)
                             - CORRECTED DEFINITION OF OPEN17 TO LOGICAL TYPE
C
C-----------------------------------------------------------------------
C-----------------------------------------------------------------------
 INTEGER NKDIM , IUNT17 , IUNT12
C-----------------------------------------------------------------------
\begin{tabular}{ll} \multicolumn{2}{l}{{\bf REAL*8}} & {\bf LOGMIN} \\ \multicolumn{2}{l}{\bf C}\mbox{---}\mbox{---}\mbox{---}\mbox{---}\mbox{---}\mbox{---} \end{tabular}C-----------------------------------------------------------------------
        PARAMETER( NKDIM = 10 , IUNT17 = 17 )C-----------------------------------------------------------------------
 PARAMETER( LOGMIN = -74.0 )
                                                    \overline{C}CHARACTER XFESYM*2<br>CHARACTER UIDIN*6
 CHARACTER UIDIN*6 , USERID*6
 CHARACTER YEAR*2 , DSNAME*80 , DSNOUT*80 , TITLE*32
 CHARACTER SEQUA*2 , DATE*8 , CDTYP(7)*3
 CHARACTER DSNO(10)*80 , DSNIN(50,10)*80
C-----------------------------------------------------------------------
          LOGICAL SELTAB , REPTAB , LERROR ,
 & LEXIST , LSWIT , OPEN17
C-----------------------------------------------------------------------
INTEGER I4UNIT<br>
INTEGER NDZ , NDDEN , NDTIN<br>
INTEGER IZO , IZ1 , IZ2 ,<br>
& ISWIT , MAXT , MAXD ,<br>
& ISWIT , MAXT , MAXD ,<br>
& NIND , IS , IT ,
        \begin{tabular}{lllllllllll} & & & & & & & & & \\ \hline \texttt{INTER} & \texttt{ID} & & & & & \\ & \texttt{INE} & \texttt{IDE} & & & & \\ \texttt{A} & \texttt{IDE} & & & & & \\ \texttt{B} & \texttt{IZSTCP} & & & & \\ \end{tabular}.\begin{array}{lllllllll} \texttt{INTEGR} & & & \texttt{ID} & & \texttt{, IS} & & \texttt{, IT} \\ & & & \texttt{IDE} & & \texttt{, ITE} & & \texttt{, IZE} \\ & & & \texttt{ISTRT} & & \texttt{, IZSTOP} & & \texttt{,} \\ & & & \texttt{NZSTRT} & & \texttt{, IZSTOP} & & \texttt{,} \\ & & & \texttt{NZMAX} & & \texttt{, NDMAX} & & \texttt{, NTMAX} & \end{array} & NZMAX , NDMAX , NTMAX
         INTEGER IZF , LS , LD1
         C-----------------------------------------------------------------------
                                                , TL(NDTIN)
        & DENSA(NDDEN), DENSL(NDDEN)<br>REAL*8 ZIPT(NKDIM), TR(NKDIM)
 REAL*8 ZIPT(NKDIM) , TR(NKDIM) , DENSR(NKDIM)
 REAL*8 EIA(50) , ATTY(NDTIN,NDDEN)
 REAL*8 ARRAY(NDZ,NDTIN,NDDEN)
 REAL*8 AIPT(NKDIM,NKDIM,NKDIM)
C-----------------------------------------------------------------------
 LOGICAL ZINTRP(NDZ) , DINTRP(NDDEN,NDZ) , TINTRP(NDTIN,NDZ)
C-----------------------------------------------------------------------
 DATA CDTYP/'acd','scd','ccd','prb','prc','plt','pls'/
C-----------------------------------------------------------------------
```
## **D4IBAL**

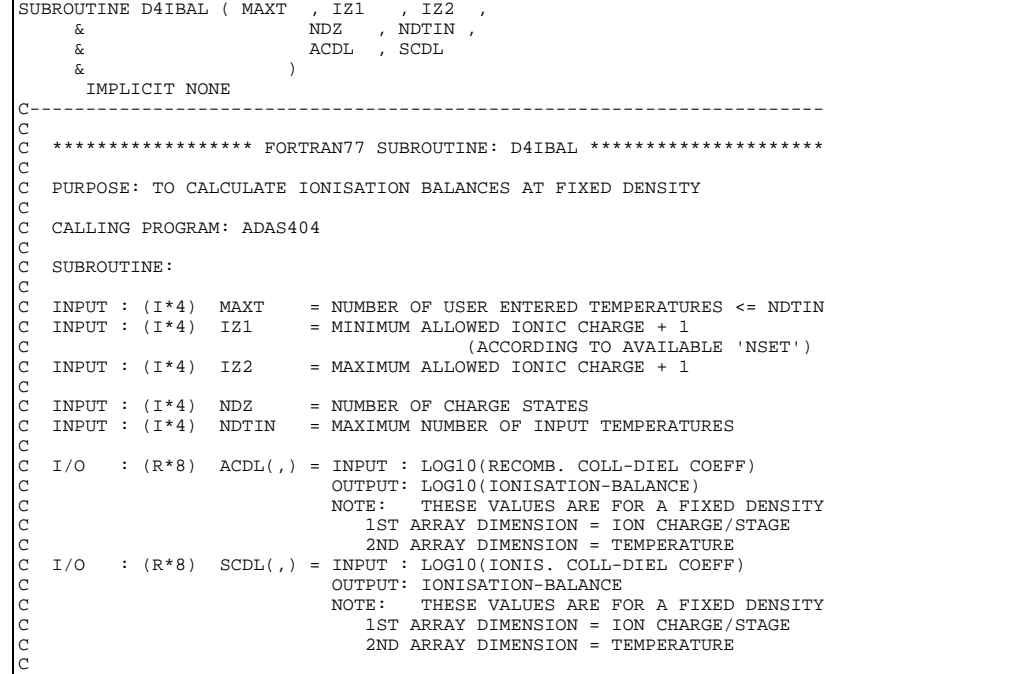

```
\begin{array}{lllllllllllll} \text{C} & (\text{I}^*4) & \text{MAX} & = & \text{MAXIMUM NUMBER OF CHARGES FOR COLL-DIEL COEF} \\ \text{C} & (\text{I}^*4) & \text{MAX1} & = & \text{MAXIMUM NUMBER OF CHARGES FOR ION.-BALANCE} \\ \text{C} & (\text{MAX} + 1) & & & & \\ \text{C} & (\text{MAX} + 1) & & & & \\ \text{C} & (\text{I}^*4) & \text{I}^T & = & \text{ARKAY SUBSCRIFT USBED FOR TON CHARGE VALUES} \\ \text{C} & (\text{I}^*4) & \text{I}^T & = & \text{RREFRERENCE POINT= MAXIMUM NUMBER OF CHARGES FOR ION.-BALANCE
                    (\mathbb{I} \star 4) \mathbb{I}Z = ARRAY SUBSC
                    (1*4) IZ = ARRX SUBSCRIPT USED FOR ION CHARGE VALUES (1*4) IT = ARRAY SUBSCRIPT USED FOR TEMPERATURE VALUES
                    (1 * 4) IT = ARRAY SUBSCRIPT USED FOR TEMPERATURE VALUES<br>(1 * 4) IREF = REFERENCE POINT IN COLL-DIEL COEFF ARRAY.
 C (I*4) IREF = REFERENCE POINT IN COLL-DIEL COEFF ARRAY,<br>C REPRESENTING THE CHARGE BELOW WHICH THE ION.
                                                    C COLL-DIEL COEFF IS GREATER THAN RECOMB COLL-
                                                   DIEL. COEFF.
C<br>C<br>C
 C (R*8) S = USED FOR SUMMING COEFFICIENTS<br>C (R*8) SLOG = LOG10( 'S' )
\check{c}C
C ROUTINES: NONE
C AUTHOR:
                    PAUL E. BRIDEN (TESSELLA SUPPORT SERVICES PLC)
C K1/0/81
                    JET EXT. 4569
 C
C DATE: 08/10/90
 C
C UNIX-IDL PORT:
\check{c}VERSION: 1.1 DATE: 11-11-96
C MODIFIED: WILLIAM OSBORN (TESSELLA SUPPORT SERVICES PLC)
                               - FIRST CONVERTED
 C
C-----------------------------------------------------------------------
 C-----------------------------------------------------------------------
 INTEGER MAXT , IZ1 , IZ2
 INTEGER NDZ , NDTIN
 INTEGER MAX , MAX1 , IZ , IT , IREF
C-----------------------------------------------------------------------
  REAL*8 S , SLOG
 REAL*8 ACDL(NDZ,NDTIN) , SCDL(NDZ,NDTIN)
C-----------------------------------------------------------------------
```
## **D4LBAL**

```
\begin{tabular}{lllllllllll} \texttt{SUBROUTINE} & D4\texttt{LEAL} (\texttt{ NDZ} & \texttt{,} & \texttt{NDDEN} ~ , \texttt{NDITN} ~ , \texttt{ \&} & \texttt{121} & \texttt{,} & \texttt{122} & \texttt{,} & \texttt{MAXD} & \texttt{,} & \texttt{MAXT} & \texttt{,} \\ & & & & \texttt{LDACDL} ~ , \texttt{ LDSCDL} & \texttt{,} & \texttt{.} & \texttt{.} & \texttt{.} & \texttt{.} & \texttt{.} \end{tabular} & LTACDL , LTSCDL ,
        & LDIBAL ,
       \begin{array}{ccc}\n & \text{L1} \\
\text{A} \\
\text{B} \\
\text{C}\n\end{array} & )
 IMPLICIT NONE
C-----------------------------------------------------------------------
C
-<br>C ****************** FORTRAN77 SUBROUTINE: D4LBAL *********************
\overline{C}C PURPOSE: TO IDENTIFY THE TEMPERATURES AND DENSITY FOR WHICH THE
C CALCULATION OF IONISATION BALANCES INVOLVED THE USE OF
C EXTRAPOLATED DATA.
C
    C CALLING PROGRAM: ADAS404
C
    SUBROUTINE:
CCC
C INPUT : (I*4) NDZ = NUMBER OF CHARGE STATES
C INPUT : (I*4) NDDEN = MAXIMUM NUMBER OF INPUT DENSITIES
C INPUT : (I*4) NDTIN = MAXIMUM NUMBER OF INPUT TEMPERATURES
\frac{C}{C}C INPUT : (I*4) IZ1 = MINIMUM ALLOWED IONIC CHARGE + 1<br>C INPUT : (I*4) IZ2 = MAXIMUM ALLOWED IONIC CHARGE + 1
C INPUT : (I*4) IZ2 = MAXIMUM ALLOWED IONIC CHARGE + 1<br>C INPUT : (I*4) MAXD = NUMBER OF USER ENTERED DENSITIES<br>C INPUT : (I*4) MAXT = NUMBER OF USER ENTERED TEMPERATU
C INPUT : (I*4) MAXD = NUMBER OF USER ENTERED DENSITIES (<=NDDEN)
C INPUT : (I*4) MAXT = NUMBER OF USER ENTERED TEMPERATURES(<=NDTIN)
C
C INPUT : (L*4) LDACDL(,)=.TRUE. => RECOMBINATION COLL.-DIEL COEFFT.
C VALUE FOR DENSITY INDEX AND
C CHARGE INTERPOLATED.
CHARGE INTERPOLATED.<br>
C = .FALSE.=> RECOMBINATION COLL.-DIEL COEFFT.<br>
C VALUE FOR DENSITY INDEX AND<br>
CHARGE EXTRAPOLATED.
                                                       NEGGNETHNITEN GOED
CHARGE EXTRAPOLATED.<br>CHARGE EXTRAPOLATED.<br>C
C 1ST DIMENSION: DENSITY INDEX
C 2ND DIMENSION: CHARGE-STATE INDEX
C INPUT : (L*4) LDSCDL(,)=.TRUE. => IONIZATION COLL.-DIEL COEFFT.
C VALUE FOR DENSITY INDEX AND
C CHARGE INTERPOLATED.
                                        =.FALSE. => IONIZATION COLL.-DIEL COEFFT.<br>VALUE FOR DENSITY INDEX AND
C VALUE FOR DENSITY INDEX AND
C CHARGE EXTRAPOLATED.
C 1ST DIMENSION: DENSITY INDEX
                                         C 2ND DIMENSION: CHARGE-STATE INDEX
C
C INPUT : (L*4) LTACDL(,)=.TRUE. => RECOMBINATION COLL.-DIEL COEFFT.
                                                       VALUE FOR TEMPERATURE INDEX AND
                                                       CHARGE INTERPOLATED.
                                        =. FALSE. => RECOMBINATION COLL. -DIEL COEFFT.
                                                      C VALUE FOR TEMPERATURE INDEX AND
                                                      CHARGE EXTRAPOLATED.
                                         1ST DIMENSION: TEMPERATURE INDEX
                                         2ND DIMENSION: CHARGE-STATE INDEX
```

```
C INPUT : (L*4) LTSCDL(,)=.TRUE. => IONIZATION<br>C VALUE FOR T<br>CHARGE INTE<br>C CHARGE INTE<br>C = .FALSE.=> IONIZATION<br>COULLE FOR T<br>CHARGE EXTRENE CORRIGE COEFFICE<br>COEFFICALLY COMPUTE CONDIT CHARGE EXTRENE
                                                            IONIZATION COLL.-DIEL COEFFT<br>VALUE FOR TEMPERATURE INDEX AND
                                          CHARGE INTERPOLATED.<br>-.FALSE. => IONIZATION COLL.
C =.FALSE.=> IONIZATION COLL.-DIEL COEFFT.
C VALUE FOR TEMPERATURE INDEX AND
                                                           CHARGE EXTRAPOLATED.
C 1ST DIMENSION: TEMPERATURE INDEX
C 2ND DIMENSION: CHARGE-STATE INDEX
COOOOOO
    OUTPUT: (L*4) LDIBAL() =. TRUE. => IONIZATION BALANCES FOR DENSITY
C INVOLVE NOT EXTRAPOLATION.
C =.FALSE.=> IONIZATION BALANCES FOR DENSITY
C INVOLVE EXTRAPOLATION IN SOME
C PART OF THEIR CALCULTION.<br>
1ST DIMENSION: DENSITY INDEX
     OUTPUT: (L*4) LTIBAL() = TRUE. => IONIZATION BALANCES FOR TEMP'TURE
                                                            INVOLVE NOT EXTRAPOLATION.
C =.FALSE.=> IONIZATION BALANCES FOR TEMP'TURE
C INVOLVE EXTRAPOLATION IN SOME
C PART OF THEIR CALCULTION.<br>C 1ST DIMENSION: TEMPERATURE INDEX
a a a a a a a a a a
C (I*4) NZ = NUMBER OF CHARGE STATES TO BE ASSESSED
C (I*4) ID = ARRAY SUBSCRIPT USED FOR DENSITY INDEX
C (I*4) IT = ARRAY SUBSCRIPT USED FOR TEMPERATURE INDEX
                 (1 + 4) ID = ARRAY SUBSCRIPT USED FOR DENSITY INDEX<br>(1*4) IT = ARRAY SUBSCRIPT USED FOR TEMPERATURE INDEX<br>(1*4) IZ = ARRAY SUBSCRIPT USED FOR CHARGE-STATE INDEX
\begin{array}{c}\nC \\
C\n\end{array}C (L*4) LS = .TRUE. => NO EXTRAPOLATION
C .FALSE. => EXTRAPOLATION
C
C NOTE:
\sqrt{2}C ROUTINES: NONE
C
C AUTHOR: PAUL E. BRIDEN (TESSELLA SUPPORT SERVICES PLC)
C K1/0/81JET EXT. 4569
C<sub>C</sub>
\check{\text{C}} DATE: 30/01/91 - ADAS91 ROUTINE
C
C UNIX-IDL PORT:
C VERSION: 1.1
C VERSION: 1.1 DATE: 11-11-96
C MODIFIED: WILLIAM OSBORN (TESSELLA SUPPORT SERVICES PLC)
                           - FIRST CONVERTED
\GammaC-----------------------------------------------------------------------
C
C-----------------------------------------------------------------------
 INTEGER NDZ , NDDEN , NDTIN ,
 & IZ1 , IZ2 , MAXD , MAXT
        سس , ۱۵۷ , ۱۵۷ , ۱۵۹ , ۱۵۹ , ۱۵۹ , ۱۵۹ , ۱۵۹ , ۱۵۹ , ۱۵۹ , ۱۵۹ , ۱۵۹ , ۱۵۹ , ۱۵۹ , ۱۵۹ , ۱۵۹ , ۱۵۹ , ۱۵۹ , ۱۵۹<br>INTEGER NZ , ID , IT , IZ
C-----------------------------------------------------------------------
         LOGICAL LS
C-----------------------------------------------------------------------
 LOGICAL LDIBAL(NDDEN) , LTIBAL(NDTIN) ,
 & LDACDL(NDDEN,NDZ) , LDSCDL(NDDEN,NDZ) ,
 & LTACDL(NDTIN,NDZ) , LTSCDL(NDTIN,NDZ)
             C-----------------------------------------------------------------------
```
#### **D4OPEN**

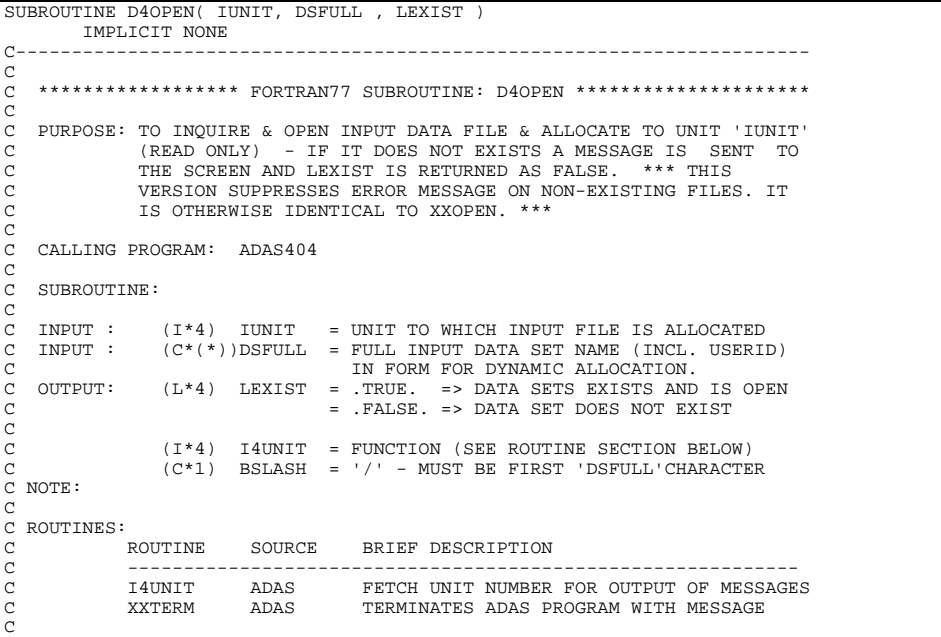

```
C AUTHOR: LORNE HORTON (JET)
                  NG HORION (OBI)<br>- BASED ON XXOPEN.
C<br>C DATE:
            20 - 10 - 97C-----------------------------------------------------------------------
C VERSION: 1.1 DATE:27-02-98
C MODIFIED: RICHARD MARTIN
                      - PUT UNDER SCCS CONTROL.
C
C-----------------------------------------------------------------------
 INTEGER I4UNIT
 INTEGER IUNIT
C-----------------------------------------------------------------------
LOGICAL LEXIST
C-----------------------------------------------------------------------
 CHARACTER DSFULL*(*) , BSLASH*1
C-----------------------------------------------------------------------
 DATA BSLASH /'/'/
C-----------------------------------------------------------------------
SUBROUTINE D4OUT0( IUNIT , IZ1 , IZ2 ,
 & DATE , ENAME , TITLE ,
 & T , TL , MAXT ,
 & DENSA , DENSL , MAXD ,
      \alpha CADAS , IRESO
\delta ( \delta IMPLICIT NONE
                                  C-----------------------------------------------------------------------
C<sub>C</sub>
    ***************** FORTRAN77 SUBROUTINE: D4OUT0 *********************************
\overline{C}PURPOSE: TO GENERATE MAIN HEADING AND KEYS FOR TABULAR OUTPUT.
C
    CALLING PROGRAM: ADAS404
\begin{array}{c} C \\ C \end{array}SUBROUTINE:
C<br>C<br>C
C INPUT : (I*4) IUNIT = OUTPUT STREAM FOR COLL.-DIEL. TABLE<br>C INPUT : (I*4) IZ1 = MINIMUM ALLOWED IONIC CHARGE + 1<br>C INPUT : (I*4) IZ2 = MAXIMUM ALLOWED IONIC CHARGE + 1
C INPUT : (I*4) IZ1 = MINIMUM ALLOWED IONIC CHARGE + 1
C INPUT : (I*4) IZ2 = MAXIMUM ALLOWED IONIC CHARGE + 1
C<sub>C</sub>
C INPUT : (C*8) DATE = CURRENT DATE (AS 'DD/MM/YY')
C INPUT : (C*12) ENAME = NAME OF ELEMENT UNDER CONSIDERATION
C INPUT : (C*32) TITLE = USER ENTERED PROGRAM RUN TITLE.
C
C INPUT : (R * 8) T() = SET OF 'MAXT' ELECTRON TEMPERATURES (USER
    ENTERED VALUES) - UNITS KELVIN.<br>
INPUT : (R^*8) TL() = LOG10(T())
                                = LOG10('T()')INPUT : (I * 4) MAXT = NUMBER OF TEMPERATURES (< 56)
\overline{c}INPUT : (R * 8) DENSA() = SET OF 'MAXD' ELECTRON DENSITIES (CM-3)
C<br>C (USER ENTERED VALUES)<br>C (USER ENTERED VALUES)<br>C INPUT : (R*8) DENSL() = LOG10('DENSA()')
C INPUT : (R*8) DENSL() = LOG10('DENSA()')<br>C INPUT : (I*4) MAXD = NUMBER OF DENSIT
                                 = NUMBER OF DENSITIES (< 31)
C
    I/O : (C*80) CADAS = ADAS HEADER: INCLUDES RELEASE, PROGRAM, TIME
C (BACKGROUND - REQUIRED AS INPUT. THIS SUB-
C ROUTINE WILL UPDATE THE TIME
                                                      AND DATE IN THIS ADAS HEADER.
                                     FOREGROUND - SET WITHIN SUBROUTINE.)
COOOOOOOO
              (I*4) L1 = PARAMETER =<br>(I*4) L2 = PARAMETER =
               (I*4) L2 = PARAMETER = 2<br>(I*4) L2 = PARAMETER = 2<br>(I*4) IPLEN = OUTPUT PAGE L
C (I*4) IPLEN = OUTPUT PAGE LENGTH IN LINES<br>C (I*4) IPLEFT = PAGE LENGTH IN LINES FOR DEI<br>HEADER PAGE. (IF 'MAXT > PLI)<br>C TEMPERATURE VALUES ON NEW P
C (I*4) IPLEFT = PAGE LENGTH IN LINES FOR DENS/TEMP VALUES ON
C HEADER PAGE. (IF 'MAXT > PLEFT' PUT DENSITY/
                                    TEMPERATURE VALUES ON NEW PAGE)
                                    C ('IPLEFT=IPLEN-26')
C<br>C<br>C
              (I * 4) I = GENERAL ARRAY ELEMENT INDEX
C<br>C
C (R*8) R8TCON = REAL*8 FUNCTION (SEE ROUTINE SECTION BELOW)
C (R*8) TEV = ELECTRON TEMPERATURE IN eV
C
C ROUTINES:
C ROUTINE SOURCE BRIEF DESCRIPTION
C -----------------------------------------------------------
C XXADAS ADAS GATHERS ADAS HEADER INFORMATION
C R8TCON ADAS REAL*8 FUNCTION: CONVERTS TEMP. UNITS
C<br>C AUTHOR:
               PAUL E. BRIDEN (TESSELLA SUPPORT SERVICES PLC)
C K1/0/81
               C JET EXT. 4569
C DATE:
               08/10/90
C
C UPDATE: 17/01/91 - PE BRIDEN: ADDED HEADER INFORMATION TO OUTPUT
                                          - RENAMED SUBROUTINE (ORIGINALLY D4TAB0)
C
C UPDATE: 28/01/91 - PE BRIDEN: - ADDED 'CADAS' AS AN ARGUMENT
C
C UPDATE: 29/01/91 - PE BRIDEN: - REFORMATTED OUTPUT - ADDED DENSITY
C AND TEMPERATURE SECTION.<br>C - ADDED EXTRA ARGUMENTS FOR A ADDED EXTRA ARGUMENTS FOR A ADDED EXTRA ARGUMENTS FOR
                                            - ADDED EXTRA ARGUMENTS FOR ABOVE.
                                            - ADDED EXTRA VARIABLES FOR ABOVE.
                                            - ADDED 'R8TCON' FUNCTION FOR ABOVE.
```

```
C
C UNIX-IDL PORT:
C
C VERSION: 1.1 DATE: 11-11-96
C MODIFIED: WILLIAM OSBORN (TESSELLA SUPPORT SERVICES PLC)
                      - FIRST CONVERTED
C
C-----------------------------------------------------------------------
\texttt{UNTEGR}\hspace{15pt} \texttt{IPLEN} \hspace{15pt} , \hspace{15pt} \texttt{L1} \hspace{15pt} , \hspace{15pt} \texttt{L2} \hspace{15pt} , \hspace{15pt} \texttt{IPLEFT} INTEGER IPLEN , L1 , L2 , IPLEFT
C-----------------------------------------------------------------------
 PARAMETER( IPLEN = 66 , L1 = 1 , L2 = 2 )
 PARAMETER( IPLEFT = IPLEN - 26 )
C-----------------------------------------------------------------------
 INTEGER IUNIT , IZ1 , IZ2 , IRESO ,
       & MAXT , MAXD , I
C-----------------------------------------------------------------------
      REAL*8 R8TCON , TEV
                                                                     ------<br>CADAS*80<br>------
 CHARACTER ENAME*12 , TITLE*32 , DATE*8 , CADAS*80
C-----------------------------------------------------------------------
       REAL*8 T(MAXT) , TL(MAXT) , DENSA(MAXD) , DENSL(MAXD)
C-----------------------------------------------------------------------
```
#### **D4OUTF**

```
SUBROUTINE D4OUTF ( DSNOUT, TITLE , DATE , REPTAB ,<br>& NDZ , NDDEN , NDTIN ,
& IZO , IZ1 , IZ2 ,<br>
& MAXD , MAXT ,<br>
& DENSL , TL ,<br>
& ARRAY
 & )
 IMPLICIT NONE
C-----------------------------------------------------------------------
C<sub>C</sub>
    ****************** FORTRAN77 SUBROUTINE: D40UTF ***********************
C
C PURPOSE: TO DYNAMICALLY OPEN AND OUTPUT ELEMENT MASTER FILE
c<br>c
   CALLING PROGRAM: D4DATA
C<br>C
   DATA:
                THE OUTPUT ELEMENT MASTER DATA IS A SEQUENTIAL FILE WHICH
               C IS NAMED AS FOLLOWS:
C
                  C 1. JETUID.ACD<YR>#<EL>.DATA
                  C 2. JETUID.SCD<YR>#<EL>.DATA
                  C 3. JETUID.CCD<YR>#<EL>.DATA
                  C 4. JETUID.PRB<YR>#<EL>.DATA
                  C 5. JETUID.PRC<YR>#<EL>.DATA
                  C 6. JETUID.PLT<YR>#<EL>.DATA
                  C 7. JETUID.PLS<YR>#<EL>.DATA
C
                WHERE <YR> DENOTES TWO INTEGERS FOR THE YEAR SELECTED.
                IF <YR> IS BLANK THEN THE CURRENT RECOMMENDED DATA SETS ARE
               USED
C
               C <EL> IS THE ELEMENT SYMBOL
C
C THE PARTICULAR TYPE OPENED (1-7) IS SELECTED BY 'ISWIT'
               C (SEE SUBROUTINE 'D4DATA')
C
    SUBROUTINE:
\begin{array}{c} C \\ C \\ C \end{array}C INPUT : (C*80) DSNOUT = OUTPUT ELEMENT MASTER FILE DATA SET NAME<br>C INPUT : (C*32) TITLE = USER ENTERED PROGRAM RUN TITLE.
C INPUT : (C*32) TITLE = USER ENTERED PROGRAM RUN TITLE.
C INPUT : (C*8) DATE = CURRENT DATE (AS 'DD/MM/YY')
C OUTPUT: (L*4) REPTAB = .TRUE. => REPLACE EXISTING ELEMENT MASTER<br>C<br>C = .FALSE. => DO NOT REPLACE EXISTING ELEMENT<br>C MASTER FILES.
C FILES.
C = .FALSE. => DO NOT REPLACE EXISTING ELEMENT
                                                  MASTER FILES.
C<sub>C</sub>
    \begin{array}{lll} \text{INPUT} & : & (\texttt{I*4}) & \texttt{NDZ} & = & \text{NUMBER OF CHARGE STATES} \\ \text{INPUT} & : & (\texttt{I*4}) & \text{NDDEN} & = & \text{MAXIMUM NUMBER OF INDPUT} \end{array}C INPUT : (I*4) NDDEN = MAXIMUM NUMBER OF INPUT DENSITIES
C INPUT : (I*4) NDTIN = MAXIMUM NUMBER OF INPUT TEMPERATURES
C
C INPUT : (I * 4) IZO = ELEMENT NUCLEAR CHARGE
C (DETERMINES OUTPUT FILE NAME)<br>C INPUT : (I*4) IZ1 = MINIMUM ALLOWED IONIC CHARGE + 1
                                  E MINIMUM ALLOWED IONIC CHARGE + 1
                                    C (ACCORDING TO AVAILABLE NO. OF SEQUENCES
C STORED IN FILES FOR 'YEAR')
C INPUT : (I*4) IZ2 = MAXIMUM ALLOWED IONIC CHARGE + 1
C<br>C<br>C
    INPUT : (I * 4) MAXD = NUMBER OF USER SUPPLIED DENSITIES (<=NDDEN)<br>INPUT : (I * 4) MAXT = NUMBER OF USER SUPPLIED TEMPS. (<=NDTIN)
                                  E NUMBER OF USER SUPPLIED TEMPS. (<=NDTIN)
C
   INPUT : (R * 8) DENSL() = LOG10 ( SET OF 'MAXD' ELECTRON DENSITIES (CM-3)\sim (CM-3) )
C INPUT : (R * 8) TL() = LOG10 ( SET OF 'MAXT' ELECTRON TEMPERATURES
                                                                                 C (KELVIN) )
C<sub>C</sub>
   C INPUT : (R*8) ARRAY(,,)= LOG10(ELEMENT COLL.-DIEL COEFF INTERPOLATED
                                             DATA)
```
C 1ST ARRAY DIMENSION - ION CHARGE/STAGE C 2ND ARRAY DIMENSION - TEMPERATURE C 3RD ARRAY DIMENSION - DENSITY C C (L) LEXIST = .TRUE. => REQUESTED OUTPUT FILE EXISTS = . FALSE. => REQUESTED FILE DOES NOT EXIST C  $(C*12)$  XFELEM = FUNCTION (SEE ROUTINES SECTION BELOW)<br> $(C*12)$  ENAME = ELEMENT NAME  $=$  ELEMENT NAME C  $(I^*4)$  I4UNIT = FUNCTION (SEE ROUTINE SECTION BELOW)<br> $(I^*4)$  IZF = ELEMENT RECOMBINING ION CHARGE  $(1*4)$  IZF = ELEMENT RECOMBINING ION CHARGE<br> $(1*4)$  ID = ARRAY SUBSCRIPT USED FOR DENSI C (1\*4) ID = ARRAY SUBSCRIPT USED FOR DENSITY VALUES<br>
C (I\*4) IT = ARRAY SUBSCRIPT USED FOR TEMPERATURE VA<br>
C (I\*4) IZ = ARRAY SUBSCRIPT USED FOR ION CHARGE VAL<br>
C (1\*4) IRCODE = RETURN CODE FROM IBM SUBROUTINE 'FILEIN C (I\*4) IT = ARRAY SUBSCRIPT USED FOR TEMPERATURE VALUES C (I\*4) IZ = ARRAY SUBSCRIPT USED FOR ION CHARGE VALUES C (I\*4) IRCODE = RETURN CODE FROM IBM SUBROUTINE 'FILEINF' C C C NOTE:<br>C<br>C STREAM HANDLING: C STREAM 13 IS USED FOR WRITING ELEMENT MASTER FILES  $\check{c}$ C ROUTINES: ROUTINE SOURCE BRIEF DESCRIPTION C ------------------------------------------------------------ D4TLOG ADAS CONVERTS LOG10(TEMPERATURE) ARRAY FROM:  $\begin{tabular}{lllllllllll} \bf{KELVIN} & & & & & & & & \\ \bf{KELVIN} & & & & & & & & \\ \bf{XFELEM} & & & & & & & \\ \bf{ADAS} & & & & & & & \\ \bf{CHATACTER*12} & \bf{FUNCTION} & - & & \\ \end{tabular}$ CHATACTER\*12 FUNCTION -ELEMENT NAME FOR GIVEN NUCLEAR CHARGE<br>FILEINE ADAS FELCH UNIT NUMBER FOR OUTPUT OF MESSAG THE THE TRANS FETCH UNIT NUMBER FOR OUTPUT OF MESSAGES FILEINF IBM SETS UP CHARACTERISTICS BEFORE AN OPEN SETS UP CHARACTERISTICS BEFORE AN OPEN  $\overline{C}$ C AUTHOR: PAUL E. BRIDEN (TESSELLA SUPPORT SERVICES PLC) C K1/0/81 JET EXT. 4569 C<br>C DATE:  $26/10/90$ C C DATE: 13/02/91 - PE BRIDEN - ADAS91 - REPLACED XXELEM WITH XFELEM C C UPDATE: 23/04/93 - PE BRIDEN - ADAS91: ADDED I4UNIT FUNCTION TO WRITE STATEMENTS FOR SCREEN MESSAGES C C UPDATE: 24/05/93 - PE BRIDEN - ADAS91: CHANGED I4UNIT(0)-> I4UNIT(-1) C C UNIX-IDL PORT: C C VERSION: 1.1 DATE: 11-11-96 C MODIFIED: WILLIAM OSBORN (TESSELLA SUPPORT SERVICES PLC) AM OSBORN (1888BB)<br>- FIRST CONVERTED C C----------------------------------------------------------------------- C----------------------------------------------------------------------- CHARACTER XFELEM\*12 CHARACTER DSNOUT\*80 , TITLE\*32 , DATE\*8 , ENAME\*12 C---------------------------------------------------------------------- LOGICAL REPTAB , LEXIST C---------------------------------------------------------------------- INTEGER I4UNIT , NDDEN , NDTIN<br>, IZ1 , IZ2 INTEGER IZO<br>& MAXD  $\begin{tabular}{lllllll} $\&\&\&\&\&\&\\\ \hline \texttt{INTER} & \texttt{IZF} & \texttt{, ID} \end{tabular}$  INTEGER IZF , ID , IT , IZ , IRCODE C---------------------------------------------------------------------- REAL\*8 DENSL(NDDEN), TL(NDTIN), ARRAY(NDZ, NDTIN, NDDEN) C-----------------------------------------------------------------------

#### **D4SPLN**

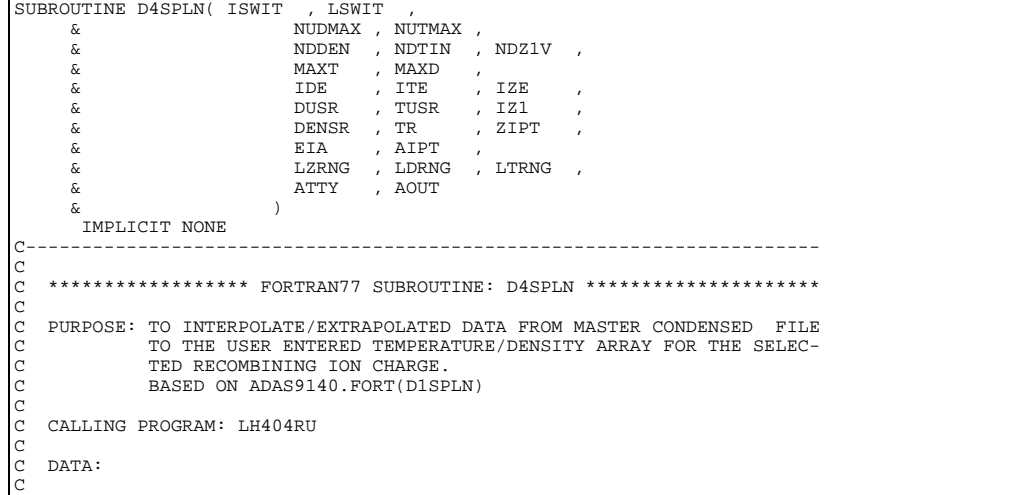

THE SOURCE DATA IS CONTAINED AS MEMBERS OF PARTITIONED DATA SUCKLE DATA 15 COOOOOOOOO C 1. JETUID.ACD<YR>.DATA C 2. JETUID.SCD<YR>.DATA 3. JETUID.CCD<YR>.DATA C 4. JETUID.PRB<YR>.DATA 5. JETUID.PRC<YR>.DATA C 6. JETUID.QCD<YR>.DATA C 7. JETUID.XCD<YR>.DATA 8. JETUID.PLT<YR>.DATA C 3. JETUID.PLS<YR>.DATA<br>C 30. JETUID.MET<YR>.DATA C 10. JETUID.MET<YR>.DATA C C C WHERE <YR> DENOTES TWO INTEGERS FOR THE YEAR SELECTED. C<br>C C THE PARTICULAR TYPE OPENED (1-10) IS SELECTED BY 'ISWIT'  $\check{C}$ C<sub>C</sub> SUBROUTINE: C C INPUT : (I\*4) ISWIT = DATA TYPE SELECTOR (SEE ABOVE) (1 -> 10) C INPUT : (L\*4) LSWIT = .TRUE. => SET OF 'EIA' VALUES PRESENT IN C MASTER CONDENSED FILE. C . FALSE => SET OF 'EIA' VALUES NOT PRESENT C<br>C . THE SET OF THE CONDENSED FILE. CHI OI LIII VILLONDE NOI I c<br>C  $INPIIT : (I*4)$  NUDMAX = USER ENTERED VALUES -C MAXIMUM NUMBER OF DENSITY VALUES C INPUT :  $(I * 4)$  NUTMAX = USER ENTERED VALUES MAXIMUM NUMBER OF TEMPERATURE VALUES  $\epsilon$ -<br>C INPUT : (I\*4) NDDEN = INPUT MASTER CONDENSED FILE<br>C MAXIMIM NIMBER OF REDUCED D C<br>C INPUT : (I\*4) NDTIN = INPUT MASTER CONDENSED FILE -= INPUT MASTER CONDENSED FILE -MAXIMUM NUMBER OF REDUCED TEMPERATURES<br>- TNPITT : (T\*4) NDZ1V = TNPITT MASTER CONDENSED FILE  $=$  INPUT MASTER CONDENSED FILE MAXIMUM NUMBER OF CHARGE STATES  $\overline{c}$  $INPIIT : (I*4)$  MAXT = USER ENTERED VALUES -C INPUT : (1 + 4) MAXD = USER ENTERED VALUES -C INPUT :  $(I * 4)$  MAXD = USER ENTERED VALUES C C NUMBER OF DENSITY VALUES ENTERED C  $INPUT : (I*4)$  IDE = INPUT MASTER CONDENSED FILE C NUMBER OF REDUCED DENSITIES READ  $=$  INPUT MASTER CONDENSED FILE NUMBER OF REDUCED TEMPERATURES READ<br>INPUT :  $(I^*4)$  IZE = INPUT MASTER CONDENSED FILE -NONDER OF REDOCED IEMPERATE NUMBER OF CHARGE STATES READ C C INPUT :  $(R*8)$  DUSR() = USER ENTERED VALUES -<br>C SET OF 'IUDVAL' ENTER C SET OF 'IUDVAL' ENTERED ELECTRON DENSITIES C (UNITS: CM\*\*-3) C DIMENSION: TEMPERATURE/DENSITY PAIR INDEX C INPUT : (R\*8) TUSR() = USER ENTERED VALUES - C SET OF'IUTVAL' ENTERED ELECTRON TEMPERATURES CHI OI TOIVAL C DIMENSION: TEMPERATURE/DENSITY PAIR INDEX  $C$  INPUT :  $(I * 4)$  IZ1 = USER ENTERED VALUE RECOMBINING ION CHARGE C<br>C<br>C  $INPUT : (R*8)$  DENSR() = INPUT MASTER CONDENSED FILE -C SET OF 'IDE' REDUCED DENSITIES (CM-3/Z1\*\*7) C INPUT : (R\*8) TR() = INPUT MASTER CONDENSED FILE - C SET OF 'ITE' REDUCED TEMPERATURES (K/Z1\*\*2) C INPUT :  $(R * 8)$  ZIPT() = INPUT MASTER CONDENSED FILE SET OF 'IZE' INPUT RECOMBINING ION CHARGES C -<br>C INPUT : (R\*8) EIA() = INPUT MASTER CONDENSED FILE -<br>C IONISATION RATE COEFFTS - (U C IONISATION RATE COEFFTS. - (UNITS: RYDBERGS) C DIMENSION: ION CHARGE C INPUT :  $(R*8)$  AIPT $($ ,,  $)$  = INPUT MASTER CONDENSED FILE -<br>C<br>RELEVANT COEFFICIENT/POWER DA<br>C<br>IST DIMENSION: DENSITY INDEX RELEVANT COEFFICIENT/POWER DATA FOR 'ISWIT'<br>1ST DIMENSION: DENSITY INDEX ('DENSR()' C 1ST DIMENSION: DENSITY INDEX ('DENSR()') C 2ND DIMENSION: TEMPERATURE INDEX ('TR()') C 3RD DIMENSION: CHARGE STATE INDEX ('ZIPT()') C<sub>C</sub> C OUTPUT: (L\*4) LZRNG(1) = .TRUE. => 'AOUT()' VALUES FOR CHARGE-C STATE 'IZ1' INTERPOLATED. C = .FALSE. => 'AOUT()' VALUE FOR CHARGE-C<br>C OUTPUT: (L\*4) LDRNG() = .TRUE. => 'AOUT()' VALUE FOR DENSI C OUTPUT: (L\*4) LDRNG() = .TRUE. => 'AOUT()' VALUE FOR DENSITY<br>C INDEX INTERPOLATED. C INDEX INTERPOLATED.<br>C = FALSE. => 'AOUT()' VALUE FOR<br>C INDEX EXTRAPOLATED. = .FALSE. => 'AOUT()' VALUE FOR DENSITY<br>INDEX EXTRAPOLATED. C INDEX EXTRAPOLATED. C DIMENSION: DENSITY INDEX C OUTPUT: (L\*4) LTRNG() = .TRUE. => 'AOUT()' VALUE FOR TEMPERATURE C INDEX INTERPOLATED. C = .FALSE. => 'AOUT'()' VALUE FOR TEMPERATURE C C STRAPOLATED.<br>C INDEX EXTRAPOLATED. DIMENSION: TEMPERATURE INDEX C<br>C<br>C C OUTPUT: (R\*8) AOUT(,) = EXTRAPOLATED/INTERPOLATED DATA FOR C USER ENTERED TEMPERATURE/DENSITY ARRAY. C ( STORES LOG10(INTERPOLATED VALUES) ) 1ST DIMENSION: TEMPERATURE

```
C 2ND DIMENSION: DENSITY
C
                (I^*4) NUDIM = PARAMETER = MUST BE GREATER THAN OR EQUAL TO
                                                            C 'NUDMAX' AND 'NUTMAX'
C
                (I * 4) NDMAX1 = 'NDDEN'<br>(I * 4) NTMAX1 = 'NDTIN'
                 (I * 4) \quad \text{NTMAX1} \quad = \quad 'NDTIN' \\ (I * 4) \quad \text{NZMAX1} \quad = \quad 'NDZIV'(I*4) NZMAX1 = 'NDZ1V'<br>(I*4) NDMAX2 = 'NUDMAX
                          NDMAX2 = 'NUDMAX'(1 * 4) NTMAX2 = 'NUTMAX'<br>
(1 * 4) ITD = GENERAL<br>
(1 * 4) IDD = GENERAL
C (I*4) ITD = GENERAL USE ARRAY SUBSCRIPT INDEX
C (I*4) IDD = GENERAL USE ARRAY SUBSCRIPT INDEX
C
C (R*8) ATTY(,) = WORKING SPACE FOR 3-WAY SPLINE ITERPOLATION<br>C (STORES LOG10(INTERPOLATED VALUES))
C (STORES LOG10(INTERPOLATED VALUES))<br>C 1ST DIMENSION: TEMPERATURE
                                           1ST DIMENSION: TEMPERATURE
                                           2ND DIMENSION: DENSITY
C
    PARAMETER (I*4) DLOGMIN = SETS MINIMUM VALUE OF LOG OF COEFFICIENT
C
C NOTE:
C
C ROUTINES:<br>C ROUTINE
C ROUTINE SOURCE BRIEF DESCRIPTION
C ------------------------------------------------------------
C XUFLOW<br>C DXSPL1<br>C DXSPL2
C DXSPL1 ADAS 1ST PART OF 3-WAY SPLINE OF INPUT DATA
C DXSPL2 ADAS 2ND PART OF 3-WAY SPLINE OF INPUT DATA
C DXSPL3 ADAS 3RD PART OF 3-WAY SPLINE OF INPUT DATA
\frac{C}{C}C
C AUTHOR: WILLIAM J. DICKSON 12/12/92
C (REFER TO DOCUMENTATION FOR D1SPLN)
C
C UPDATES FROM D1SPLN:
C
C 12/12/92 ARRAY BOUNDS FOR ATTY SET EQUAL TO THOSE IN DXSPL1 ETC
C THERFORE INCLUDE ATTY IN CALL LIST
C 22/02/96 HOUSECLEANING AFTER COPY FOR USE WITH LH404RU
C-----------------------------------------------------------------------
C UNIX-IDL PORT:
C VERSION: 1.1
C VERSION: 1.1 DATE: 11-11-96
C MODIFIED: WILLIAM OSBORN (TESSELLA SUPPORT SERVICES PLC)
                         C - FIRST CONVERTED
C
C<br>C
C-----------------------------------------------------------------------
 INTEGER NUDIM
 REAL*8 DLOGMIN
C-----------------------------------------------------------------------
 PARAMETER( NUDIM = 40 , DLOGMIN = -74.0 )
C-----------------------------------------------------------------------
       INTEGER ISWIT
        & NUDMAX , NUTMAX ,
 & NDDEN , NDTIN , NDZ1V ,
 & MAXT , MAXD ,
 & IDE , ITE , IZE ,
 & IZ1
 INTEGER NDMAX1 , NTMAX1 , NZMAX1 ,
       \begin{array}{ccc}\n & - & - & - \\
\text{INTER} & \text{NDMAX1} & \text{NTMAX1} & \text{NEMAX1} \\
\& \text{NDMAX2} & \text{NDMAX2} & \text{NTMAX1}\n\end{array}, \quad \begin{array}{ccc}\n\text{NTMAX1} & \text{NTMAX1} & \text{NTMAX1}\n\end{array}, & IDD
                                C-----------------------------------------------------------------------
        LOGICAL LSWIT , LZRNG(1)
C-----------------------------------------------------------------------
 REAL*8 DUSR(NUDMAX) , TUSR(NUTMAX) ,
 & DENSR(NDDEN) , TR(NDTIN) , ZIPT(NDZ1V) ,
\begin{array}{lllll} \text{\&} & \text{DENSE (NDDEN)} & , \text{ TR (NDTIN)} & , \text{ ZIP} \\ \text{\&} & \text{EIA(50)} & , \text{ AOUT (NUTMAX, NUMBER)} \\ \text{\&} & \text{RRAI, *8} & \text{ATTY (NUDIM, NUMBER)} \\ \end{array}C REAL*8 ATTY(NUDIM,NUDIM)<br>REAL*8 ATTY(NUTMAX,NUDMAX)<br>REAL*8 AIPT(NDDEN,NDTIN,NDZ1V)
                  C-----------------------------------------------------------------------
       LOGICAL LDRNG(NUDMAX)
C-----------------------------------------------------------------------
```
#### **D4TLOG**

```
SUBROUTINE D4TLOG( INTYP, ITVAL, TEMP )
        IMPLICIT NONE
C-----------------------------------------------------------------------
C
C ****************** FORTRAN77 SUBROUTINE: D4TLOG *********************
C<sub>C</sub>
C PURPOSE: TO CONVERT AN ARRAY OF LOG10(TEMPERATURES) FROM:
C (KELVIN TO ELECTRON VOLTS) OR (ELECTRON VOLTS TO KELVIN)
C
   CALLING PROGRAM: D4OUTF
C
    SUBROUTINE:
C<sub>C</sub>
C INPUT : (I^*4) INTYP = 1 => INPUT 'TEMP(array)' UNITS: KELVIN<br>C = 2 => INPUT 'TEMP(array)' UNITS: eV
C = 2 \Rightarrow NPUT \quad TEMD(array) UNITS: eV<br>C INPUT : (I^*4) ITVAL = NUMBER OF TEMPERATURES IN 'TIN(arra
    -2 - INFUT IEMP(allay) UNIIS EV<br>INPUT : (I^*4) ITVAL = NUMBER OF TEMPERATURES IN 'TIN(array)'
    I/O : (R*A) TEMP() = LOG10(INPUT TEMPERATURES (STATED UNITS))
```

```
C
C (R*8) EV2KEL = LOG10( ELEC.VOLTS TO KELVIN CONVERSION)
C (R*8) TCONV = TEMPERATURE CONVERSION PARAMETER
C
C ROUTINES: NONE
C
C NOTE:
                TEMPERATURE CONVERSION PARAMETERS:
C
C INTYP = 1 ; TCONV => KELVIN -> eV
C INTYP = 2 ; TCONV => eV -> KELVIN
C
C AUTHOR: PAUL E. BRIDEN (TESSELLA SUPPORT SERVICES PLC)
C K1/0/81
C JET EXT. 4569
C
C DATE: 08/10/90
C
C UNIX-IDL PORT:
C<br>C VERSION: 1.1
C VERSION: 1.1<br>C MODIFIED: WILLIAM OSBORN (TESSELLA SUPPORT SERVICES PLC)
C - FIRST CONVERTED
C
C-----------------------------------------------------------------------
\frac{C}{C}C-----------------------------------------------------------------------
 INTEGER I , INTYP , ITVAL
C-----------------------------------------------------------------------
 REAL*8 EV2KEL , TCONV
 REAL*8 TEMP(ITVAL)
C-----------------------------------------------------------------------
 PARAMETER ( EV2KEL=4.06466D+00 )
C-----------------------------------------------------------------------
```
## **D4ZNEL**

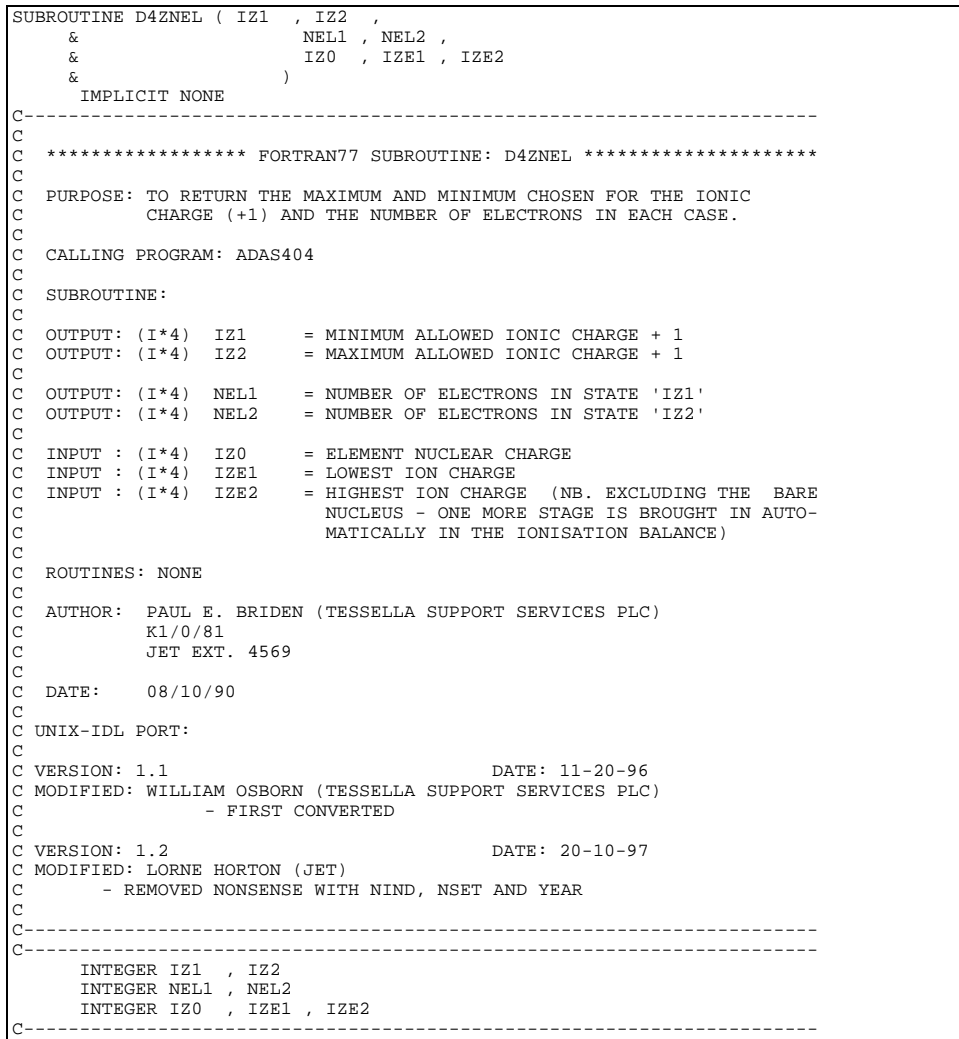

# **D5DATA**

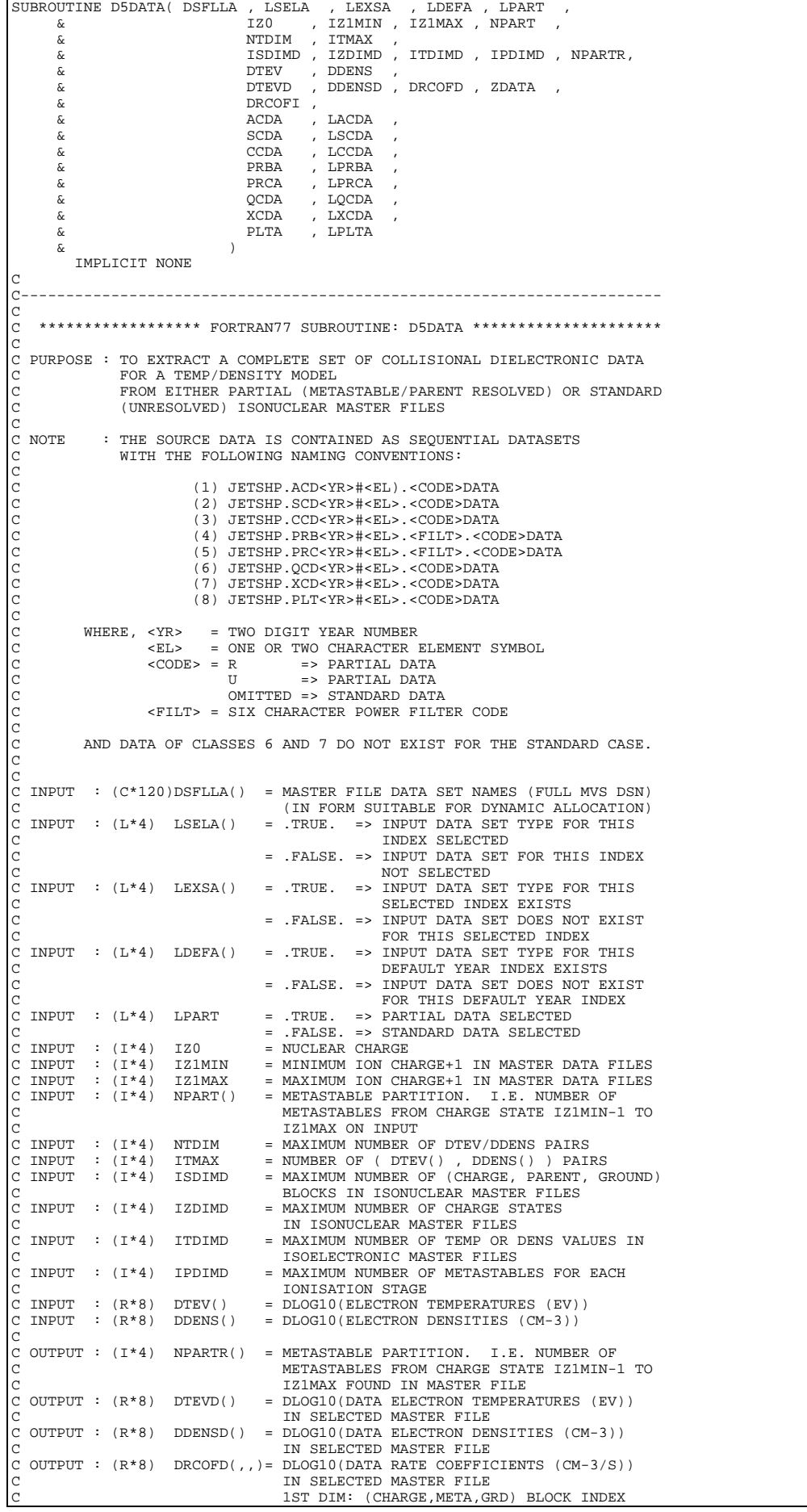

C 2ND DIM: TEMPERATURE INDEX C 3RD DIM: DENSITY INDEX C OUTPUT :  $(R * 8)$  ZDATA() = CHARGE + 1 FOR IONS IN SELECTED MASTER FILE 1ST DIM: (CHARGE, META, GRD) BLOCK INDEX C OUTPUT :  $(R * 8)$  DRCOFI() = INTERPOLATION OF DRCOFD(,,) FOR C  $DTEV()$  &  $DDENS()$ <br>C OUTPUT :  $(R * 8)$  ACDA $(i, j)$  = INTERPOLATION OF  $ACDA($ ,,) = INTERPOLATION OF ACD COEFFICIENT (CM3 S-1) 1ST DIM: TEMPERATURE INDEX 2ND DIM: CHARGE STATE INDEX C 3RD DIM: RECOMBINING METASTABLE INDEX C 4TH DIM: RECOMBINED METASTABLE INDEX C OUTPUT : (L\*4) LACDA(,,) = .TRUE. => ACD COEFFICIENT AVAILABLE<br>C .FALSE. => ACD COEFFICIENT NOT AVAILABLE<br>C 1ST DIM: CHARGE STATE INDEX C 2ND DIM: RECOMBINING METASTABLE INDEX C 3RD DIM: RECOMBINED METASTABLE INDEX C OUTPUT : (R\*8) SCDA(,,,) = INTERPOLATION OF SCD COEFFICIENT (CM3 S-1) 1ST DIM: TEMPERATURE INDEX 2ND DIM: CHARGE STATE INDEX C 3RD DIM: RECOMBINING METASTABLE INDEX 4TH DIM: RECOMBINED METASTABLE INDEX<br>OUTPUT :  $(L*4)$  LSCDA(..) = .TRUE. => SCD COEFFICIENT AVAILABLE C OUTPUT : (L\*4) LSCDA(,,) = .TRUE. => SCD COEFFICIENT AVAILABLE<br>C .FALSE. => SCD COEFFICIENT NOT AVAILABLE IST DIM: CHARGE STATE INDEX C 2ND DIM: RECOMBINING METASTABLE INDEX C 3RD DIM: RECOMBINED METASTABLE INDEX C OUTPUT :  $(R*8)$  CCDA $($ ,,,) = INTERPOLATION OF CCD COEFFICIENT (CM3 S-1) C 1ST DIM: TEMPERATURE INDEX C 2ND DIM: CHARGE STATE INDEX C 3RD DIM: RECOMBINING METASTABLE INDEX C 4TH DIM: RECOMBINED METASTABLE INDEX C OUTPUT : (L\*4) LCCDA(,,) = .TRUE. => CCD COEFFICIENT AVAILABLE C .FALSE. => CCD COEFFICIENT NOT AVAILABLE C 1ST DIM: CHARGE STATE INDEX C 2ND DIM: RECOMBINING METASTABLE INDEX C  $\overline{C}$  3RD DIM: RECOMBINED METASTABLE INDEX<br>C OUTPUTT :  $(R * R)$  PRBA(..) = INTERPOLATION OF PRB COEFFICIENT (W) C OUTPUT : (R\*8) PRBA(,,) = INTERPOLATION OF PRB COEFFICIENT (W CM3 ) C 1ST DIM: TEMPERATURE INDEX 2ND DIM: CHARGE STATE INDEX C<br>C 3RD DIM: RECOMBINING METASTABLE INDEX<br>C OUTPUT : (L\*4) LCCDA(,) = TRUE. => PRB COEFFICIENT AVAILABLE C OUTPUT : (L\*4) LCCDA(,) = .TRUE. => PRB COEFFICIENT AVAILABLE<br>C .FALSE. => PRB COEFFICIENT NOT AVAILABLE<br>C . 1ST DIM: CHARGE STATE INDEX C 2ND DIM: RECOMBINING METASTABLE INDEX<br>C OUTPUT : (R\*8) PRCA(,,) = INTERPOLATION OF PRC COEFFICIENT (W C  $PRCA($ ,  $)$  = INTERPOLATION OF PRC COEFFICIENT (W CM3 ) 1ST DIM: TEMPERATURE INDEX 2ND DIM: CHARGE STATE INDEX C 3RD DIM: RECOMBINING METASTABLE INDEX<br>C OUTPUT : (L\*4) LPRCA(,) = TRUE. => PRC COEFFICIENT AVAILABLE C OUTPUT : (L\*4) LPRCA(,) = .TRUE. => PRC COEFFICIENT AVAILABLE<br>C .FALSE. => PRC COEFFICIENT NOT AVAILABLE<br>C . 1ST DIM: CHARGE STATE INDEX C<br>C 2ND DIM: RECOMBINING METASTABLE INDEX<br>C 0UTPUT : (R\*8) QCDA(,,,) = INTERPOLATION OF QCD COEFFICIENT (CM3  $QCDA($ ,,) = INTERPOLATION OF  $QCD$  COEFFICIENT (CM3 S-1) C 1ST DIM: TEMPERATURE INDEX C 2ND DIM: CHARGE STATE INDEX<br>2ND DIM: CHARGE STATE INDEX<br>2RD DIM: FIRST METASTABLE I C 3RD DIM: FIRST METASTABLE INDEX<br>C 4TH DIM: SECOND METASTABLE INDE C  $4TH$  DIM: SECOND METASTABLE INDEX<br>C OUTPUT : (L\*4) LOCDA(,,) = .TRUE. => OCD COEFFICIENT AVAIL C OUTPUT : (L\*4) LQCDA(,,) = .TRUE. => QCD COEFFICIENT AVAILABLE<br>C .FALSE. => QDC COEFFICIENT NOT AVAILABLE<br>C 1ST DIM: CHARGE STATE INDEX C 2ND DIM: FIRST METASTABLE INDEX C 3RD DIM: SECOND METASTABLE INDEX C OUTPUT : (R\*8) XCDA(,,,) = INTERPOLATION OF XCD COEFFICIENT (CM3 S-1) C 1997 (AU 1997) 1999 (AU 1999) 1999 (C 1997 1999) 1999 (C 2ND DIM: CHARGE STATE INDEX<br>C 2ND DIM: CHARGE STATE INDEX<br>C 3RD DIM: FIRST PARENT META C 2ND DIM: CHARGE STATE INDEX C 3RD DIM: FIRST PARENT METASTABLE INDEX 4TH DIM: SECOND PARENT METASTABLE INDEX C OUTPUT : (L\*4) LXCDA(,,) = .TRUE. => XCD COEFFICIENT AVAILABLE<br>C .FALSE. => XDC COEFFICIENT NOT AVAILABLE C 1ST DIM: CHARGE STATE INDEX<br>C 2ND DIM: FIRST PARENT METAS C 2ND DIM: FIRST PARENT METASTABLE INDEX C 3RD DIM: SECOND PARENT METASTABLE INDEX OUTPUT :  $(R*8)$  PLTA(,,) = INTERPOLATION OF PLT COEFFICIENT (W CM3) C 1ST DIM: TEMPERATURE INDEX C 2ND DIM: CHARGE STATE INDEX C 3RD DIM: METASTABLE INDEX C OUTPUT : (L\*4) LPLTA(,) = .TRUE. => PLT COEFFICIENT AVAILABLE C .FALSE. => PLT COEFFICIENT NOT AVAILABLE C 1ST DIM: CHARGE STATE INDEX C 2ND DIM: METASTABLE INDEX  $\begin{array}{c} C \\ C \end{array}$ C PROGRAM:  $(I^*4)$  IT = GENERAL INDEX FOR TEMPERATURE<br>C  $(I^*4)$  IZ = GENERAL INDEX FOR CHARGE  $\begin{array}{lll} \mbox{C} & (\mbox{I*4}) & \mbox{IZ} & = & \mbox{GENERAL INDEX FOR CHARGE} \\ \mbox{C} & (\mbox{I*4}) & \mbox{IZ1} & = & \mbox{GENERAL INDEX FOR CHARGE} \end{array}$ C (I\*4) IZ1 = GENERAL INDEX FOR CHARGE+1<br>C (I\*4) IPRT = GENERAL INDEX FOR PARENT N<br>C (I\*4) JPRT = GENERAL INDEX FOR PARENT N  $(1*4)$  IPRT = GENERAL INDEX FOR PARENT METASTABLE<br> $(1*4)$  JPRT = GENERAL INDEX FOR PARENT METASTABLE C (I\*4) JPRT = GENERAL INDEX FOR PARENT METASTABLE<br>C (I\*4) IGRD = GENERAL INDEX FOR METASTABLE<br>C (I\*4) JGRD = GENERAL INDEX FOR METASTABLE  $(1*4)$  IGRD = GENERAL INDEX FOR METASTABLE<br> $(1*4)$  JGRD = GENERAL INDEX FOR METASTABLE  $=$  GENERAL INDEX FOR METASTABLE C C C ROUTINES: C ROUTINE SOURCE BRIEF DESCRIPTION C ------------------------------------------------------------  $\sqrt{2}$ C C AUTHOR : H. P. SUMMERS, JET  $K1/1/57$ 

```
C JET EXT. 4941
C
C DATE : 25/04/94
C
C IDL-UNIX PORT:
C VERSION: 1.1 DATE: 31/10/95<br>C MODIFIED: TIM HAMMOND
                       TIM HAMMOND
                       - INITIAL VERSION TO BE USED FOR UNIX PLATFORMS
C
C VERSION: 1.2 DATE: 08/11/95<br>C MODIFIED: TIM HAMMOND
                       TIM HAMMOND
                       C - ALTERED ALL DECISIONS 'IF (LEXSA(I))' WHICH OPENED ANY
CLASS OF FILE WHICH EXISTED EVEN IF IT HAD NOT BEEN<br>CLASS OF FILE WHICH EXISTED EVEN IF IT HAD NOT BEEN<br>C<br>IF A PARTICULAR FILE EXISTS IT IS ONLY OPENED AND RI
C SELECTED TO 'IF (LEXSA(I).AND.LSELA(I))' SO THAT EVEN
C IF A PARTICULAR FILE EXISTS IT IS ONLY OPENED AND READ
C TEXT HAS BEEN REQUESTED.<br>C TEXT HAS BEEN REQUESTED.
                        - TIDIED UP COMMENTS AND CODE.
C
C VERSION: 1.3<br>C VERSION: 1.3<br>C MODIFIED: TIM HAMMOND
                       TIM HAMMOND
                       - REMOVED SUPERFLUOUS VARIABLES
C
C VERSION: 1.4 DATE: 09/11/95
C MODIFIED: TIM HAMMOND
C - CHANGED LOOP: 2 IT = 1,ITDIMD<br>C TO: 2 IT = 1,NTDIM
C AS IT WAS SUBSCRIPTING ARRAYS ACDA ETC. OUT OF C<br>C RANGE
                          RANGE
\GammaC VERSION: 1.5<br>C VERSION: 1.5 DATE: 13/11/95<br>C MODIFIED: TIM HAMMOND
                       TIM HAMMOND
C - CHANGED DECISION STATEMENTS AGAIN (SEE 1.2) SO THEY<br>C - NOW READ: 'IF ((LEXSA(I).OR.LDEFA(I)).AND.LSELA(I))
C NOW READ: 'IF ((LEXSA(I).OR.LDEFA(I)).AND.LSELA(I))'
C AS BEFORE THE CODE WAS IGNORING THE CASE WHERE THE
C DEFAULT FILE EXISTED AND THE USER HAD ASKED FOR THIS
C DATA TO BE INCLUDED. IT IS NOT NECESSARY TO SPECIFY
C DIFFERENT FILENAMES FOR DEFAULT AND USER DATA AS THE
C ARRAY USED CONTAINS THE DEFAULT FILENAME WHEREVER
C THE USER FILE DOES NOT EXIST. SEE d5spf0.pro FOR<br>C MORE DETAILS OF THIS.
                          MORE DETAILS OF THIS.
\overline{C}C-----------------------------------------------------------------------
 INTEGER IFAIL , IZ0 , ICLASS
 INTEGER IZ1 , IZ1MIN , IZ1MAX , NTDIM , ITMAX
 INTEGER ISDIMD , IZDIMD , ITDIMD , IPDIMD
 INTEGER ISMAXD , IZMAXD , ITMAXD , IDMAXD
 INTEGER IT , IZ , IPRT , JPRT , IGRD , JGRD
C-----------------------------------------------------------------------
 INTEGER NPART(IZDIMD) , NPARTR(IZDIMD)
C-----------------------------------------------------------------------
 REAL*8 DTEV(ITMAX) , DDENS(ITMAX)
 REAL*8 DTEVD(ITDIMD) , DDENSD(ITDIMD) , ZDATA(ISDIMD)
          REAL*8 DRCOFD(ISDIMD, ITDIMD, ITDIMD)<br>REAL*8 DRCOFD(ISDIMD, ITDIMD, ITDIMD)
          REAL*8 DRCOFI(ITMAX)
          REAL*8 ACDA(NTDIM, IZDIMD, IPDIMD, IPDIMD)<br>REAL*8 SCDA(NTDIM, IZDIMD, IPDIMD, IPDIMD)
           REAL*8 SCDA(NTDIM,IZDIMD,IPDIMD,IPDIMD)<br>REAL*8 SCDA(NTDIM,IZDIMD,IPDIMD,IPDIMD)
          REAL*8 CCDA(NTDIM, IZDIMD, IPDIMD, IPDIMD)<br>REAL*8 PRBA(NTDIM IZDIMD, IPDIMD)
          REAL*8 PRBA(NTDIM, IZDIMD, IPDIMD)<br>REAL*8 PRCA(NTDIM, IZDIMD, IPDIMD)
           REAL*8 PRCA(NTDIM, IZDIMD, IPDIMD)<br>REAL*8 OCDA(NTDIM, IZDIMD, IPDIMD,
                           REAL*8 QCDA(NTDIM,IZDIMD,IPDIMD,IPDIMD)
          REAL*8 XCDA(NTDIM,IZDIMD,IPDIMD,IPDIMD)<br>REAL*8 PLTA(NTDIM,IZDIMD,IPDIMD)
                         PLTA(NTDIM, IZDIMD, IPDIMD)
C-----------------------------------------------------------------------
 CHARACTER DSFLLA(8)*120 , DSNINC*120
C-----------------------------------------------------------------------
           LOGICAL LPART
C-----------------------------------------------------------------------
          LOGICAL LSELA(8) , LEXSA(8) , LDEFA(8)<br>LOGICAL LACDA(IZDIMD, IPDIMD, IPDIMD)
          LOGICAL LACDA(IZDIMD,IPDIMD,IPDIMD)<br>LOGICAL LSCDA(IZDIMD,IPDIMD,IPDIMD)
           LOGICAL LSCDA(IZDIMD, IPDIMD, IPDIMD)<br>LOGICAL LCCDA(IZDIMD, IPDIMD, IPDIMD)
          LOGICAL LCCDA(IZDIMD,IPDIMD,IPDIMD)<br>LOGICAL LEERA(IZDIMD,IPDIMD)
                         LPRBA(IZDIMD, IPDIMD)
          LOGICAL LPRCA(IZDIMD, IPDIMD)<br>LOGICAL LQCDA(IZDIMD, IPDIMD,
          LOGICAL LOCDA(IZDIMD, IPDIMD, IPDIMD)<br>LOGICAL LXCDA(IZDIMD, IPDIMD, IPDIMD)
 LOGICAL LXCDA(IZDIMD,IPDIMD,IPDIMD)
 LOGICAL LPLTA(IZDIMD,IPDIMD)
C-----------------------------------------------------------------------
```
#### **D5DIAG**

```
SUBROUTINE D5DIAG( NDSTAT , NDMET , \& NSTATE ,
                                     \texttt{NSTATE} , \texttt{NMET}\begin{array}{ccc} \& & \text{CFREC} \& & \text{CFION} \end{array}, CFION , CFMET
\delta ( \delta )
          IMPLICIT NONE
C
C-------------------------------------------------------------------------------
C **************** FORTRAN77 SUBROUTINE : D5DIAG **************** ********
C
C PURPOSE: CALCULATION OF PRIME DIAGONAL OF METASTABLE RATE COEFFICIENT
C MATRIX
C
C CALLING PROGRAM: D5MPOP
C
```
```
C INPUT: (R*8) CFREC(,,) = RECOMBINATION RATE COEFFICIENTS TO ALL<br>C METASTABLE NDMET; STARTING FROM FIRST T
C METASTABLE NDMET; STARTING FROM FIRST TO<br>C GROUND LEVEL WITH CFREC(1, NDMET, NDMET)<br>C SET TO ZERO FIRST TO SER TO SER TO SER TO SER TO SER TO SER TO SER TO SER TO SER TO SER TO SER TO SER TO SER TO SER TO SER TO SER TO S
                                              GROUND LEVEL WITH CFREC(1, NDMET, NDMET)
                                              SET TO ZERO
                                              DIMENSIONS = (NSTATE, NDMET, NDMET)
\overline{C}C INPUT: (R*8) CFION( , , ) = IONISATION RATE COEFFICIENTS TO ALL
C METASTABLE NDMET;STARTING FROM GROUND
C CONGRESS TO FIRST LEVEL, WITH THE CONGRESS OF THE CONGRESS OF THE CONGRESS OF THE CONGRESS OF THE CONGRESS OF THE CONGRESS OF THE CONGRESS OF THE CONGRESS OF THE CONGRESS OF THE CONGRESS OF THE CONGRESS OF THE CONGRESS O
C CHION(NSTATE, NDMET, NDMET) SET TO ZERO<br>
C INPUT: (I*4) NDSTAT = MAXIMUM NUMBER OF NDMET, NDMET)<br>
C INPUT: (I*4) NSTATE = PARAMETER = NO OF NDMET<br>
= PARAMETER = PARAMETER = NO OF NDMET<br>
= PARAMETER = NAYIMUM SIZE OF MATR
 C DIMENSIONS = (NSTATE,NDMET,NDMET)
C INPUT: (I*4) NDSTAT = MAXIMUM NUMBER OF NDMET
C INPUT: (I*4) NSTATE = PARAMETER = NO OF NDMET<br>C INPUT: (I*4) NDMET = PARAMETER = MAXIMUM SIZ
 C INPUT: (I*4) NDMET = PARAMETER = MAXIMUM SIZE OF MATRICES
C HOLDING METASTABLE TRANSITIONS
C INPUT (I*4) NMET( ) = NO OF METASTABLES IN EACH ENERGY LEVEL<br>C DETERMINES ACTUAL SIZE OF MINI MATRICES
C DETERMINES ACTUAL SIZE OF MINI MATRICES
                                              C DIMENSION = NSTATE
C
 C OUTPUT:(R*8) CFMET( , , ) = CROSS COUPLING COEFFICIENTS BETWEEN
C METASTABLE NDMET WITH LEADING DIAGONAL
C<br>C<br>C<br>DIMENSIONS
                                              DIMENSIONS = (NSTATE, NDMET, NDMET)
 C
C ROUTINES : NONE
\sqrt{ }C AUTHOR : D. BROOKS, H. P. SUMMERS, JET
C K1/1/57
                C JET EXT. 4941
C
C
C DATE : 07/12/93
 C
C UNIX-IDL PORT:
C<br>C VERSION: 1.1
 C VERSION: 1.1 DATE: 08-11-95
C MODIFIED: TIM HAMMOND (TESSELLA SUPPORT SERVICES PLC)
C - FIRST RELEASE
\alphaC_{\rm r}=0.00000 INTEGER NDMET
           INTEGER NSTATE,NDSTAT
INTEGER I, J, K
                                C-------------------------------------------------------------------------------
          INTEGER NMET(NDSTAT)
 C-------------------------------------------------------------------------------
          REAL*8 SUM
 C-------------------------------------------------------------------------------
 REAL*8 CFREC(NDMET,NDMET,NDSTAT),<br>& CFION(NDMET,NDMET,NDSTAT),
        & CFMET(NDMET,NDMET,NDSTAT)
 C-------------------------------------------------------------------------------
```
#### **D5MFSP**

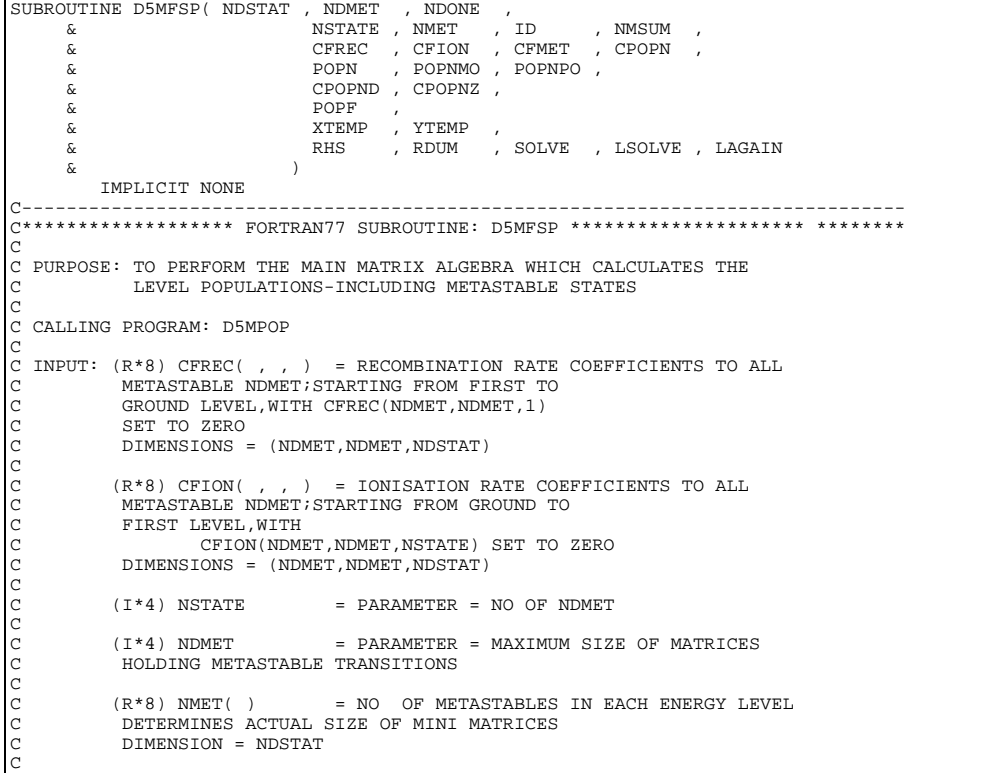

```
(T*4) NDONE = 1 0; MODIFYING MATRICES IN ORDER TO USE
                I 1, NEGNE<br>SUBROUTINES
C
              (I^*4) ID = POSITION OF DOMINANT TERM
C
C (R*8) CFMET( , , ) = CROSS COUPLING COEFFICIENTS BETWEEN
C METASTABLE NDMET WITH LEADING DIAGONAL
               CALCULATED
               DIMENSIONS = (NDMET, NDMET, NDSTAT)
C
              (L*4) LSOLVE = TRUE => XXMINV SOLVES SET OF 'N' LINEAR
                L*4) LSOLVE = TRUE => XXM:<br>EQUATIONS A X = B WHERE A,X,B ARE
                 MATRICES/VECTORS AND:
C A = 'A(,)' ON INPUT
C X = 'B()' ON OUTPUT
                B = 'B()' ON OCHUS.<br>B = 'B()' ON INPUT
                            => ONLY MATRIX INVERSION,
                A INVERSE REPLACES A
C
C (R*8) DINT = + OR - 1 DEPENDING ON THE NUMBER OF ROW
C INTERCHANGES IN THE MATRIX INVERSION
C
C
C (R*8) NMETZ = ACTUAL DIMENSION OF NORMALIZATION MATRIX
C ONCE FIRST ROW & COLUMN IS ELIMINATED
            = NMET(ID) +NMET(ID+1)-1
C
              (I * 4) NDSTAT = PARAMETER = MAXIMUM NUMBER OF NDMET
C
             (I * 4) NPOSX = NMET(ID)
C
(741 NEOSY - NEET(ID+1)<br>
C (741 NEOSY - NEET(ID+1)<br>
C CONFERENCE (2002 NEOSY ANDENE CORPETCIBITES OF DOUTLATION<br>
C CONFERENCE (2002 NEOSY AND THE CONFERENCE OPERATION OF THE CONFERENCE ORDER (2003)<br>
C CONFERENCE CONFERENCE
C (R*8) SOLVE(, ) = NORMALIZATION MATRIX<br>C DIMENSIONS = (2*NDMET-1,2*NDMET-1)<br>C (R*8) CTEMP(, , ) = HOLDS VALUES OF CFME<br>C NECCESSARY SINCE CFMET IS ALTERED DURING
```

```
CALCULATIONS
            C DIMENSIONS = (NDMET,NDMET,NDSTAT)
C
           (R * 8) RHS( ) = SIPHONED OFF COLUMN OF NORMALIZATION
            MATRIX, USED TO CALCULATE METASTABLE
            C NDMET OF DOMINANT STAGE THROUGH XXMINV
            DIMENSIONS = (2*NDMET-1)
C
C (R*8) RDUM( ) = DUMMY ARRAY USED IN XXMINV AS RHS WHEN
C LSOLVE = FALSE
C
C
C ROUTINES :
C ROUTINE SOURCE BRIEF DESCRIPTION
C ___________________________________________________________
C DXMADD ADAS MATRIX ADDITION/SUBTRACTION
C DXMMUL ADAS MATRIX MULTIPLICATION
                                       MATRIX INVERSION
\check{C}C
C AUTHOR: D. BROOKS, H. P. SUMMERS, JET
C K1/1/57
             JET EXT. 4941
C<br>C DATE:
             02/06/94\tilde{c}C UPDATE: 14/02/95 HPS - INTRODUCED IAGAIN TO IMPROVE DOMINANT STAGE
                                  IDENTIFICATION.
C UPDATE: 06/07/95 HPS - MODIFIED LOOP TO PREVENT IAGAIN AND HENCE ID
                                 ROBITIED HOOT TO TREVENT INCHIN
C
C UNIX-IDL PORT:
C
C VERSION: 1.1 DATE: 08-11-95
C MODIFIED: TIM HAMMOND (TESSELLA SUPPORT SERVICES PLC)<br>C - FIRST RELEASE
C<br>C VERSION: 1.2
C VERSION: 1.2 DATE: 01-12-95
C MODIFIED: TIM HAMMOND (TESSELLA SUPPORT SERVICES PLC)
                    - COPIED FOLLOWING UPDATES MADE BY DAVID BROOKS:
C
  C UPDATE: 29/11/95 DHB - INTRODUCED A CHECK TO MAKE SURE THAT THE
C POPULATION EQUATIONS ARE SOLVED FOR THE BEST CONTRACT CHOICE OF DOMINANT STAGE. NB: THIS
C CONSIBLE CHOICE OF DOMINANT STAGE. NB: THIS<br>C IS NOT THE DOMINANT STAGE ITSELF BUT THE<br>NEAREST STAGE TO IT THAT CAN SUPPORT THE<br>CALCULATION I.E. THERE IS A CHECK TO MAKE
C IS NOT THE DOMINANT STAGE ITSELF BUT THE
C NEAREST STAGE TO IT THAT CAN SUPPORT THE
C CALCULATION I.E. THERE IS A CHECK TO MAKE
C SURE THE DOMINANT STAGE IDENTIFICATION DOES
C NOT PUSH THE SOLUTION LOOP TOO CLOSE TO ANY<br>C REGION OF RAPID POPULATION DROP OFF. THE<br>C PARAMETER ACC HAS BEEN INTRODUCED TO MEASURE<br>THIS DROP OFF AND CAN BE ADJUSTED IF IT IS TOO
                                 STRINGENT.
C UPDATE: 29/11/95 DHB - ADDED CHECK TO AVOID UNNECCESARY LOOPING IN
                                 UNRESOLVED CASE.
C VERSION: 1.3
                                                 DATE: 01-12-95
C MODIFIED: TIM HAMMOND (TESSELLA SUPPORT SERVICES PLC)
                    - SWAPPED ORDER OF DECLARATION OF PARAMETER ACC.
C
C-------------------------------------------------------------------------------
         INTEGER NDSTAT,NDMET,NDONE,ID,IAGAIN
         INTEGER NMETZ,NPOSX,NPOSY
         INTEGER NSTATE,NMSUM
INTEGER I, J, K, IM
C-------------------------------------------------------------------------------
         INTEGER NMET(NDSTAT)
C-------------------------------------------------------------------------------
         LOGICAL LSOLVE , LAGAIN
C-------------------------------------------------------------------------------
 REAL*8 SUM,DINT,ACC,RATIO
         PARAMETER ( ACC = 1.0D-06 )
C-------------------------------------------------------------------------------
        REAL<sup>*</sup>8 CFREC(NDMET,NDMET,NDSTAT)<br>REAL<sup>*8</sup> CFION(NDMET,NDMET,NDSTAT)
REAL*8 CFION(NDMET,NDMET,NDSTAT),CFMET(NDMET,NDMET,NDSTAT)<br>REAL*8 CPOPN(NDMET,NDMET,NDSTAT+1),POPN(NDMET,NDONE,NDSTAT+1)
      REAL*8 CPOPND(NDMET,NDMET,NDSTAT+1)
 & CPOPNZ(NDMET,NDMET,NDSTAT+1)
 REAL*8 POPNMO(NDMET,NDONE,NDSTAT+1),
       & POPNPO(NDMET,NDONE,NDSTAT+1)
        REAL*8 SOLVE(2*NDMET-1,2*NDMET-1)<br>REAL*8 XTEMP(NDMET.NDMET).YTEMP(N
        REAL*8 XTEMP(NDMET,NDMET),YTEMP(NDMET,NDMET),RDUM(NDMET)<br>REAL*8 RHS(2*NDMET-1)
                  RHS(2*NDMET-1) REAL*8 POPF(NMSUM)
                                     C-------------------------------------------------------------------------------
```
#### **D5MPOP**

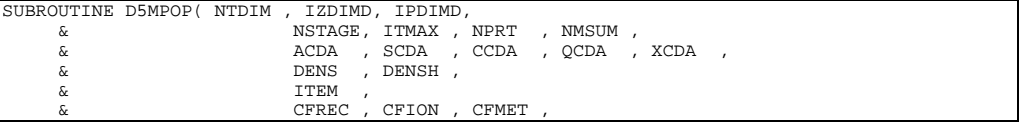

 & POPN , POPNMO, POPNPO, & CPOPN , CPOPND, CPOPNZ, & POPF , & XTEMP , YTEMP , YTEM , & RHS , RDUM , SOLVE , LSOLVE  $\delta$  (  $\delta$  ) IMPLICIT REAL\*8(A-H,O-Z)  $\frac{C}{C}$ C------------------------------------------------------------------------------- C \*\*\*\*\*\*\*\* C \*\*\*\*\*\*\*\*\*\*\*\*\*\*\*\*\*\* FORTRAN 77 SUBROUTINE: D5MPOP \*\*\*\*\*\*\*\*\*\*\*\*\*\*\*\*\*\*\*\*\*\*\*\*\*\*\*\* C PURPOSE: CALCULATION OF METASTABLE RESOLVED IONISATION STAGE C POPULATIONS OF A PARTICULAR ELEMENT FOR A GIVEN TEMPERATURE AND DENSITY C C CALLING PROGRAM: ADAS405  $\overline{C}$ SUBROUTINE: C C INPUT  $:(I * 4)$  NTDIM C INPUT : $(I^*4)$  NTDIM = MAXIMUM NUMBER OF MODEL TEMPS/DENSITIES<br>C INPUT : $(I^*4)$  IZDIMD = MAXIMUM NUMBER OF STAGES-1  $=$  MAXIMUM NUMBER OF STAGES-1  $INPUT : (I * 4) IPDIMD = MAXIMUM SIZE OF METASTABLES FRO A STAGE  
\nINPUT : (I * 4) NSFAGE = NUMBER OF STAGES-1$ C INPUT :(I\*4) NSTAGE = NUMBER OF STAGES-1<br>C INPUT :(I\*4) ITMAX = NUMBER OF MODEL TEMPS/DENSITIES<br>C INPUT :(R\*8) NPRT( ) = PARTITION OF TOTAL METASTABLES ACCORDING TO IONISATION STAGES C 1ST DIM: STAGE INDEX C INPUT :(I\*4) NMSUM = TOTAL NUMBER OF POPULATIONS  $INPUT : (R*8) ACDA($ ,,) = GENERALISED CR RECOMBINATION COEFFICIENT C 1ST DIM: TEMPERATURE INDEX<br>C 2ND DIM: STAGE INDEX (LESS 1) 3RD DIM: METASTABLE INDEX C  $\begin{array}{lll} \texttt{C} & \texttt{4TH} & \texttt{DIM}: & \texttt{METASTABLE} & \texttt{INDEX} \\ \texttt{C} & \texttt{INPUT}:(\texttt{R*8}) & \texttt{SCDA}(.,,) & = & \texttt{GENERALISED} & \texttt{CR} & \texttt{IONISATION} \end{array}$ = GENERALISED CR IONISATION COEFFICIENT 1ST DIM: TEMPERATURE INDEX C 2ND DIM: STAGE INDEX (LESS 1) SHD DIM: BINGS INDER (2008) C 4TH DIM: METASTABLE INDEX  $=$  GENERALISED CR CHARGE EXCH. COEFFICIENT 1ST DIM: TEMPERATURE INDEX C 2ND DIM: STAGE INDEX (LESS 1) C 3RD DIM: METASTABLE INDEX C 4TH DIM: METASTABLE INDEX<br>C INPUT : (R\*8) QCDA(,,,) = GENERALISED CR CROSS-COUP = GENERALISED CR CROSS-COUPL. COEFFICIENT C 1ST DIM: TEMPERATURE INDEX<br>C 1ST DIM: STAGE INDEX (LESS 2ND DIM: STAGE INDEX (LESS 1) C 3RD DIM: METASTABLE INDEX C 4TH DIM: METASTABLE INDEX C INPUT  $: (R*8)$  XCDA $($ ,,, $)$  = GENERALISED CR PARENT X-CP. COEFFICIENT C 1ST DIM: TEMPERATURE INDEX C 2ND DIM: STAGE INDEX (LESS 1)<br>C 3RD DIM: METASTABLE INDEX (LESS 1) C 3RD DIM: METASTABLE INDEX C 4TH DIM: METASTABLE INDEX C INPUT :(R\*8) DENS() = ELECTRON DENSITIES FOR MODEL<br>C INPUT :(R\*8) DENSH() = NEUTRAL HYDROGEN DENSITIES FOR = NEUTRAL HYDROGEN DENSITIES FOR MODEL C  $INPUT : (I * 4) ITEM = CURRENT TEMP/DENSITY INDEX$ C C OUTPUT: $(R * 8)$  CFREC(,,) = RECOMBINATION RATE COEFFICIENTS TO ALL C METASTABLE IPDIMD; STARTING FROM FIRST TO C GROUND LEVEL,WITH CFREC(1,IPDIMD,IPDIMD) SET TO ZERO C DIMENSIONS = (IPDIMD,IPDIMD,IZDIMD) C OUTPUT:(R\*8) CFION( , , ) = IONISATION RATE COEFFICIENTS TO ALL C METASTABLE IPDIMD;STARTING FROM GROUND C TO FIRST LEVEL, WITH C<br>C CFION (NSTAGE, IPDIMD CFION (NSTAGE)<br>SET TO ZERO CFION(NSTAGE, IPDIMD, IPDIMD) SET TO ZERO DIMENSIONS = (IPDIMD, IPDIMD, IZDIMD) C OUTPUT: $(R * 8)$  CFMET(,,) = CROSS COUPLING COEFFICIENTS BETWEEN METASTABLE IPDIMD WITH LEADING DIAGONAL **CALCULATED** DIMENSIONS = (IPDIMD, IPDIMD, IZDIMD) C C OUTPUT:(R\*8) POPN( , , ) = ARRAY HOLDING POPULATION STATE VALUES WITH SECOND DIMENSION SET TO 1 DIMENSIONS = (IPDIMD, NDONE, IZDIMD+1) C OUTPUT:(R\*8) POPNMO( , , ) =TEMPORARY NAME OF MATRIX HOLDING POPULATI ON STATE VALUES AFTER NORMALIZATION, TO BE SUBSTITUTED INTO NEXT EQUATION IN DOWNWARD LOOP C DIMENSIONS = (IPDIMD,NDONE,IZDIMD+1) C OUTPUT:(R\*8) POPNPO( , , ) =TEMPORARY NAME OF MATRIX HOLDING POPULATI ON C STATE VALUES AFTER NORMALIZATION, TO BE CONSERVED AND SUBSTITUTED INTO NEXT EQUATION IN UPWARE C SUBSTITUTED INTO NEXT EQUATION IN UPWARD<br>C<br>C SUBSTITUTED INTENSIONS = (IPDIMD NDONE IZDIMD+1) LOOP DIMENSIONS = (IPDIMD,NDONE, IZDIMD+1) C C OUTPUT:(R\*8) CPOPN( , , ) = ARRAY HOLDING COEFFICIENTS OF POPULATION STATE EQUATIONS C DIMENSIONS = (IPDIMD,IPDIMD,IZDIMD+1) C OUTPUT:(R\*8) CPOPND( , , ) = TEMPORARY NAME OF MATRIX TO BE SUBSTITUTED INTO NEXT EQUATION IN UPWARD LOOP C DIMENSIONS = (IPDIMD,IPDIMD,IZDIMD+1) C OUTPUT: $(R*8)$  CPOPNZ(,,) = TEMPORARY NAME OF MATRIX TO BE SUBSTITUTED INTO NEXT EQUATION IN DOWNWARD LOOP

```
C DIMENSIONS = (IPDIMD,IPDIMD,IZDIMD+1)
C OUTPUT: (R * 8) POPF()
                                    = POPULATIONS FOR A SPECIFIED TEMPERATURE D
                                        1ST DIM: INDEX OVER STAGES/METASTABLES
C OUTPUT: (R * 8) XTEMP(, )
                                    =TEMPORARY MATRIX USED DURING SUBROUTINE
                                        C CALCULATIONS
C DIMENSIONS = (IPDIMD, IPDIMD)<br>C OUTPUT: (R*8) YTEMP( , ) = TEMPORARY MATRIX FOR DURING S
                                     =TEMPORARY MATRIX FOR DURING SUBROUTINE
                                        CALCULATIONS<br>DIMENSIONS = (IPDIMD, IPDIMD)
C<br>C OUTPUT:(R*8) YTEM( )
                                      C OUTBURSED (IFSTIM) ITSINS,
                                       C DIFFERENCE BETWEEN RECOMBINATION AND
                                         C IONISATION GROUND LEVEL COEFFICIENTS
                                        DIMENSIONS = (NSTAGE)
C OUTPUT: (R * 8) RHS( )
C OUTPUT:(R*8) RHS( ) = SIPHONED OFF COLUMN OF NORMALIZATION
C MATRIX,USED TO CALCULATE METASTABLE
C<br>C IPDIMD OF DOMINANT STAGE THROUGH MATINV<br>C DIMENSIONS = (2*IPDIMD-1)<br>C OUTPUT:(R*8) RDUM() = DUMMY ARRAY USED IN MATINV AS RHS WHEN
C DIMENSIONS = (2*IPDIMD-1)
C OUTPUT:(R*8) RDUM( ) = DUMMY ARRAY USED IN MATINV AS RHS WHEN
C L\text{SOLVE} = \text{FALSE}<br>C OUTPUT: (R*8) SOLVE ( , ) = NORMALIZATION M
                                     = NORMALIZATION MATRIX AT CRITICAL STAGE
C DIMENSIONS = (2*IPDIMD-1,2*IPDIMD-1)
C OUTPUT:(L*4) LSOLVE = .TRUE. => SOLVE SET OF EQUATIONS
C = .FALSE. => INVERT MATRIX ONLY
\overline{c}C (I*4) NDONE = PARAMETER = 1 TO ALLOW 3D MATRIX USE
C (I*4) ID = POSITION OF DOMINANT TERM
C (I*4) ISTATE = STAGE INDEX
            (I*4) ITEM = GENERAL INDEX<br>(I*4) I = GENERAL INDEX<br>= GENERAL INDEX
            (I^*4) I = GENERAL INDEX<br>(I^*4) J = GENERAL INDEX
            (I^*4) J = GENERAL INDEX<br>(I^*4) K = GENERAL INDEX
           (1*4) K = GENERAL INDEX<br>
(R*8) YMIN = VALUE OF DIFF
                                     = VALUE OF DIFFERENCE BETWEEN
                                      C RECOMBINATION AND IONISATION COEFFICIENTS
                                        OF GROUND IPDIMD
annannannan
C ROUTINES:<br>C<br>C<br>C<br>C<br>C<br>C
               ROUTINE SOURCE BRIEF DESCRIPTION
C ----------------------------------------------------------
C D5DIAG ADAS SETS UP ON-DIAGONAL ELEMENT OF MATRIX
               D5MFSP ADAS EXECUTES PARTITION MATRIX INVERSION<br>DXMADD ADAS MATRIX ADDITION/SUBTRACTION
C DXMADD ADAS MATRIX ADDITION/SUBTRACTION
C DXMMUL ADAS MATRIX MULTIPLICATION
C XXMINV ADAS MATRIX INVERSION
C<br>C
C
C AUTHOR: D. BROOKS, H. P. SUMMERS, JET
C K1/1/57
               JET EXT. 4941
C<br>C<br>C
   DATE: 02/06/94
C
   UPDATE: 14/02/95 HPS - INTRODUCED IAGAIN TO IMPROVE DOMINANT STAGE
                                    C IDENTIFICATION. CHANGED A LOOP LIMIT.
C UNIX-IDL PORT:
C
  VERSION: 1.1 DATE: 08-11-95
C MODIFIED: TIM HAMMOND (TESSELLA SUPPORT SERVICES PLC)
                     - FIRST RELEASE
C VERSION: 1 2
C VERSION: 1.2 DATE: 01-12-95
C MODIFIED: TIM HAMMOND (TESSELLA SUPPORT SERVICES PLC)
                      C - COPIED FOLLOWING CHANGES MADE BY DAVID BROOKS
C
C UPDATE: 29/11/95 DHB - CHANGED THE METHOD FOR THE FIRST GUESS AT THE
C DOMINANT STAGE TO AVOID DIVISION BY ZERO C<br>C ERRORS IN D5MFSP. NOW PICK A STAGE THAT C<br>INVERTIBLE SOLUTION AND ADJUST AFTER THE
C ERRORS IN D5MFSP. NOW PICK A STAGE THAT HAS AN
C INVERTIBLE SOLUTION AND ADJUST AFTER THE
C POPULATION FRACTIONS HAVE BEEN CALCULATED.
\overline{C}C-------------------------------------------------------------------------------
INTEGER NTDIM, IZDIMD, IPDIMD, NDONE
                                        C-------------------------------------------------------------------------------
          PARAMETER ( NDONE = 1 )
C-------------------------------------------------------------------------------
 INTEGER ID , ITEM , NMSUM
 INTEGER NSTAGE , ITMAX
C-------------------------------------------------------------------------------
LOGICAL LSOLVE, LAGAIN
C-------------------------------------------------------------------------------
\begin{array}{cc}\n\text{REAL*8 YMIN} \\
\text{C}\n\end{array}C-------------------------------------------------------------------------------
          INTEGER NPRT(IZDIMD)
C-------------------------------------------------------------------------------
          REAL*8 ACDA(NTDIM,IZDIMD,IPDIMD,IPDIMD)
          REAL*8 SCDA(NTDIM,IZDIMD,IPDIMD,IPDIMD)
 REAL*8 QCDA(NTDIM,IZDIMD,IPDIMD,IPDIMD)
 REAL*8 XCDA(NTDIM,IZDIMD,IPDIMD,IPDIMD)
         REAL*8 CCDA(NTDIM, IZDIMD, IPDIMD, IPDIMD)
      REAL*8 CFREC(IPDIMD, IPDIMD, IZDIMD),
      CFION(IPDIMD,IPDIMD,IZDIMD),<br>& CFION(IPDIMD,IPDIMD,IZDIMD)
                  CFMET(IPDIMD, IPDIMD, IZDIMD)
       REAL*8 CPOPN(IPDIMD, IPDIMD, IZDIMD+1)
       \alpha CPOPND(IPDIMD,IPDIMD,IZDIMD+1),<br>
\alpha CPOPNZ(IPDIMD,IPDIMD,IZDIMD+1)
                   & CPOPNZ(IPDIMD,IPDIMD,IZDIMD+1)
         REAL*8 POPNMO(IPDIMD, NDONE, IZDIMD+1)
```

```
\begin{tabular}{ll} $\& \& \quad \text{POPNPO}\left(\texttt{IPDIMD},\texttt{NDOME},\texttt{IZDIMD+1}\right),$ \\\& \& \quad \text{POPNI}\left(\texttt{IPDIMD},\texttt{NDOME},\texttt{IZDIMD+1}\right)$ \\\quad\quad \texttt{REAL*8 } \texttt{ RDUM}(\texttt{IPDIMD}), \texttt{RRS}\left(\texttt{2*IDDMD+1}\right), \texttt{SOLVE}\left(\texttt{2*IPDIMD-1},\texttt{2*IPDIMD-1}\right)$ \\\quad\quad \texttt{REAL*8 } \texttt{DENS}\left(\texttt{NTDIM}\right), \
```
## **D5OTG1**

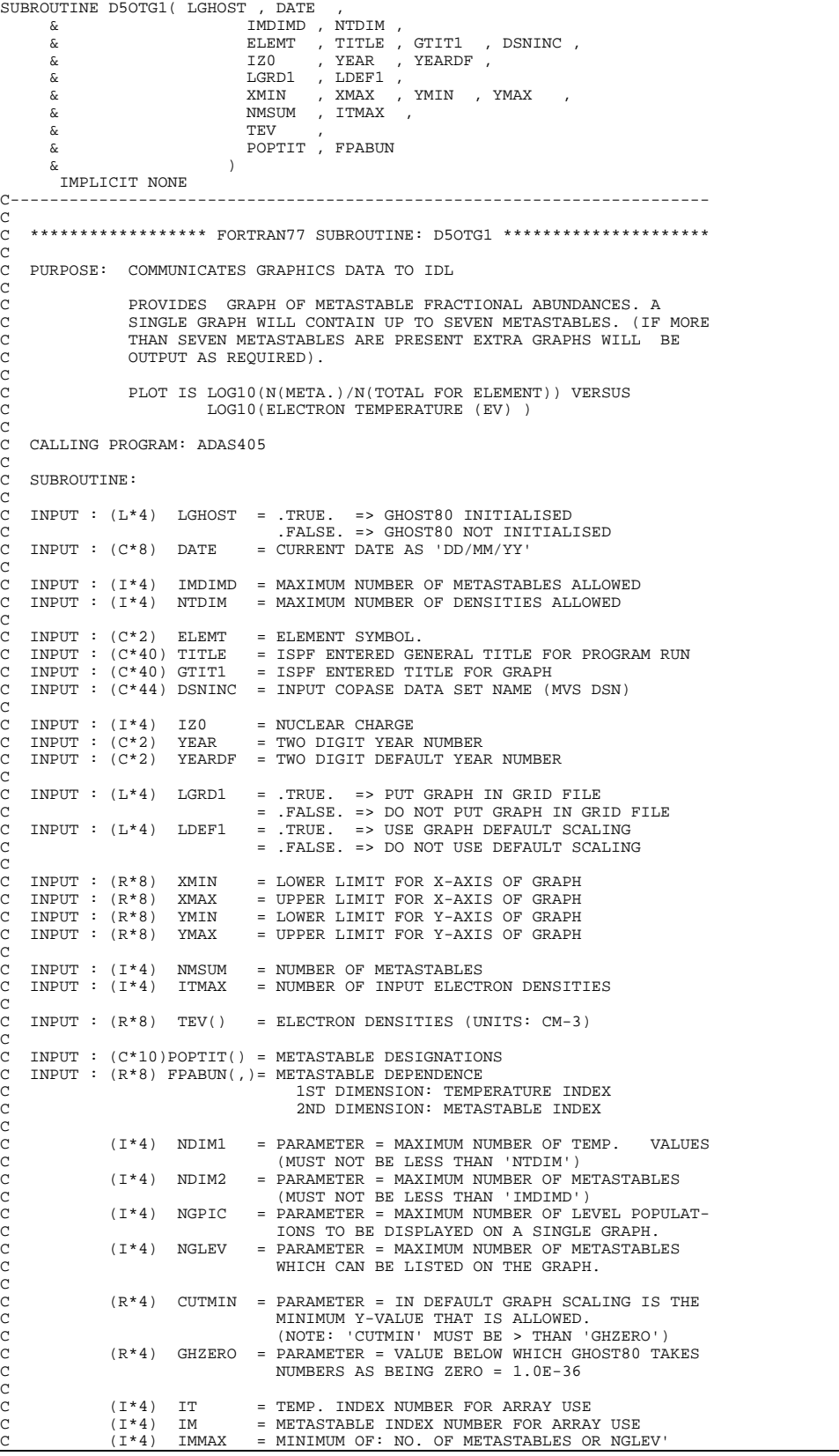

C  $(R*4)$  X() = X-AXIS CO-ORDINATES FOR USE WITH GHOST80 ELECTRON DENSITIES  $(R*4)$  Y(,) = Y-AXIS CO-ORDINATES FOR USE WITH GHOST80 LEVEL POPULATIONS. 1ST DIMENSION = ELECTRON TEMP. INDEX 2nd DIMENSION = ORDINARY LEVEL INDEX C  $(C*80)$  ISPEC = GRAPH TITLE (INCORPORATES 'ELEMT, IZO').<br> $(C*23)$  XTIT = X-AXIS UNITS/TITLE C (C\*23) XTIT = X-AXIS UNITS/TITLE<br>C (C\*23) YTIT = Y-AXIS UNITS/TITLE<br>C (C\*9) KEYO = ' KEY: ' C (C\*9) MNMX0 = 'MINIMAX:<br>C (C\*9) FILE0 = 'FILE : '<br>C (C\*8) ADAS0 = 'ADAS : '  $(C \times 9)$  FILEO = 'FILE :<br> $(C * 8)$  ADASO = 'ADAS :' C (C\*8) ADAS0<br>C (C\*28) KEY() = DESCRIPTIVE KEY FOR GRAPH (2 TYPES) c C C (L\*4) LGTXT = .TRUE. => LAST SCREEN DUMP WAS TEXT. C = .FALSE. => LAST SCREEN DUMP WAS GHOST80. C C ROUTINES: C ROUTINE SOURCE BRIEF DESCRIPTION C ------------------------------------------------------------- C C AUTHOR: H. P. SUMMERS, JET C K1/1/57 C **JET EXT. 4941**  $\Gamma$ C DATE: 28/04/94 C C UNIX-IDL PORT: C VERSION: 1.1 DATE: 08-11-95 C MODIFIED: TIM HAMMOND (TESSELLA SUPPORT SERVICES PLC)<br>C - FIRST RELEASE C<br>C VERSION: 1.2 C VERSION: 1.2 DATE: 08-11-95 C MODIFIED: TIM HAMMOND (TESSELLA SUPPORT SERVICES PLC) - REMOVED SUPERFLUOUS VARIABLES AND CORRECTED ERROR THE SELEM LESSE C VERSION: 1.3 C VERSION: 1.3 DATE: 08-11-95 C MODIFIED: TIM HAMMOND (TESSELLA SUPPORT SERVICES PLC) C - REMOVED SUPERFLUOUS VARIABLES AND CORRECTED ERROR IN DEFN OF XXFLSH C C VERSION: 1.4 DATE: 08-06-98 C MODIFIED: RICHARD MARTIN - INCREASED NDIM1 TO 30: C C----------------------------------------------------------------------- INTEGER NDIM1 , NDIM2 , NGPIC , NGLEV C----------------------------------------------------------------------- REAL\*4 CUTMIN , GHZERO C----------------------------------------------------------------------- PARAMETER ( NDIM1= 30 , NDIM2=200 , NGPIC=7, NGLEV = 55) PARAMETER ( CUTMIN = 1.0E-30 , GHZERO = 1.0E-36 ) C----------------------------------------------------------------------- INTEGER PIPEIN , PIPEOU INTEGER IMDIMD , NTDIM INTEGER NMSUM , ITMAX , & IZ0 INTEGER IT , IM & IMMAX PARAMETER( PIPEIN=5 , PIPEOU=6 ) C----------------------------------------------------------------------- XMIN , XMAX ,<br>2 YMIN , XMAX , YMAX  $\frac{1}{6}$  ,  $\frac{1}{2}$  ,  $\frac{1}{2}$  ,  $\frac{1$ C----------------------------------------------------------------------- LOGICAL LGHOST , LGRD1 , LDEF1 , LGTXT C----------------------------------------------------------------------- CHARACTER ELEMT\*2 , TITLE\*40 , GTIT1\*40 , DSNINC\*44 CHARACTER YEAR\*2 , YEARDF\*2 CHARACTER YEAR\*2<br>CHARACTER DATE\*8<br>& FILE0\*9 & FILE0\*9 , MNMX0\*9 , KEY0\*9 , ADAS0\*8 , & XTIT\*25 , YTIT\*25 , & ISPEC\*80 C----------------------------------------------------------------------- REAL\*4 X(NDIM1) , Y(NDIM1,NDIM2) C----------------------------------------------------------------------- CHARACTER POPTIT(IMDIMD)\*10 CHARACTER KEY(3)\*22 C----------------------------------------------------------------------- REAL\*8 TEV(NTDIM) REAL\*8 FPABUN(NTDIM,IMDIMD) C----------------------------------------------------------------------- DATA ISPEC(1:40) & /'ION FRACTION VS ELECTRON TEMPERATURE: '/ DATA XTIT /'ELECTRON TEMPERATURE (eV)'/ DATA YTIT /'N(INDX)/N(TOTAL)<br>DATA ADAS0 /'ADAS :'/<br>DATA ADAS0 /'ADAS :'/<br>' DATA ADAS0 /'ADAS :'/<br>& FILE0 /'FILE : '/ , & MNMX0 /'MINIMAX: '/ , & KEY0 /'KEY : '/ , x<br>  $K EY(1) / ' (FULL LINE - TOTAL   
\n& K EY(2) / ' (DASH LINE - PART)$ & KEY(2)/' (DASH LINE - PARTIAL)'/ , & KEY(3)/' ) '/

#### **D5OTG2**

C

```
SUBROUTINE D5OTG2( LGHOST , LEXSS , DATE
       & TMDIMD , NTDIM , & \overline{\phantom{a}} & ELEMT , TITLE , GTIT1 , DSNINC ,
 & IZ0 , YEAR , YEARDF ,
        & LGRD1 , LDEF1 ,
        & XMIN , XMAX , YMIN , YMAX ,
       \begin{array}{ccc}\n\&\text{NMSUM} \\
\&\text{TEV}\n\end{array} & TEV ,
 & POPTIT , PLTPEQ ,
 & PRBEQ , PRCEQ , PLTEQ, PRADA
\delta ( \delta )
         IMPLICIT NONE
C-----------------------------------------------------------------------
C
    ***************** FORTRAN77 SUBROUTINE: D5OTG2 **************************
\overline{C}PURPOSE: GRAPHIC ROUTINE FOR TEMP/DENSITY MODEL GHOST80.
C<br>C
                  PROVIDES GRAPH OF METASTABLE FRACTIONAL LINE POWER
C FUNCTIONS AND THE PRB, PRC AND PLT POWER FUNCTIONS. A
C SINGLE GRAPH WILL CONTAIN UP TO SEVEN METASTABLES. (IF MORE
C THAN SEVEN METASTABLES ARE PRESENT EXTRA GRAPHS WILL BE C<br>C COUTPUT AS REQUIRED).
                  C OUTPUT AS REQUIRED).
C
C PLOT IS LOG10(POWER FUNCTION (W CM3 ) ) VERSUS<br>C LOG10(ELECTRON TEMPERATURE (EV) )
                             LOG10(ELECTRON TEMPERATURE (EV) )
C
    C CALLING PROGRAM: ADAS405
C
C SUBROUTINE:
C<sub>C</sub>
C INPUT : (L*4) LGHOST = .TRUE. => GHOST80 INITIALISED
C .FALSE. => GHOST80 NOT INITIALISED
C INPUT : (L*4) LEXSS() = .TRUE. => OUTPUT STANDARD MASTER DATA FOR THIS INDEX GENERATED
C THIS INDEX GENERATED<br>C = .FALSE. => OUTPUT STANDARD MASTE
                                       = .FALSE. => OUTPUT STANDARD MASTER DATA FOR
C \overline{C} THIS INDEX NOT GENERATED<br>C INPUT : (C*8) DATE = CURRENT DATE AS 'DD/MM/YY'
                                    = CURRENT DATE AS 'DD/MM/YY'
C<sub>C</sub>
C INPUT : (1 * 4) IMDIMD = MAXIMUM NUMBER OF METASTABLES ALLOWED<br>C INPUT : (1 * 4) NTDIM = MAXIMUM NUMBER OF DENSITIES ALLOWED
                                    E MAXIMUM NUMBER OF DENSITIES ALLOWED
\overline{C}C INPUT : (C*2) ELEMT = ELEMENT SYMBOL.<br>C INPUT : (C*40) TITLE = ISPF ENTERED GI
C INPUT : (C*40) TITLE = ISPF ENTERED GENERAL TITLE FOR PROGRAM RUN
C INPUT : (C*40) GTIT1 = ISPF ENTERED TITLE FOR GRAPH
C INPUT : (C*44) DSNINC = INPUT COPASE DATA SET NAME (MVS DSN)
\overline{C}C INPUT : (I^*4) IZO = NUCLEAR CHARGE<br>C INPUT : (C^*2) YEAR = TWO DIGIT YEAR
C INPUT : (C*2) YEAR = TWO DIGIT YEAR NUMBER
C INPUT : (C*2) YEARDF = TWO DIGIT DEFAULT YEAR NUMBER
C
C INPUT : (L*4) LGRD1 = .TRUE. => PUT GRAPH IN GRID FILE<br>C = .FALSE. => DO NOT PUT GRAPH IN GRID FILE<br>C INPUT : (L*4) LDEF1 = .TRUE. => USE GRAPH DEFAULT SCALING<br>C = .FALSE. => DO NOT USE DEFAULT SCALING
C<sub>C</sub>
C INPUT : (R*8) XMIN = LOWER LIMIT FOR X-AXIS OF GRAPH C INPUT : (R*8) XMAX = UPPER LIMIT FOR X-AXIS OF GRAPH
C INPUT : (R*8) XMAX = UPPER LIMIT FOR X-AXIS OF GRAPH<br>C INPUT : (R*8) YMIN = LOWER LIMIT FOR Y-AXIS OF GRAPH<br>C INPUT : (R*8) YMAX = UPPER LIMIT FOR Y-AXIS OF GRAPH
    INPUT : (R*8) YMIN = LOWER LIMIT FOR Y-AXIS OF GRAPH TNPUT : (R*8) YMAX = UPPER LIMIT FOR Y-AXIS OF GRAPH
                                    = UPPER LIMIT FOR Y-AXIS OF GRAPH
C
C INPUT : (I*4) NMSUM = NUMBER OF METASTABLES
C INPUT : (I*4) ITMAX = NUMBER OF INPUT ELECTRON DENSITIES
C
    INPUT : (R*8) TEV() = ELECTRON DENSITIES (UNITS: CM-3)
C<sub>C</sub>
C INPUT : (C*10)POPTIT() = METASTABLE DESIGNATIONS<br>C INDUT : (P*8) DLTDFO() = METASTABLE EPCATIONAL L
C INPUT : (R*8) PLTPEQ(,)= METASTABLE FRCATIONAL LINE POWER FUNCTION
C 1ST DIMENSION: TEMPERATURE INDEX
C<br>C 2ND DIMENSION: METASTABLE INDEX<br>C 1NDIT : (R*8) DRREO() = TOTAL EQUILIBRIUM RADIATED RECOM-
    C INPUT : (R*8) PRBEQ() = TOTAL EQUILIBRIUM RADIATED RECOM-BREMS
                                               POWER FUNCTION
C INPUT : (R * 8) PRCEQ() = TOTAL EQUILIBRIUM CX RADIATED RECOM POWER
                                               FUNCTION NORMALISED TO ELECTRON<br>DENSITY
C DENSITY
C INPUT : (R*8) PLTEQ() = TOTAL EQUILIBRIUM RADIATED LINE POWER
C FUNCTION
C INPUT : (R*8) PRADA() = TOTAL EQUILIBRIUM RADIATED POWER FUNCTION
CCCC
               (T*4) NDIM1 = PARAMETER = MAXIMUM NUMBER OF TEMP. VALUES
C (MUST NOT BE LESS THAN 'NTDIM')<br>C (I*4) NDIM2 = PARAMETER = MAXIMUM NUMBER OF M
C = \begin{pmatrix} I * 4 \\ \end{pmatrix} NDIM2 = PARAMETER = MAXIMUM NUMBER OF METASTABLES
C (MUST NOT BE LESS THAN 'IMDIMD')<br>C (I*4) NGPIC = PARAMETER = MAXIMUM NUMBER OF LE
                                    = PARAMETER = MAXIMUM NUMBER OF LEVEL POPULAT-
               TONS TO BE DISPLAYED ON A SINGLE GRAPH.<br>(T*4) NGLEV = PARAMETER = MAXIMIM NUMBER OF METASTABL
                                   = PARAMETER = MAXIMUM NUMBER OF METASTABLES
                                       WHICH CAN BE LISTED ON THE GRAPH.
CCCC
               (R*4) CUTMIN = PARAMETER = IN DEFAULT GRAPH SCALING IS THE
```
C-----------------------------------------------------------------------

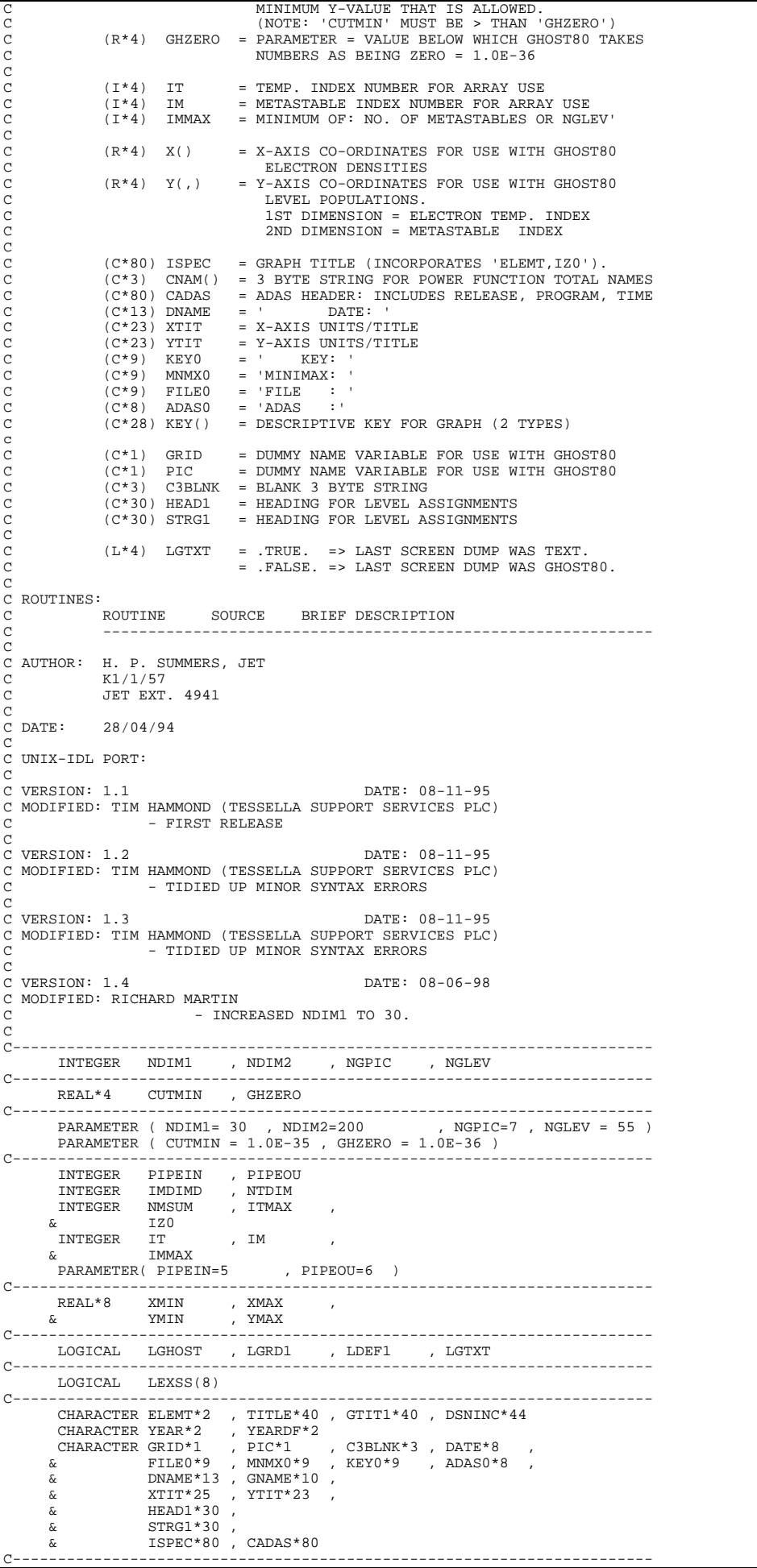

```
REAL*4 X(NDIM1) , Y(NDIM1, NDIM2) , Z(NDIM1, 4)
C-----------------------------------------------------------------------
               CHARACTER POPTIT(IMDIMD)*10 , CNAM(4)*3
              CHARACTER KEY(3)*22
C-----------------------------------------------------------------------
             REAL*8 TEV(NTDIM)<br>REAL*8 PLTPEO(NTL
                                        REAL*8 PLTPEQ(NTDIM,IMDIMD) ,
           \begin{array}{ccc} \tilde{k} & \text{PREB}(\tilde{N} \text{TDIM}) \\ \tilde{k} & \text{PRBAD}(N \text{TDIM}) \end{array}, PLTEQ(NTDIM) ,
                                     PRADA(NTDIM)
       C-----------------------------------------------------------------------
                                    CADAS
                                                                                   C-----------------------------------------------------------------------
            DATA ISPEC(1:40)
                                           & /'POWER FUNCTION VS ELECTRON TEMPERATURE: '/
           \begin{array}{ll}\n\text{DATA} & \text{CNAM} \text{ (IN)}, \text{ IM=1,4} \\
\text{DATA} & \text{ (NAM)} \text{ (IN)} \text{ (IN=1,4)} \\
\text{\&} & \text{ 'PRB'} \text{ (INB)} \text{ (INB)} \\
\text{DATA } \text{XTIT} & \text{ 'ELECTRON} \text{ TEMPERATIVE (eV) } \text{ '} \n\end{array} & / 'PRB' , 'PRC' , 'PLT' , 'TOT' /
 DATA XTIT /'ELECTRON TEMPERATURE (eV)'/
 DATA YTIT /'POWER FUNCTION (W cm3) '/
 DATA ADAS0 /'ADAS :'/ ,
           \begin{tabular}{lllllllllll} \texttt{DATA IILI} & & \texttt{rowen:} & & & & & & \\ \texttt{DATA ADASO} & / \texttt{ADAS} & : / & / \\ & & & & & & \\ \texttt{& & & & & \\ \texttt{& & & & & \\ \texttt{& & & & & \\ \texttt{& & & & & \\ \texttt{& & & & & \\ \end{tabular}}\begin{array}{ccc} \tt MNMX0 & /'MINIMAX: & / \\ \tt KEY0 & /'KEY & : & / \\ \end{array} & KEY0 /'KEY : '/ ,
 & KEY(1)/'(FULL LINE - TOTAL )'/ ,
 & KEY(2)/' (DASH LINE - PARTIAL)'/ ,
 & KEY(3)/' ) '/
 DATA GRID /' '/ ,
 & PIC /' '/ ,
 & C3BLNK/' '/ ,
 & CADAS /' '/
 DATA DNAME /' DATE: '/,
            \begin{array}{ll}\n\text{DATA} & \wedge \\
\text{DATA} & \wedge \\
\hline\n\end{array}\n\quad \begin{array}{ll}\n\text{DATA} & \wedge \\
\wedge \\
\text{GNAME} & \wedge \\
\end{array}\n\quad \begin{array}{ll}\n\text{DATA} & \wedge \\
\text{SPACE} & \wedge \\
\end{array}\n\quad \begin{array}{ll}\n\text{DATA} & \wedge \\
\wedge \\
\end{array}\n\quad \begin{array}{ll}\n\text{DATA} & \wedge \\
\wedge \\
\end{array}\n\quad \begin{array}{ll}\n\text{DATA} & \wedge \\
\wedge \\
\end{array}\n\quad \begin{array}{ll}\n\text{DATA} DATA HEAD1 /'---- METASTABLE ASSIGMENTS ---'/
 DATA STRG1 /'INDX DESIGNATION '/
C-----------------------------------------------------------------------
```
### **D5OTG3**

```
SUBROUTINE D5OTG3( LGHOST , DATE<br>, EMDIMD
          & IMDIMD , NTDIM , NDLINE , NDCOMP ,
         \begin{array}{ccc} \tilde{\alpha} & \text{ELEMT} \end{array}, TITLE , GTIT1 , DSNINC ,<br>\tilde{\alpha} & \text{IZ0} \end{array}, YEAR , YEARDF ,
                                              IZO , YEAR , YEARDF ,<br>LGRD1 , LDEF1 .
         \overline{\text{A}} , \overline{\text{A}} ,  & XMIN , XMAX , YMIN , YMAX ,
                                              NMSUM,
          & TEV , POPTIT,
         \alpha<br>
\alpha IBSEL<br>
\alpha IBSEL<br>
\alphaNLINE , NCOMP ,
          & TITL , SPECL , IPLINE ,
         \overline{G} \overline{G} \overline{G\delta ( \delta )
           IMPLICIT NONE
                                                    C-----------------------------------------------------------------------
C
C ****************** FORTRAN77 SUBROUTINE: D5OTG3 *********************
C
C PURPOSE: PIPE COMMS WITH IDL
C<br>C<br>C
                       C PROVIDES DATA FOR GRAPH OF SELECTED GCF FUNCTION AND
                       C ITS COMPONENTS
CCC
                       PLOT IS LOG10(GCF FUNCTION ( CM3 S-1) ) VERSUS
                                      C LOG10(ELECTRON TEMPERATURE (EV) )
C
     C CALLING PROGRAM: ADAS405
\begin{matrix} 1 \\ 0 \end{matrix}SUBROUTINE:
C<sub>C</sub>
C INPUT : (L*4) LGHOST = .TRUE. => GHOST80 INITIALISED
C .FALSE. => GHOST80 NOT INITIALISED
     C INPUT : (C*8) DATE = CURRENT DATE AS 'DD/MM/YY'
C<br>C<br>C
C INPUT : (I^*4) IMDIMD = MAXIMUM NUMBER OF METASTABLES ALLOWED<br>C INPUT : (I^*4) NTDIM = MAXIMUM NUMBER OF DENSITIES ALLOWED<br>C INPUT : (I^*4) NDLINE = MAXIMUM NUMBER OF LINES ALLOWED
C INPUT : (I*4) NTDIM = MAXIMUM NUMBER OF DENSITIES ALLOWED
C INPUT : (I*4) NDLINE = MAXIMUM NUMBER OF LINES ALLOWED
C INPUT : (I*4) NDCOMP = MAXIMUM NUMBER OF COMPONENT FOR EACH LINE
C<sub>C</sub>
C INPUT : (C*2) ELEMT = ELEMENT SYMBOL<br>C INPUT : (C*40) TITLE = ISPF ENTERED G<br>C INPUT : (C*40) GTIT1 = ISPF ENTERED T
C INPUT : (C*40) TITLE = ISPF ENTERED GENERAL TITLE FOR PROGRAM RUN
C INPUT : (C*40) GTIT1 = ISPF ENTERED TITLE FOR GRAPH
C INPUT : (C*44) DSNINC = INPUT COPASE DATA SET NAME (MVS DSN)
C
C INPUT : (I*4) IZO = NUCLEAR CHARGE<br>C INPUT : (C*2) YEAR = TWO DIGIT YEAR<br>C INPUT : (C*2) YEARDF = TWO DIGIT DEFA
C INPUT : (C*2) YEAR = TWO DIGIT YEAR NUMBER
C INPUT : (C*2) YEARDF = TWO DIGIT DEFAULT YEAR NUMBER
C
     INPUT : (L*4) LGRD1 = .TRUE. => PUT GRAPH IN GRID FILE
C = .FALSE. => DO NOT PUT GRAPH IN GRID FILE
C INPUT : (L*4) LDEF1 = .TRUE. => USE GRAPH DEFAULT SCALING
C = .FALSE. => DO NOT USE DEFAULT SCALING
C<sub>C</sub>
C INPUT : (R*8) XMIN = LOWER LIMIT FOR X-AXIS OF GRAPH
C INPUT : (R*8) XMAX = UPPER LIMIT FOR X-AXIS OF GRAPH
C INPUT : (R*8) YMIN = LOWER LIMIT FOR Y-AXIS OF GRAPH<br>C INPUT : (R*8) YMAX = UPPER LIMIT FOR Y-AXIS OF GRAPH
                                 YMAX = UPPER LIMIT FOR Y-AXIS OF GRAPH
```
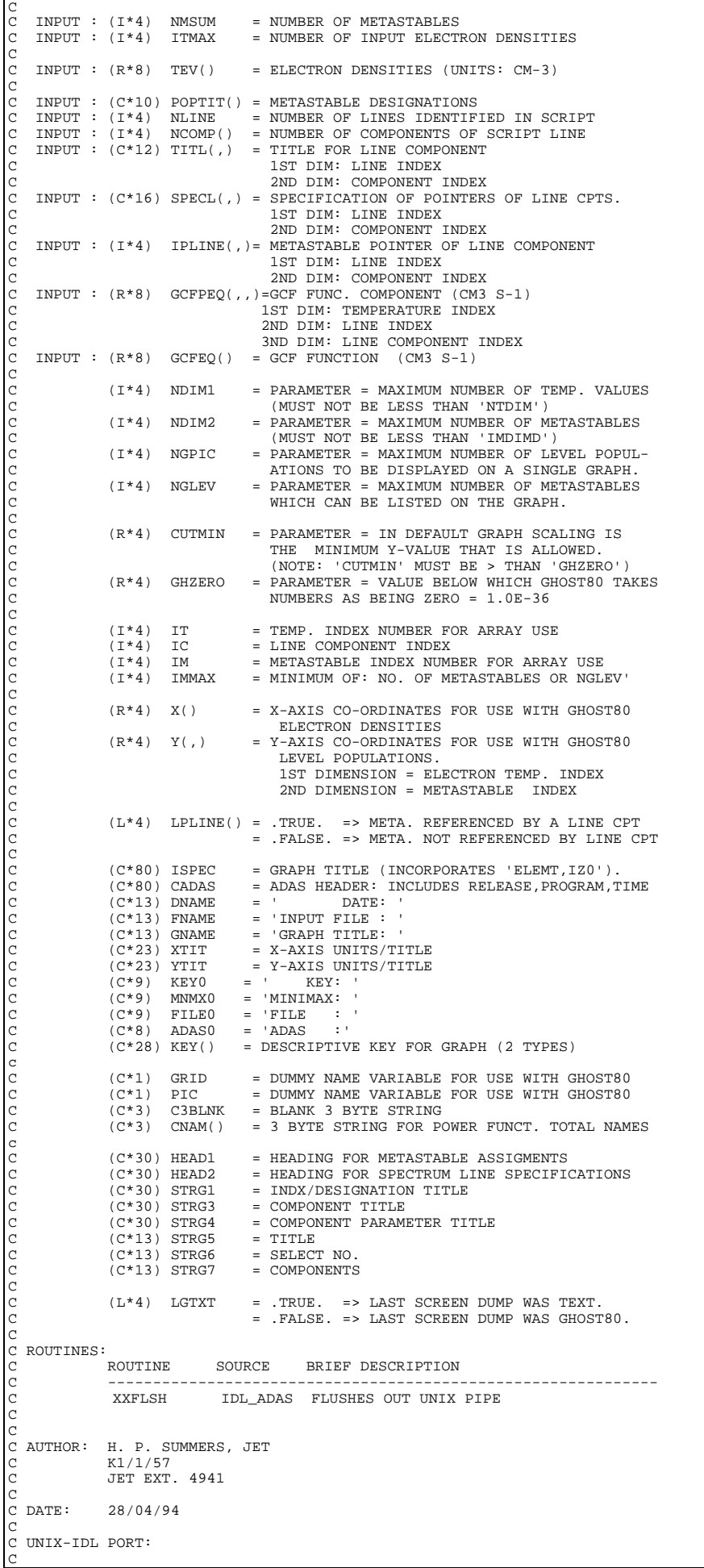

C VERSION: 1.1 DATE: 08-11-95 C MODIFIED: TIM HAMMOND (TESSELLA SUPPORT SERVICES PLC)  $-$  FIRST RELEASE C C VERSION: 1.2 DATE: 08-11-95 C MODIFIED: TIM HAMMOND (TESSELLA SUPPORT SERVICES PLC) - CORRECTED MINOR SYNTAX ERRORS C C VERSION: 1.3 DATE: 14-10-95 C MODIFIED: WILLIAM OSBORN (TESSELLA SUPPORT SERVICES PLC) - ADDED I4UNIT WRITES FOR HP MACHINES  $\tilde{C}$ VERSION: 1.4 DATE: 08-06-98 C MODIFIED: RICHARD MARTIN - INCREASED NDIM1 to 30. C C----------------------------------------------------------------------- INTEGER NDIM1 , NDIM2 , NGPIC , NGLEV C----------------------------------------------------------------------- REAL\*4 CUTMIN , GHZERO C----------------------------------------------------------------------- PARAMETER ( NDIM1= 30 , NDIM2=200 , NGPIC=7 , NGLEV = 55 ) PARAMETER ( CUTMIN = 1.0E-30 , GHZERO = 1.0E-36 ) C----------------------------------------------------------------------- INTEGER PIPEIN , PIPEOU INTEGER IMDIMD , NTDIM , NDLINE , NDCOMP INTEGER NMSUM , ITMAX , NLINE , IBSEL , & IZ0 INTEGER IT , IM , I4UNIT ,<br>
S IMMAX , IC<br>
PRENEUTION , IC & IMMAX , IC PARAMETER( PIPEIN=5 , PIPEOU=6 ) C----------------------------------------------------------------------- INTEGER NCOMP(NDLINE) , IPLINE(NDLINE, NDCOMP) C-----------------------------------------------------------------------  $REAL*8$  XMIN , XMAX & YMIN , YMAX C----------------------------------------------------------------------- LOGICAL LGHOST , LGRD1 , LDEF1 , LGTXT C----------------------------------------------------------------------- LOGICAL LPLINE(NDIM2) C----------------------------------------------------------------------- CHARACTER ELEMT\*2 , TITLE\*40 , GTIT1\*40 , DSNINC\*44 CHARACTER YEAR\*2 , YEARDF\*2<br>CHARACTER GRID\*1 , PIC\*1 CHARACTER GRID\*1 , PIC\*1 , C3BLNK\*3 , DATE\*8 , & FILE0\*9 , MNMX0\*9 , KEY0\*9 , ADAS0\*8 , & DNAME\*13 , GNAME\*10 , & XTIT\*25 , YTIT\*24 , & HEAD1\*30 , HEAD2\*30 , & STRG1\*30 , STRG3\*30 , STRG4\*30 , & STRG5\*13 , STRG6\*13 , STRG7\*13 , & ISPEC\*80 , CADAS\*80 C----------------------------------------------------------------------- CHARACTER TITL(NDLINE,NDCOMP)\*12 , SPECL(NDLINE,NDCOMP)\*16 , &  $CNAM(1)*3$ C----------------------------------------------------------------------- REAL\*4 X(NDIM1) , Y(NDIM1,NDIM2) , Z(NDIM1,1) C----------------------------------------------------------------------- CHARACTER POPTIT(IMDIMD)\*10 CHARACTER KEY(3)\*22 C----------------------------------------------------------------------- REAL\*8 TEV(NTDIM) REAL\*8 GCFPEQ(NTDIM,NDLINE,NDCOMP) , & GCFEQ(NTDIM,NDLINE) C----------------------------------------------------------------------- SAVE CADAS C----------------------------------------------------------------------- DATA ISPEC(1:40) & /'CONTRIB. FUNCT. VS ELECTRON TEMPERATURE:'/ DATA XTIT /'ELECTRON TEMPERATURE (eV)'/ DATA YTIT /'CONTRIB. FUNC.  $(\text{cm}3 \text{ s}-1)'/$ <br>DATA ADAS0 /'ADAS :'/<br> $\bar{k}$  FILE0 /'FILE : '/ DATA ADAS0 /'ADAS<br>  $\&$  FILEO /'FILE & FILE0 /'FILE : '/ , & MNMX0 /'MINIMAX: '/ , & KEY0 /'KEY : '/ , & KEY(1)/'(FULL LINE - TOTAL )'/ , & KEY(2)/' (DASH LINE - PARTIAL)'/ ,  $\kappa$  KEY(3)/'  $\begin{array}{ccc}\n\text{DATA} & \text{GRID} & / & \rightarrow \\
\text{\&} & \text{PIC} & / & \rightarrow\n\end{array}$  $\begin{array}{lllllll} \text{DATA} & \text{GKLD} & & \text{ } & \text{ } & \text{ } & \text{ } & \text{ } \\ \& & & \text{PIC} & & \text{ } & \text{ } & \text{ } & \text{ } & \text{ } & \text{ } \\ \& & & & \text{C3BLNK/} & & \text{ } & \text{ } & \text{ } & \text{ } & \text{ } & \text{ } & \text{ } \\ \end{array}$  & C3BLNK/' '/ , & CADAS /' '/ DATA DNAME /' DATE: '/, & GNAME /'SPECIES : '/ -<br>DATA HEAD1 /'---- METASTABLE ASSIGMENTS ---'/,<br>& HEAD2 /'--SPECTRUM LINE SPECIFICATION-'/ A HEAD2 /'--SPECTRUM LINE SPECIFICATION-'/<br>DATA STRG1 /'INDX DESIGNATION '/ LINE SPECIFICATION '/,<br>DESIGNATION '/,<br>The '/, E STRG3 / COMPONENT PARAMETERS  $\begin{array}{ccc} \epsilon & \text{STRG3} & \text{/'} & \text{COMPONENT} & \text{PARAMETERS} \\ \epsilon & \text{STRG4} & \text{/'} & \text{IC} & \text{IZ} & \text{IM} & \text{IP} & \text{IF} & \text{INDX} \end{array}$  & STRG4 /'IC IZ IM IP IF INDX '/, & STRG5 /'TITLE = '/, & STRG6 /'SELECT NO. = '/, & STRG7 /'COMPONENTS = '/ C----------------------------------------------------------------------- DATA CNAM(1) / 'TOT' / C-----------------------------------------------------------------------

# **D5OUT0**

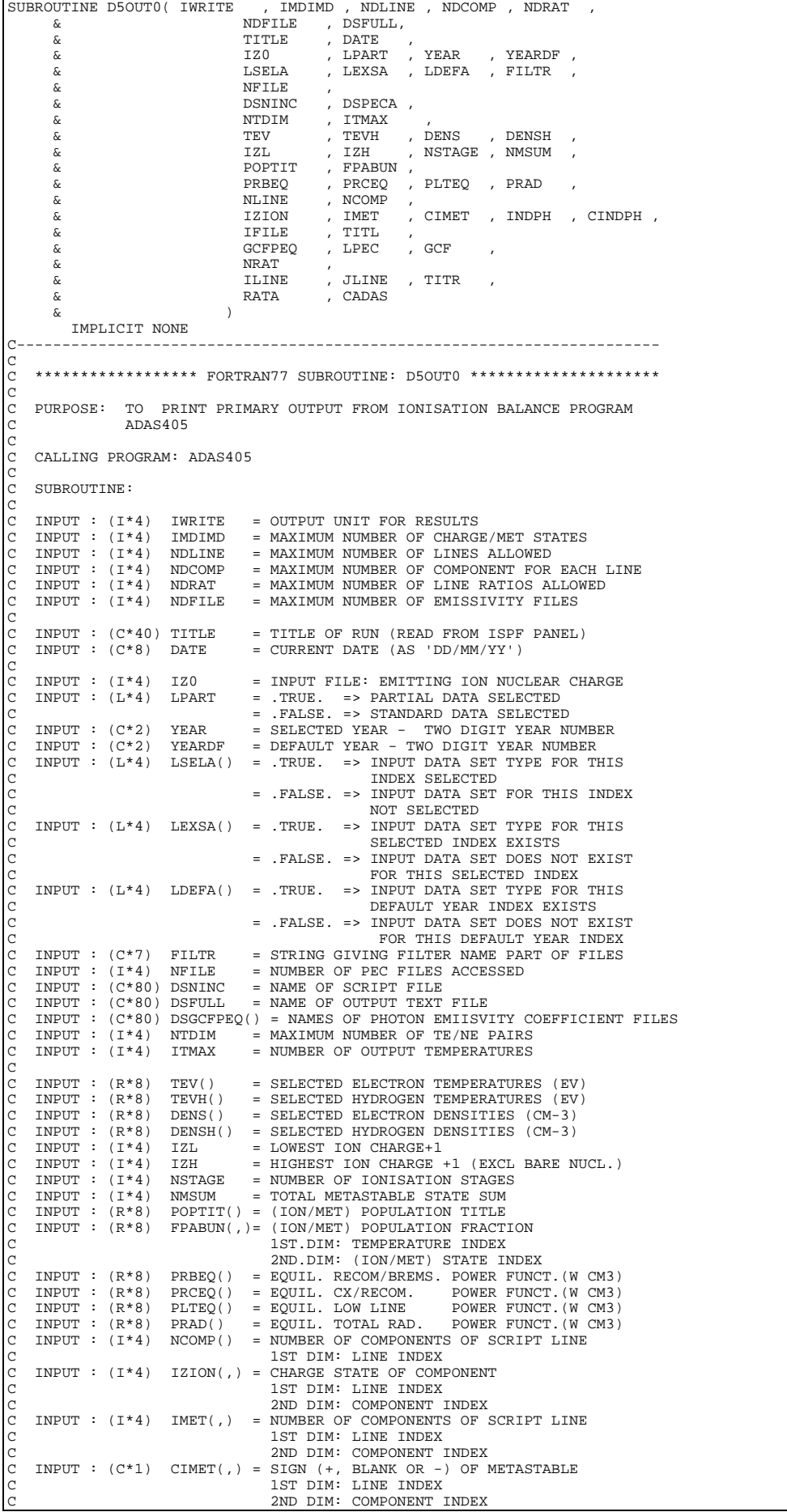

 $INPUT : (I*4) INDPH(,) = PEC FILE INDEX OF LINE CONPONENT$ 1ST DIM: LINE INDEX C 1NPUT :  $(C*1$  CINDPH(, ) = DRIVER (E OR BLANK => ELI  $\begin{bmatrix} C & \text{INPUT} & (C^*1 & \text{CINDPH}(\,,\,) = \text{DRIVER} & (\text{E} \text{ OR BLANK} \implies \text{ELECTRONS}) \\ C & \text{H} & \text{S} & \text{HYDROGEN} \end{bmatrix}$ C (H => HYDROGEN) C 1ST DIM: LINE INDEX C 2ND DIM: COMPONENT INDEX C INPUT :  $(I^*4)$  IFILE $(,)$  = INDEX OF PEC FILE IN FILE LIST C 1ST DIM: LINE INDEX C 2ND DIM: COMPONENT INDEX<br>C INPUT : (R\*8) GCFPEQ(,,)= GCF FUNC. COMPONENT (CM<br>C 1ST DIM: TEMPERATURE IND C INPUT : (R\*8) GCFPEQ(,,)= GCF FUNC. COMPONENT (CM3 S-1) C 1ST DIM: TEMPERATURE INDEX C 2ND DIM: LINE INDEX<br>C 3RD DIM: LINE INDEX<br>C 3RD DIM: LINE COMPON<br>C INPUT : (L\*4) LPEC(,) = .TRUE, => PHOTON EN 3RD DIM: LINE COMPONENT INDEX C INPUT : (L\*4) LPEC(,) = .TRUE. => PHOTON EMISSIVITY OBTAINED<br>C .FALSE. => PHOTON EMISSIVITY NOT OBTAINED C 1ST DIM: LINE INDEX<br>C 2ND DIM: COMPONENT INDEX C INPUT :  $(R * 8)$  GCF(,) = LINE GTE FUNCTIONS (CM3 S-1)<br>C 1ST IND: TEMPERATURE INDEX<br>C 2ND IND: LINE INDEX C 1ST IND: TEMPERATURE INDEX<br>C 2ND IND: LINE INDEX C INPUT :  $(C*12)$  TITL(,) = TITLE FOR LINE COMPONENT C 1ST DIM: LINE INDEX<br>C 2ND DIM: COMPONENT INDEX C 1ST DIM: LINE INDEX<br>C 2ND DIM: COMPONENT INDEX<br>C INPUT : (I\*4) NRAT = NUMBER OF RATIOS IDENTIFIED IN SCRIPT<br>C INPUT : (I\*4) JLINE() = INDEX OF NUMERATOR LINE FOR LINE RATION<br>C INPUT : (I\*4) JLINE() = INDEX OF DENOMINATOR C INPUT : (I\*4) ILINE() = INDEX OF NUMERATOR LINE FOR LINE RATIO C INPUT : (I\*4) JLINE() = INDEX OF DENOMINATOR LINE FOR LINE RATIO C INPUT : (C\*25) TITR() = TILE FOR LINE RATIO C INPUT : (R\*8) RATA(,) = LINE GCF RATIOS C 1ST IND: TEMPERATURE INDEX 2ND IND: RATIO INDEX C C C (I\*4) I = GENERAL USE - ARRAY ELEMENT INDEX C (I\*4) J = GENERAL USE - ARRAY ELEMENT INDEX C (I\*4) IP = GENERAL USE - ARRAY ELEMENT INDEX  $\begin{array}{lllll} (1 * 4) & \mathrm{J} & = & \mathrm{GENERAL \,\, \,USE} \\ (1 * 4) & \mathrm{J} & = & \mathrm{GENERAL \,\, \,USE} \\ (1 * 4) & \mathrm{IP} & = & \mathrm{GENERAL \,\, \,USE} \\ (1 * 4) & \mathrm{IF} & = & \mathrm{GENERAL \,\, \,USE} \\ (1 * 4) & \mathrm{IL} & = & \mathrm{GENERAL \,\, \,USE} \end{array}$  $(I * 4)$  IL = GENERAL USE<br> $(I * 4)$  IC = GENERAL USE  $(I * 4)$  IC = GENERAL USE<br>  $(I * 4)$  IR = GENERAL USE = GENERAL USE<br>= GENERAL USE  $(L * 4)$  ITL<br>  $(L * 4)$  ITU<br>  $(K * 8)$  EV  $=$  GENERAL USE = PARAMETER = EV/KELVIN CONVERSION CONSTANT C C (C\*12) XFELEM = FUNCTION - (SEE ROUTINES SECTION BELOW)<br>C (C\*12) CELEM = EMITTING ION ELEMENT NAME<br>C (C\*80) CADAS = ADAS HEADER: INCLUDES RELEASE,PROGRAM,TIME C C ROUTINES:<br>C ROUTINE C ROUTINE SOURCE BRIEF DESCRIPTION C ------------------------------------------------------------ C XXADAS ADAS GATHERS ADAS HEADER INFORMATION C AARDAD ADAD GALABACTER\*12 FUNCTION - AARDAD ADAS CHARACTER\*12 FUNCTION RETURNS ELEMENT NAME FOR GIVEN ZO  $\sqrt{2}$ C AUTHOR : H. P. Summers, JET<br>C  $K1/1/57$  $\begin{array}{ccc}\n\text{C} & \text{K1}/1/57 \\
\text{C} & \text{JET EYT}\n\end{array}$ C JET EXT. 4941 C C DATE: 27/04/44 C UNIX-IDL PORT: C VERSION: 1 1 C VERSION: 1.1 DATE: 08-11-95 C MODIFIED: TIM HAMMOND (TESSELLA SUPPORT SERVICES PLC) C - FIRST RELEASE C VERSION: 1.2 C VERSION: 1.2<br>C MODIFIED: TIM HAMMOND (TESSELLA SUPPORT SERVICES PLC)<br>C - REMOVED READING OF CADAS TO D5SPF1 TO CONFIDENTIAL CONTINUES OF PROGRAM C VERSION: 1.3 DATE: 05-12-95 C MODIFIED: TIM HAMMOND (TESSELLA SUPPORT SERVICES PLC) C - CONCATENATED SEVERAL LINES IN FORMAT STATEMENT 1023 C AS THERE WERE TOO MANY LINE CONTINUATION CHARACTERS FOR SOME PLATFORMS.  $\overline{C}$ C Version: 1.4 Date: 25/3/97 C Modified: Richard Martin FILTR changed from CHAR\*6 to CHAR\*7 to accomodate longer filter names in accordance with ADAS408. C C---------------------------------------------------------------------- REAL\*8 EV C---------------------------------------------------------------------- PARAMETER ( EV = 11605.4 ) C---------------------------------------------------------------------- INTEGER IWRITE , IMDIMD , NDLINE , NDCOMP<br>INTEGER NDRAT , NDFILE , NTDIM  $\begin{array}{ccc}\n\text{INTEGR} & \text{NDRAT} & \text{, NDFILE} & \text{, N1} \\
\text{INTEGR} & \text{NDRAT} & \text{, NDFILE} & \text{, N1} \\
\text{INTEGR} & \text{IZ0} & \text{, I} & \text{, J}\n\end{array}$  $\begin{array}{ccccccccc} \texttt{INTEGR} & & \texttt{I20} & & \texttt{, I} & & \texttt{, J} & & \texttt{, ITMAX} \\ \texttt{INTEGR} & & \texttt{IZL} & & \texttt{, IZH} & & \texttt{, NSTAGE} & & \texttt{, NMSUM} \end{array}$  $\begin{array}{cccccccccc} \text{INTEGR} & & \text{1ZL} & & & , & \text{I} & & \text{NSTAGE} & & \text{,} & \text{11} \\ \text{INTEGR} & & \text{1ZL} & & & & , & \text{INSTAGE} & & \text{,} & \text{NNTAGE} & & \text{,} & \text{NNTATE} \\ \text{INTEGR} & & \text{1TL} & & & & , & \text{1TU} & & \text{,} & \text{IP} & & \text{.} & \text{IF} & \text{,} & \text{INF} \\ \end{array}$  INTEGER ITL , ITU , IP , IF INTEGER IL , IC , IR<br>INTEGER NFILE , NLINE , NRAT **INTEGER** C---------------------------------------------------------------------- INTEGER NCOMP(NDLINE) IZION(NDLINE, NDCOMP), IMET(NDLINE, NDCOMP)

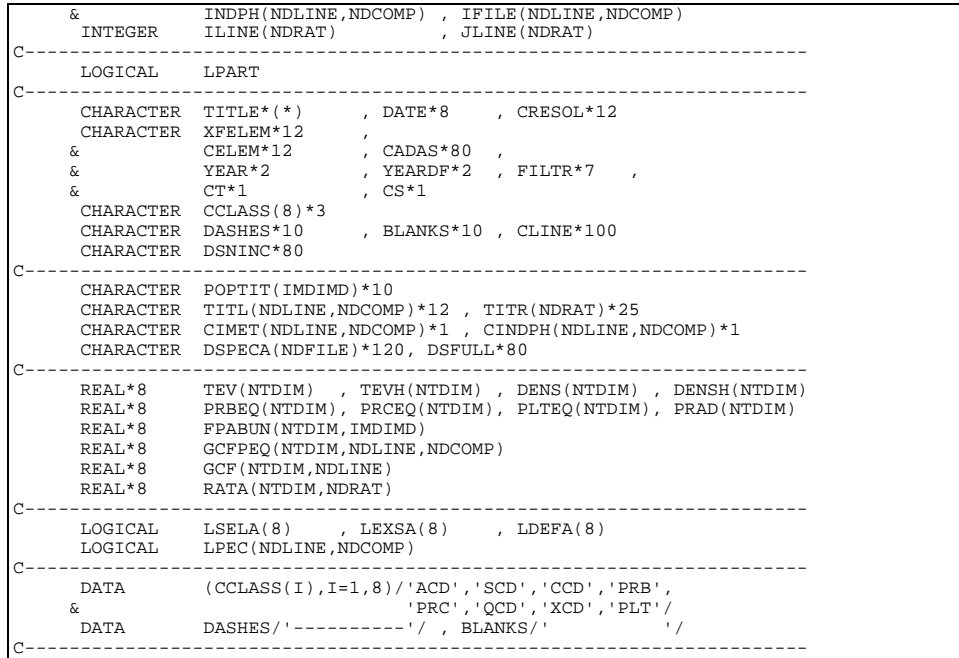

# **D5SCRP**

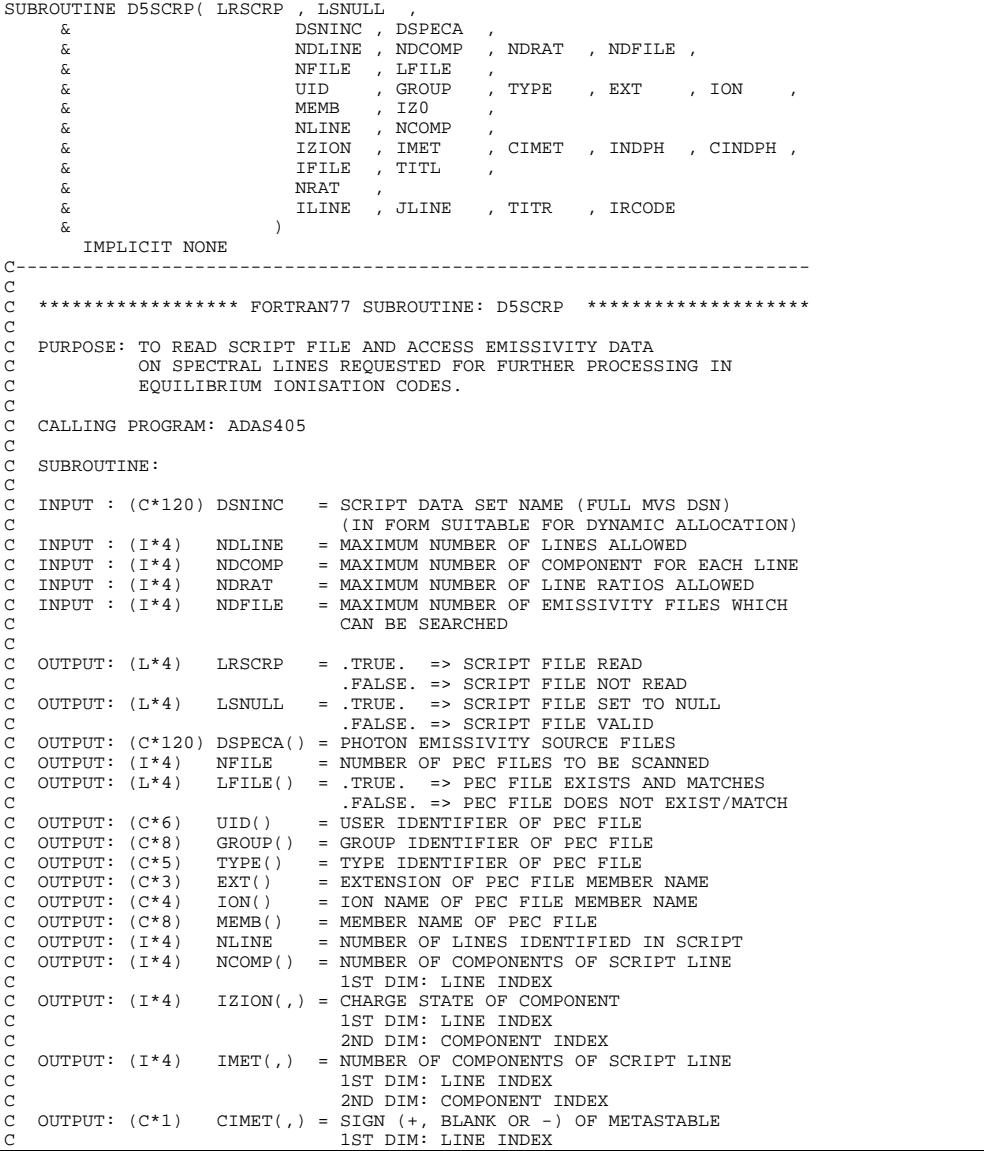

C 2ND DIM: COMPONENT INDEX<br>C OUTPUT: (I\*4) INDPH(,) = PEC FILE INDEX OF LINE C C OUTPUT:  $(I^*4)$  INDPH $(,)$  = PEC FILE INDEX OF LINE COMPONENT 1ST DIM: LINE INDEX C 2ND DIM: COMPONENT INDEX C OUTPUT: (C\*1) CINDPH(,)= DRIVER (E OR BLANK => ELECTRONS) C (H => HYDROGEN )<br>C 1ST DIM: LINE INDEX<br>C 2ND DIM: COMPONENT INDEX C OUTPUT: (I\*4) IFILE(,) = INDEX OF PEC FILE IN FILE LIST C 1ST DIM: LINE INDEX C<br>C 2ND DIM: COMPONENT INDEX<br>C OUTPUT: (C\*12) TITL(,) = TITLE FOR LINE COMPONENT C OUTPUT: (C\*12) TITL(,) = TITLE FOR LINE COMPONENT<br>C 1ST DIM: LINE INDEX C 1999 (SEP 1999) 1999 (SEP 2009) 1999 (SEP DIM: LINE INDEX<br>C 2ND DIM: COMPONENT :<br>C OUTPUT: (I\*4) NRAT = NUMBER OF RATIOS ID C 2ND DIM: COMPONENT INDEX C OUTPUT: (I\*4) NRAT = NUMBER OF RATIOS IDENTIFIED IN SCRIPT C OUTPUT: (I\*4) ILINE() = INDEX OF NUMERATOR LINE FOR LINE RATIO C OUTPUT: (I\*4) JLINE() = INDEX OF DENOMINATOR LINE FOR LINE RATIO C OUTPUT:  $(T*4)$  JLINE() = INDEX OF DENOMINATO<br>C OUTPUT:  $(C*25)$  TITR() = TILE FOR LINE RATIO<br>C OUTPUT:  $(T*4)$  IRCODE = ERROR FLAG:  $=$  ERROR FLAG: C 0 => SCRIPT FILE WAS READ OKAY C 1 => SCRIPT FILE DOES NOT EXIST C 2 => I/O ERROR READING THE SCRIPT FILE C 3 => 1 OR MORE FILE NAMES IN SCRIPT FILE C IS/ARE INVALID. COOOOO C (I\*4) IUNT10 = PARAMETER = INPUT UNIT FOR DATA<br>C (L\*4) OPEN10 = .TRUE. => FILE ALLOCATED TO UNIT 10.<br>C .FALSE. => NO FILE ALLOCATED TO UNIT 10.  $\sqrt{2}$ C ROUTINES:<br>C ROUTINE SOURCE BRIEF DESCRIPTION C ----------------------------------------------------------- XXSLEN ADAS FIND NON-BLANK CHARACTERS IN STRING C<br>C<br>C  $\sqrt{2}$ C AUTHOR: H. P. SUMMERS, JET C K1/1/57 C JET EXT. 4941 C C DATE: 20/04/94 C C IDL-UNIX PORT: C VERSION: 1.1 DATE: 08/11/95 C MODIFIED: TIM HAMMOND - ADDED SCCS HEADER - FIRST VERSION C C VERSION: 1.2 DATE: 08/11/95 C MODIFIED: TIM HAMMOND - REMOVED SUPERFLUOUS VARIABLES C C VERSION: 1.3 DATE: 10/11/95 C MODIFIED: TIM HAMMOND - ADDED NEW ERROR CHECK VARIABLE IRCODE TO SEE WHETHER THE SCRIPT FILE WAS READ OKAY OR NOT. C C----------------------------------------------------------------------- C C----------------------------------------------------------------------- INTEGER IUNT10 , IRCODE C----------------------------------------------------------------------- PARAMETER( IUNT10 = 10 ) C----------------------------------------------------------------------- INTEGER NDLINE , NDCOMP , NDRAT , NDFILE , & NLINE , NRAT , NFILE , IFIRST , ILAST , & INDL , INDC , INDR , I , J ,  $\frac{1}{6}$   $\frac{1}{12}$  ,  $\frac{1}{120}$ C----------------------------------------------------------------------- INTEGER NCOMP(NDLINE) , & IZION(NDLINE,NDCOMP) , IMET(NDLINE,NDCOMP) , & INDPH(NDLINE,NDCOMP) , IFILE(NDLINE,NDCOMP) , & ILINE(NDRAT) , JLINE(NDRAT) C----------------------------------------------------------------------- CHARACTER DSNINC\*120 , CLINE\*120 , ELEM\*2 , CSTRNG\*5 , & DSNPEC\*80 , IONT\*4 , CIZ\*2 C----------------------------------------------------------------------- CHARACTER CIMET(NDLINE,NDCOMP)\*1 , CINDPH(NDLINE,NDCOMP)\*1 , & TITL(NDLINE,NDCOMP)\*12 , TITR(NDRAT)\*25 , & UID(NDFILE)\*6 , GROUP(NDFILE)\*8, TYPE(NDFILE)\*5 , & MEMB(NDFILE)\*8 , EXT(NDFILE)\*3 , ION(NDFILE)\*4 CHARACTER DSPECA(NDFILE)\*120 C----------------------------------------------------------------------- , LRSCRP , LSNULL , LEXIST C----------------------------------------------------------------------- LOGICAL LFILE(NDFILE) C----------------------------------------------------------------------- DATA OPEN10 /.FALSE./ C-----------------------------------------------------------------------

#### **D5SGCF**

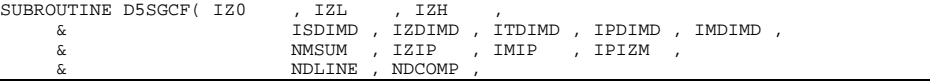

 & NLINE , NCOMP , SPECL , IPLINE , لا , NCOMP , SPECL , IPLINE , XX , IPLINE , XX , IPLINE , XX , YOUND , CINDPH , CINDPH , CINDPH , CINDPH , CIND<br>2 & TETLE , XX , IPLINE , XX , INDPH , CINDPH , XX , IPLINE , XX , IPLINE , XX , IPLINE , XX , IPLINE , XX , & IFILE , & NTDIM , ITMAX , & DENS , DENSH , & PECA , LPEC , & FPABUN<br>& GCFPEO GCFPEQ , GCFEQ<br>NDRAT , NRAT & NDRAT , NRAT , & ILINE , JLINE , & RATA & ) IMPLICIT NONE C C----------------------------------------------------------------------- C \*\*\*\*\*\*\*\*\*\*\*\*\*\*\*\*\* FORTRAN77 SUBROUTINE: D5SGCF \*\*\*\*\*\*\*\*\*\*\*\*\*\*\*\*\*\*\*\*\*\*\*\*\*\*\*\*\*\*\*\*\* C PURPOSE : TO ASSEMBLE GCF FUNCTIONS AND THEIR COMPONENTS USING FRACTIONAL METASTABLE ABUNDANCES. C<sub>C</sub>  $\check{c}$ C C C  $\begin{array}{rcllcl} \text{INPUT} & : & (I * 4) & \text{IZO} & = & \text{NUCLEAR CHARGE} \\ \text{INPUT} & : & (I * 4) & \text{IZL} & = & \text{MINIMUM ION CH.} \end{array}$ C INPUT : (I\*4) IZL = MINIMUM ION CHARGE+1 IN MASTER DATA FILES<br>C INPUT : (I\*4) IZL = MAXIMUM ION CHARGE+1 IN MASTER DATA FILES C INPUT : (I\*4) IZH = MAXIMUM ION CHARGE+1 IN MASTER DATA FILES C INPUT : (I\*4) ISDIMD = MAXIMUM NUMBER OF (CHARGE, PARENT, GROUND) C BLOCKS IN ISONUCLEAR MASTER FILES<br>C INPUT : (I\*4) IZDIMD = MAXIMUM NUMBER OF CHARGE STATES  $=$  MAXIMUM NUMBER OF CHARGE STATES C INFORMATION CONDUCTED TO THE TIME ISONUCLEAR MASTER FILES<br>C INPUT : (I\*4) ITDIMD = MAXIMUM NUMBER OF TEMP OR = MAXIMUM NUMBER OF TEMP OR DENS VALUES IN C ISOELECTRONIC MASTER FILES = MAXIMUM NUMBER OF METASTABLES FOR EACH C<br>C INPUT : (I<sup>\*</sup>4) IMDIMD = MAXIMUM NUMBER 0 = MAXIMUM NUMBER OF METASTABLES C  $INPUT$  :  $(I * 4)$  NMSUM = TOTAL NUMBER OF POPULATIONS C C INPUT : IZIP() = ION CHARGE +1 (IZ1) OF METASTABLE IN LIST<br>C INPUT : IMIP() = METASTABLE INDEX WITHIN CHARGE STATE IZ1  $=$  METASTABLE INDEX WITHIN CHARGE STATE IZ1 C OF METASTABLE INDEX FROM COMPLETE LIST<br>C INPUT : IPIZM(.) = METASTABLE INDEX IN COMPLETE LIST IPIZM(,) = METASTABLE INDEX IN COMPLETE LIST C 1ST DIM: INDEX IZ1-IZL+1 C 2ND DIM: METASTABLE COUNT FOR STAGE (IGRD)<br>C INPUT : (I\*4) NDLINE = MAXIMUM NUMBER OF LINES ALLOWED C INPUT :  $(I * 4)$  NDLINE = MAXIMUM NUMBER OF LINES ALLOWED C INPUT :  $(I * 4)$  NDCOMP = MAXIMUM NUMBER OF COMPONENT FOR :  $(I * 4)$  NDCOMP = MAXIMUM NUMBER OF COMPONENT FOR EACH LINE :  $(I * 4)$  NLINE = NUMBER OF LINES IDENTIFIED IN SCRIPT C INPUT : (I\*4) NLINE = NUMBER OF LINES IDENTIFIED IN SCRIPT C INPUT : (I\*4) NCOMP() = NUMBER OF COMPONENTS OF SCRIPT LINE C INPUT :  $(I^*4)$  IZION(,) = CHARGE STATE OF COMPONENT 1ST DIM: LINE INDEX C 2ND DIM: COMPONENT INDEX C INPUT : (I\*4) IMET(,) = METASTABLE INDEX OF COMPONENT OF C INFORMATION CONFORMATION CONFORMATION CONFORMATION CONFORMATION CONFORMATION CONFORMATION CONFORMATION CONFORMATION CONFORMATION CONFORMATION CONFORMATION CONFORMATION CONFORMATION CONFORMATION CONFORMATION CONFORMATION C 1ST DIM: LINE INDEX C 2ND DIM: COMPONENT INDEX C INPUT : (C\*1) CIMET(,) = SIGN (+, BLANK OR -) OF METASTABLE 1ST DIM: LINE INDEX C 2ND DIM: COMPONENT INDEX<br>C INPUT : (I\*4) INDPH(,) = PEC FILE INDEX OF LINE C INDPH(,) = PEC FILE INDEX OF LINE COMPONENT 1ST DIM: LINE INDEX C 2ND DIM: COMPONENT INDEX<br>C INPUT :  $(C*1$  CINDPH $($ ,  $)$  = DRIVER  $(E$  OR BLANK => ELI C INPUT : (C\*1 CINDPH(,) = DRIVER (E OR BLANK => ELECTRONS) C (H => HYDROGEN ) 1ST DIM: LINE INDEX C 2ND DIM: COMPONENT INDEX<br>C INPUT : (I\*4) IFILE(,) = INDEX OF PEC FILE IN FILE C INPUT : (I\*4) IFILE(,) = INDEX OF PEC FILE IN FILE LIST C 1ST DIM: LINE INDEX C<br>C INPUT : (T\*4) NTDIM = MAXIMUM NUMBER OF DTEV/D C INPUT :  $(I * 4)$  NTDIM = MAXIMUM NUMBER OF DTEV/DDENS PAIRS<br>C INPUT :  $(I * 4)$  ITMAX = NUMBER OF (DTEV(), DDENS()) PAII C INPUT : (I\*4) ITMAX = NUMBER OF ( DTEV() , DDENS() ) PAIRS C INPUT : (R\*8) DENS() = ELECTRON DENSITIES (CM-3)) C INPUT : (R\*8) DENSH() = HYDROGEN DENSITIES (CM-3)) C INPUT : (R\*8) PECA(,,) = PHOTON EMISSIVITY COEFFICIENTS (CM3 S-1) 1ST DIM: TEMPERATURE INDEX C 2ND DIM: LINE INDEX C 3RD DIM: COMPONENT INDEX C INPUT : (L\*4) LPEC(,) = .TRUE. => PHOTON EMISSIVITY OBTAINED C .FALSE. => PHOTON EMISSIVITY NOT OBTAINED 2ND DIM: LINE INDEX C 3RD DIM: COMPONENT INDEX C INPUT : (R\*8) FPABUN(,) = RESOLVED METASTABLE EQUILIBRIUM FRACTIONAL ABUNDANCES C 1ST DIM: - TEMPERATURE/DENSITY PAIR C 2ND DIM: - METASTABLE INDEX C INPUT : (I\*4) NDRAT = MAXIMUM NUMBER OF LINE RATIOS ALLOWED<br>C INPUT : (I\*4) NRAT = NUMBER OF RATIOS IDENTIFIED IN SCRIPT C INPUT :  $(I^*4)$  NRAT = NUMBER OF RATIOS IDENTIFIED IN SCRIPT<br>C INPUT :  $(I^*4)$  ILINE() = INDEX OF NUMERATOR LINE FOR LINE RATI C INPUT : (I\*4) ILINE() = INDEX OF NUMERATOR LINE FOR LINE RATIO C INPUT : (I\*4) JLINE() = INDEX OF DENOMINATOR LINE FOR LINE RATIO  $\overline{C}$ OUTPUT :  $(C*16)$  SPECL(,) = SPEC. OF POINTERS OF LINE COMPONENT 1ST DIM: LINE INDEX C<br>C 0UTPUT : (T\*4) IPLINE(.) = METASTABLE POINTER OF LI OUTPUT :  $(I^*4)$  IPLINE(,) = METASTABLE POINTER OF LINE COMPONENT C 1ST DIM: LINE INDEX<br>C 1ST DIM: LINE INDEX<br>C 2ND DIM: COMPONENT C 2ND DIM: COMPONENT INDEX<br>C OUTPUT : (R\*8) GCFPEO(,,) = GCF FUNC. COMPONENT (CM3 OUTPUT :  $(R*8)$  GCFPEO(,,)= GCF FUNC. COMPONENT (CM3 S-1) 1ST DIM: TEMPERATURE INDEX 2ND DIM: LINE INDEX

```
C 3ND DIM: LINE COMPONENT INDEX<br>C OUTPUT : (R*8) GCFEQ(,) = GCF FUNCTION (CM3 S-1)
C OUTPUT : (R*8) GCFEQ(, ) = GCF FUNCTION C<br>C 3ST DIM: TEM3
C 1999 (1999) CONSULTED THE TEMPERATURE INDEX<br>C 2ND DIM: LINE INDEX
C 2ND DIM: LINE INDEX
C OUTPUT : (R*8) RATA(,) = LINE GCF RATIOS
C 1ST IND: TEMPERATURE INDEX
C 2ND IST IND: TEMPERATURE C<br>2ND IND: RATIO INDEX
C
\check{C}<br>C PROGRAM: (I * 4)\begin{array}{cccccc} \texttt{C} & \texttt{PROGRAPH} & (\texttt{I}^*4) & \texttt{IT} & = & \texttt{GENERAL} & \texttt{INDEX} & \texttt{FOR} & \texttt{TEMPERATURE} \\ & (\texttt{I}^*4) & \texttt{IZ} & = & \texttt{GENERAL} & \texttt{INDEX} & \texttt{FOR} & \texttt{CHARGE} \\ \texttt{C} & (\texttt{I}^*4) & \texttt{IZ1} & = & \texttt{GENERAL} & \texttt{INDEX} & \texttt{FOR} & \texttt{CHARGE} \\ \texttt{C} & (\texttt{I}^*4) & \texttt{IZ1} & = & \textC
C
C ROUTINES:<br>C<br>C
                ROUTINE SOURCE BRIEF DESCRIPTION
C ------------------------------------------------------------
\check{c}C
C AUTHOR : H. P. SUMMERS, JET
C K1/1/57
C JET EXT. 4941
\overline{C}C DATE : 03/05/94
\sqrt{2}C UNIX-IDL PORT:
C VERSION: 1.1
C VERSION: 1.1 DATE: 08-11-95
C MODIFIED: TIM HAMMOND (TESSELLA SUPPORT SERVICES PLC)
C - FIRST RELEASE
C VERSION: 1.2
C VERSION: 1.2<br>C MODIFIED: TIM HAMMOND (TESSELLA SUPPORT SERVICES PLC)<br>C - REMOVED SUPERFLUOUS VARIABLES
C
C-----------------------------------------------------------------------
          --------------<br>INTEGER IZ0<br>INTEGER IZ1
 INTEGER IZ1 , IZL , IZH , NTDIM , ITMAX , NMSUM
 INTEGER ISDIMD , IZDIMD , ITDIMD , IPDIMD , IMDIMD
 INTEGER NDLINE , NDCOMP , NLINE , NDRAT , NRAT
          INTEGER IT<br>INTEGER IT<br>INTEGER IL
 INTEGER IL , IR , ICPT
C-----------------------------------------------------------------------
       INTEGER IZIP(IMDIMD) , IMIP(IMDIMD) , \& IPIZM(IZDIMD, IPDIMD)
                           & IPIZM(IZDIMD,IPDIMD)
       INTEGER NCOMP(NDLINE)
& IZION(NDLINE,NDCOMP), IMET(NDLINE,NDCOMP),<br>& INDPH(NDLINE,NDCOMP), IFILE(NDLINE,NDCOMP),<br>& IPLINE(NDLINE,NDCOMP)
INTEGER ILINE (NDRAT)
         C-----------------------------------------------------------------------
 REAL*8 DNS , DNSH
C-----------------------------------------------------------------------
 REAL*8 DENS(NTDIM) , DENSH(NTDIM) ,
 & GCFEQ(NTDIM,NDLINE)
\mathsf{C} REAL*8 FPABUN(NTDIM,IMDIMD)
C
          REAL*8 PECA(NTDIM,NDLINE,NDCOMP), GCFPEQ(NTDIM,NDLINE,NDCOMP)
C
           REAL*8 RATA(NTDIM,NDRAT)
\overline{C}C-----------------------------------------------------------------------
 CHARACTER SPECL(NDLINE,NDCOMP)*16
           CHARACTER CIMET(NDLINE,NDCOMP)*1 , CINDPH(NDLINE,NDCOMP)*1
C-----------------------------------------------------------------------
    LOGICAL LPEC(NDLINE, NDCOMP)
C-----------------------------------------------------------------------
```
### **D5SPC2**

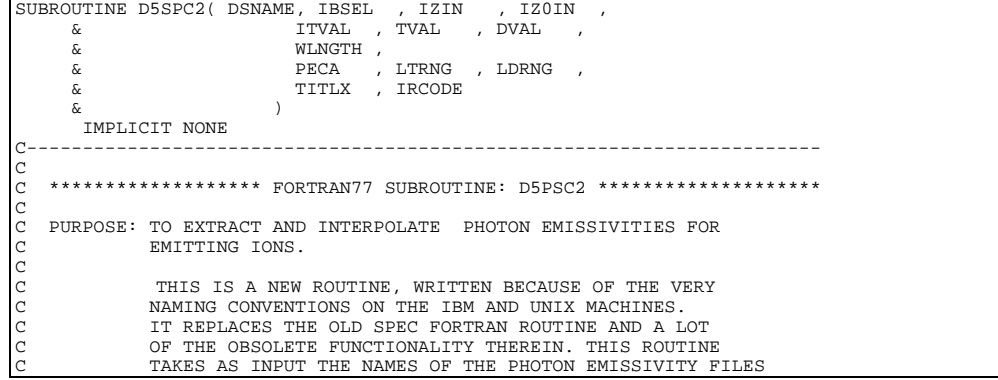

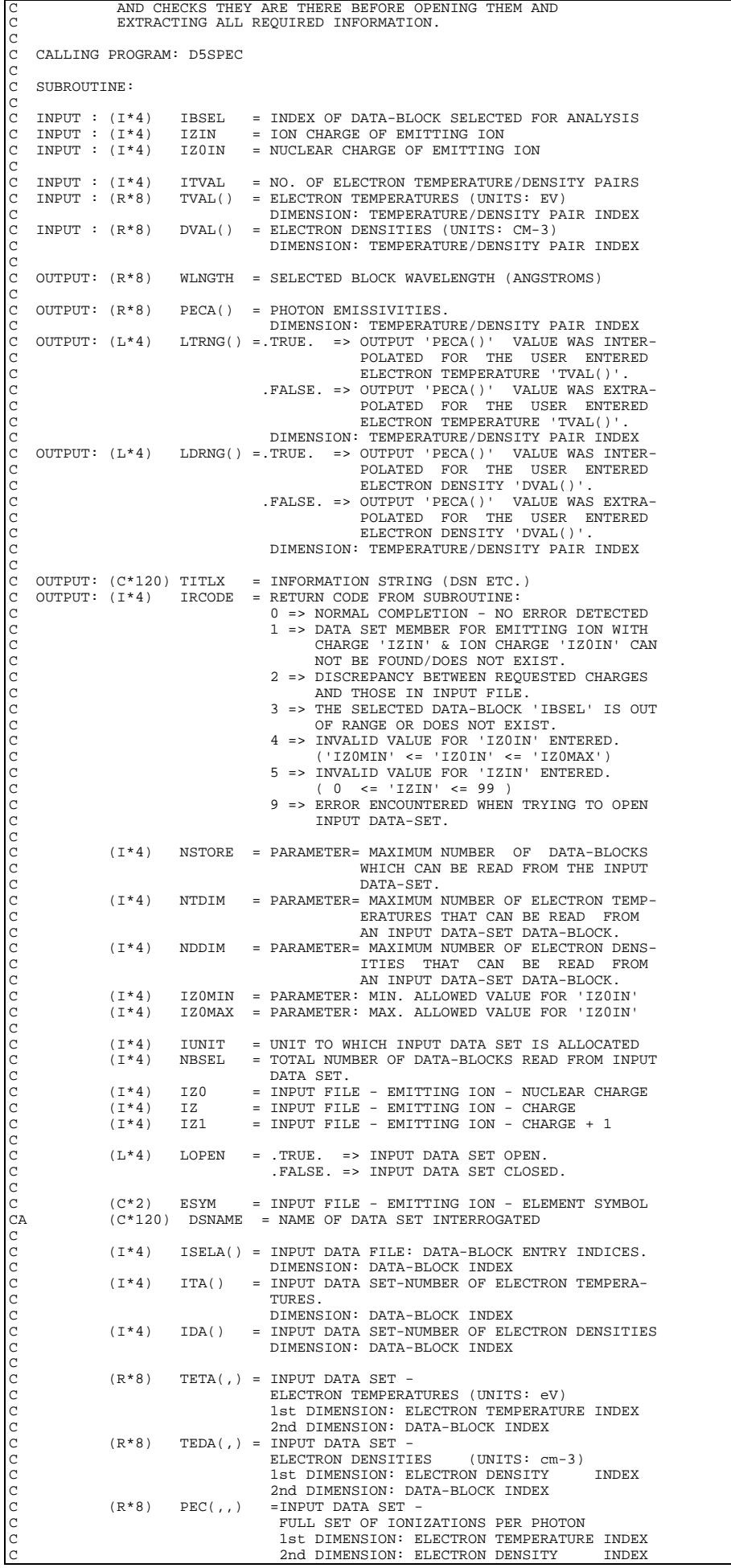

```
3rd DIMENSION: DATA-BLOCK INDEX
annannan
               (C*10) CWAVEL() = INPUT FILE - WAVELENGTH (ANGSTROMS)
C DIMENSION: DATA-BLOCK INDEX
C (C*8) CFILE() = INPUT FILE - SPECIFIC ION FILE SOURCE
                                         DIMENSION: DATA-BLOCK INDEX
               (C*8) CTYPE() = INPUT FILE - TYPE OF DATA (IE EXCIT., ETC)
                                         DIMENSION: DATA-BLOCK INDEX
               (C*2) CINDM() = INPUT FILE - METASTABLE INDEX
                                         DIMENSION: DATA-BLOCK INDEX
C
C ROUTINES:
C ROUTINE SOURCE BRIEF DESCRIPTION
C ------------------------------------------------------------
C E3DATA ADAS FETCH INPUT DATA FROM SELECTED DATA SET
C E3CHKB ADAS CHECK VALIDITY OF ION AND 'IBSEL'<br>C E3SPLN ADAS INTERPOLATE DATA WITH TWO WAY SPLINES<br>C E3TITI, ADAS CREATE DESCRIPTIVE TITLE FOR OUTPUT
C E3SPLN ADAS INTERPOLATE DATA WITH TWO WAY SPLINES
C E3TITL ADAS CREATE DESCRIPTIVE TITLE FOR OUTPUT
\check{C}C AUTHOR: TIM HAMMOND (TESSELLA SUPPORT SERVICES PLC)
C DATE: 08/11/95
C
                                                            DATE: 08-11-95
  MODIFIED: TIM HAMMOND (TESSELLA SUPPORT SERVICES PLC)<br>- FIRST RELEASE
C - FIRST RELEASE
\check{\rm c}C VERSION: 1.2<br>C MODIFIED: TIM HAMMOND (TESSELLA SUPPORT SERVICES PLC)
                      - INCREASED LENGTH OF TITLX FROM 80 TO 120
C VERSION: 1.3
                                                            DATE: 08-06-98
C MODIFIED: RICHARD MARTIN
                             - INCREASED NTDIM AND NDDIM TO 30.
C
C-----------------------------------------------------------------------
C-----------------------------------------------------------------------
C
\texttt{C}\texttt{-}\texttt{---}\texttt{---}\texttt{1} \texttt{N} \texttt{T} \texttt{GER} \texttt{---}\texttt{NS} \texttt{T} \texttt{ORE} \texttt{---}\texttt{N} \texttt{TD} \texttt{IM} \texttt{---}\texttt{---}\texttt{N} \texttt{DD} \texttt{IM} INTEGER NSTORE , NTDIM , NDDIM
 INTEGER IZ0MIN , IZ0MAX
C-----------------------------------------------------------------------
 PARAMETER( NSTORE = 350 , NTDIM = 30 , NDDIM = 30 )
 PARAMETER( IZ0MIN = 1 , IZ0MAX = 50 )
   C-----------------------------------------------------------------------
       INTEGER IBSEL
                                             , IZIN<br>, IRCODE
 & ITVAL , IRCODE
 INTEGER IUNIT , NBSEL ,
 & IZ0 , IZ , IZ1
C-----------------------------------------------------------------------
        REAL*8 WLNGTH
C-----------------------------------------------------------------------
       LOGICAL LOPEN, LEXIST
C-----------------------------------------------------------------------
       \begin{tabular}{ll} \multicolumn{2}{c}{\text{CHARACTER}} & \multicolumn{2}{c}{\text{ESYM*2}}\\ \hline \end{tabular}, \quad \begin{tabular}{ll} \multicolumn{2}{c}{\text{CSYM*2}}\\ \multicolumn{2}{c}{\text{CSYM*2}}\\ \multicolumn{2}{c}{\text{CSYM*2}} \end{tabular}, \quad \begin{tabular}{ll} \multicolumn{2}{c}{\text{CSYM*3}}\\ \multicolumn{2}{c}{\text{CSYM*4}} \end{tabular}, \quad \begin{tabular}{ll} \multicolumn{2}{c}{\text{CSYM*5}}\\ \multicolumn{2}{c}{\text{CSY, TITLX*120
C-----------------------------------------------------------------------
 INTEGER ISELA(NSTORE) ,
 & ITA(NSTORE) , IDA(NSTORE)
     C-----------------------------------------------------------------------
 REAL*8 TVAL(ITVAL) , DVAL(ITVAL) ,
 & PECA(ITVAL)
C-----------------------------------------------------------------------
       LOGICAL LTRNG(ITVAL)
C-----------------------------------------------------------------------
        \begin{array}{ll}\n \text{CHARACTER} & \text{CINDM (NSTORE)} * 2 \\
 \text{CTYPE (NSTORE)} * 8 & . \end{array}, CWAVEL(NSTORE) *
        & CTYPE(NSTORE)*8 , CWAVEL(NSTORE)*10
                                                            , TEDA (NDDIM, NSTORE)
 REAL*8 TETA(NTDIM,NSTORE) , TEDA(NDDIM,NSTORE)
 REAL*8 PEC(NTDIM,NDDIM,NSTORE)
c-----------------------------------------------------------------------
        DATA IUNIT /15/
C-----------------------------------------------------------------------
```
### **D5SPEC**

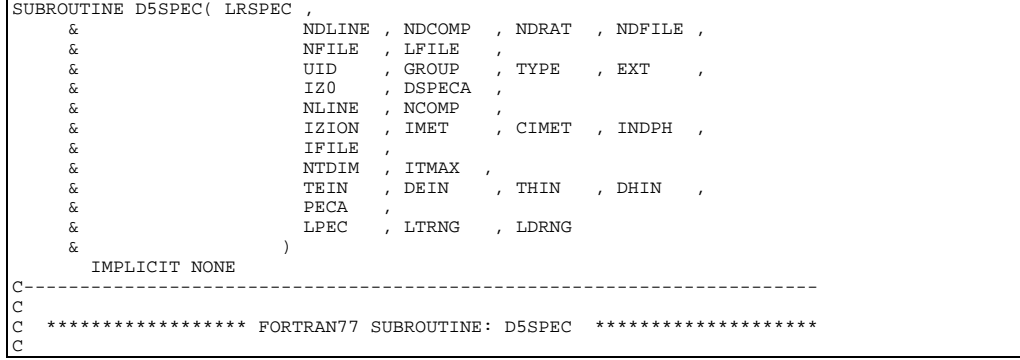

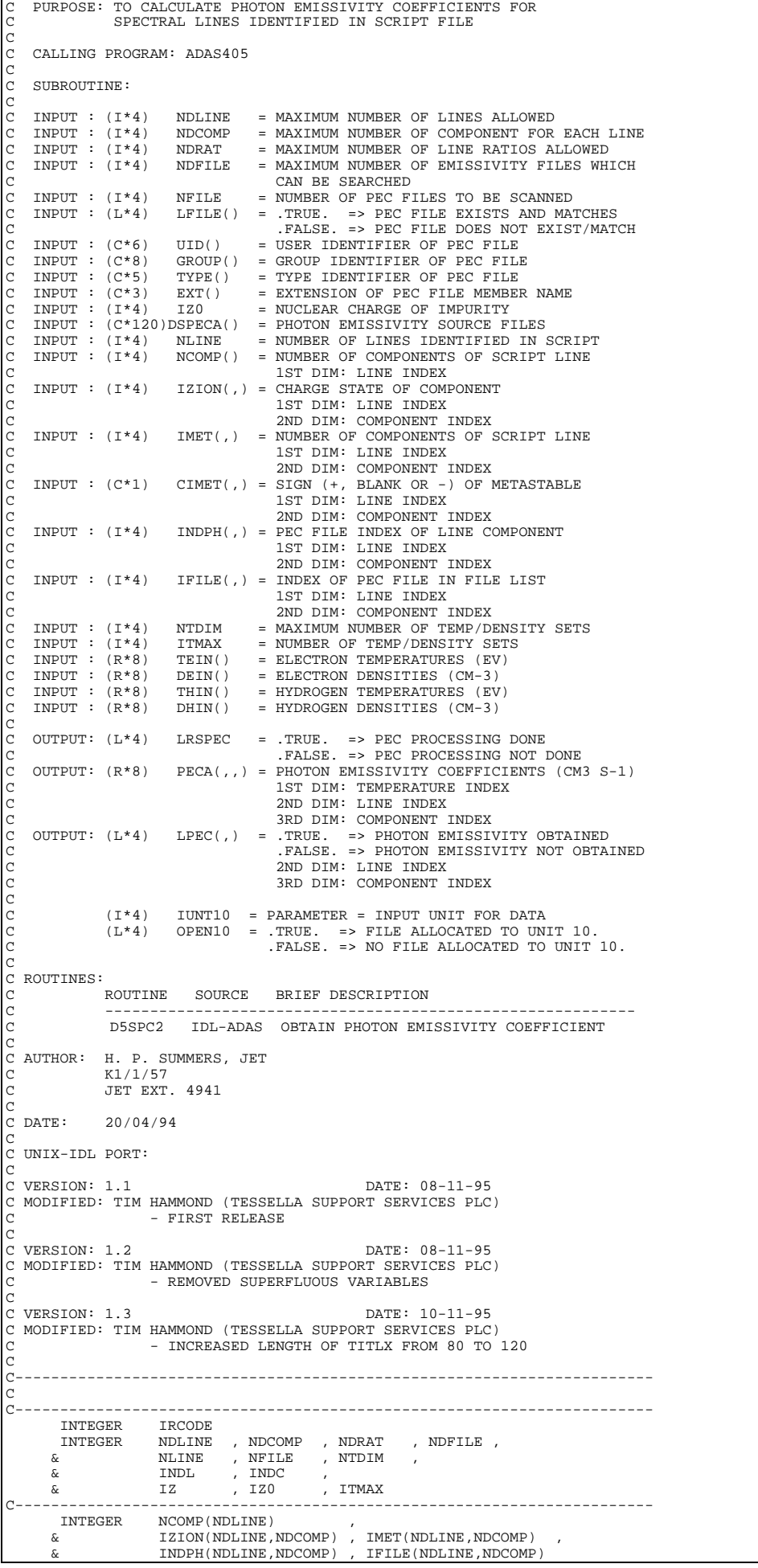

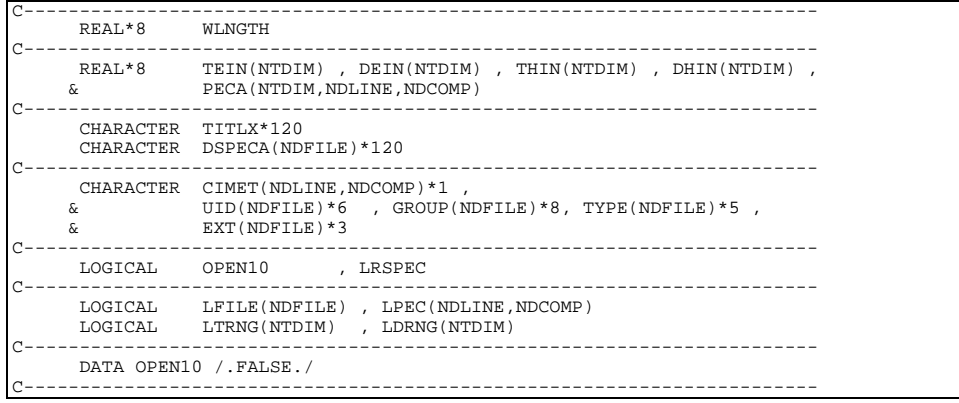

## **D5SPOW**

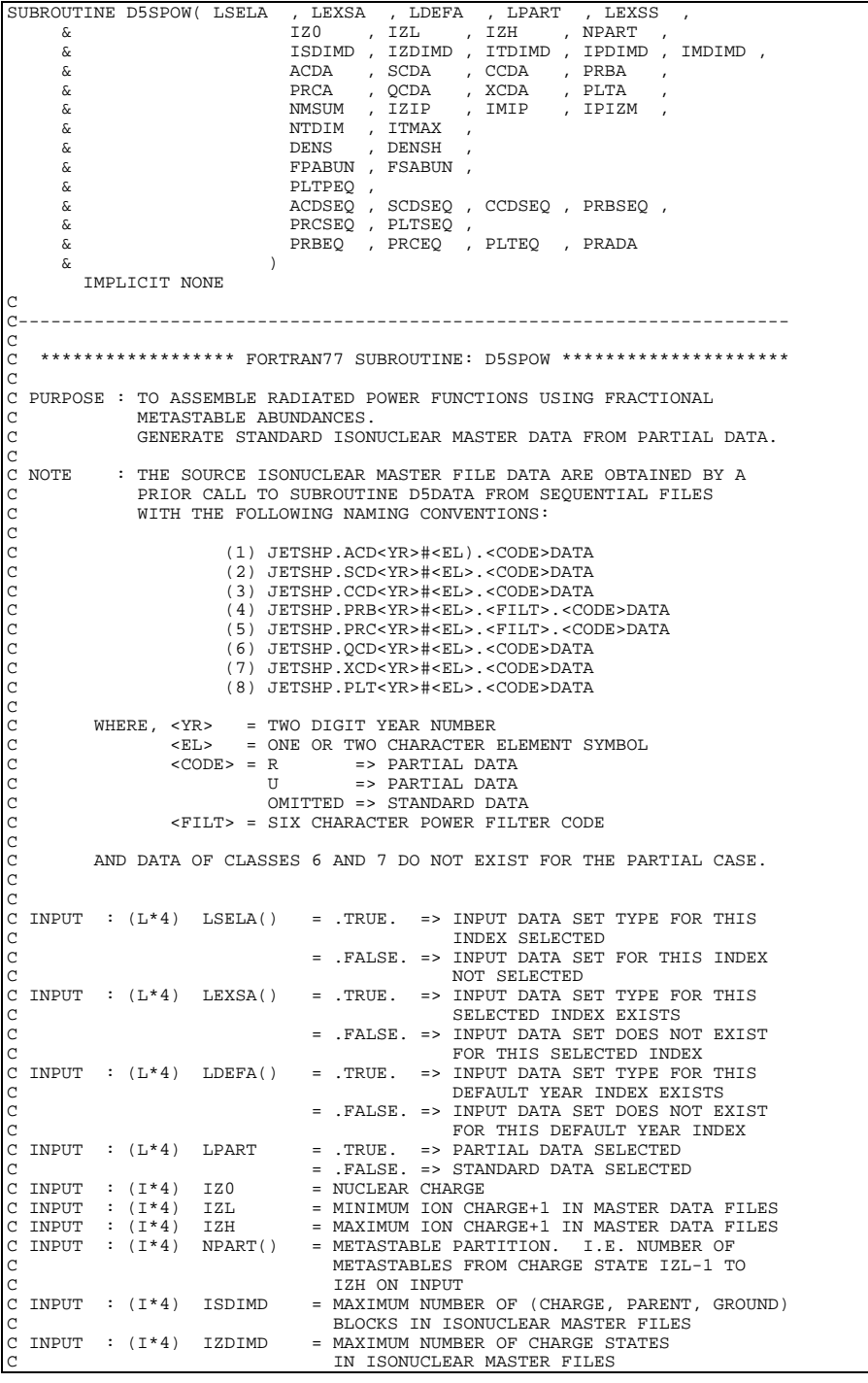

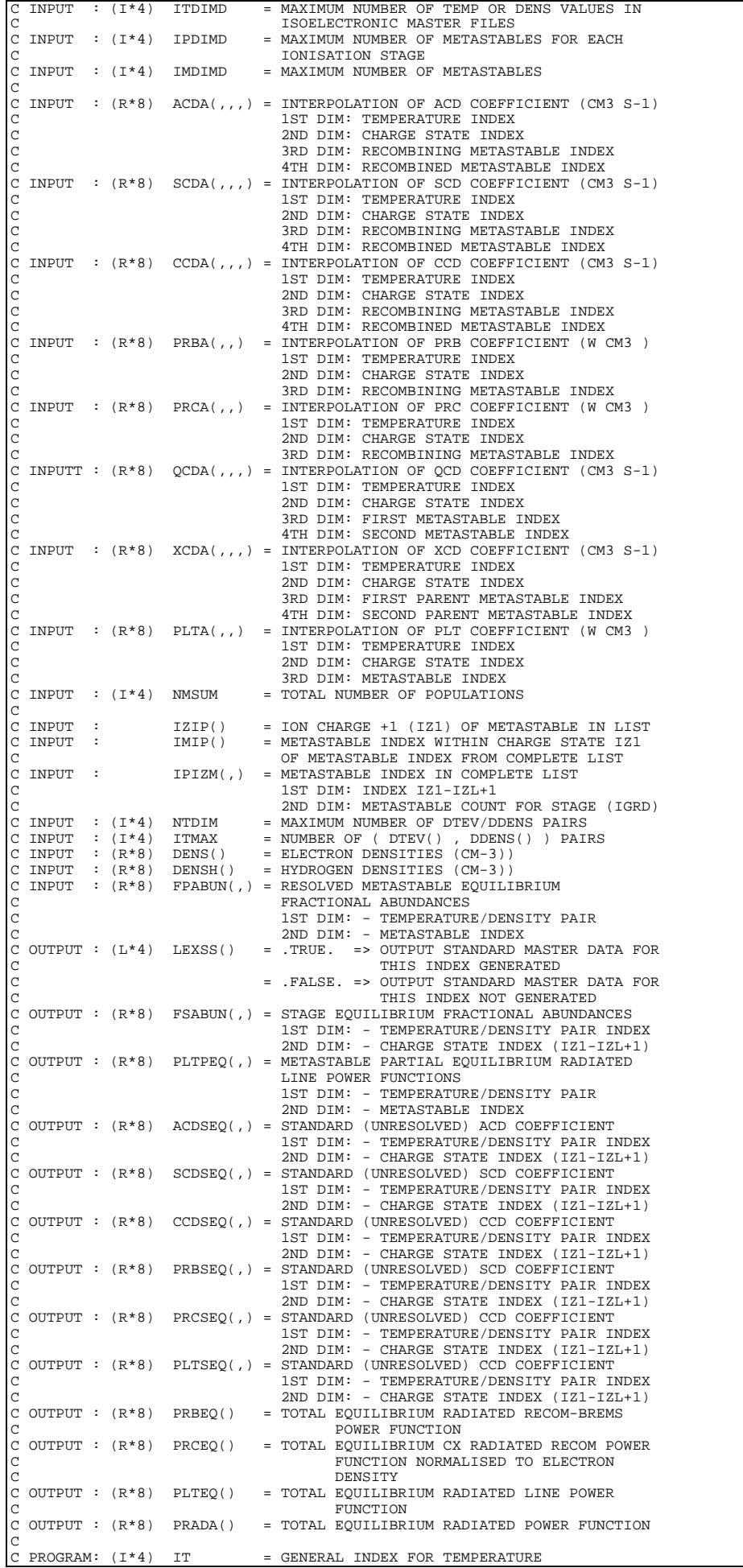

 $(I^*4)$  IZ = GENERAL INDEX FOR CHARGE<br> $(I^*4)$  IP = GENERAL INDEX FOR CHARGE (1\*4) IP = GENERAL INDEX FOR CHARGE<br>(1\*4) IP = GENERAL INDEX FOR CHARGE<br>(1\*4) IZ1 = GENERAL INDEX FOR CHARGE  $(I*4)$  IZ1 = GENERAL INDEX FOR CHARGE+1<br> $(I*4)$  ICL = GENERAL INDEX FOR CLASS  $(I^*4)$  ICL = GENERAL INDEX FOR CLASS<br> $(I^*4)$  IPP = GENERAL PARENT INDEX (I\*4) IPP = GENERAL PARENT INDEX<br>(I\*4) TPG = GENERAL GROUND INDEX CONDUCT THE CONSTRAINT OF THE CONSTRAINT OF THE CONSTRAINT OF THE CONSTRAINT OF THE CONSTRAINT OF THE CONSTRAINT OF THE CONSTRAINT OF THE CONSTRAINT OF THE CONSTRAINT OF THE CONSTRAINT OF THE CONSTRAINT OF THE CONSTRAINT O C (I\*4) IZREF = GENERAL CHARGE STAE POINTER INDEX C (I\*4) IPRT = GENERAL INDEX FOR PARENT METASTABLE C (I\*4) IGRD = GENERAL INDEX FOR METASTABLE nnnnnnnnn C C ROUTINES: C ROUTINES.<br>C ROUTINE SOURCE BRIEF DESCRIPTION C ------------------------------------------------------------ C<br>C  $\overline{c}$ C AUTHOR : H. P. SUMMERS, JET C K1/1/57 C JET EXT. 4941 C C DATE : 28/04/94 C C UNIX-IDL PORT: C VERSION: 1.1 DATE: 31-10-95 C MODIFIED: TIM HAMMOND (TESSELLA SUPPORT SERVICES PLC) - INITIAL VERSION TO BE USED FOR UNIX PLATFORMS C VERSION: C VERSION: 1.2<br>C MODIFIED: TIM HAMMOND TIM HAMMOND - ALTERED LINE 'IF(LEXSA(ICL).OR.LDEFA(ICL))' IN LOOP 1 C TO 'IF((LEXSA(ICL).OR.LDEFA(ICL)).AND.LSELA(ICL))' TO<br>C REFLECT WHETHER OR NOT THE USER HAS ACTUALLY SELECTED<br>C TIDIED UP COMMENTS AND CODE C REFLECT WHETHER OR NOT THE USER HAS ACTUALLY SELECTED C THIS PARTICULAR CLASS FOR INCLUSION. - TIDIED UP COMMENTS AND CODE C<br>C VERSION: VERSION: 1.3 DATE: 08-11-95<br>MODIFIED: TIM HAMMOND TIM HAMMOND - REMOVED SUPERFLUOUS VARIABLES C C----------------------------------------------------------------------- INTEGER IZ0 INTEGER IZ1 , IZL , IZH , NTDIM , ITMAX , NMSUM INTEGER ISDIMD , IZDIMD , ITDIMD , IPDIMD , IMDIMD INTEGER IT , IPRT , IGRD INTEGER ICL , IP , IZREF , IPP , IPG C----------------------------------------------------------------------- INTEGER NPART(IZDIMD) INTEGER IZIP(IMDIMD) , IMIP(IMDIMD) , & IPIZM(IZDIMD, IPDIMD) C----------------------------------------------------------------------- REAL\*8 DNS , DNSH C----------------------------------------------------------------------- REAL\*8 DENS(NTDIM) , DENSH(NTDIM) , & PRBEQ(NTDIM) , PRCEQ(NTDIM) , PLTEQ(NTDIM) , & PRADA(NTDIM) REAL\*8 FPABUN(NTDIM,IMDIMD), PLTPEQ(NTDIM,IMDIMD)<br>REAL\*8 FSABUN(NTDIM,IZDIMD) REAL\*8 FSABUN(NTDIM, IZDIMD)<br>REAL\*8 ACDSEO(NTDIM, IZDIMD) REAL\*8 ACDSEQ(NTDIM,IZDIMD), SCDSEQ(NTDIM,IZDIMD)<br>6 (CCDSEQ(NTDIM,IZDIMD), PRBSEQ(NTDIM,IZDIMD) & CCDSEQ(NTDIM,IZDIMD) , PRBSEQ(NTDIM,IZDIMD) , & PRCSEQ(NTDIM,IZDIMD) , PLTSEQ(NTDIM,IZDIMD) REAL\*8 ACDA(NTDIM,IZDIMD,IPDIMD,IPDIMD) , & SCDA(NTDIM, IZDIMD, IPDIMD, IPDIMD)<br>
 CCDA(NTDIM, IZDIMD, IPDIMD, IPDIMD) CCDA(NTDIM, IZDIMD, IPDIMD, IPDIMD) & PRBA(NTDIM,IZDIMD,IPDIMD)<br>RCA(NTDIM,IZDIMD,IPDIMD) & PRCA(NTDIM,IZDIMD,IPDIMD) , QCDA(NTDIM, IZDIMD, IPDIMD, IPDIMD) & XCDA(NTDIM,IZDIMD,IPDIMD,IPDIMD) , & PLTA(NTDIM, IZDIMD, IPDIMD) C----------------------------------------------------------------------- LOGICAL LPART C----------------------------------------------------------------------- LOGICAL LSELA(8) , LEXSA(8) , LDEFA(8) , & LEXSS(8) C-----------------------------------------------------------------------

#### **D5WR11**

SUBROUTINE D5WR11( IUNIT , DSNINC , DSNMTR , ELEMT ,  $\overline{L}$ , DATE , IZO ,  $\begin{array}{ccc}\n\ddots & & & \text{NDLINE} \\\n\& & & \text{NDLINE} \\\n\& & & \text{TITL} \\\n\end{array}, \begin{array}{c}\n\text{NLINE} \\\n\end{array}$  $\overline{k}$  and  $\overline{k}$  times the set of  $\overline{k}$  ,  $\overline{k}$  ,  $\overline{k$ NTDIM , ITMAX ,<br>TEV , DENS  $\begin{array}{ccc} \& \& \end{array}$   $\begin{array}{ccc} \text{TEV} & , \text{ DENS} \\ \& \text{GCF} \end{array}$  & GCF & ) IMPLICIT NONE C-----------------------------------------------------------------------  $\overline{C}$ \*\*\*\*\*\*\*\*\*\*\*\*\*\*\*\*\*\*\* FORTRAN77 SUBROUTINE: D5WR11 \*\*\*\*\*\*\*\*\*\*\*\*\*\*\*\*\*\*\*\* C<sub>C</sub> PURPOSE: TO OUTPUT DATA TO GCF PASSING FILE.  $\overline{C}$ C CALLING PROGRAM: ADAS405 C

```
\check{\rm c}SUBROUTINE:
\begin{array}{c} C \\ C \end{array}C INPUT : (I*4) IUNIT = OUTPUT UNIT NUMBER FOR RESULTS
C INPUT : (C*80) DSNINC = INPUT SCRIPT DATA SET NAME
C INPUT : (C*80) DSNMTR = INPUT ACD MASTER FILE NAME<br>C INPUT : (C*2) ELEMT = ELEMENT SYMBOL.

C<br>C<br>C
C INPUT : (C*80) UID = USER IDENIFIER
C INPUT : (C*8) DATE = CURRENT DATE
C INPUT : (I*4) IZ0 = NUCLEAR CHARGE
C<br>C<br>C
C INPUT : (I^*4) NDLINE = MAXIMUM NUMBER OF SPECTRUM LINES<br>C INPUT : (I^*4) NLINE = NUMBER OF SPECTRUM LINES<br>C INPUT : (C^*12) TITL() = TITLE FOR 1ST COMPONENT OF LINE
C INPUT : (I*4) NLINE = NUMBER OF SPECTRUM LINES
C INPUT : (C*12) TITL() = TITLE FOR 1ST COMPONENT OF LINE
C INPUT : (I*4) IZION() = ION CHARGE FOR 1ST COMPONENT OF LINE<br>C INPUT : (C*1) CIMET() = +/- SHIFT OF ION CHARGE - 1ST COMPONI
    INPUT : (C*1) CIMET() = +/- SHIFT OF ION CHARGE - 1ST COMPONENT
\frac{C}{C}C INPUT : (I*4) NTDIM = AMXIMU, NUMBER OF INPUT TEMPERATURES<br>C INPUT : (I*4) ITMAX = NUMBER OF INPUT TEMPERATURES
    INPUT : (I * 4) ITMAX = NUMBER OF INPUT TEMPERATURES
C LIST.
C INPUT : (R*8) TEV() = ELECTRON TEMPERATURES (UNITS: EV)
C INPUT : (R*8) DENS() = ELECTRON DENSITIES (UNITS: CM-3)
C
    INPUT : (R*4) GCF(,) = G(TE) FUNCTION (CM3 S-1)C 1ST DIM: TEMPERATURE INDEX<br>C 2ND DIM: LINE INDEX
annannan
                (I*4) I = GENERAL USE<br>(I*4) J = GENERAL USE
                (1 * 4) J = GENERAL USE<br>(1 * 4) K = GENERAL USE
                (I*4) K = GENERAL USE<br>(I*4) L = GENERAL USE
C (I*4) L = GENERAL USE<br>C (I*4) I1 = GENERAL USE<br>(I*4) I2 = GENERAL USE<br>C (C*80)CLINE = GENERAL USE<br>C (C*80)CLINE = GENERAL USE
\begin{array}{c}\nC \\
C\n\end{array}C
C ROUTINES: NONE
C
C AUTHOR: H. P. SUMMERS, JET
C K1/1/57
               C JET EXT. 4941
\overline{C}C DATE: 27/04/94C
C UNIX-IDL PORT:
C
C VERSION: 1.1 DATE: 08-11-95
C MODIFIED: TIM HAMMOND (TESSELLA SUPPORT SERVICES PLC)
C - FIRST RELEASE
C<br>C VERSION: 1.2
                                                          DATE: 08-11-95
C MODIFIED: TIM HAMMOND (TESSELLA SUPPORT SERVICES PLC)
                       - REMOVED SUPERFLUOUS VARIABLES
C VERSION: 1.3
                                                          DATE: 09-03-98
C MODIFIED: RICHARD MARTIN
C HOLITIES RIGHARD MARING FOR CHAR*6 TO CHAR*80 IN ACCORDANCE WITH C
                                     xxuid.
\overline{C}C VERSION: 1.4<br>C MODIFIED: RICHARD MARTIN & MARTIN O'MULLANE
                           C - REMOVED SEARCH FOR BRACKETS IN DSNINC AND INITIAL STRING
                                      novil Sinnon<br>AS STRING =
\frac{c}{c}C-----------------------------------------------------------------------
 INTEGER NDLINE , NLINE , NTDIM
 INTEGER IUNIT ,
 & ITMAX , IZ0
        INTEGER I<br>INTEGER I
 INTEGER I1 , I2 , IT
C-----------------------------------------------------------------------
         INTEGER IZION(NLINE)
C-----------------------------------------------------------------------
 CHARACTER ELEMT*2 , DSNINC*80 , DSNMTR*80
 CHARACTER TITL(NLINE)*12 , CLINE*80
 CHARACTER CODE*8 , SCRIPT*8 , TYPE*4
 CHARACTER UID*80 , DATE*8 , CHZ*5
C-----------------------------------------------------------------------
        CHARACTER CIMET(NLINE)*1
C-----------------------------------------------------------------------
         REAL*8 TEV(NTDIM) , DENS(NTDIM)
         REAL*8 GCF(NTDIM,NDLINE)
C-----------------------------------------------------------------------
         DATA CODE/' ADAS405'/ , TYPE/'LINE'/
C-----------------------------------------------------------------------
```
#### **D6DATA**

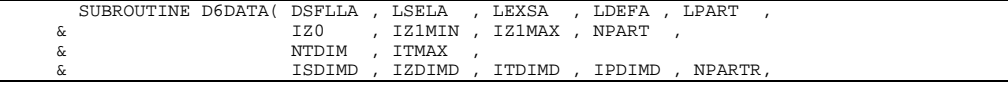

```
 & DTEV , DDENS ,
 & DTEVD , DDENSD , DRCOFD , ZDATA ,
       \begin{array}{ccc}\n\text{\&} & & \text{\&} & \text{\&} & \\begin{array}{ccc}\n\&\qquad&&\text{ACDA}\n\end{array}\n\quad,\quad\text{LACDA}\n\quad,\quad\text{LACDA}\n\quad\begin{array}{ccc}\n\&\qquad&&\text{SCDA}\n\end{array}\n\quad,\quad\text{LSCDA}\n\quad,\quad\text{LSCDA}\n\quad, & CCDA , LCCDA ,
        & PRBA , LPRBA ,
                                     PRCA , LPRCA<br>OCDA , LOCDA
        & QCDA , LQCDA ,
       $\&$ $\,{\rm XCDA}$ , $\,{\rm LXCDA}$ , $\,{\rm LPLTA}$ , $\,{\rm LPLTA}$ & PLTA , LPLTA
 & )
 IMPLICIT NONE
C
C-----------------------------------------------------------------------
C
    ***************** FORTRAN77 SUBROUTINE: D6DATA *************************
C
C PURPOSE : TO EXTRACT A COMPLETE SET OF COLLISIONAL DIELECTRONIC DATA<br>C FOR A TEMP/DENSITY MODEL<br>C FROM EITHER PARTIAL (METASTABLE/PARENT RESOLVED) OR STANDAI
                 FOR A TEMP/DENSITY MODEL
C FROM EITHER PARTIAL (METASTABLE/PARENT RESOLVED) OR STANDARD
                 (UNRESOLVED) ISONUCLEAR MASTER FILES
C<br>C NOTE<br>C
C NOTE : THE SOURCE DATA IS CONTAINED AS SEQUENTIAL DATASETS
C WITH THE FOLLOWING NAMING CONVENTIONS:
COCOCOCO
                             C (1) JETSHP.ACD<YR>#<EL).<CODE>DATA
                             C (2) JETSHP.SCD<YR>#<EL>.<CODE>DATA
                             C (3) JETSHP.CCD<YR>#<EL>.<CODE>DATA
                             C (4) JETSHP.PRB<YR>#<EL>.<FILT>.<CODE>DATA
                             C (5) JETSHP.PRC<YR>#<EL>.<FILT>.<CODE>DATA
C (6) JETSHP.QCD<YR>#<EL>.<CODE>DATA
C (7) JETSHP.XCD<YR>#<EL>.<CODE>DATA
                             C (8) JETSHP.PLT<YR>#<EL>.<CODE>DATA
COCO
           WHERE, \langle YR \rangle = TWO DIGIT YEAR NUMBER<br>\langle EL \rangle = ONE OR TWO CHARACTER 1
C <EL> = ONE OR TWO CHARACTER ELEMENT SYMBOL
C <CODE> = R => PARTIAL DATA
C C CONTROL CONTROL DATA CONTROL DESCRIPTION ON THE PARTIAL DATA CONTROL ON THE PARTIAL DATA
C OMITTED => STANDARD DATA<br>C <FILT> = SIX CHARACTER POWER FILT
                     C <FILT> = SIX CHARACTER POWER FILTER CODE
C<sub>C</sub>
           AND DATA OF CLASSES 6 AND 7 DO NOT EXIST FOR THE STANDARD CASE.
C
C
C INPUT : (C*120)DSFLLA() = MASTER FILE DATA SET NAMES<br>C INPUT : (L*4) LSELA() = .TRUE. => INPUT DATA SET
                                       = .TRUE. \Rightarrow INPUT DATA SET TYPE FOR THIS
                                                          INDEX SELECTED
                                        = .FALSE. => INPUT DATA SET FOR THIS INDEX
C<br>
C INPUT : (L*4) LEXSA() = .TRUE. => INPUT DATA SI
                                       = .TRUE. = > INPUT DATA SET TYPE FOR THIS
                                                          CFLECTED INDEX EXISTS
                                        = .FALSE. => INPUT DATA SET DOES NOT EXIST
C<br>C INPUT : (L*4) LDEFA() = .TRUE. => INPUT DATA SET TYPE FOR
                                       = .TRUE. => INPUT DATA SET TYPE FOR THIS
C THIST CONDUCT THE REPAIR INDEX EXISTS<br>C = FALSE => INPUT DATA SET DOES NOT E
C = .FALSE. => INPUT DATA SET DOES NOT EXIST
C FOR THIS DEFAULT YEAR INDEX<br>C INPUT : (L*4) LPART = .TRUE. => PARTIAL DATA SELECTED
                                        = .TRUE. => PARTIAL DATA SELECTED
             (1 * 4) TZ() = TZ() = TZ() = TZ() = NTC1FAR CHARGE
C INPUT : (I*4) IZO = NUCLEAR CHARGE<br>C INPUT : (I*4) IZ1MIN = MINIMUM ION CH
C INPUT : (I*4) IZ1MIN = MINIMUM ION CHARGE+1 IN MASTER DATA FILES
C INPUT : (I*4) IZ1MAX = MAXIMUM ION CHARGE+1 IN MASTER DATA FILES
C INPUT : (I*4) NPART() = METASTABLE PARTITION. I.E. NUMBER OF
                                          C METASTABLES FROM CHARGE STATE IZ1MIN-1 TO
C<br>C INPUT : (I*4) NTDIM = MAXIMUM NUMBER (
   INPUT : (1 * 4) NTDIM = MAXIMUM NUMBER OF DTEV/DDENS PAIRS<br>INPUT : (1 * 4) ITMAX = NUMBER OF (DTEV(), DDENS()) PAI
C INPUT : (I*4) ITMAX = NUMBER OF ( DTEV(), DDENS() ) PAIRS<br>C INPUT : (I*4) ISDIMD = MAXIMUM NUMBER OF (CHARGE, PARENT, GROUND)<br>C                           BLOCKS IN ISONUCLEAR MASTER FILES
C INPUT : (I*4) IZDIMD = MAXIMUM NUMBER OF CHARGE STATES
C IN ISONUCLEAR MASTER FILES
C INPUT : (I*4) ITDIMD = MAXIMUM NUMBER OF TEMP OR DENS VALUES IN
  THEST TIDES THE RELES<br>
INPUT : (I*4) IPDIMD = MAXIMUM NUMBER OF METASTAB
C INPUT : (I*4) IPDIMD = MAXIMUM NUMBER OF METASTABLES FOR EACH
  C IS CONSERVED MATERIAL CONSERVATION STAGE
C INPUT : (R*8) DTEV() = DLOG10(ELECTRON TEMPERATURES (EV))<br>C INPUT : (R*8) DDENS() = DLOG10(ELECTRON DENSITIES (CM-3))
                                      = DLOG10(ELECTRON DENSITIES (CM-3))
C
C OUTPUT : (I*4) NPARTR() = METASTABLE PARTITION. I.E. NUMBER OF
C METASTABLES FROM CHARGE STATE IZ1MIN-1 TO
C IZ1MAX FOUND IN MASTER FILE
                                       = DLOG10(DATA ELECTRON TEMPERATURES (EV))
\begin{bmatrix} C & & & \end{bmatrix} IN SELECTED MASTER FILE <br>C OUTPUT : (R * 8) DDENSD( ) = DLOG10(DATA ELECTRON DE
  OUTPUT : (R*8) DDENSD() = DLOG10(DATA ELECTRON DENSITIES (CM-3))
                                           IN SELECTED MASTER FILE
C OUTPUT : (R*8) DRCOFD(,,)= DLOG10(DATA RATE COEFFICIENTS (CM-3/S))
                                           IN SELECTED MASTER FILE
                                           C 1ST DIM: (CHARGE,META,GRD) BLOCK INDEX
                                           2ND DIM: TEMPERATURE INDEX
C 3RD DIM: DENSITY INDEX<br>C OUTPUT : (R*8) ZDATA() = CHARGE + 1 FOR IONS IN
                                      = CHARGE + 1 FOR IONS IN SELECTED MASTER
                                          C FILE
                                           1ST DIM: (CHARGE, META, GRD) BLOCK INDEX
C OUTPUT : (R * 8) DRCOFI() = INTERPOLATION OF DRCOFD(,,) FOR
C DTEV() & DDENS()<br>C OUTPUT : (R * 8) ACDA(i, j) = INTERPOLATION OF
  OUTPUT : (R * 8) ACDA(,,,) = INTERPOLATION OF ACD COEFFICIENT (CM3 S-1)
                                          1ST DIM: TEMPERATURE INDEX
```
C 2ND DIM: CHARGE STATE INDEX SAD DIM: CHANGE DIANE INDEX<br>3RD DIM: RECOMBINED METASTABLE INDEX<br>4TH DIM: RECOMBINED METASTABLE INDEX C 4TH DIM: RECOMBINED METASTABLE INDEX C OUTPUT : (L\*4) LACDA(,,) = .TRUE. => ACD COEFFICIENT AVAILABLE C .FALSE. => ACD COEFFICIENT NOT AVAILABLE C 1ST DIM: CHARGE STATE INDEX C 2ND DIM: RECOMBINING METASTABLE INDEX 3RD DIM: RECOMBINED METASTABLE INDEX C OUTPUT : (R\*8) SCDA(,,,) = INTERPOLATION OF SCD COEFFICIENT (CM3 S-1) C 1ST DIM: TEMPERATURE INDEX C 2ND DIM: CHARGE STATE INDEX C 3RD DIM: RECOMBINING METASTABLE INDEX C 3TH DIM: RECOMBINED METASTABLE INDEX<br>C OUTPUT : (L\*4) LSCDA(,,) = .TRUE. => SCD COEFFICIENT AVAILABLE C OUTPUT : (L\*4) LSCDA(,,) = .TRUE. => SCD COEFFICIENT AVAILABLE<br>C .FALSE. => SCD COEFFICIENT NOT AVAILABLE CHARGE STATE INDEX C 2ND DIM: RECOMBINING METASTABLE INDEX C 3RD DIM: RECOMBINED METASTABLE INDEX C OUTPUT :  $(R * 8)$  CCDA $($ ,,,) = INTERPOLATION OF CCD COEFFICIENT (CM3 S-1)<br>C 1ST DIM: TEMPERATURE INDEX<br>C 2ND DIM: CHARGE STATE INDEX 1ST DIM: TEMPERATURE INDEX C 2ND DIM: CHARGE STATE INDEX<br>C 2ND DIM: RECOMBINING METAST 3RD DIM: RECOMBINING METASTABLE INDEX C 4TH DIM: RECOMBINED METASTABLE INDEX C OUTPUT : (L\*4) LCCDA(,,) = .TRUE. => CCD COEFFICIENT AVAILABLE C .FALSE. => CCD COEFFICIENT NOT AVAILABLE C 1ST DIM: CHARGE STATE INDEX<br>C 1ST DIM: RECOMBINING METASTIC 151 BIM: CHARGE SIAIE INDEX<br>2ND DIM: RECOMBINING METASTABLE INDEX C<br>3RD DIM: RECOMBINED METASTABLE INDEX<br>C OUTPUT : (R\*8) PRBA(..) = INTERPOLATION OF PRB COEFFICIENT (W) C OUTPUT : (R\*8) PRBA(,,) = INTERPOLATION OF PRB COEFFICIENT (W CM3 ) C 1ST DIM: TEMPERATURE INDEX 2ND DIM: CHARGE STATE INDEX C 3RD DIM: RECOMBINING METASTABLE INDEX<br>C OUTPUT : (L\*4) LCCDA(,) = .TRUE. => PRB COEFFICIENT AVAILABLE C OUTPUT : (L\*4) LCCDA(,) = .TRUE. => PRB COEFFICIENT AVAILABLE<br>C .FALSE. => PRB COEFFICIENT NOT AVAILABLE C 1ST DIM: CHARGE STATE INDEX C 2ND DIM: RECOMBINING METASTABLE INDEX C OUTPUT : (R\*8) PRCA(,,) = INTERPOLATION OF PRC COEFFICIENT (W CM3)<br>C 1ST DIM: TEMPERATURE INDEX<br>C 2ND DIM: CHARGE STATE INDEX C<br>C 3RD DIM: RECOMBINING METASTABLE INDEX<br>C OUTPUT : (I.\*4) I.PRCA(.) = TRUE. => PRC COEFFICIENT AVAILABLE C OUTPUT : (L\*4) LPRCA(,) = .TRUE. => PRC COEFFICIENT AVAILABLE<br>C .FALSE. => PRC COEFFICIENT NOT AVAILABLE C 1ST DIM: CHARGE STATE INDEX C 2ND DIM: RECOMBINING METASTABLE INDEX C OUTPUT : (R\*8) QCDA(,,,) = INTERPOLATION OF QCD COEFFICIENT (CM3 S-1) 1ST DIM: TEMPERATURE INDEX C 2ND DIM: CHARGE STATE INDEX<br>2ND DIM: CHARGE STATE INDEX<br>2RD DIM: FIRST METASTABLE I 3RD DIM: FIRST METASTABLE INDEX C 4TH DIM: SECOND METASTABLE INDEX C OUTPUT : (L\*4) LQCDA(,,) = .TRUE. => QCD COEFFICIENT AVAILABLE C .FALSE. => QDC COEFFICIENT NOT AVAILABLE C 1ST DIM: CHARGE STATE INDEX 2ND DIM: FIRST METASTABLE INDEX 3RD DIM: SECOND METASTABLE INDEX C OUTPUT :  $(R*8)$  XCDA(,,,) = INTERPOLATION OF XCD COEFFICIENT (CM3 S-1) C 1991 CHARGE STATE INDEX CALL 1.1 CHARGE STATE INDEX<br>C 2ND DIM: CHARGE STATE INDEX C 2ND DIM: CHARGE STATE INDEX<br>C 2RD DIM: FIRST PARENT METAS C 3RD DIM: FIRST PARENT METASTABLE INDEX C  $\overline{4}$ TH DIM: SECOND PARENT METASTABLE INDEX C OUTPUT : (L\*4) LXCDA(,,) = .TRUE. => XCD COEFFICIENT AVAILABLE C OUTPUT : (L\*4) LXCDA(,,) = .TRUE. => XCD COEFFICIENT AVAILABLE<br>FALSE. => XDC COEFFICIENT NOT AVAILABLE. C 1ST DIM: CHARGE STATE INDEX C 2ND DIM: FIRST PARENT METASTABLE INDEX C 3RD DIM: SECOND PARENT METASTABLE INDEX C OUTPUT :  $(R*8)$  PLTA $($ ,  $)$  = INTERPOLATION OF PLT COEFFICIENT  $(W CM)$ ) C 1ST DIM: TEMPERATURE INDEX C 2ND DIM: CHARGE STATE INDEX C 3RD DIM: METASTABLE INDEX C OUTPUT : (L\*4) LPLTA(,) = .TRUE. => PLT COEFFICIENT AVAILABLE C .FALSE. => PLT COEFFICIENT NOT AVAILABLE 1ST DIM: CHARGE STATE INDEX 2ND DIM: METASTABLE INDEX  $\frac{C}{C}$ C PROGRAM:  $(I*4)$  IT = GENERAL INDEX FOR TEMPERATURE<br>
C  $(I*4)$  IZ = GENERAL INDEX FOR CHARGE<br>  $|C \t(I*4)$  IZ1 = GENERAL INDEX FOR CHARGE+1 C (I\*4) IZ = GENERAL INDEX FOR CHARGE C (I\*4) IZ1 = GENERAL INDEX FOR CHARGE+1 C (I\*4) IPRT = GENERAL INDEX FOR PARENT METASTABLE C  $(I*4)$  JPRT = GENERAL INDEX FOR PARENT METASTABLE  $(I*4)$  IGRD = GENERAL INDEX FOR METASTABLE  $(1*4)$  IGRD = GENERAL INDEX FOR METASTABLE<br> $(1*4)$  JGRD = GENERAL INDEX FOR METASTABLE  $=$  GENERAL INDEX FOR METASTABLE C<sub>C</sub> C C ROUTINES: C ROUTINE SOURCE BRIEF DESCRIPTION C ------------------------------------------------------------ C  $\frac{c}{c}$ C AUTHOR : H. P. SUMMERS, JET C K1/1/57 C JET EXT. 4941 C C DATE : 25/04/94 C C UPDATE :  $\overline{c}$ UNIX-IDL PORT: C AUTHOR: WILLIAM OSBORN (TESSELLA SUPPORT SERVICES PLC)

C C DATE: 07/06/96  $\frac{C}{C}$ C VERSION: 1.1<br>
C MODIFIED: WILLIAM OSBORN<br>
C MODIFIED: WILLIAM OSBORN C MODIFIED: WILLIAM OSBORN C - FIRST VERSION C VERSION: 1.2 DATE:27/06/96 C MODIFIED: WILLIAM OSBORN - REMOVED UNUSED VARIABLES C VERSION: 1.3<br>
C VERSION: 1.3<br>
C MODIFIED: WILLIAM OSBORN<br>
C  $-$  CHANGED 'DO 2 IT = 1.ITDIMD' C MODIFIED: WILLIAM OSBORN C - CHANGED 'DO 2 IT = 1,ITDIMD' C TO 'DO 2 IT = 1,NTDIM' C SO AS NOT TO GO OUTSIDE ARRAY BOUNDS C - CHANGED DECISIONS TO 'IF ((LEXSA(I).OR.LDEFA(I)).AND.LSELA(I))' C SO AS NOT TO GO OUTSIDE<br>C - CHANGED DECISIONS TO 'IF<br>C SEE D5DATA FOR MORE INFO.  $\frac{C}{C}$ C----------------------------------------------------------------------- INTEGER IFAIL , IZ0 , ICLASS INTEGER IZ1 , IZ1MIN , IZ1MAX , NTDIM , ITMAX INTEGER ISDIMD , IZDIMD , ITDIMD , IPDIMD INTEGER ISMAXD , IZMAXD , ITMAXD , IDMAXD INTEGER IT , IZ , IPRT , JPRT , IGRD , JGRD C----------------------------------------------------------------------- INTEGER NPART(IZDIMD) , NPARTR(IZDIMD) C----------------------------------------------------------------------- REAL\*8 DTEV(ITMAX) , DDENS(ITMAX) REAL\*8 DTEVD(ITDIMD) , DDENSD(ITDIMD) , ZDATA(ISDIMD) REAL\*8 DRCOFD(ISDIMD, ITDIMD, ITDIMD)<br>REAL\*8 DRCOFI(ITMAX) REAL\*8 DRCOFI(ITMAX)<br>REAL\*8 ACDA(NTDIM, IZ REAL\*8 ACDA(NTDIM, IZDIMD, IPDIMD, IPDIMD)<br>REAL\*8 SCDA(NTDIM IZDIMD IPDIMD IPDIMD) REAL\*8 SCDA(NTDIM,IZDIMD,IPDIMD,IPDIMD) REAL\*8 CCDA(NTDIM,IZDIMD,IPDIMD,IPDIMD) REAL\*8 PRBA(NTDIM,IZDIMD,IPDIMD)<br>REAL\*8 PRCA(NTDIM,IZDIMD,IPDIMD) REAL\*8 PRCA(NTDIM, IZDIMD, IPDIMD)<br>REAL\*8 QCDA(NTDIM, IZDIMD, IPDIMD, NEAL\*8 QCDA(NTDIM,IZDIMD,IPDIMD,IPDIMD)<br>REAL\*8 XCDA(NTDIM,IZDIMD,IPDIMD,IPDIMD) REAL\*8 XCDA(NTDIM, IZDIMD, IPDIMD, IPDIMD)<br>REAL\*8 PLTA(NTDIM, IZDIMD, IPDIMD) PLTA(NTDIM, IZDIMD, IPDIMD) C----------------------------------------------------------------------- CHARACTER DSFLLA(8)\*120 , DSNINC\*120 C----------------------------------------------------------------------- LOGICAL LPART C-----------------------------------------------------------------------  $\begin{tabular}{llll} \texttt{LOGICAL} & \texttt{LSELA(8)} & , \texttt{LEXSA(8)} & , \texttt{LDERA(8)} \\ \texttt{LOGICAL} & \texttt{LACDA(IZDIMD, IPDIMD, IPDIMD)} & \end{tabular}$  LOGICAL LACDA(IZDIMD,IPDIMD,IPDIMD) LSCDA(IZDIMD, IPDIMD, IPDIMD) LOGICAL LCCDA(IZDIMD, IPDIMD, IPDIMD)<br>LOGICAL LPRBA(IZDIMD, IPDIMD) LOGICAL LPRBA(IZDIMD, IPDIMD)<br>LOGICAL LPRCA(IZDIMD, IPDIMD) LOGICAL LPRCA(IZDIMD,IPDIMD) LOGICAL LQCDA(IZDIMD,IPDIMD,IPDIMD) LOGICAL LXCDA(IZDIMD,IPDIMD,IPDIMD) LOGICAL LPLTA(IZDIMD,IPDIMD) C-----------------------------------------------------------------------

### **D6MFLL**

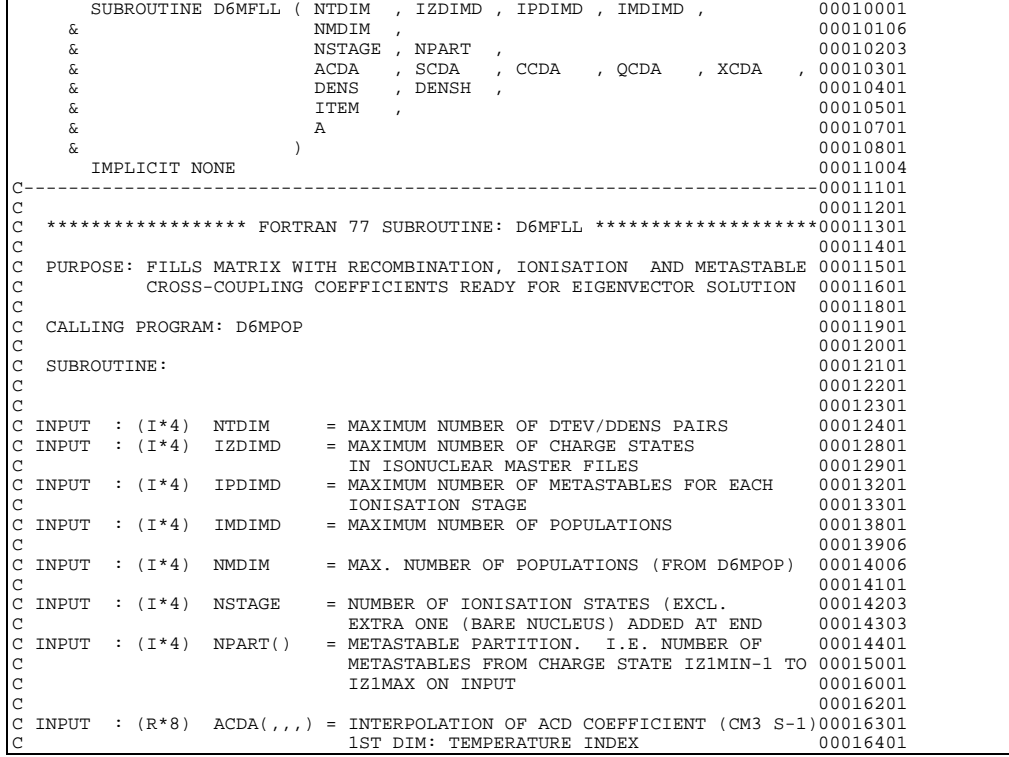

2ND DIM: CHARGE STATE INDEX 00016501<br>3RD DIM: RECOMBINING METASTABLE INDEX 00016601 END DIM: CHING BITTING METASTABLE INDEX 00016601<br>4TH DIM: RECOMBINED METASTABLE INDEX 00016701 4TH DIM: RECOMBINED METASTABLE INDEX C INPUT :  $(R*8)$  SCDA(,,,) = INTERPOLATION OF SCD COEFFICIENT (CM3 S-1)00017201 C 00017301 C 1ST DIM: TEMPERATURE INDEX 00017301<br>C 2ND DIM: CHARGE STATE INDEX 00017401 C 2ND DIM: CHARGE STATE INDEX 00017401<br>2ND DIM: RECOMBINING METASTABLE INDEX 00017501 3RD DIM: RECOMBINING METASTABLE INDEX 00017501<br>4TH DIM: RECOMBINED METASTABLE INDEX 00017601 4TH DIM: RECOMBINED METASTABLE INDEX C INPUT :  $(R*8)$  CCDA(,,,) = INTERPOLATION OF CCD COEFFICIENT (CM3 S-1)00018201<br>C 00018301 1ST DIM: TEMPERATURE INDEX 00018301<br>2ND DIM: CHARGE STATE INDEX 00018401 C 2ND DIM: CHARGE STATE INDEX 00018401<br>C 3RD DIM: RECOMBINING METASTABLE INDEX 00018501 3RD DIM: RECOMBINING METASTABLE INDEX 00018501<br>4TH DIM: RECOMBINED METASTABLE INDEX 00018601 C 4TH DIM: RECOMBINED METASTABLE INDEX<br>C INPUT : (R\*8) QCDA(,,,) = INTERPOLATION OF QCD COEFFICIENT (CM3 C INPUT : (R\*8) QCDA(,,,) = INTERPOLATION OF QCD COEFFICIENT (CM3 S-1)00020801 C 1ST DIM: TEMPERATURE INDEX 00020901 (2ND DIM: CHARGE STATE INDEX 00021001<br>
SRD DIM: FIRST METASTABLE INDEX 00021101 SRD DIM: FIRST METASTABLE INDEX 00021101<br>4TH DIM: SECOND METASTABLE INDEX 00021201 C  $\overline{1}$  C  $\overline{1}$   $\overline{1}$   $\overline{2}$   $\overline{1}$   $\overline{2}$   $\overline{2}$  C INPUT :  $(R*8)$  XCDA(,,,) = INTERPOLATION OF XCD COEFFICIENT (CM3 S-1)00021801<br>C 1ST DIM: TEMPERATURE INDEX 00021901<br>2ND DIM: CHARGE STATE INDEX 00022001 1ST DIM: TEMPERATURE INDEX 00021901<br>2ND DIM: CHARGE STATE INDEX 00022001 C 2ND DIM: CHARGE STATE INDEX 00022001 C 2ND DIM: FIRST PARENT METASTABLE INDEX C 3RD DIM: FIRST PARENT METASTABLE INDEX 00022101<br>C 4TH DIM: SECOND PARENT METASTABLE INDEX 00022201 4TH DIM: SECOND PARENT METASTABLE INDEX C 00022301 C INPUT : (R\*8) DENS() = ELECTRON DENSITIES FOR MODEL 00022401  $\text{C}$  INPUT :  $(\text{R} * 8)$  DENSH() = NEUTRAL HYDROGEN DENSITIES FOR MODEL 00022501<br>C 00022501  $C$  00022601  $\overline{C}$  INPUT : (I\*4) ITEM = CURRENT TEMP/DENSITY INDEX  $\overline{C}$  00023601 C 00023701 C OUTPUT : (R\*8) A(,) = RECOMB/IONIS COLL. RAD. MATRIX 00023805  $C$  00023901 C (I\*4) I = GENERAL INDEX 00024005  $\begin{array}{lclclcl} \texttt{C} & (I * 4) & \texttt{IGRD} & = & \texttt{GENERAL} & \texttt{INDEX} & & & & & 00025005 \\ \texttt{C} & (I * 4) & \texttt{IND} & = & \texttt{GENERAL} & \texttt{INDEX} & & & & & & 00026005 \end{array}$  $(1*4)$  IND  $=$  GENERAL INDEX  $(1*4)$  IND  $=$  GENERAL INDEX  $00026005$   $(1*4)$  IND1  $=$  GENERAL INDEX  $00027005$  $\begin{array}{lcccccc} \texttt{(I*4)} & \texttt{IND1} & = & \texttt{GENERAL} & \texttt{INDEX} & & & & & & 00027005 \\ \texttt{(I*4)} & \texttt{IPRT} & = & \texttt{GENERAL} & \texttt{INDEX} & & & & & 00028005 \\ \texttt{(I*4)} & \texttt{IZ} & = & \texttt{IONISATIONPEX} & & & & & 00028005 \\ \texttt{(I*4)} & \texttt{I} & = & \texttt{GENIERAL} & \texttt{INDEX} & & & & & 00030005 \\ \texttt{(I*4)} & \texttt{J} & = & \texttt{$  $(1*4) \quad \text{IPRT} \qquad = \text{GENERAL} \quad \text{INDEX} \qquad \qquad 00028005$ <br>  $(1*4) \quad \text{IZ} \qquad = \text{TONISATION} \quad \text{STAGE} \quad \text{COUNTER} \qquad \qquad 00029005$ <br>  $(1*4) \quad \text{I} \qquad = \text{GENERAL} \quad \text{INDEX} \qquad \qquad 00030005$  $\begin{array}{lll} \text{IZ} & = & \text{IONISATION STAGE COUNTER} \\ \text{T} & = & \text{GENERAL} & \text{NNER A} \\ \end{array}$  $(I^*4)$  I = GENERAL INDEX  $(I^*4)$  JGRD = GENERAL INDEX 00030005  $(1 + 4)$  JGRD = GENERAL INDEX  $(1 + 4)$  00040005<br>C ( $\uparrow$  1 + 0.00050005  $\sim$  00050005  $C$  00060005 C ROUTINES: 00070005 C ROUTINE SOURCE BRIEF DESCRIPTION 00071005 C ------------------------------------------------------------ 00072005  $\frac{1}{2}$  00073005 C  $C$  00074005 C AUTHOR : H. P. SUMMERS, JET<br>
C AUTHOR : K1/1/57 00075005 C  $K1/1/57$  00076005<br>C JET EXT. 4941 00077005<br>C 00078005 C JET EXT. 4941 00077005  $C$  00078005 C DATE : 27/07/94 00078105<br>C UNIX-IDL PORT: C C AUTHOR: WILLIAM OSBORN (TESSELLA SUPPORT SERVICES PLC)  $\overline{c}$ DATE: 07/06/96 C C VERSION: 1.1<br>
C MODIFIED: WILLIAM OSBORN<br>
C MODIFIED: WILLIAM OSBORN C MODIFIED: WILLIAM OSBORN - FIRST VERSION  $\mathcal{C}$ C-----------------------------------------------------------------------00079000 INTEGER NTDIM , IZDIMD , IPDIMD , IMDIMD 00079101 INTEGER NMDIM , NSTAGE 00079207 INTEGER ITEM 00079401 الله جن الحالي , IND , IND1 , IPRT , 00079505<br>100079503 , JGRD & IZ , J , JGRD 00079605 C-----------------------------------------------------------------------00079701 INTEGER NPART(IZDIMD) 00079801 C-----------------------------------------------------------------------00079901 REAL\*8 ACDA(NTDIM,IZDIMD,IPDIMD,IPDIMD) 00080001 REAL\*8 SCDA(NTDIM,IZDIMD,IPDIMD,IPDIMD) 00080101 REAL\*8 CCDA(NTDIM,IZDIMD,IPDIMD,IPDIMD) 00080201<br>REAL\*8 QCDA(NTDIM,IZDIMD,IPDIMD,IPDIMD) 00080301 REAL\*8 QCDA(NTDIM,IZDIMD,IPDIMD,IPDIMD) 00080301 REAL\*8 XCDA(NTDIM,IZDIMD,IPDIMD,IPDIMD) 00080401  $C$  00080501 REAL\*8 DENS(NTDIM), DENSH(NTDIM) (00080601  $C$  00080701 REAL\*8 A(NMDIM,NMDIM) 00080806 C-----------------------------------------------------------------------

#### **D6MPOP**

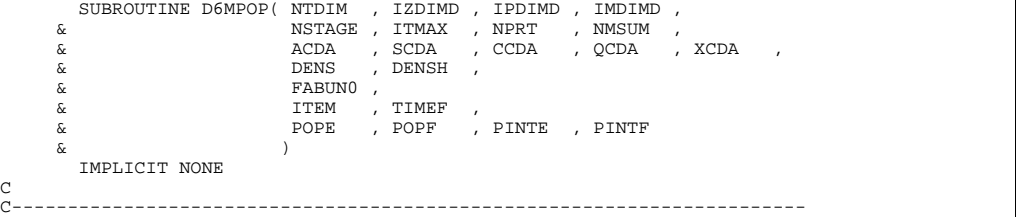

```
\overline{c}***************** FORTRAN 77 SUBROUTINE: D6MPOP *************************
C
C PURPOSE: CALCULATION OF METASTABLE RESOLVED IONISATION STAGE C POPULATIONS OF A PARTICULAR ELEMENT FOR A GIVEN TEM
C POPULATIONS OF A PARTICULAR ELEMENT FOR A GIVEN TEMPERATURE
                 AND DENSITY
C<sub>C</sub>
    C CALLING PROGRAM: ADAS405
C
C SUBROUTINE:
C
C INPUT :(I*4) NTDIM
C INPUT :(I*4) NTDIM = MAXIMUM NUMBER OF MODEL TEMPS/DENSITIES<br>C INPUT :(I*4) IZDIMD = MAXIMUM NUMBER OF STAGES-1<br>C INPUT :(I*4) IPDIMD = MAXIMUM SIZE OF METASTABLES FRO A STAGE
                                          = MAXIMUM NUMBER OF STAGES-1
  THEOT : (I*4) IPDIMD = MAXIMUM SUBBO OF METASTABLES FRO A STAGE<br>INPUT :(I*4) IPDIMD = MAXIMUM SIZE OF METASTABLES FRO A STAGE
                                           = MAXIMUM NUMBER OF POPULATIONS
C INPUT :(I * 4) NSTAGE
  \begin{array}{lllll} \text{TNPUT} & : (I * 4) & \text{NSTAGE} & = & \text{NUMBER} & \text{OF} & \text{STAGES-1} \\ \text{TNPUT} & : (I * 4) & \text{ITMAX} & = & \text{NUMBER} & \text{CF} & \text{MDDEL} & \text{TEMPS}/\text{DENSITIES} \\ \text{INPUT} & : (R * 8) & \text{NPRT} & & = & \text{PARTITION} & \text{OF} & \text{TOTAL} & \text{METASTABLES} \end{array}= NONDER OF HODES TEMPS/DENDITIED<br>= PARTITION OF TOTAL METASTABLES ACCORDING
                                              TO IONISATION STAGES
\begin{tabular}{lllllllll} $\text{C}$ & $\text{1ST}~\text{DIM}:$ STAGE$ & \text{INDEX} \\ $\text{C}~\text{INPUT}: (\text{I*4})$ & \text{NMSUM} & = TOTAL$ & \text{NUMBER}~\text{OF}~\text{POPU}$ \end{tabular}C INPUT :(I^*4) NMSUM = TOTAL NUMBER OF POPULATIONS<br>C INPUT :(R^*8) ACDA(,,,) = GENERALISED CR RECOMBINATION
                                           = GENERALISED CR RECOMBINATION COEFFICIENT
C 1ST DIM: TEMPERATURE INDEX<br>C 2ND DIM: STAGE INDEX (LESS 1)
C 3RD DIM: METASTABLE INDEX
C 4TH DIM: METASTABLE INDEX
C INPUT : (R*8) SCDA(,,,) = GENERALISED CR IONISATION COEFFICIENT
C 1ST DIM: TEMPERATURE INDEX
C 2ND DIM: STAGE INDEX (LESS 1)
                                              3RD DIM: METASTABLE INDEX
C 4TH DIM: METASTABLE INDEX
                                           = GENERALISED CR CHARGE EXCH. COEFFICIENT
                                              C 1ST DIM: TEMPERATURE INDEX
                                              2ND DIM: STAGE INDEX (LESS 1)
C<br>C 3RD DIM: METASTABLE INDEX<br>C INPUT :(R*8) QCDA(,,,) = GENERALISED CR CROSS-COUPI
                                               4TH DIM: METASTABLE INDEX
                                           = GENERALISED CR CROSS-COUPL. COEFFICIENT
                                              C 1ST DIM: TEMPERATURE INDEX
                                              C 2ND DIM: STAGE INDEX (LESS 1)
                                              C 3RD DIM: METASTABLE INDEX
C 4TH DIM: METASTABLE INDEX<br>C INPUT : (R*8) XCDA(,,,) = GENERALISED CR PARENT X-C
                                           = GENERALISED CR PARENT X-CP. COEFFICIENT
C 1ST DIM: TEMPERATURE INDEX<br>C 2ND DIM: STAGE INDEX (LESS
                                              2ND DIM: STAGE INDEX (LESS 1)
                                              3RD DIM: METASTABLE INDEX
C 4TH DIM: METASTABLE INDEX
                                          = ELECTRON DENSITIES FOR MODEL
C 1ST DIM: TEMPERATURE INDEX
C INPUT :(R*8) DENSH() = NEUTRAL HYDROGEN DENSITIES FOR MODEL
                                              1ST DIM: TEMPERATURE INDEX
C INPUT : (R * 8) FABUNO()
                                          = INITIAL POPULATION ABUNDANCES AT TIME = 0
                                             1ST DIM: POPULATION INDEX
C INPUT :(I*4) ITEM
C INPUT :(I*4) ITEM = CURRENT TEMP/DENSITY INDEX<br>C INPUT :(R*8) TIMEF = INTEGRATION TIME (SEC)
                                           = INTEGRATION TIME (SEC)
C OUTPUT: (R * 8) POPE()
C OUTPUT:(R * 8) POPE() = IONISATION BALANCE POPULATIONS<br>C OUTPUT:(R * 8) POPF() = POPULATIONS AT T = TIMEF
                                           = POPULATIONS AT T = TIMEF
C OUTPUT:(R * 8) PINTE() = POPULATION EXCESS INTEGRAL TO T = INFIN.<br>C OUTPUT:(R * 8) PINTF() = POPULATION EXCESS INTEGRAL TO T = TIMEF
                                           = POPULATION EXCESS INTEGRAL TO T = TIMEF
C<br>C<br>C
              (I * 4) ISTATE = STAGE INDEX<br>(I * 4) ITEM = GENERAL IND
C (I*4) ITEM = GENERAL INDEX<br>C (I*4) I = GENERAL INDEX<br>C (I*4) J = GENERAL INDEX<br>C (I*4) K = GENERAL INDEX
             (I^*4) I = GENERAL INDEX<br>
(I^*4) J = GENERAL INDEX
              (I^*4) J = GENERAL INDEX<br>(I^*4) K = GENERAL INDEX
\begin{array}{lllllll} \texttt{C} & (\texttt{I*4}) & \texttt{K} & = \texttt{GENERAL} & \texttt{INDEX} \\ \texttt{C} & (\texttt{R*8}) & \texttt{FVI} \end{array} \hspace*{-2.5cm} \begin{array}{llllll} & = \texttt{GENERAL} & \texttt{INDEX} \\ \texttt{R+8} & \texttt{FVI} \end{array}C (R*8) FV1() = WORK ARRAY USED BY XXEIGN
C (I*4) IV1() = WORK ARRAY USED BY XXEIGN
C
\begin{array}{ll} \texttt{C} & \texttt{ROUTINES:} \\ \texttt{C} & \\ \texttt{C} & \end{array}ROUTINE SOURCE BRIEF DESCRIPTION
C ----------------------------------------------------------
C D6MFLL ADAS FILL UP IONIS./RECOM. MATRIX
CX F02AGF NAG GENERAL MATRIX DIAGONALISATION
CX FO2ATF NAG SIMULTANEOUS EQUATION SOLUTION<br>C SINGLE SANG ADAS/NETLIB GENERAL MATRIX DIAGONALISATION
C XXEIGN ADAS/NETLIB GENERAL MATRIX DIAGONALISATION
C XXSIM ADAS/NETLIB SIMULTANEOUS EQUATION SOLUTION
C
C
C AUTHOR: H. P. SUMMERS, JET<br>C K1/1/57<br>C JET EXT. 4941
                  K1/1/57C JET EXT. 4941
C<sub>C</sub>
    DATE: 27/06/94
C
C UNIX-IDL PORT:
C
C AUTHOR: WILLIAM OSBORN (TESSELLA SUPPORT SERVICES PLC)
C
C DATE: 07/06/96
C
C VERSION: 1.1 DATE:07/06/96
C MODIFIED: WILLIAM OSBORN
                   - FIRST VERSION
C VERSION: 1.2 DATE:27/06/96
C MODIFIED: WILLIAM OSBORN
```
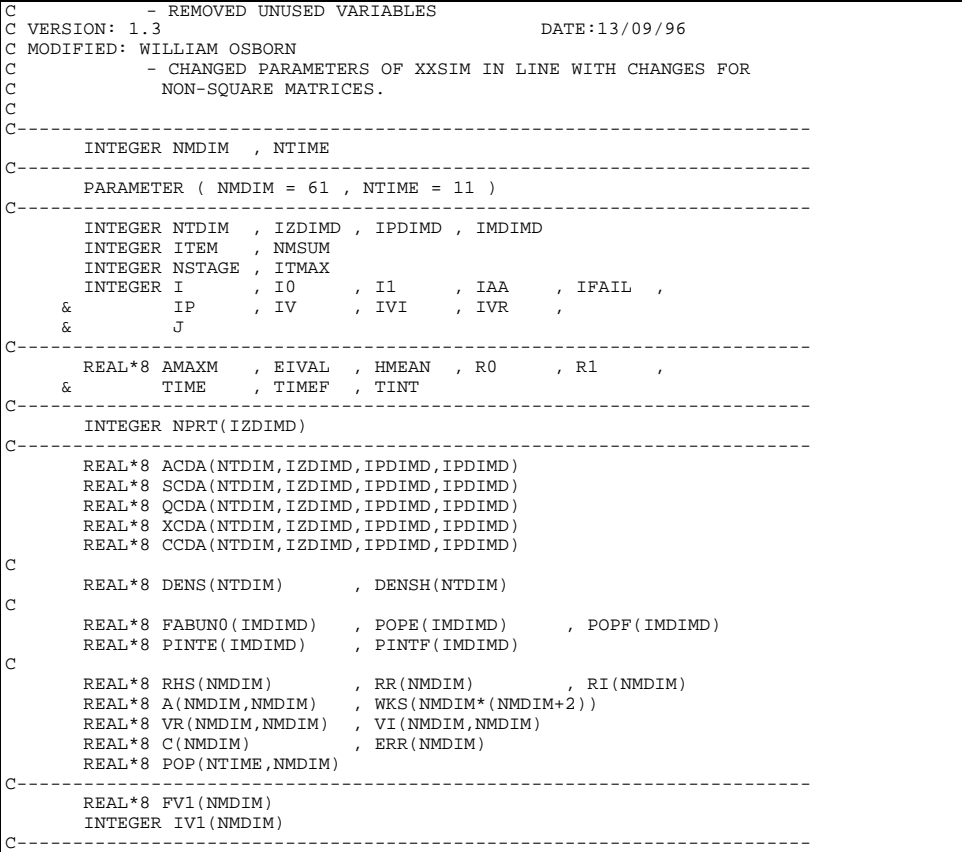

# **D6OTG1**

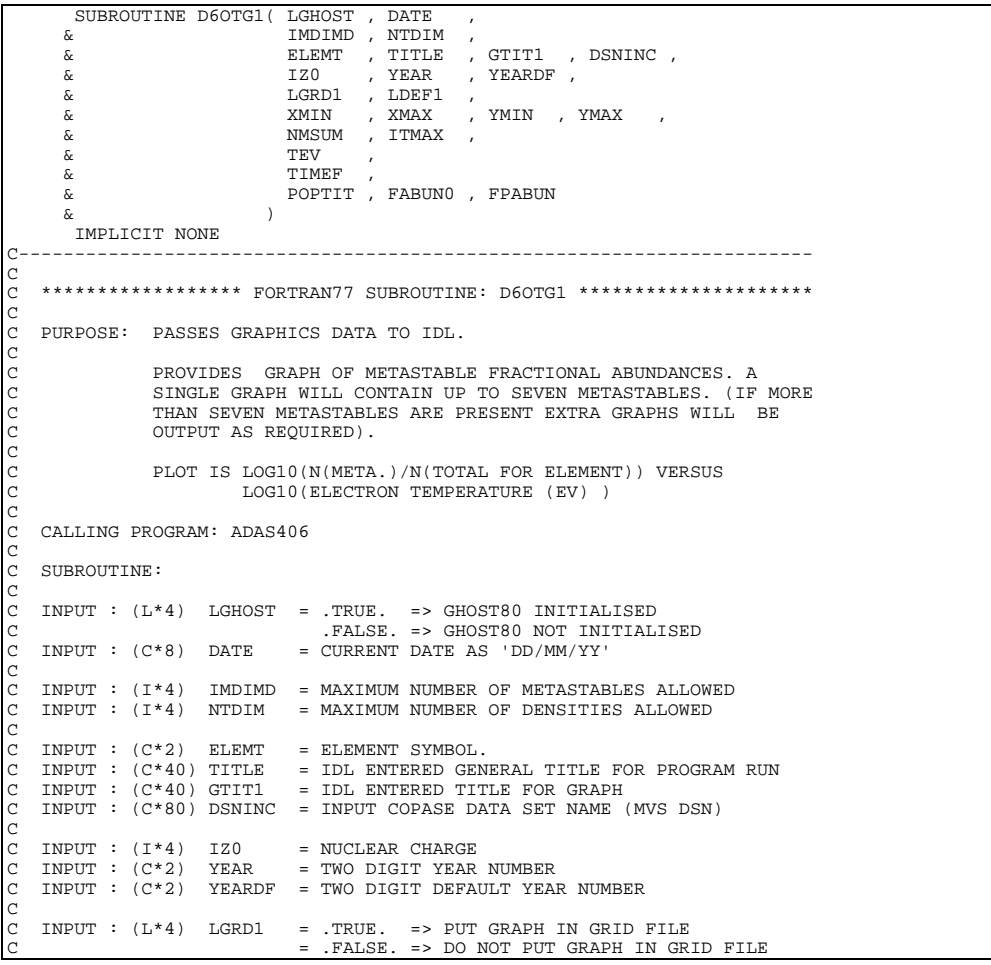

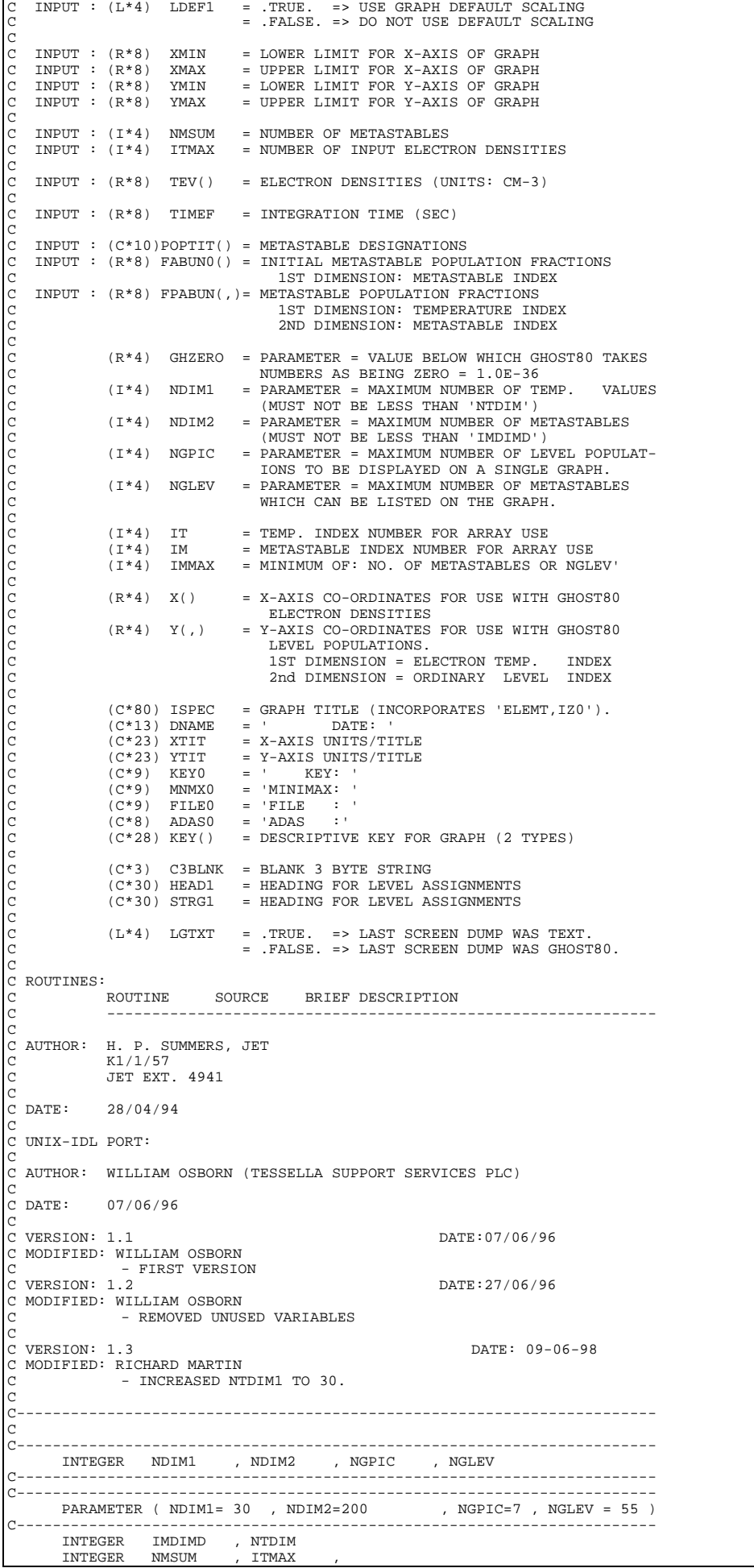

```
 & IZ0
 INTEGER IT , IM ,
      & IMMAX<br>----------------------
      C-----------------------------------------------------------------------
    REAL*4 TIME4 , GHZERO
       C-----------------------------------------------------------------------
                    PIPEIN, PIPEOU
        PARAMETER (PIPEIN=5, PIPEOU=6 , GHZERO = 1.0E-36)
       C-----------------------------------------------------------------------
 REAL*8 XMIN , XMAX ,
 & YMIN , YMAX
      REAL*8 TIMEF , .
C-----------------------------------------------------------------------
 LOGICAL LGHOST , LGRD1 , LDEF1 , LGTXT
C-----------------------------------------------------------------------
 CHARACTER ELEMT*2 , TITLE*40 , GTIT1*40 , DSNINC*80
 CHARACTER YEAR*2 , YEARDF*2
 CHARACTER GRID*1 , PIC*1 , C3BLNK*3 , DATE*8 ,
 & FILE0*9 , MNMX0*9 , KEY0*9 , ADAS0*8 ,
 & DNAME*13 , GNAME*10 ,
 & XTIT*25 , YTIT*25 ,
 & HEAD1*40 ,
      $\tt STRG1*40 ,
       & ISPEC*80
C-----------------------------------------------------------------------
      REAL*4 X(NDIM1) , Y(NDIM1,NDIM2)
C-----------------------------------------------------------------------
 CHARACTER POPTIT(IMDIMD)*10 , SY0(NDIM2)*10
        CHARACTER KEY(3)*22
C-----------------------------------------------------------------------
       REAL*8 TEV(NTDIM) , FABUNO(IMDIMD)<br>REAL*8 FPABUN(NTDIM.IMDIMD)
                    REAL*8 FPABUN(NTDIM,IMDIMD)
C-----------------------------------------------------------------------
      DATA ISPEC(1:40)<br>& / 'ION
 & /'ION FRACTION VS ELECTRON TEMPERATURE: '/
 DATA XTIT /'ELECTRON TEMPERATURE (eV)'/
 DATA YTIT /'N(INDX)/N(TOTAL) '/
 DATA ADAS0 /'ADAS :'/ ,
& FILE0 /'FILE : '/<br>
& MNMX0 /'MINIMAX: '/<br>
& KEY(1)/'(FULL LINE - TOTAL )'/<br>
& KEY(2)/'(DASH LINE - PARTIAL)'/<br>
& KEY(3)/'<br>
& KEY(3)/'
DATA GRID /' '/<br>& PIC /''/<br>& C3BLNK/' '/<br>DATA DNAME /' DATE: '/,
 & GNAME /'SPECIES : '/
 DATA HEAD1 /'--------- METASTABLE ASSIGMENTS --------'/
        DATA STRG1 /'INDX DESIGNATION INIT. FRAC.'/
C-----------------------------------------------------------------------
```
### **D6OTG2**

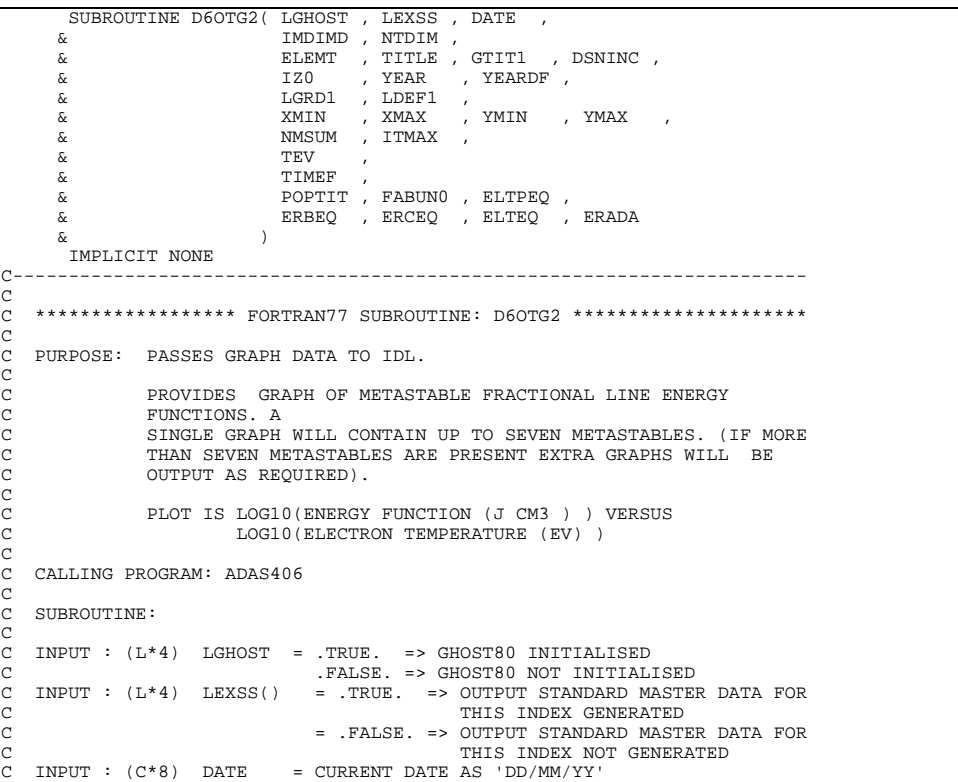

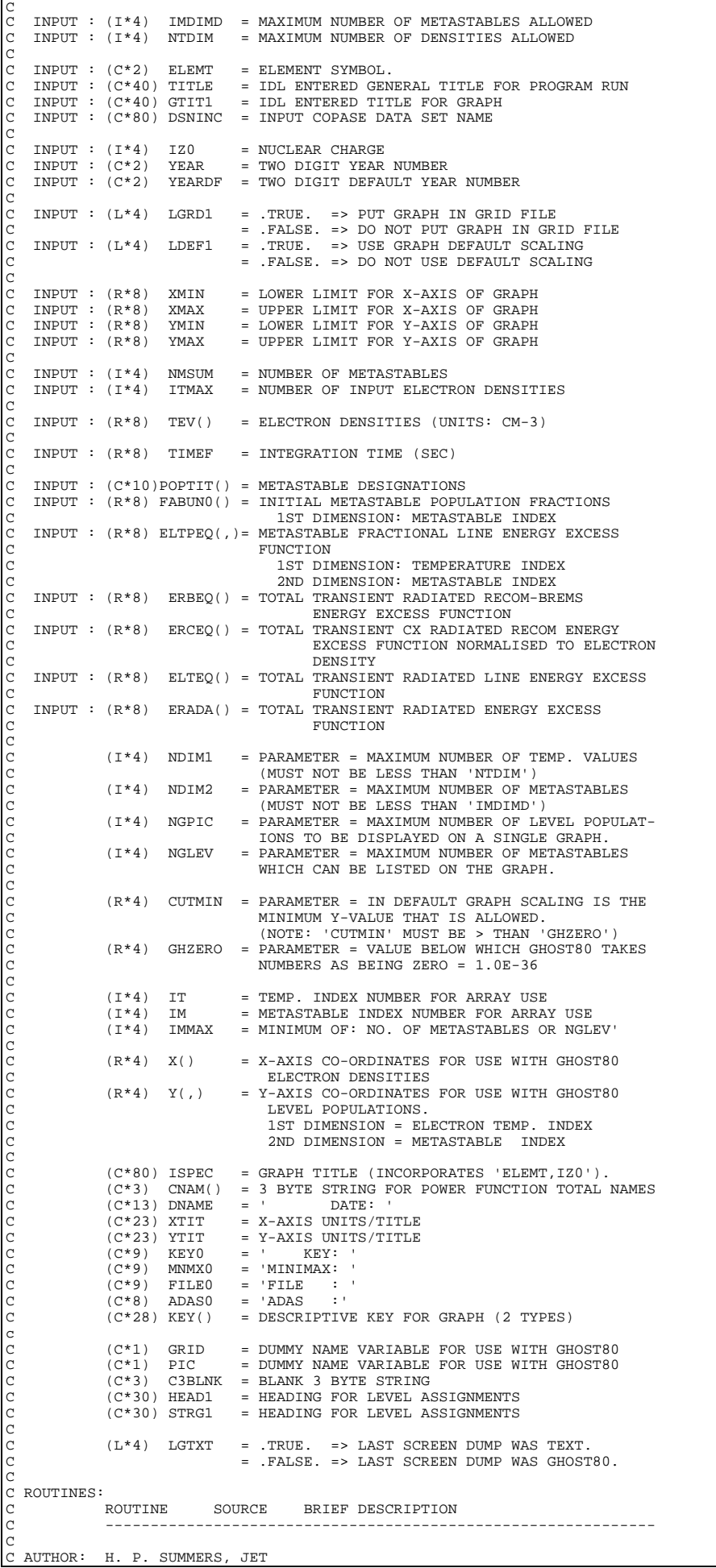

```
C K1/1/57
C JET EXT. 4941
C<br>C DATE:
               C DATE: 28/04/94
C
C UNIX-IDL PORT:
C
C AUTHOR: WILLIAM OSBORN (TESSELLA SUPPORT SERVICES PLC)
C
C DATE: 07/06/96
C
C VERSION: 1.1 DATE:07/06/96
  C MODIFIED: WILLIAM OSBORN
C - FIRST VERSION
C VERSION: 1.2 DATE:27/06/96
  C MODIFIED: WILLIAM OSBORN
                 - REMOVED UNUSED VARIABLES
C
  VERSION: 1.3 DATE: 09/06/98
C MODIFIED: RICHARD MARTIN
                 - INCREASED NTDIM1 TO 30.
C
C-----------------------------------------------------------------------
C
C-----------------------------------------------------------------------
INTEGER NDIM1 , NDIM2 , NGPIC , NGLEV
C-----------------------------------------------------------------------
 REAL*4 CUTMIN , GHZERO
                                    C-----------------------------------------------------------------------
      PARAMETER ( NDIM1= 30 , NDIM2=200
 PARAMETER ( CUTMIN = 1.0E-35 , GHZERO = 1.0E-36 )
      C-----------------------------------------------------------------------
 INTEGER IMDIMD , NTDIM
 INTEGER NMSUM , ITMAX ,
       \begin{tabular}{cc} $\&$ \tt IZ0 \\ \tt INTEGR & \tt IT \\ \end{tabular}\begin{tabular}{lllll} \bf{INTEGR} & \tt{IT} & \tt ,\tt IM\\ & & \tt IMMAX & \end{tabular} & IMMAX
C-----------------------------------------------------------------------
        REAL*4 TIME4
C-----------------------------------------------------------------------
         INTEGER PIPEIN, PIPEOU
         PARAMETER(PIPEIN=5, PIPEOU=6)
C-----------------------------------------------------------------------
 REAL*8 XMIN , XMAX ,
 & YMIN , YMAX
 REAL*8 TIMEF
C-----------------------------------------------------------------------
 LOGICAL LGHOST , LGRD1 , LDEF1 , LGTXT
C-----------------------------------------------------------------------
        LOGICAL LEXSS(8)
C-----------------------------------------------------------------------
 CHARACTER ELEMT*2 , TITLE*40 , GTIT1*40 , DSNINC*80
        CHARACTER YEAR*2 , YEARDF*2<br>CHARACTER GRID*1 , PIC*1
 CHARACTER GRID*1 , PIC*1 , C3BLNK*3 , DATE*8 ,
 & FILE0*9 , MNMX0*9 , KEY0*9 , ADAS0*8 ,
 & DNAME*13 , GNAME*10 ,
       \alpha XTIT*25 , YTIT*23 , x HRAD1*40HEAD1*40,
       \begin{array}{ccc}\n\text{\&} & \text{STR} \text{G}1 * 40 \\
\text{\&} & \text{ISPEC} * 80\n\end{array} & ISPEC*80
C-----------------------------------------------------------------------
 REAL*4 X(NDIM1) , Y(NDIM1,NDIM2)
C-----------------------------------------------------------------------
      CHARACTER POPTIT(IMDIMD)*10 , SY0(NDIM2)*10 , CNAM(4)*3
        CHARACTER KEY(3)*22
C-----------------------------------------------------------------------
 REAL*8 TEV(NTDIM) , FABUN0(IMDIMD)
 REAL*8 ELTPEQ(NTDIM,IMDIMD) ,
 & ERBEQ(NTDIM) , ERCEQ(NTDIM) , ELTEQ(NTDIM) ,
 & ERADA(NTDIM)
C-----------------------------------------------------------------------
 DATA ISPEC(1:40)
 & /'ENERGY EXCESS VS ELECTRON TEMPERATURE: '/
        DATA (CNAM(IM), IM=1,4) & / 'PRB' , 'PRC' , 'PLT' , 'TOT' /
 DATA XTIT /'ELECTRON TEMPERATURE (eV)'/
DATA YTIT /'ENERGY FUNCTION (J cm3)'/<br>DATA ADAS0 /'ADAS :'/<br>& FILE0 /'FILE : '/ ,
 & MNMX0 /'MINIMAX: '/ ,
 & KEY0 /'KEY : '/ ,
 & KEY(1)/'(FULL LINE - TOTAL )'/ ,
 & KEY(2)/' (DASH LINE - PARTIAL)'/ ,
 & KEY(3)/' ) '/
        DATA GRID \prime \prime \prime& PIC /''/ ,<br>& C3BLNK/' '/<br>DATA DNAME /'SPECIES : '/<br>& GNAME /'SPECIES : '/<br>DATA HEAD1 /'-------- METASTABLE ASSIGMENTS --------'/
         DATA STRG1 /'INDX DESIGNATION INIT. FRAC.'/
C-----------------------------------------------------------------------
```
SUBROUTINE D6OTG3( LGHOST , DATE A<br>
ELEMT , TITLE , GTITI , DSNINC , A<br>
ELEMT , TITLE , GTITI , DSNINC , GTITI , DSNINC , & ELEMT , TITLE , GTIT1 , DSNINC , IZO , YEAR , YEARDF<br>LGRD1 , LDEF1 .  $\begin{array}{cccc}\n\&\qquad&&\\
\&\qquad&&\\
\&\qquad&&\\
\&\qquad&&\\
\&\qquad&&\\
\&\qquad&&\\
\end{array}\qquad\qquad \begin{array}{cccc}\n\text{LGRD1} & \text{,} & \text{LDEF1} & \text{,} \\
\text{XMIN} & \text{,} & \text{XMAX} & \text{,} \n\end{array}$  $\begin{array}{ccccccccc}\n\text{\&} & & & & \text{\&} & & \text{\&} & & \text{\&} & & \text{\&} & & \text{\&} & \text{\&} &$  $NMSTIM$ سماء , AMSUM , AMSUM , AMSUM , AMSUM , AMSUM , AMSUM , AMSUM , AMSUM , AMSUM , AMSUM , AMSUM , AMSUM , AMSUM , TIMEF  $\begin{array}{lll} \text{\&} & \text{\&} & \text{\&} & \text{\&} \\ \text{\&} & & \text{\&} & \text{\&} & \text{NLINE} \end{array}$  $\begin{array}{ccc}\n\& \& \& \end{array}$  MLINE , NCOMP ,  $\begin{array}{ccc} \text{S} & \text{S} & \text{S} \\ \text{S} & \text{S} & \text{T} \text{T} \text{T} & \text{S} \end{array}$ , IPLINE ,  $\begin{array}{ccc} \text{SPECL} & \text{SPECL} \\ \text{S} & \text{SPECL} & \text{SPECL} \end{array}$  & GCFPEQ , GCFEQ  $\delta$  (  $\delta$  ) IMPLICIT NONE C----------------------------------------------------------------------- C \*\*\*\*\*\*\*\*\*\*\*\*\*\*\*\*\* FORTRAN77 SUBROUTINE: D6OTG3 \*\*\*\*\*\*\*\*\*\*\*\*\*\*\*\*\*\*\*\*\*\*\*\*\*\* C PURPOSE: COMMUNICATES GRAPH DATA TO IDL C<sub>C</sub> PROVIDES GRAPH OF SELECTED GCF FUNCTION AND ITS COMPONENTS C<sub>C</sub> C PLOT IS LOG10(GCF FUNCTION ( CM3 S-1) ) VERSUS<br>C COS10(ELECTRON TEMPERATURE (EV) ) LOG10(GCF FONCIION (CMJ 5 1) )  $\frac{c}{c}$ C CALLING PROGRAM: ADAS406 C SUBROUTINE:  $\overline{c}$ C INPUT : (L\*4) LGHOST = .TRUE. => GHOST80 INITIALISED C .FALSE. => GHOST80 NOT INITIALISED  $C$  INPUT :  $(C*8)$  DATE = CURRENT DATE AS 'DD/MM/YY' C C INPUT :  $(I * 4)$  IMDIMD = MAXIMUM NUMBER OF METASTABLES ALLOWED<br>C INPUT :  $(I * 4)$  NTDIM = MAXIMUM NUMBER OF DENSITIES ALLOWED<br>C INPUT :  $(I * 4)$  NDLINE = MAXIMUM NUMBER OF LINES ALLOWED C INPUT : (I\*4) NTDIM = MAXIMUM NUMBER OF DENSITIES ALLOWED C INPUT : (I\*4) NDLINE = MAXIMUM NUMBER OF LINES ALLOWED C INPUT :  $(I * 4)$  NDCOMP = MAXIMUM NUMBER OF COMPONENT FOR EACH LINE  $\epsilon$ C INPUT :  $(C*2)$  ELEMT = ELEMENT SYMBOL.<br>C INPUT :  $(C*40)$  TITLE = ISPF ENTERED GE<br>C INPUT :  $(C*40)$  GTIT1 = ISPF ENTERED TI C INPUT : (C\*40) TITLE = ISPF ENTERED GENERAL TITLE FOR PROGRAM RUN C INPUT : (C\*40) GTIT1 = ISPF ENTERED TITLE FOR GRAPH C INPUT : (C\*80) DSNINC = INPUT COPASE DATA SET NAME (MVS DSN) C C INPUT :  $(I*4)$  IZO = NUCLEAR CHARGE<br>C INPUT :  $(C*2)$  YEAR = TWO DIGIT YEAR C INPUT : (C\*2) YEAR = TWO DIGIT YEAR NUMBER C INPUT : (C\*2) YEARDF = TWO DIGIT DEFAULT YEAR NUMBER C C INPUT : (L\*4) LGRD1 = .TRUE. => PUT GRAPH IN GRID FILE<br>C = .FALSE. => DO NOT PUT GRAPH IN GRID FILE<br>C INPUT : (L\*4) LDEF1 = .TRUE. => USE GRAPH DEFAULT SCALING<br>C = .TALSE. => DO NOT USE DEFAULT SCALING **C** C INPUT : (R\*8) XMIN = LOWER LIMIT FOR X-AXIS OF GRAPH<br>C INPUT : (R\*8) XMAX = UPPER LIMIT FOR X-AXIS OF GRAPH<br>C INPUT : (R\*8) YMIN = LOWER LIMIT FOR Y-AXIS OF GRAPH INPUT :  $(R*8)$  XMAX = UPPER LIMIT FOR X-AXIS OF GRAPH INPUT :  $(R*8)$  YMIN = LOWER LIMIT FOR Y-AXIS OF GRAPH C INPUT :  $(R*8)$  YMIN = LOWER LIMIT FOR Y-AXIS OF GRAPH C INPUT :  $(R*8)$  YMAX = UPPER LIMIT FOR Y-AXIS OF GRAPH = UPPER LIMIT FOR Y-AXIS OF GRAPH C C INPUT : (I\*4) NMSUM = NUMBER OF METASTABLES<br>C INPUT : (I\*4) ITMAX = NUMBER OF INPUT ELECT = NOMBER OF INPUT ELECTRON DENSITIES C  $\overline{C}$  INPUT :  $(R*8)$  TEV() = ELECTRON DENSITIES (UNITS: CM-3) C C INPUT :  $(C*10)$  POPTIT() = METASTABLE DESIGNATIONS<br>C INPUT :  $(R*8)$  FABUN0() = INITIAL METASTABLE POPU C INFUT : (R\*8) FABUNO() = INITIAL METASTABLE POPULATION FRACTIONS<br>C IST DIMENSION: METASTABLE INDEX C 1999 112000 (1999 112000) 112000 112000 112000 112000 112000 112000 112000 112000 112000 112000 112000 11200<br>C 1NPIT : (R\*8) TIMER = INTEGRATION TIME (SEC)  $INPUT : (R*8)$  TIMEF = INTEGRATION TIME (SEC)<br>INPUT :  $(I*4)$  NLINE = NUMBER OF LINES IDENTI C INPUT : (I\*4) NLINE = NUMBER OF LINES IDENTIFIED IN SCRIPT C INPUT : (I\*4) NCOMP() = NUMBER OF COMPONENTS OF SCRIPT LINE C INPUT : (I\*4) NCOMP() = NUMBER OF COMPONENTS OF :<br>C INPUT : (C\*12) TITL(,) = TITLE FOR LINE COMPONENT C 1ST DIM: LINE INDEX C<br>C<br>C 2ND DIM: COMPONENT INDEX<br>C INPUT : (C\*16) SPECL( ) = SPECIFICATION OF POINTER INPUT :  $(C*16)$  SPECL $(,)$  = SPECIFICATION OF POINTERS OF LINE CPTS. C 1ST DIM: LINE INDEX C 2ND DIM: COMPONENT INDEX C INPUT : (I\*4) IPLINE(,)= METASTABLE POINTER OF LINE COMPONENT C 1ST DIM: LINE INDEX C 2ND DIM: COMPONENT INDEX C INPUT : (R\*8) GCFPEQ(,,)=GCF FUNC. COMPONENT (CM3 S-1) C 1ST DIM: TEMPERATURE INDEX<br>C 2ND DIM: LINE INDEX<br>C 3ND DIM: LINE INDEX<br>C 3ND DIM: LINE COMPONENT IN C 2ND DIM: LINE INDEX C 3ND DIM: LINE COMPONENT INDEX  $C$  INPUT :  $(R * 8)$  GCFEQ() = GCF FUNCTION (CM3 S-1) oooooo  $(T*4)$  NDIM1 = PARAMETER = MAXIMUM NUMBER OF TEMP. VALUES (MUST NOT BE LESS THAN 'NTDIM')<br>(I\*4) NDIM2 = PARAMETER = MAXIMUM NUMBER OF N = PARAMETER = MAXIMUM NUMBER OF METASTABLES (MUST NOT BE LESS THAN 'IMDIMD')<br>( $I*4$ ) NGPIC = PARAMETER = MAXIMUM NUMBER OF LE  $=$  PARAMETER = MAXIMUM NUMBER OF LEVEL POPUL-ATIONS TO BE DISPLAYED ON A SINGLE GRAPH.<br>
(T\*4) NGLEV = PARAMETER = MAXIMIM NIMBER OF METASTABLES E PARAMETER = MAXIMUM NUMBER OF METASTABLES WHICH CAN BE LISTED ON THE GRAPH C<sub>C</sub> C (R\*4) CUTMIN = PARAMETER = IN DEFAULT GRAPH SCALING IS<br>C THE MINIMUM Y-VALUE THAT IS ALLOWED.<br>C (R\*4) GHZERO = PARAMETER = VALUE BELOW WHICH GHOST80 T. C THE MINIMUM Y-VALUE THAT IS ALLOWED.<br>C (NOTE: 'CUTMIN' MUST BE > THAN 'GHZERO')<br>C (R\*4) GHZERO = PARAMETER = VALUE BELOW WHICH GHOST80 TAKES C NUMBERS AS BEING ZERO = 1.0E-36
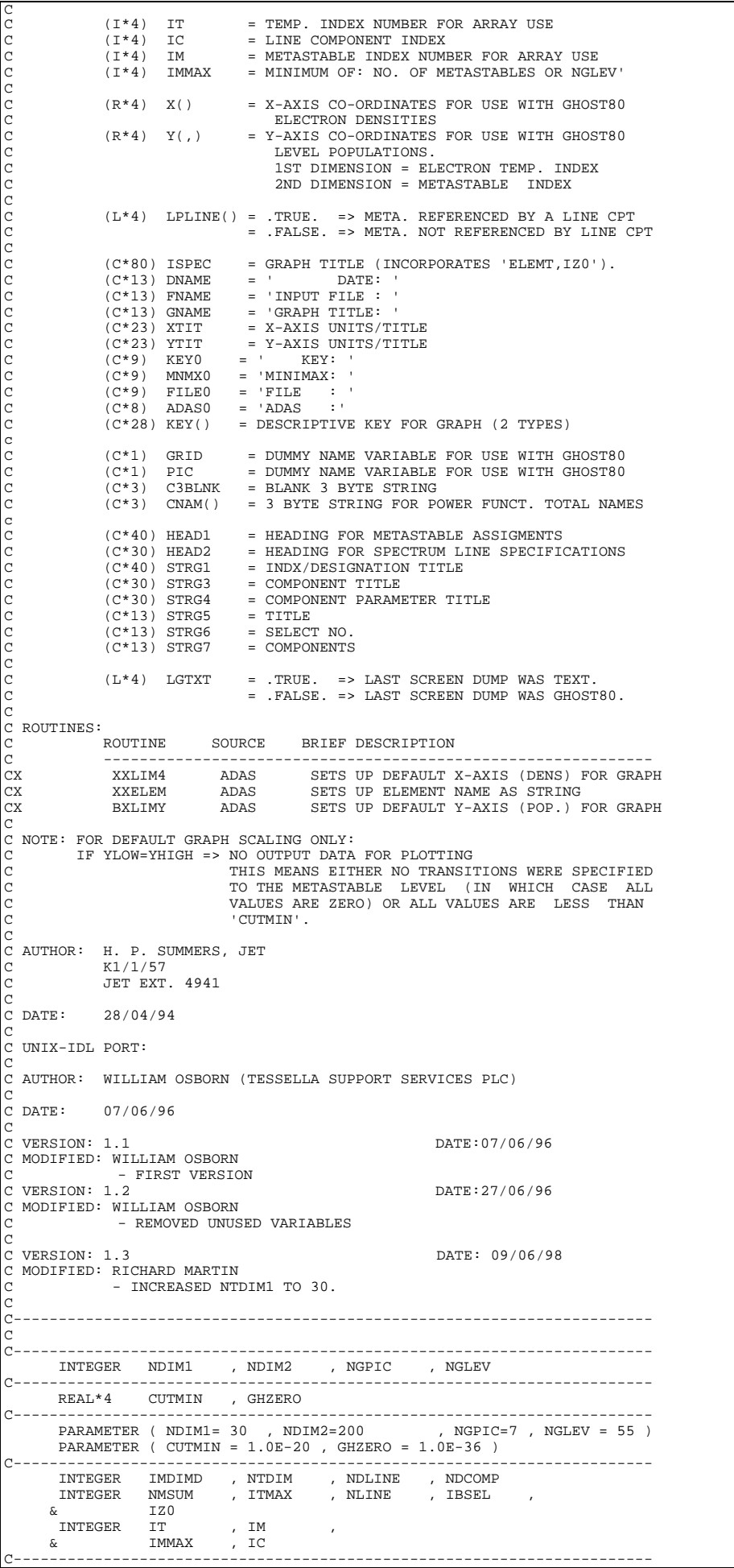

```
INTEGER NCOMP(NDLINE) , IPLINE(NDLINE, NDCOMP)
 INTEGER PIPEIN , PIPEOU
 PARAMETER(PIPEIN=5 , PIPEOU=6)
C-----------------------------------------------------------------------
            REAL*4 TIME4
          C-----------------------------------------------------------------------
                                XMIN , XMAX<br>YMIN , YMAX
         \begin{array}{ccc}\n\&\{\end{array}\n\quad\n\begin{array}{ccc}\n\&\{\end{array}\n\quad\n\end{array}\n\quad\n\begin{array}{ccc}\n\{\end{array}\n\quad\n\begin{array}{ccc}\n\{\end{array}\n\quad\} \quad\n\begin{array}{ccc}\n\{\end{array}\n\quad\n\end{array}\n\quad\n\begin{array}{ccc}\n\{\end{array}\n\quad\n\begin{array}{ccc}\n\{\end{array}\n\quad\n\end{array}\n\quad\n\begin{array}{ccc}\n\{\end{array}\n\quad\n\end{array}\n\quad\n\begin{array}{ccc}\n\{\end{array}\n\quad\n\end{array}\n\quad\n\begin{array}{TIMEF
                                   C-----------------------------------------------------------------------
 LOGICAL LGHOST , LGRD1 , LDEF1 , LGTXT
C-----------------------------------------------------------------------
          LOGICAL LPLINE(NDIM2)
C-----------------------------------------------------------------------
 CHARACTER ELEMT*2 , TITLE*40 , GTIT1*40 , DSNINC*80
CHARACTER YEAR*2 , YEARDF*2<br>CHARACTER GRID*1 , PIC*1 , C3BLNK*3 , DATE*8 ,<br>& FILE0*9 , MNMX0*9 , KEY0*9 , ADAS0*8 ,<br>& DNAME*13 , GNAME*10 ,<br>& XTIT*25 , YTIT*24 ,
         & XTIT*25 , YTIT*24 ,<br>& HEAD1*40 , HEAD2*30 ,
 & STRG1*40 , STRG3*30 , STRG4*30 ,
 & STRG5*13 , STRG6*13 , STRG7*13 ,
          & ISPEC*80
C-----------------------------------------------------------------------
         CHARACTER TITL(NDLINE, NDCOMP) *12 , SPECL(NDLINE, NDCOMP) *16 \kappa CNAM(1) *3
        & CNAM(1) *3
\begin{tabular}{lllllllllll} \multicolumn{2}{l}{{\bf C}}-{\bf \textcolor{red}{---}}&\multicolumn{2}{l}{{\bf RELI}}^{\bf A}&\multicolumn{2}{l}{\bf X(NDIM1}, {\bf NDIM2})&\multicolumn{2}{l}{\bf ,&Y(NDIM1}, {\bf NDIM2})&\multicolumn{2}{l}{\bf ,&Z(NDIM1,1)}\\ &\multicolumn{2}{l}{\bf RELI}^{\bf A}&\multicolumn{2}{l}{\bf X(NDIM1}, {\bf NDIM2})&\multicolumn{2}{l}{\bf ,&Z(NDIM1,1)}\\ &\multicolumn{2}{l}{\bf RELI}^{\bf A}& CHARACTER POPTIT(IMDIMD)*10 , SY0(NDIM2)*10
 CHARACTER KEY(3)*22
           C-----------------------------------------------------------------------
                               TEV(NTDIM)
         REAL*8 GCFPEQ(NTDIM,NDLINE,NDCOMP),<br>REAL*8 GCFPEQ(NTDIM,NDLINE)
          \& GCFEQ(NTDIM, NDLINE)<br>
REAL*8 FABUN0(IMDIMD)
 REAL*8 FABUN0(IMDIMD)
C-----------------------------------------------------------------------
         DATA ISPEC(1:40)<br>\delta / ' CON
 & /'CONTRIB. FUNCT. VS ELECTRON TEMPERATURE:'/
 DATA XTIT /'ELECTRON TEMPERATURE (eV)'/
           DATA YTIT /'CONTRIB. FUNC. (\text{cm3})<br>DATA ADASO /'ADAS :'/<br>\bar{r} FILEO /'FILE : '/
         DATA ADAS0 /'ADAS :'/<br>
& FILEO /'FILE : '/
          & FILE0 /'FILE : '/ ,
                     \begin{array}{lll} \texttt{MNMX0} & / \texttt{MINIMAX:} & / \\ \texttt{KEY0} & / \texttt{KEY} & : / \\ \end{array} & KEY0 /'KEY : '/ ,
 & KEY(1)/'(FULL LINE - TOTAL )'/ ,
 & KEY(2)/' (DASH LINE - PARTIAL)'/ ,
 & KEY(3)/' ) '/
DATA GRID /' '/ ,<br>
& PIC /' '/<br>
& C3BLNK/' DATE: '/,<br>
DATA DNAME /' DATE: '/,<br>
& GNAME /'SPECIES : '/<br>
DATA HEAD1 /'-------- METASTABLE ASSIGMENTS -------'/,
                     {\tt HEAD2} \hspace{0.2cm} \verb|′'--SPECTRUM LINE SPECIFICATION-''/<br>STRG1 / 'INDX DESIGNATION INIT. FRAC.'/ ,DATA STRG1 / INDX DESIGNATION INIT. FRAC.'/,<br>& STRG3 / COMPONENT PARAMETERS '/,
 & STRG4 /'IC IZ IM IP IF INDX '/,
 & STRG5 /'TITLE = '/,
 & STRG6 /'SELECT NO. = '/,
 & STRG7 /'COMPONENTS = '/
C-----------------------------------------------------------------------
            DATA CNAM(1) / 'TOT' /
C-----------------------------------------------------------------------
```
#### **D6OTG4**

```
 SUBROUTINE D6OTG4( LGHOST , LEXSS , DATE ,
 & IMDIMD , NTDIM ,
        \begin{array}{cccccccc}\n\text{C}\n\end{array}\n\text{EXM}^{\text{L}}\n\begin{array}{cccccccc}\n\text{FLEMT} & , & \text{ITILE} & , & \text{GTIT1} & , & \text{DSNING} & , \\
\text{C}\n\end{array}\n\text{EXM}^{\text{T}}\n\begin{array}{cccccccc}\n\text{SEM}^{\text{T}}\n\end{array}\n\text{X}^{\text{T}}\n\text{X}^{\text{T}}\n\text{Y}^{\text{T}}\n\text{Y}^{\text{T}}\n\text{Y}^{\text{T}}\n\text{Y}^{\text{T}}\n\text{Y}^{\text{T}}\n\text\begin{array}{ccc} \&\ &\ &\ &\ \end{array} IZO , YEAR , YEARDF , \&\ &\ \end{array} LGRD1 , LDEF1 ,
         \begin{array}{ccc}\n\tilde{\alpha} & \text{LGRDI} & , \text{ LDER1} \\
\tilde{\alpha} & \text{LGRDI} & , \text{ LDEF1} \\
\tilde{\alpha} & & \text{XMIN} & , \text{ XMAX} & , \text{ YMIN}\n\end{array} & XMIN , XMAX , YMIN , YMAX ,
                                           NMSUM , ITMAX<br>TEV ,
 \& TEV ,
        & TIMEF
                                           POPTIT , FABUNO , ELTPEQ ,
         & ERBEQ , ERCEQ , ELTEQ , ERADA
 \delta ( \delta )
           IMPLICIT NONE
 C-----------------------------------------------------------------------
\overline{C}***************** FORTRAN77 SUBROUTINE: D6OTG4 *********************************
C
     C PURPOSE: COMMUNICATES GRAPH DATA TO IDL
C<br>C
                      PROVIDES GRAPH OF ERB, ERC, ELT AND TOTAL ENERGY
                      EXCESS/DEFICIT FUNCTIONS.
CCCC
                      PLOT IS LOG10( | ENERGY | FUNCTION (J CM3 ) ) VERSUS
                                    LOG10(ELECTRON TEMPERATURE (EV) )
 C
```
C CALLING PROGRAM: ADAS406  $\overline{C}$ SUBROUTINE: C C INPUT : (L\*4) LGHOST = .TRUE. => GHOST80 INITIALISED C .FALSE. => GHOST80 NOT INITIALISED C INPUT : (L\*4) LEXSS() = .TRUE. => OUTPUT STANDARD MASTER DATA FOR THIS INDEX GENERATED = .FALSE. => OUTPUT STANDARD MASTER DATA FOR C THIS INDEX NOT GENERATED<br>C INPUT : (C\*8) DATE = CURRENT DATE AS 'DD/MM/YY'  $=$  CURRENT DATE AS 'DD/MM/YY' C<br>C<br>C C INPUT :  $(1 * 4)$  IMDIMD = MAXIMUM NUMBER OF METASTABLES ALLOWED<br>C INPUT :  $(1 * 4)$  NTDIM = MAXIMUM NUMBER OF DENSITIES ALLOWED = MAXIMUM NUMBER OF DENSITIES ALLOWED C  $\begin{tabular}{lllllllllll} \textsc{INPUT} & : & (\texttt{C*2}) & \texttt{ELEMT} & = \texttt{ELEMENT} & \texttt{SYMSOL}. \\ \textsc{INPUT} & : & (\texttt{C*40}) & \texttt{TTTE} & = \texttt{ISPF} & \texttt{ENTERED} & \texttt{GE} \\ \textsc{INPUT} & : & (\texttt{C*40}) & \texttt{GTTT1} & = \texttt{ISPF} & \texttt{ENTERED} & \texttt{TT} \\ \end{tabular}$ C INPUT : (C\*40) TITLE = ISPF ENTERED GENERAL TITLE FOR PROGRAM RUN C INPUT : (C\*40) GTIT1 = ISPF ENTERED TITLE FOR GRAPH INPUT : (C\*80) DSNINC = INPUT COPASE DATA SET NAME (MVS DSN) C C INPUT :  $(I^*4)$  IZO = NUCLEAR CHARGE<br>C INPUT :  $(C^*2)$  YEAR = TWO DIGIT YEAR  $=$  TWO DIGIT YEAR NUMBER  $INPUT : (C*2)$  YEARDF = TWO DIGIT DEFAULT YEAR NUMBER C  $INPUT : (L*4)$  LGRD1 = .TRUE. => PUT GRAPH IN GRID FILE C = .FALSE. => DO NOT PUT GRAPH IN GRID FILE<br>C INPUT : (L\*4) LDEF1 = .TRUE. => USE GRAPH DEFAULT SCALING<br>C = .FALSE. => DO NOT USE DEFAULT SCALING C  $\begin{array}{lcllll} \text{INPUT} & : & (\mathbb{R}^*8) & \text{MMIN} & = \text{LOWER LIMIT FOR X-AXIS OF GRAPH INPUT} & : & (\mathbb{R}^*8) & \text{XMAX} & = \text{UPPER LIMIT FOR X-AXIS OF GRAPH} \end{array}$ C INPUT :  $(R*8)$  XMAX = UPPER LIMIT FOR X-AXIS OF GRAPH C TNPUT :  $(R*8)$  YMIN = LOWER LIMIT FOR Y-AXIS OF GRAPH C INPUT :  $(R*8)$  YMIN = LOWER LIMIT FOR Y-AXIS OF GRAPH C INPUT :  $(R*8)$  YMAX = UPPER LIMIT FOR Y-AXIS OF GRAPH YMAX = UPPER LIMIT FOR Y-AXIS OF GRAPH C C INPUT : (I\*4) NMSUM = NUMBER OF METASTABLES C INPUT : (I\*4) ITMAX = NUMBER OF INPUT ELECTRON DENSITIES C  $T$ NPUT :  $(R * 8)$  TEV() = ELECTRON DENSITIES (UNITS:  $CM-3$ )  $\overline{C}$  $ID$  INPUT :  $(R * R)$  TIMEF = INTEGRATION TIME  $(SEC)$ C C INPUT : (C\*10)POPTIT() = METASTABLE DESIGNATIONS C INPUT : (R\*8) FABUN0() = INITIAL METASTABLE POPULATION FRACTIONS C 1ST DIMENSION: METASTABLE INDEX<br>C INPUT : (R\*8) ELTPEQ(, )= METASTABLE FRACTIONAL LINE ENERGY C INPUT : (R\*8) ELTPEQ(,)= METASTABLE FRACTIONAL LINE ENERGY EXCESS FUNCTION 1ST DIMENSION: TEMPERATURE INDEX 2ND DIMENSION: METASTABLE INDEX  $\begin{array}{cccc} \texttt{INPUT} & : & (\texttt{R*8}) & \texttt{ERBEQ}() & = \texttt{TOTAL TRANSIENT RADIATED RECOM-BREMS} \end{array}$ C ENERGY EXCESS FUNCTION<br>C INPUT : (R\*8) ERCEQ() = TOTAL TRANSIENT CX RADIATED C INPUT : (R\*8) ERCEQ() = TOTAL TRANSIENT CX RADIATED RECOM ENERGY EXCESS FUNCTION NORMALISED TO ELECTRON DENSITY INPUT :  $(R*8)$  ELTEQ() = TOTAL TRANSIENT RADIATED LINE ENERGY EXCESS C FUNCTION C INPUT : (R\*8) ERADA() = TOTAL TRANSIENT RADIATED ENERGY EXCESS C FUNCTION C<br>C C  $(I*A)$  NDIM1 = PARAMETER = MAXIMUM NUMBER OF TEMP. VALUES<br>  $(I*A)$  NDIM2 = PARAMETER = MAXIMUM NUMBER OF METASTABLES<br>
C  $(I*A)$  NGPIC = PARAMETER = MAXIMUM NUMBER OF METASTABLES<br>
C  $(I*A)$  NGPIC = PARAMETER = MAXIMUM NUMBER O C (MUST NOT BE LESS THAN 'NTDIM')  $(I^*4)$  NDIM2 = PARAMETER = MAXIMUM NUMBER OF METASTABLES C (MUST NOT BE LESS THAN 'IMDIMD') C (I\*4) NGPIC = PARAMETER = MAXIMUM NUMBER OF LEVEL POPULAT-C IONS TO BE DISPLAYED ON A SINGLE GRAPH. C (I\*4) NGLEV = PARAMETER = MAXIMUM NUMBER OF METASTABLES WHICH CAN BE LISTED ON THE GRAPH C  $(R*4)$  CUTMIN = PARAMETER = IN DEFAULT GRAPH SCALING IS THE C MINIMUM Y-VALUE THAT IS ALLOWED. C (NOTE: 'CUTMIN' MUST BE > THAN 'GHZERO') C (R\*4) GHZERO = PARAMETER = VALUE BELOW WHICH GHOST80 TAKES C NUMBERS AS BEING ZERO = 1.0E-36 C C (I\*4) IT = TEMP. INDEX NUMBER FOR ARRAY USE<br>C (I\*4) IM = METASTABLE INDEX NUMBER FOR ARRA<br>C (I\*4) IC = GENERAL INDEX C (I\*4) IM = METASTABLE INDEX NUMBER FOR ARRAY USE C (I\*4) IC = GENERAL INDEX  $(I * 4)$  IMMAX = MINIMUM OF: NO. OF METASTABLES OR NGLEV' C<br>C<br>C  $(R*4)$  X() = X-AXIS CO-ORDINATES FOR USE WITH GHOST80  $(R*4)$   $Y(.)$  = Y-AXIS CO-ORDINATES = Y-AXIS CO-ORDINATES FOR USE WITH GHOST80 LEVEL POPULATIONS. 1ST DIMENSION = ELECTRON TEMP. INDEX 2ND DIMENSION = METASTABLE INDEX nnnnnn C (C\*80) ISPEC = GRAPH TITLE (INCORPORATES 'ELEMT,IZ0'). C (C\*3) CNAM() = 3 BYTE STRING FOR POWER FUNCTION TOTAL NAMES C (C\*13) DNAME = ' DATE: ' C  $(C*13)$  DNAME =  $Y$  DATE:<br>
C  $(C*23)$  XTIT = X-AXIS UNITS/TITLE<br>
C  $(C*23)$  YTIT = Y-AXIS UNITS/TITLE<br>
C  $(C*9)$  KEY0 =  $Y$  KEY:<br>
C  $(C*9)$  MNME = "MNIMAX:<br>
C  $(C*9)$  FILE0 = "FILIE":  $(C*23)$  YTIT = Y-AXIS UNITS/TITLE<br> $(C*9)$  KEY0 = ' KEY: '  $(C * 9)$  KEY0 = ' KEY: '<br> $(C * 9)$  KEY0 = ' KEY: '  $=$  'MINIMAX: C (C\*9) FILE0 = 'FILE :<br>C (C\*8) ADAS0 = 'ADAS :<br>C (C\*28) KEY() = DESCRIPTIV. (C\*9) MNMX0<br>(C\*9) FILE0<br>(C\*8) ADAS0<br>(C\*28) KEY() = DESCRIPTIVE KEY FOR GRAPH (2 TYPES) c  $(C*1)$  GRID = DUMMY NAME VARIABLE FOR USE WITH GHOST80  $(C*1)$  PIC = DUMMY NAME VARIABLE FOR USE WITH GHOST80 = DUMMY NAME VARIABLE FOR USE WITH GHOST80

C (C\*3) C3BLNK = BLANK 3 BYTE STRING<br>C (C\*30) HEAD1 = HEADING FOR LEVEL ASSIGNMENTS<br>C (C\*30) STRG1 = HEADING FOR LEVEL ASSIGNMENTS CCCCC C (L\*4) LGTXT = .TRUE. => LAST SCREEN DUMP WAS TEXT. C = .FALSE. => LAST SCREEN DUMP WAS GHOST80.  $\overline{C}$ C ROUTINES:<br>C<br>C .<br>ROUTINE SOURCE BRIEF DESCRIPTION C ------------------------------------------------------------- C C AUTHOR: H. P. SUMMERS, JET  $K1/1/57$ JET EXT. 4941 C DATE: 05/08/94 C C UNIX-IDL PORT: C C AUTHOR: WILLIAM OSBORN (TESSELLA SUPPORT SERVICES PLC) C C DATE: 07/06/96 C C VERSION: 1.1 DATE:07/06/96 C MODIFIED: WILLIAM OSBORN C - FIRST VERSION C VERSION: 1.2 DATE:27/06/96 C MODIFIED: WILLIAM OSBORN - REMOVED UNUSED VARIABLES C VERSION: 1.3 DATE: 09/06/98 C MODIFIED: RICHARD MARTIN - INCREASED NTDIM1 TO 30. C C----------------------------------------------------------------------- C C----------------------------------------------------------------------- INTEGER NDIM1 , NDIM2 , NGPIC , NGLEV C----------------------------------------------------------------------- REAL\*4 CUTMIN , GHZERO C----------------------------------------------------------------------- PARAMETER ( NDIM1= 30 , NDIM2=200 PARAMETER ( CUTMIN = 1.0E-35 , GHZERO = 1.0E-36 ) C----------------------------------------------------------------------- INTEGER IMDIMD , NTDIM INTEGER NMSUM , ITMAX , & IZ0 INTEGER IT , IM , IC , IMMAX , & IKEY INTEGER PIPEIN , PIPEOU PARAMETER(PIPEIN=5 , PIPEOU=6) C----------------------------------------------------------------------- REAL\*4 TIME4<br>--------------------------C----------------------------------------------------------------------- REAL\*8 XMIN , XMAX , & YMIN , YMAX REAL\*8 TIMEF C----------------------------------------------------------------------- LOGICAL LGHOST , LGRD1 , LDEF1 , LGTXT C----------------------------------------------------------------------- LOGICAL LEXSS(8) C----------------------------------------------------------------------- CHARACTER ELEMT\*2 , TITLE\*40 , GTIT1\*40 , DSNINC\*80 CHARACTER ELEMI<sup>2</sup>, IIILE 40<br>CHARACTER YEAR<sup>\*2</sup>, YEARDF<sup>\*2</sup><br>CHARACTER GRID<sup>\*1</sup>, PIC<sup>\*1</sup> CHARACTER GRID\*1 , PIC\*1 , C3BLNK\*3 , DATE\*8 , & FILE0\*9 , MNMX0\*9 , KEY0\*9 , ADAS0\*8 , & DNAME\*13 , GNAME\*10 , & XTIT\*25 , YTIT\*23 , & HEAD1\*40 ,  $\begin{array}{ccc}\n\alpha & \cdots & \cdots & \cdots & \cdots \\
\delta\epsilon & \text{STRG1*40} & , \\
\delta\epsilon & \text{TSERC}^*80\n\end{array}$  & ISPEC\*80 C----------------------------------------------------------------------- REAL\*4 X(NDIM1) , Z(NDIM1,4) C----------------------------------------------------------------------- CHARACTER POPTIT(IMDIMD)\*10 , CNAM(4)\*3 CHARACTER KEY(3)\*22 C----------------------------------------------------------------------- REAL\*8 TEV(NTDIM) , FABUN0(IMDIMD) REAL\*8 ELTPEQ(NTDIM,IMDIMD) , & ERBEQ(NTDIM) , ERCEQ(NTDIM) , ELTEQ(NTDIM) , & ERADA(NTDIM) C----------------------------------------------------------------------- DATA ISPEC(1:40) & /'ENERGY EXCESS VS ELECTRON TEMPERATURE: '/ DATA (CNAM(IM), IM=1,4) & / 'PRB' , 'PRC' , 'PLT' , 'TOT' / DATA XTIT /'ELECTRON TEMPERATURE (eV)'/ DATA YTIT /'ENERGY FUNCTION (J cm3)'/<br>DATA ADAS0 /'ADAS :'/<br>& FILE0 /'FILE : '/ , ة 1996 - 1997 - 1998 - 1998 - 1998 - 1998 - 1998 - 1998 - 1998 - 1998 - 1998 - 1998 - 1998 - 1998 - 1998 - 199<br>2 - 1998 - 1998 - 1999 - 1999 - 1999 - 1999 - 1999 - 1999 - 1999 - 1999 - 1999 - 1999 - 1999 - 1999 - 1999 - 1 & KEY0 /'KEY : '/ , & KEY(1)/'(FULL LINE - POSITIVE)'/ , & KEY(2)/' (DOT LINE - NEGATIVE)'/ , & KEY(3)/' ) '/  $\begin{array}{ccc}\n\text{DATA} & \text{GRID} & / & \rightarrow \\
\text{\&} & \text{PIC} & / & \rightarrow\n\end{array}$  $\begin{array}{lllllll} \texttt{DATA} & \texttt{GRLL} & \texttt{ } & \texttt{ } & \texttt{ } \\ \& & & \texttt{PIC} & \texttt{ } / & \texttt{ } & \texttt{ } \texttt{ } \\ & & & & \texttt{C3BLNK} / & \texttt{ } & \texttt{ } & \texttt{ } \texttt{ } \texttt{ } \end{array},$  $C3BLNK/$  '

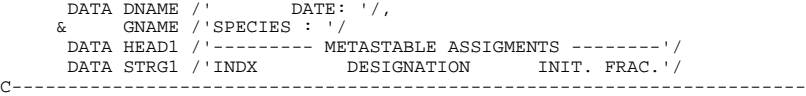

# **D6OUT0**

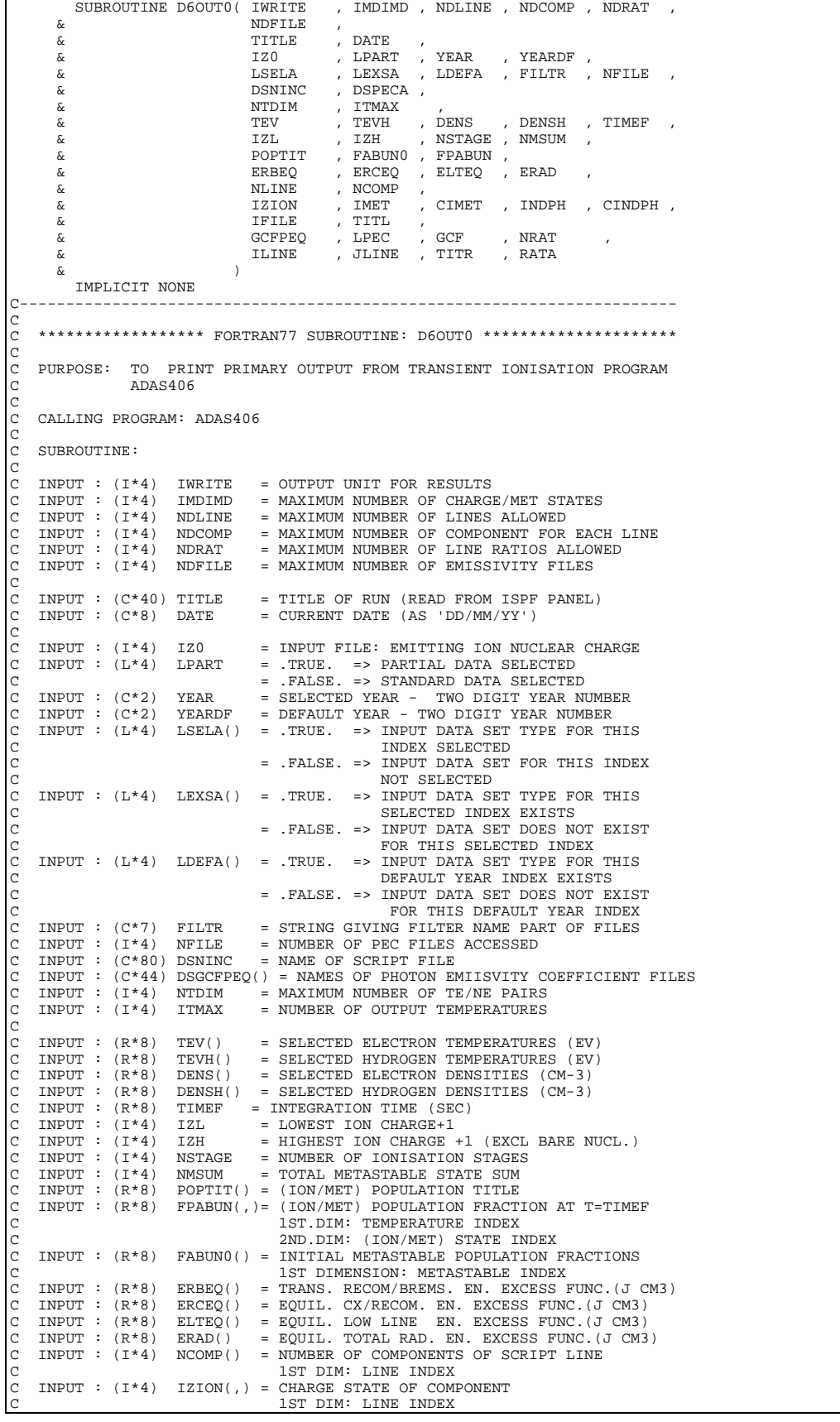

C 2ND DIM: COMPONENT INDEX C INPUT : (I\*4) IMET(,) = NUMBER OF COMPONENTS OF SCRIPT LINE C 1ST DIM: LINE INDEX C 2ND DIM: COMPONENT INDEX C INPUT : (C\*1) CIMET(,) = SIGN (+, BLANK OR -) OF METASTABLE C 1ST DIM: LINE INDEX C 2ND DIM: COMPONENT INDEX C INPUT : (I\*4) INDPH(,) = PEC FILE INDEX OF LINE COMPONENT 1ST DIM: LINE INDEX C 2ND DIM: COMPONENT INDEX<br>
C INPUT :  $(C*1$  CINDPH(, )= DRIVER (E OR BLANK => EL<br>
C  $(H = 2H)$ CINDPH(,)= DRIVER (E OR BLANK => ELECTRONS) C  $\rm (H$   $\rm =>$  HYDROGEN )  $\rm C$   $\rm 1ST$   $\rm DIM:$  LINE INDEX C 1ST DIM: LINE INDEX C 2ND DIM: COMPONENT INDEX C INPUT : (I\*4) IFILE(,) = INDEX OF PEC FILE IN FILE LIST C 1ST DIM: LINE INDEX C 2ND DIM: COMPONENT INDEX C INPUT : (R\*8) GCFPEQ(,,)= GCF PHOTON EXCESS FUNC. COMPONENT (CM3) 1ST DIM: TEMPERATURE INDEX C<br>C 2ND DIM: LINE INDEX<br>C 3RD DIM: LINE COMPONENT INDEX C<br>
C INPUT : (L\*4) LPEC(,) = .TRUE. => PHOTON EMISSIVITY OBTAINED<br>
C<br>
C<br>
C INPUT : (R\*8) GCF(,) = LINE PHOTON EXCESS GCF FUNCTIONS (CM3)<br>
C INPUT : (R\*8) GCF(,) = LINE PHOTON EXCESS GCF FUNCTIONS (CM3) C INPUT :  $(R * 8)$  GCF $(,)$  = LINE PHOTON EXCESS GCF FUNC<br>C 1ST IND: TEMPERATURE INDEX C 2ND IND: LINE INDEX<br>C INPUT :  $(C*12)$  TITL(,) = TITLE FOR LINE COMP<br>C 1ST DIM: LINE INDEX INPUT :  $(C*12)$  TITL $(,)$  = TITLE FOR LINE COMPONENT C 187 DIM: LINE INDEX<br>C 2ND DIM: LINE INDEX<br>C 2ND DIM: COMPONENT C 2ND DIM: COMPONENT INDEX<br>
C INPUT : (I\*4) NRAT = NUMBER OF RATIOS IDENTIF<br>
C INPUT : (I\*4) ILINE() = INDEX OF NUMERATOR LIN<br>
C INPUT : (I\*4) JLINE() = INDEX OF DENOMINATOR LIN INPUT :  $(I^*4)$  NRAT = NUMBER OF RATIOS IDENTIFIED IN SCRIPT INPUT :  $(I^*4)$  ILINE() = INDEX OF NUMERATOR LINE FOR LINE RATIO INPUT : (I\*4) ILINE() = INDEX OF NUMERATOR LINE FOR LINE RATIO<br>INPUT : (I\*4) JLINE() = INDEX OF DENOMINATOR LINE FOR LINE RAT INPUT :  $(I^*4)$  JLINE() = INDEX OF DENOMINATOR LINE FOR LINE RATIO<br>INPUT :  $(C^*25)$  TITR() = TILE FOR LINE RATIO C INPUT : (C\*25) TITR() = TILE FOR LINE RATIO C INPUT : (R\*8) RATA(,) = LINE GCF RATIOS C 1ST IND: TEMPERATURE INDEX C 2ND IND: RATIO INDEX C C C (I\*4) I = GENERAL USE - ARRAY ELEMENT INDEX C (I\*4) J = GENERAL USE - ARRAY ELEMENT INDEX ( $I * 4$ )  $J =$  GENERAL USE - ARRAY ELEMENT INDEX<br>  $(I * 4)$  IP = GENERAL USE - ARRAY ELEMENT INDEX<br>  $(I * 4)$  IF = GENERAL USE  $\begin{array}{lll} (I * 4) & \text{IF} & = \text{GENERAL USE} \\ (I * 4) & \text{IL} & = \text{GENERAL USE} \end{array}$  $(I^*4)$  IL = GENERAL USE<br> $(I^*4)$  IC = GENERAL USE  $(I * 4)$  IC = GENERAL USE<br> $(I * 4)$  IR = GENERAL USE  $(I * 4)$  IR = GENERAL USE<br> $(I * 4)$  ITL = GENERAL USE  $\begin{array}{lll} \mbox{(I*4)} & \mbox{ITL} & = \mbox{GENERAL USE} \\ \mbox{(I*4)} & \mbox{ITU} & = \mbox{GENERAL USE} \\ \mbox{(R*8)} & \mbox{EV} & = \mbox{PARAMETER} = \end{array}$ C (I\*4) ITU = GENERAL USE C (R\*8) EV = PARAMETER = EV/KELVIN CONVERSION CONSTANT C<br>C<br>C  $(C*12)$  XFELEM = FUNCTION - (SEE ROUTINES SECTION BELOW) C (C\*12) CELEM = EMITTING ION ELEMENT NAME C (C\*80) CADAS = ADAS HEADER: INCLUDES RELEASE,PROGRAM,TIME  $\sqrt{2}$ C ROUTINES:<br>C ROUTINE SOURCE C ROUTINE SOURCE BRIEF DESCRIPTION C ------------------------------------------------------------ C XXADAS ADAS GATHERS ADAS HEADER INFORMATION C XFELEM ADAS CHARACTER\*12 FUNCTION - RETURNS ELEMENT NAME FOR GIVEN Z0 C C AUTHOR : H. P. Summers, JET C K1/1/57 C JET EXT. 4941 C C DATE: 27/04/44 C C UNIX-IDL PORT: C C AUTHOR: WILLIAM OSBORN (TESSELLA SUPPORT SERVICES PLC) C DATE: 07/06/96 C C VERSION: 1.1 DATE:07/06/96 C MODIFIED: WILLIAM OSBORN  $-$  FIRST VERSION C C VERSION: 1.2 DATE:17/07/96 C MODIFIED: WILLIAM OSBORN C - JOINED LINES IN SUBROUTINE DEFINITION SO AS TO AVOID >20 CONTINUATION CHARACTERS C C VERSION: 1.3 DATE:17/07/96 C MODIFIED: WILLIAM OSBORN - SPLIT 1023 FORMAT STATEMENT SO AS TO AVOID >20 CONT LINES C C VERSION: 1.4 DATE:25/03/97 C MODIFIED: RICHARD MARTIN - CHANGED FILTR FROM C\*6 TO C\*7 TO ACCOMODATE LONGER FILTER CHINGLE I LEIK I NON C C TO C 7 TO HOOCHOENIE . C C----------------------------------------------------------------------  $REAL*8$  EV C---------------------------------------------------------------------- PARAMETER ( EV = 11605.4 ) C---------------------------------------------------------------------- INTEGER IWRITE , IMDIMD , NDLINE , NDCOMP

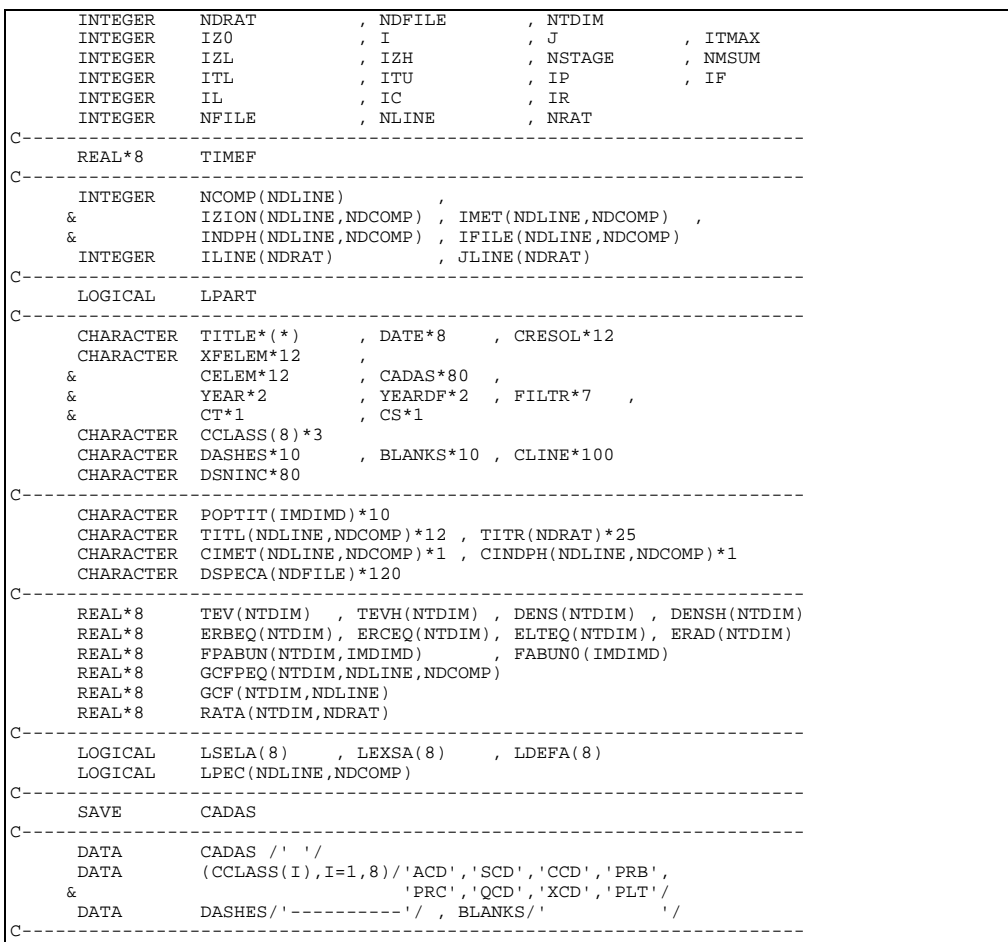

## **D6SCRP**

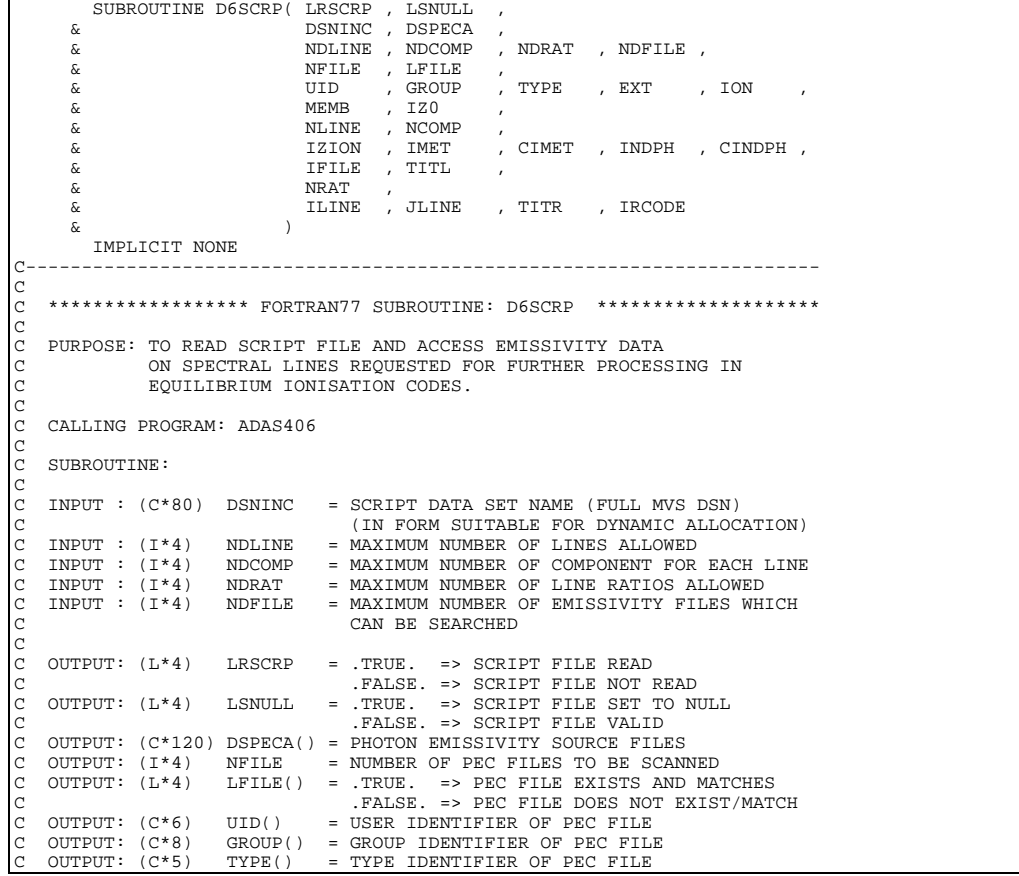

C OUTPUT:  $(C*3)$  EXT() = EXTENSION OF PEC FILE MEMBER NAME<br>C OUTPUT:  $(C*4)$  ION() = ION NAME OF PEC FILE MEMBER NAME C OUTPUT: (C\*4) ION() = ION NAME OF PEC FILE MEMBER NAME<br>C OUTPUT: (C\*8) MEMB() = MEMBER NAME OF PEC FILE<br>MEMBER NAME OF PEC FILE C OUTPUT:  $(C*8)$  MEMB() = MEMBER NAME OF PEC FILE<br>C OUTPUT:  $(I*4)$  NLINE = NUMBER OF LINES IDENTIF. C OUTPUT: (I\*4) NLINE = NUMBER OF LINES IDENTIFIED IN SCRIPT C OUTPUT: (I\*4) NCOMP() = NUMBER OF COMPONENTS OF SCRIPT LINE C  $1ST$  DIM: LINE INDEX<br>C OUTPUT:  $(T*4)$   $TZTON(.) = CHARGE STATF OF COM$  $IZION(.) = CHARGE STATE OF COMPORT$ 1ST DIM: LINE INDEX 2ND DIM: COMPONENT INDEX<br>
2ND DIM: COMPONENT INDEX<br>
OUTPUT: (I\*4) IMET(,) = NUMBER OF COMPONENTS OF C OUTPUT:  $(I^*4)$  IMET(,) = NUMBER OF COMPONENTS OF SCRIPT LINE<br>C 1ST DIM: LINE INDEX<br>C 2ND DIM: COMPONENT INDEX C 1ST DIM: LINE INDEX<br>C 2ND DIM: COMPONENT INDEX<br>C 0UTPUT: (C\*1) CIMET(,) = SIGN (+, BLANK OR -) OF METASTABLE<br>C 1ST DIM: COMPONENT INDEX<br>C 2ND DIM: COMPONENT INDEX C OUTPUT: (I\*4) INDPH(,) = PEC FILE INDEX OF LINE COMPONENT<br>C 1ST DIM: LINE INDEX C 1ST DIM: LINE INDEX C 0UTPUT:  $(C * 1)$  CINDPH(, )= DRIVER (E OR BLANK => EL C OUTPUT:  $(C*1)$  CINDPH(,)= DRIVER (E OR BLANK => ELECTRONS)<br>C (H => HYDROGEN) C (H => HYDROGEN) C 1ST DIM: LINE INDEX C 2ND DIM: COMPONENT INDEX C OUTPUT: (I\*4) IFILE(,) = INDEX OF PEC FILE IN FILE LIST<br>C 1ST DIM: LINE INDEX<br>C 2ND DIM: COMPONENT INDEX C OUTPUT:  $(C*12)$  TITL $(,)$  = TITLE FOR LINE COMPONENT  $C$  1ST DIM: LINE INDEX C 1997 (C 1997 1112, 7) 1112 1ND INDEX<br>C 1998 2ND DIM: COMPONENT 1 C 2ND DIM: COMPONENT INDEX<br>C OUTPUT: (I\*4) NRAT = NUMBER OF RATIOS IDENTIF<br>C OUTPUT: (I\*4) ILINE() = INDEX OF NUMERATOR LINE C OUTPUT: (I\*4) NRAT = NUMBER OF RATIOS IDENTIFIED IN SCRIPT C OUTPUT: (I\*4) ILINE() = INDEX OF NUMERATOR LINE FOR LINE RATIO C OUTPUT:  $(I * 4)$  JLINE() = INDEX OF DENOMINATOR LINE FOR LINE RATIO<br>C OUTPUT:  $(C * 25)$  TITR() = TILE FOR LINE RATIO C OUTPUT:  $(C*25)$  TITR() = TILE FOR LINE RATIO<br>C OUTPUT:  $(I*4)$  IRCODE = ERROR FLAG:  $IRCODE = ERROR FLAG:$ C 0 => SCRIPT FILE WAS READ OKAY C 1 => SCRIPT FILE DOES NOT EXIST C 2 => I/O ERROR READING THE SCRIPT FILE C 3 => SCRIPT FILE DOES NOT EXIST<br>C 3 => 1/0 ERROR READING THE SCRIPT FILE<br>C 3 => 1 OR MORE FILE NAMES IN SCRIPT FILE<br>C 5/ARE INVALID. C IS/ARE INVALID. CCC  $(I*4)$  IUNT10 = PARAMETER = INPUT UNIT FOR DATA C (L\*4) OPEN10 = .TRUE. => FILE ALLOCATED TO UNIT 10. C .FALSE. => NO FILE ALLOCATED TO UNIT 10. C C ROUTINES: C ROUTINE SOURCE BRIEF DESCRIPTION C ----------------------------------------------------------- C XXSLEN ADAS FIND NON-BLANK CHARACTERS IN STRING C C C AUTHOR:  $H. P.$  SUMMERS, JET<br>C  $K1/1/57$  $\begin{array}{ccc}\n\text{C} & \text{K1}/1/57 \\
\text{C} & \text{IFT FYT}\n\end{array}$ C JET EXT. 4941 C DATE: C DATE: 20/04/94 C C UNIX-IDL PORT: C C AUTHOR: WILLIAM OSBORN (TESSELLA SUPPORT SERVICES PLC) C DATE: 07/06/96 C VERSION: 1.1 DATE:07/06/96 C MODIFIED: WILLIAM OSBORN C - FIRST VERSION. USED SOME CODE FROM D5SCRP.FOR V1.3 IN ADDING IRCODE PARAMETER. C VERSION: 1.2 DATE:27/06/96 C MODIFIED: WILLIAM OSBORN REMOVED UNUSED VARIABLES C VERSION: 1.3 DATE:27/06/96 C MODIFIED: WILLIAM OSBORN .<br>INCREASED LENGTH OF CLINE AND DSNPEC TO 120 C C----------------------------------------------------------------------- C C----------------------------------------------------------------------- INTEGER IUNT10 , IRCODE C-----------------------------------------------------------------------  $PARAMETER($   $IINT10 = 10)$ C----------------------------------------------------------------------- INTEGER NDLINE , NDCOMP , NDRAT , NDFILE , & NLINE , NRAT , NFILE , IFIRST , ILAST , & INDL , INDC , INDR , I , J , & IZ , IZ0 C----------------------------------------------------------------------- INTEGER NCOMP(NDLINE) , & IZION(NDLINE,NDCOMP) , IMET(NDLINE,NDCOMP) ,  $\alpha$  INDPH(NDLINE, NDCOMP), IFILE(NDLINE, NDCOMP)<br>  $\alpha$  ILINE(NDRAT), JLINE(NDRAT) & ILINE(NDRAT) , JLINE(NDRAT) C----------------------------------------------------------------------- CHARACTER DSNINC\*80 , CLINE\*120 , ELEM\*2 , CSTRNG\*5 , & DSNPEC\*120 , IONT\*4 , CIZ\*2 C----------------------------------------------------------------------- CHARACTER CIMET(NDLINE,NDCOMP)\*1 , CINDPH(NDLINE,NDCOMP)\*1 , & TITL(NDLINE,NDCOMP)\*12 , TITR(NDRAT)\*25 , & UID(NDFILE)\*6 , GROUP(NDFILE)\*8, TYPE(NDFILE)\*5 , & MEMB(NDFILE)\*8 , EXT(NDFILE)\*3 , ION(NDFILE)\*4 CHARACTER DEECA(NDFILE)\*3 , CANOS (ADSTRUMING MENAL CHARACTER DEECA(NDFILE)\*4 , CON(NDFILE)\*4 C-----------------------------------------------------------------------

```
 LOGICAL OPEN10 , LRSCRP , LEXIST , LSNULL
C-----------------------------------------------------------------------
       LOGICAL LFILE(NDFILE)
                                   C-----------------------------------------------------------------------
      DATA OPEN10 / .FALSE./
C-----------------------------------------------------------------------
```
## **D6SGCF**

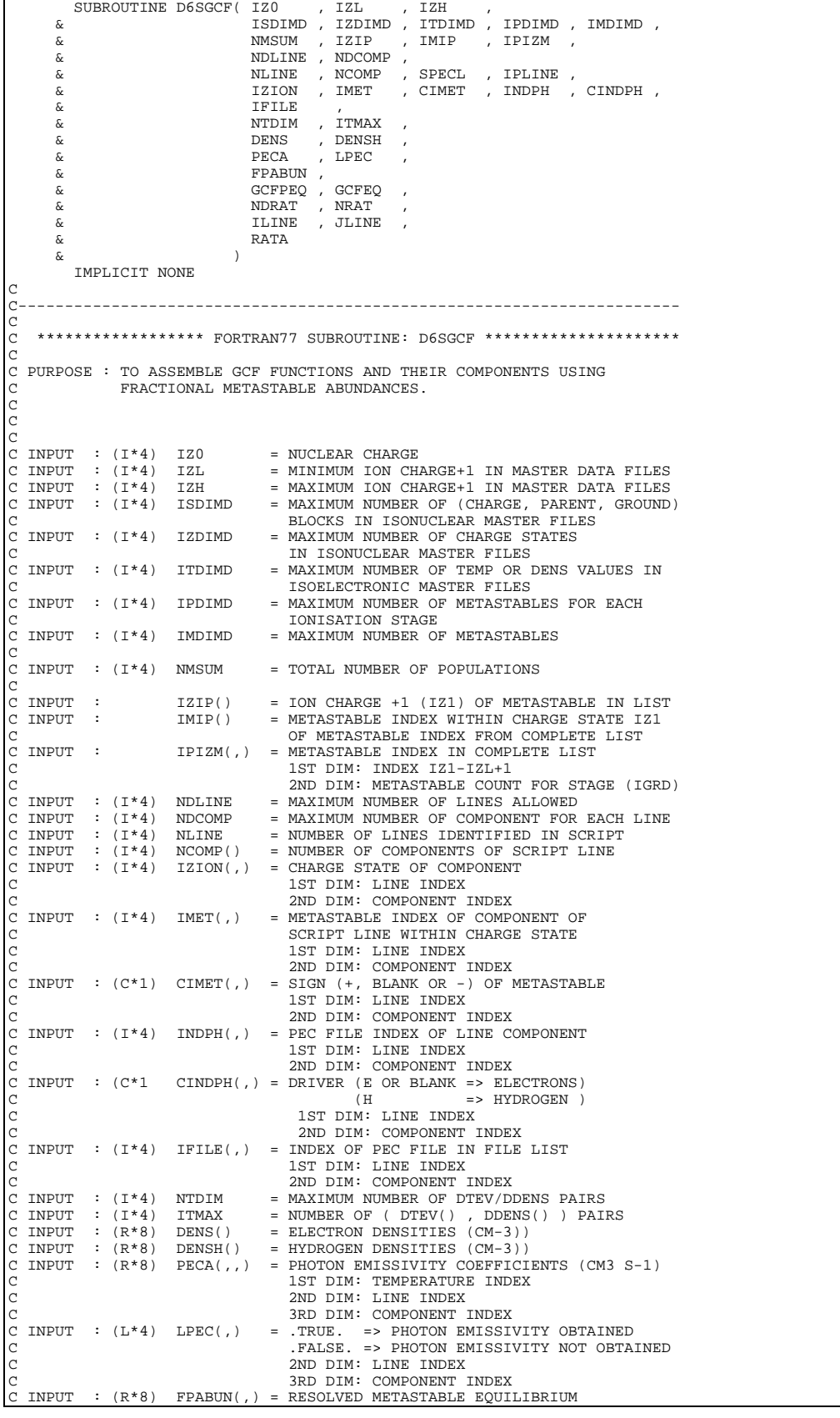

C FRACTIONAL ABUNDANCES C 1ST DIM: - TEMPERATURE/DENSITY PAIR C 2ND DIM: - METASTABLE INDEX<br>C INPUT : (I\*4) NDRAT = MAXIMUM NUMBER OF LINE RATIOS ALLOWED<br>C INPUT : (I\*4) NRAT = NUMBER OF RATIOS IDENTIFIED IN SCRIPT<br>C INPUT : (I\*4) ILINE() = INDEX OF NUMERATOR LINE FOR LINE RATIO<br>C IN C C OUTPUT : (C\*16) SPECL(,) = SPEC. OF POINTERS OF LINE COMPONENT C 1ST DIM: LINE INDEX C 2ND DIM: COMPONENT INDEX C OUTPUT : (I\*4) IPLINE(,) = METASTABLE POINTER OF LINE COMPONENT C 1ST DIM: LINE INDEX<br>C 0UTPUT : (R\*8) GCFPEQ(,,)= GCF FUNC. COMPONENT (CM3 S-1)<br>C 0UTPUT : (R\*8) GCFPEQ(,,)= GCF FUNC. COMPONENT (CM3 S-1)<br>C 2ND DIM: LINE INDEX C 3ND DIM: LINE COMPONENT INDEX<br>C OUTPUT :  $(R * 8)$  GCFEQ(, ) = GCF FUNCTION (CM3 S-1)  $OUTPUT : (R*8)$   $GCFEQ(,)$  = GCF FUNCTION 1ST DIM: TEMPERATURE INDEX C<br>
C OUTPUT :  $(R * 8)$  RATA(,) = LINE GCF RATIOS OUTPUT :  $(R * 8)$  RATA(,) = LINE GCF RATIOS 1ST IND: TEMPERATURE INDEX 2ND IND: RATIO INDEX C<br>C<br>C C<br>C PROGRAM: (I\*4) IT  $\begin{array}{lllllll} \texttt{C} & \texttt{PROGRAPH} & \texttt{IT} & = & \texttt{GENERAL} & \texttt{INDEX} & \texttt{FOR} & \texttt{TEMPERATURE} \\ \texttt{C} & (\texttt{I*4}) & \texttt{IP} & = & \texttt{GENERAL} & \texttt{INDEX} & \texttt{FOR} & \texttt{CHARGE} \\ & (\texttt{I*4}) & \texttt{IZ1} & = & \texttt{GENERAL} & \texttt{INDEX} & \texttt{FOR} & \texttt{CHARGE} + 1 \\ \texttt{C} & (\texttt{I*4}) & \texttt{IL} & = & \texttt{GENERAL} & \texttt{INDEX} & \texttt$  $\frac{C}{C}$  $\overline{c}$ C ROUTINES:<br>C l ROUTINE SOURCE BRIEF DESCRIPTION C ------------------------------------------------------------ C<sub>C</sub> C C AUTHOR : H. P. SUMMERS, JET  $\begin{array}{ccc}\n\text{C} & \text{K1}/1/57 \\
\text{C} & \text{JET EX} \n\end{array}$ JET EXT. 4941 C C DATE : 03/05/94 C C UNIX-IDL PORT: C C AUTHOR: WILLIAM OSBORN (TESSELLA SUPPORT SERVICES PLC) C DATE: 07/06/96  $C$  VERSION: 1 1 C VERSION: 1.1 DATE:07/06/96<br>C MODIFIED: WILLIAM OSBORN C MODIFIED: WILLIAM OSBORN C - FIRST VERSION C VERSION: 1.2 DATE:27/06/96 C MODIFIED: WILLIAM OSBORN - REMOVED UNUSED VARIABLES  $\sqrt{2}$ C----------------------------------------------------------------------- INTEGER IZ0 INTEGER IZ1 , IZL , IZH , NTDIM , ITMAX , NMSUM INTEGER ISDIMD , IZDIMD , ITDIMD , IPDIMD , IMDIMD INTEGER NDLINE , NDCOMP , NLINE , NDRAT , NRAT INTEGER IT INTEGER IL , IR , ICPT C----------------------------------------------------------------------- INTEGER IZIP(IMDIMD)<br>6 IPIZM(IZDIMD) & IPIZM(IZDIMD,IPDIMD) INTEGER NCOMP(NDLINE) , ANTISSAN IZION(NDLINE, NDCOMP)<br>
& IZION(NDLINE, NDCOMP), IFILE(NDLINE, NDCOMP)<br>
& INDPH(NDLINE, NDCOMP), IFILE(NDLINE, NDCOMP) & INDPH(NDLINE,NDCOMP) , IFILE(NDLINE,NDCOMP) , IPLINE(NDLINE, NDCOMP)<br>ILINE(NDRAT), JLINE(NDRAT) INTEGER ILINE(NDRAT) C----------------------------------------------------------------------- REAL\*8 DNS , DNSH C----------------------------------------------------------------------- REAL\*8 DENS(NTDIM) , DENSH(NTDIM) ,  $\kappa$  (GCREO(NTDIM NDLINE) & GCFEQ(NTDIM,NDLINE) C REAL\*8 FPABUN(NTDIM,IMDIMD)  $\overline{C}$ REAL\*8 PECA(NTDIM, NDLINE, NDCOMP), GCFPEQ(NTDIM, NDLINE, NDCOMP)  $\overline{C}$  REAL\*8 RATA(NTDIM,NDRAT)  $\overline{C}$ C----------------------------------------------------------------------- CHARACTER SPECL(NDLINE,NDCOMP)\*16 CHARACTER CIMET(NDLINE, NDCOMP)\*1, CINDPH(NDLINE, NDCOMP)\*1 C----------------------------------------------------------------------- LOGICAL LPEC(NDLINE,NDCOMP) C-----------------------------------------------------------------------

SUBROUTINE D6SPEC( LRSPEC & NDLINE , NDCOMP , NDRAT , NDFILE , & NFILE , LFILE , UID , GROUP , TYPE , EXT , TABLE , THE , EXT & IZ0 , DSPECA , & NLINE , NCOMP<br>
& TZION , IMET , CIMET , INDPH , & IFILE<br>& NTDIM & NTDIM , ITMAX , & TEIN , DEIN , THIN , DHIN ,  $\&$  PECA ,  $\begin{array}{ccc} \alpha & \epsilon & \epsilon & \epsilon \\ \delta & \epsilon & \epsilon & \epsilon \end{array}$ , LTRNG , LDRNG  $\delta$  (  $\delta$  ) IMPLICIT NONE C-----------------------------------------------------------------------  $\overline{C}$ \*\*\*\*\*\*\*\*\*\*\*\*\*\*\*\*\* FORTRAN77 SUBROUTINE: D6SPEC \*\*\*\*\*\*\*\*\*\*\*\*\*\*\*\*\*\*\*\*\*\*  $\overline{c}$ C PURPOSE: TO CALCULATE PHOTON EMISSIVITY COEFFICIENTS FOR<br>C C SPECTRAL LINES IDENTIFIED IN SCRIPT FILE SPECTRAL LINES IDENTIFIED IN SCRIPT FILE C C CALLING PROGRAM: ADAS406 C<br>C CURPOUTINE: C C INPUT : (I\*4) NDLINE = MAXIMUM NUMBER OF LINES ALLOWED C INPUT : (I\*4) NDCOMP = MAXIMUM NUMBER OF COMPONENT FOR EACH LINE C INPUT : (I\*4) NDRAT = MAXIMUM NUMBER OF LINE RATIOS ALLOWED<br>C INPUT : (I\*4) NDRILE = MAXIMUM NUMBER OF EMISSIVITY FILES WH. C INPUT :  $(I^*4)$  NDFILE = MAXIMUM NUMBER OF EMISSIVITY FILES WHICH C CAN BE SEARCHED<br>C INPUT : (I\*4) NFILE = NUMBER OF PEC FI C INPUT : (I\*4) NFILE = NUMBER OF PEC FILES TO BE SCANNED<br>C INPUT : (L\*4) LFILE() = .TRUE. => PEC FILE EXISTS AND MA C INPUT : (L\*4) LFILE() = .TRUE. => PEC FILE EXISTS AND MATCHES<br>C .FALSE. => PEC FILE DOES NOT EXIST/MATCH C INPUT : (C\*6) UID() = USER IDENTIFIER OF PEC FILE<br>C INPUT : (C\*8) GROUP() = GROUP IDENTIFIER OF PEC FILE C INPUT :  $(C*8)$  GROUP() = GROUP IDENTIFIER OF PEC FILE<br>C INPUT :  $(C*5)$  TYPE() = TYPE IDENTIFIER OF PEC FILE<br>C INPUT :  $(C*3)$  EXT() = EXTENSION OF PEC FILE MEMBER  $IPUTT : (C*5)$  TYPE() = TYPE IDENTIFIER OF PEC FILE<br> $IPUTT : (C*3)$  EXT() = EXTENSION OF PEC FILE MEMBER NAME C INPUT : (C\*3) EXT() = EXTENSION OF PEC FILE MEMBER NAME C INPUT : (I\*4) IZ0 = NUCLEAR CHARGE OF IMPURITY C INPUT : (C\*120) DSPECA() = PHOTON EMISSIVITY SOURCE FILES C INPUT : (I\*4) NLINE = NUMBER OF LINES IDENTIFIED IN SCRIPT<br>C INPUT : (I\*4) NCOMP() = NUMBER OF COMPONENTS OF SCRIPT LINE C INPUT : (I\*4) NCOMP() = NUMBER OF COMPONENTS OF SCRIPT LINE C 1ST DIM: LINE INDEX C INPUT :  $(I^*4)$  IZION(,) = CHARGE STATE OF COMPONENT<br>C 1ST DIM: LINE INDEX C 1ST DIM: LINE INDEX C 2ND DIM: COMPONENT INDEX C INPUT :  $(I^*4)$  IMET(,) = NUMBER OF COMPONENTS OF SCRIPT LINE<br>C 1ST DIM: LINE INDEX C 1ST DIM: LINE INDEX C 2ND DIM: COMPONENT INDEX C INPUT : (C\*1) CIMET(,) = SIGN (+, BLANK OR -) OF METASTABLE C 1ST DIM: LINE INDEX C 2ND DIM: COMPONENT INDEX<br>
C INPUT : (I\*4) INDPH(,) = PEC FILE INDEX OF LINE CO<br>
C 1ST DIM: LINE INDEX  $INDPH(,) = PEC FILE INDEX OF LINE COMPONENT$ C 1ST DIM: LINE INDEX 2ND DIM: COMPONENT 1 C 2ND DIM: COMPONENT INDEX<br>
C INPUT :  $(I^*4)$  IFILE(,) = INDEX OF PEC FILE IN FILE<br>
C 1ST DIM: LINE INDEX C INPUT : (I\*4) IFILE(,) = INDEX OF PEC FILE IN FILE LIST C 1ST DIM: LINE INDEX C 2ND DIM: COMPONENT INDEX<br>C INPUT : (I\*4) NTDIM = MAXIMUM NUMBER OF TEMP/D<br>C INPUT : (I\*4) ITMAX = NUMBER OF TEMP/DENSITY S C INPUT :  $(1*4)$  NTDIM = MAXIMUM NUMBER OF TEMP/DENSITY SETS<br>
C INPUT :  $(1*4)$  ITMAX = NUMBER OF TEMP/DENSITY SETS<br>
C INPUT :  $(R*8)$  DEIN() = ELECTRON DENERATURES (EV)<br>
C INPUT :  $(R*8)$  DEIN() = ELECTRON DENSITIES (CM-3  $\sqrt{2}$ OUTPUT:  $(L*4)$  LRSPEC = .TRUE. => PEC PROCESSING DONE C .FALSE. => PEC PROCESSING NOT DONE  $\texttt{PECA}($ ,  $)$  = PHOTON EMISSIVITY COEFFICIENTS (CM3 S-1) C 1997 (AU C) (1997), THE DIM: TEMPERATURE INDEX<br>C 2ND DIM: LINE INDEX C 2ND DIM: LINE INDEX<br>C 2ND DIM: LINE INDEX C 3RD DIM: COMPONENT INDEX C OUTPUT: (L\*4) LPEC(,) = .TRUE. => PHOTON EMISSIVITY OBTAINED C .FALSE. => PHOTON EMISSIVITY NOT OBTAINED C 2ND DIM: LINE INDEX C 3RD DIM: COMPONENT INDEX C<sub>C</sub> C  $(I^*4)$  IUNT10 = PARAMETER = INPUT UNIT FOR DATA<br>C  $(L^*4)$  OPEN10 = .TRUE. => FILE ALLOCATED TO UN C (L\*4) OPEN10 = .TRUE. => FILE ALLOCATED TO UNIT 10.<br>C .FALSE. => NO FILE ALLOCATED TO UNIT 10.  $\overline{C}$ C ROUTINES: C ROUTINE SOURCE BRIEF DESCRIPTION C ----------------------------------------------------------- C D5SPC2 IDL-ADAS OBTAIN PHOTON EMISSIVITY COEFFICIENT C C AUTHOR: H. P. SUMMERS, JET  $K1/1/57$ C JET EXT. 4941 C C DATE: 20/04/94 C C UNIX-IDL PORT: C C AUTHOR: WILLIAM OSBORN (TESSELLA SUPPORT SERVICES PLC) C C DATE: 07/06/96 C VERSION: 1.1 DATE:07/06/96 C MODIFIED: WILLIAM OSBORN

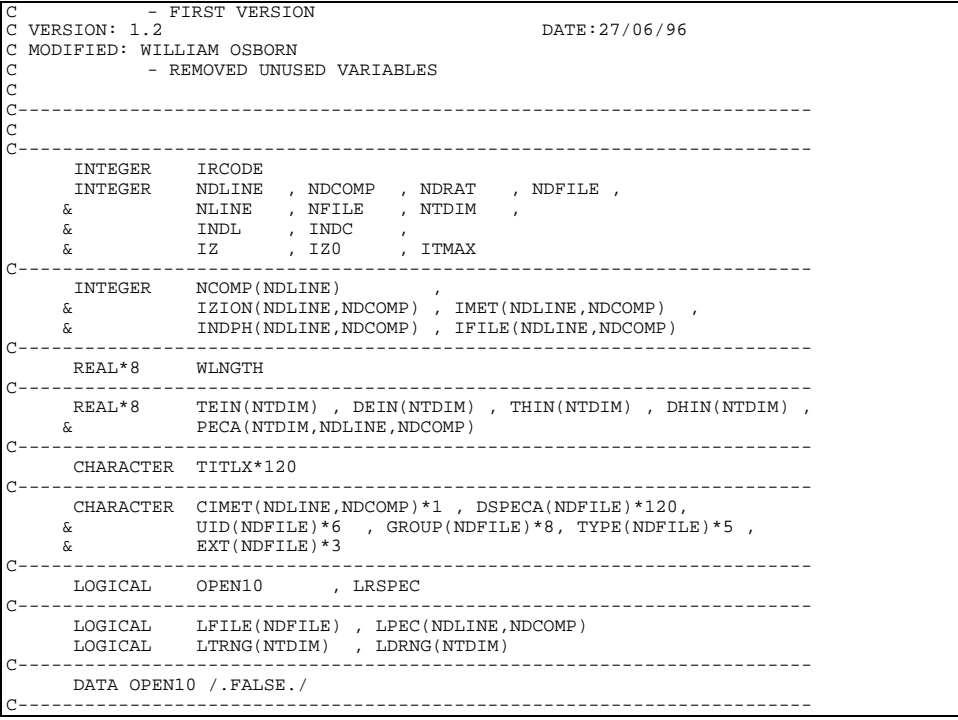

### **D6SPOW**

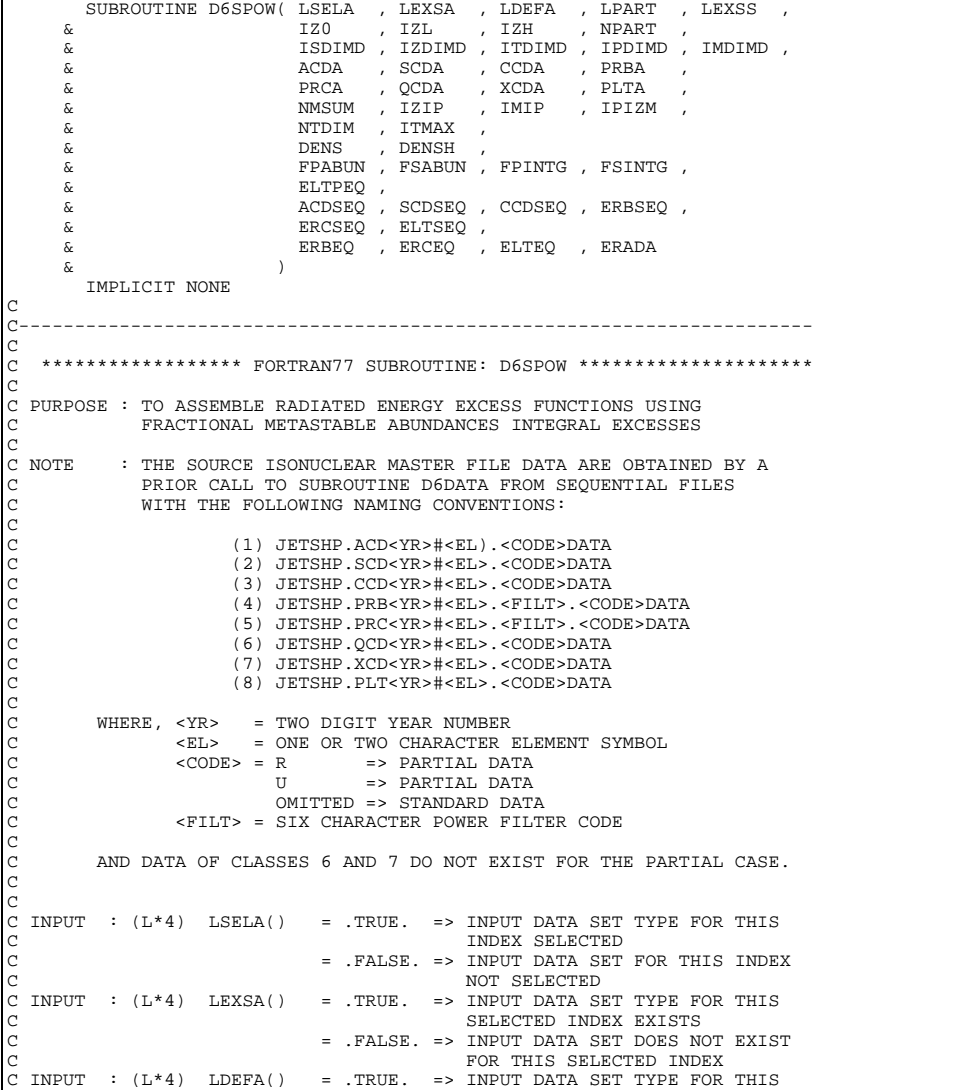

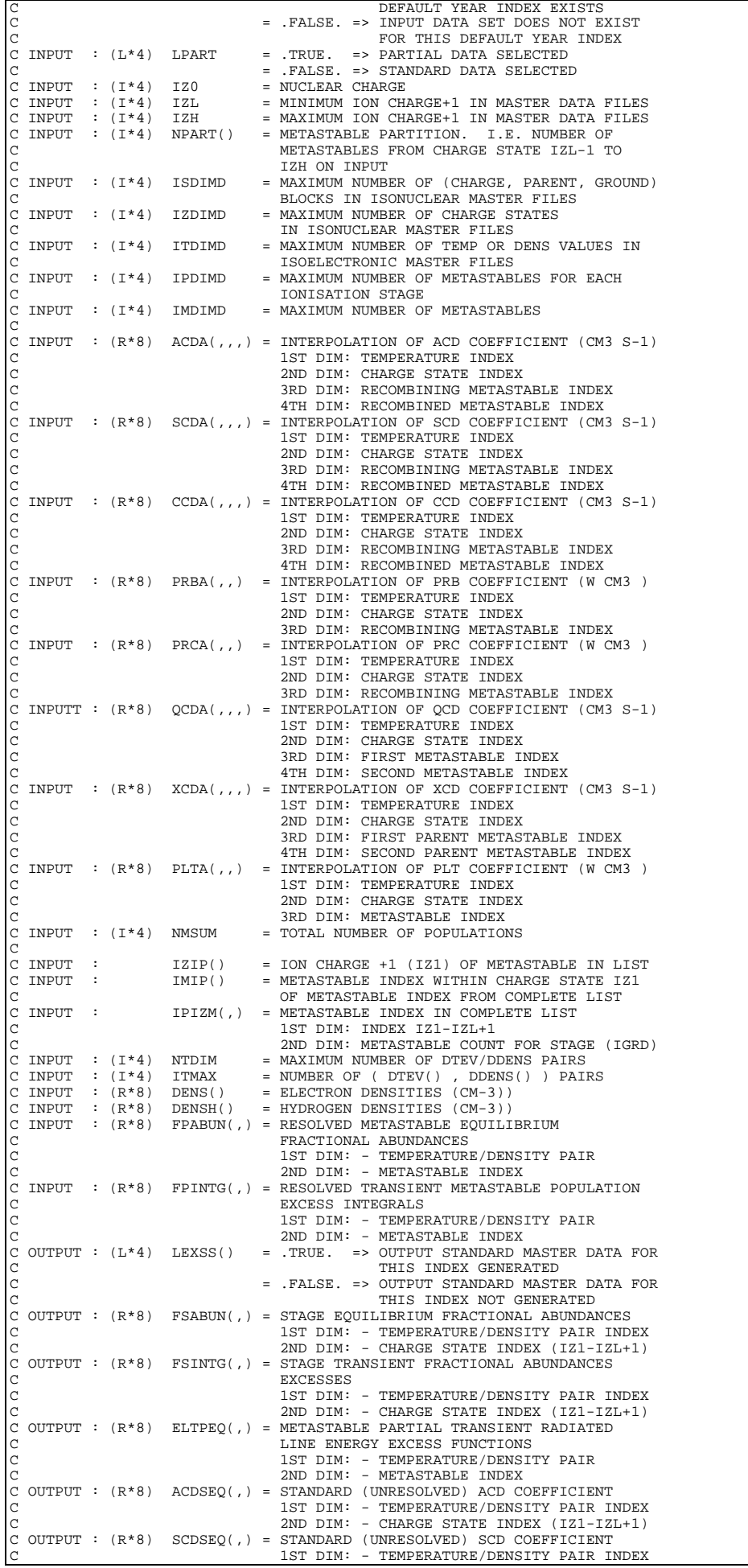

C 2ND DIM: - CHARGE STATE INDEX (IZ1-IZL+1) C OUTPUT : (R\*8) CCDSEQ(,) = STANDARD (UNRESOLVED) CCD COEFFICIENT C 1ST DIM: - TEMPERATURE/DENSITY PAIR INDEX C 2ND DIM: - CHARGE STATE INDEX (IZ1-IZL+1) C OUTPUT : (R\*8) ERBSEQ(,) = STANDARD (UNRESOLVED) RB ENERGY EXCESS COEFFICIENT C 1ST DIM: - TEMPERATURE/DENSITY PAIR INDEX C 2ND DIM: - CHARGE STATE INDEX (IZ1-IZL+1) C OUTPUT : (R\*8) ERCSEQ(,) = STANDARD (UNRESOLVED) RC ENERGY EXCESS C COEFFICIENT C 1ST DIM: - TEMPERATURE/DENSITY PAIR INDEX C 2ND DIM: - CHARGE STATE INDEX (IZ1-IZL+1) C OUTPUT : (R\*8) ELTSEQ(,) = STANDARD (UNRESOLVED) LT ENERGY EXCESS COEFFICIENT<br>COEFFICIENT<br>C 1ST DIM: -C 1ST DIM: - TEMPERATURE/DENSITY PAIR INDEX C 2ND DIM: - CHARGE STATE INDEX (IZ1-IZL+1) C OUTPUT :  $(R*8)$  ERBEQ() = TOTAL TRANSIENT RADIATED RECOM-BREMS C ENERGY EXCESS FUNCTION C OUTPUT : (R\*8) ERCEQ() = TOTAL TRANSIENT CX RADIATED RECOM ENERGY EXCESS FUNCTION NORMALISED TO C<br>C OUTPUT : (R\*8) ELTEQ() = TOTAL TRANSIENT RADIATI OUTPUT :  $(\mathbb{R}^*8)$  ELTEQ() = TOTAL TRANSIENT RADIATED LINE ENERGY EXCESS FUNCTION C EXCESS FUNCTION C OUTPUT : (R\*8) ERADA() = TOTAL TRANSIENT RADIATED ENERGY EXCESS FUNCTION  $C$  PROGRAM:  $(I*4)$  IT  $\begin{array}{lllllll} \text{C \space PROGRAM}: & (\text{I}^{\star}4) & \text{IT} & = \text{GENERAL \space INDEX} \text{ FOR \space TEMTURE} \\ \text{C} & (\text{I}^{\star}4) & \text{IP} & = \text{GENERAL \space INDEX} \text{ FOR \space CHARGE} \\ & (\text{I}^{\star}4) & \text{IZ1} & = \text{GENERAL \space INDEX} \text{ FOR \space CHARGE} + \\ & (\text{I}^{\star}4) & \text{ICL} & = \text{GENERAL \space INDEX} \text{ FOR \space CHASE} + \\ & (\text{I}^{\star}4) & \text{IPP} & = \text{GENERAL \space PRRENT$  $\frac{C}{C}$ C C ROUTINES: C ROUTINE SOURCE BRIEF DESCRIPTION C ------------------------------------------------------------  $\overline{C}$ C C AUTHOR : H. P. SUMMERS, JET C K1/1/57 C JET EXT. 4941 C C DATE : 28/04/94 C C UNIX-IDL PORT: C C AUTHOR: WILLIAM OSBORN (TESSELLA SUPPORT SERVICES PLC)  $C$  DATE:  $07/06/96$ C VERSION: 1 1 C VERSION: 1.1<br>C MODIFIED: WILLIAM OSBORN C MODIFIED: WILLIAM OSBORN C - FIRST VERSION C VERSION: 1.2 DATE:27/06/96 C MODIFIED: WILLIAM OSBORN - REMOVED UNUSED VARIABLES  $\mathcal{C}$ C----------------------------------------------------------------------- INTEGER IZO<br>INTEGER IZO INTEGER IZ1 , IZL , IZH , NTDIM , ITMAX , NMSUM INTEGER ISDIMD , IZDIMD , ITDIMD , IPDIMD , IMDIMD INTEGER IT , IPRT , IGRD<br>INTEGER IT , IPRT , IGRD<br>INTEGER ICL , IP , IZREF INTEGER ICL , IP , IZREF , IPP , IPG C----------------------------------------------------------------------- INTEGER NPART(IZDIMD) INTEGER IZIP(IMDIMD) , IMIP(IMDIMD) , **EXAMPLE 2011**<br> **EXAMPLE AND**, IPDIMD) C----------------------------------------------------------------------- REAL\*8 DNS , DNSH C----------------------------------------------------------------------- REAL\*8 DENS(NTDIM) , DENSH(NTDIM) , & ERBEQ(NTDIM) , ERCEQ(NTDIM) , ELTEQ(NTDIM) , & ERADA(NTDIM)  $\overline{C}$  REAL\*8 FPABUN(NTDIM,IMDIMD) , ELTPEQ(NTDIM,IMDIMD) REAL\*8 FSABUN(NTDIM,IZDIMD)  $\overline{C}$  REAL\*8 FSINTG(NTDIM,IZDIMD) , FPINTG(NTDIM, IZDIMD)  $\overline{C}$  REAL\*8 ACDSEQ(NTDIM,IZDIMD) , SCDSEQ(NTDIM,IZDIMD) , & CCDSEQ(NTDIM,IZDIMD) , ERBSEQ(NTDIM,IZDIMD) , & ERCSEQ(NTDIM,IZDIMD) , ELTSEQ(NTDIM,IZDIMD) C REAL\*8 ACDA(NTDIM,IZDIMD,IPDIMD,IPDIMD)<br>8 SCDA(NTDIM IZDIMD IPDIMD IPDIMD) & SCDA(NTDIM,IZDIMD,IPDIMD,IPDIMD) , %<br>
CCDA(NTDIM,IZDIMD,IPDIMD,IPDIMD)<br>
&<br>
RRBA(NTDIM,IZDIMD,IPDIMD) & PRBA(NTDIM,IZDIMD,IPDIMD) , PRCA(NTDIM, IZDIMD, IPDIMD) %<br>
QCDA(NTDIM,IZDIMD,IPDIMD,IPDIMD)<br>
%<br>
XCDA(NTDIM,IZDIMD,IPDIMD,IPDIMD) & XCDA(NTDIM,IZDIMD,IPDIMD,IPDIMD) , & PLTA(NTDIM,IZDIMD,IPDIMD) C----------------------------------------------------------------------- LOGICAL LPART C-----------------------------------------------------------------------

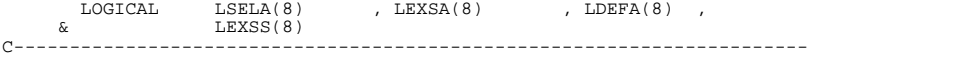

#### **D6WR11**

```
SUBROUTINE D6WR11( IUNIT , DSNINC , DSNMTR , ELEMT ,
        \begin{array}{ccc} \& & \text{UID} & , & \text{DATE} & , & \text{DSE} \\ \& & & \text{NDLINE} & , & \text{NLINE} & , \end{array}\begin{array}{ccc} \tilde{\mathbf{c}} & \mathbf{c} & \mathbf{N}\mathbf{D}\mathbf{L}\mathbf{I}\mathbf{N}\mathbf{E} & \mathbf{N}\mathbf{L}\mathbf{I}\mathbf{N}\mathbf{E} & \mathbf{N}\mathbf{L}\mathbf{I}\mathbf{N}\mathbf{E} & \mathbf{N}\mathbf{L}\mathbf{I}\mathbf{N}\mathbf{E} & \mathbf{N}\mathbf{L}\mathbf{I}\mathbf{N}\mathbf{E} & \mathbf{N}\mathbf{L}\mathbf{I}\mathbf{N}\mathbf{E} & \mathbf{N}\mathbf{L}\mathbf{I}\mathbf{N}\mathbf{E} & \mathbf, IZION , CIMET ,<br>, ITMAX ,
        \alpha<br>
\alpha<br>
\alpha<br>
\alpha<br>
\alpha<br>
\alpha<br>
\alpha<br>
\alpha<br>
\alpha<br>
\alpha<br>
\alpha<br>
\alpha<br>
\alpha<br>
\alpha<br>
\alpha<br>
\alpha<br>
\alpha<br>
\alpha<br>
\alpha<br>
\alpha<br>
\alpha<br>
\alpha<br>
\alpha<br>
\alpha<br>
\alpha<br>
\alpha<br>
\alpha<br>
\alpha<br>
\alpha<br>
\alpha\frac{\text{c}}{\text{c}} , DENS
 & GCF
 & )
 IMPLICIT NONE
C-----------------------------------------------------------------------
C
     ******************* FORTRAN77 SUBROUTINE: D6WR11 ********************
C<br>C
     PURPOSE: TO OUTPUT DATA TO GCF PASSING FILE.
\overline{c}C CALLING PROGRAM: ADAS406
C
C<sub>C</sub>
     SUBROUTINE:
C<br>C<br>C
C INPUT : (I*4) IUNIT = OUTPUT UNIT NUMBER FOR RESULTS
C INPUT : (C*80) DSNINC = INPUT SCRIPT DATA SET NAME
C INPUT : (C*120)DSNMTR = INPUT ACD MASTER FILE NAME
     \begin{tabular}{lllll} \bf{input} & : & $(C*2)$ & \tt{ELEM} & = \tt{ELEMENT} & \tt{SYMBOL} \,. \end{tabular}CCCCC
C INPUT : (C*80) UID = USER IDENIFIER
C INPUT : (C*8) DATE = CURRENT DATE
C INPUT : (I*4) IZ0 = NUCLEAR CHARGE
c<br>C
C INPUT : (I*4) NDLINE = MAXIMUM NUMBER OF SPECTRUM LINES<br>C INPUT : (C*12) NLINE = NUMBER OF SPECTRUM LINES<br>C INPUT : (C*12) TITL() = TITLE FOR 1ST COMPONENT OF LINE<br>C INPUT : (I*4) IZION() = ION CHARGE FOR 1ST COMPONENT O
C
C INPUT : (I*4) NTDIM = AMXIMU, NUMBER OF INPUT TEMPERATURES
C INPUT : (I*4) ITMAX = NUMBER OF INPUT TEMPERATURES
     LIST.<br>
INPUT : (R*8) TEV() = ELECT
C INPUT : (R*8) TEV() = ELECTRON TEMPERATURES (UNITS: EV)<br>C INPUT : (R*8) DENS() = ELECTRON DENSITIES (UNITS: CM-3)
     L = (R \times 8) DENS() = ELECTRON DENSITIES (UNITS: CM-3)C
C INPUT : (R*4) GCF(,) = G(TE) FUNCTION (CM3 S-1)
C 1ST DIM: TEMPERATURE INDEX
                                                   C 2ND DIM: LINE INDEX
CCCCC
                   (I * 4) I = GENERAL USE<br>(I * 4) I1 = GENERAL USE
                   (I*4) I1 = GENERAL USE<br>(I*4) I2 = GENERAL USE
                   (I*4) I2 = GENERAL USE<br>(I*4) IT = GENERAL USE
                   (I^*4) IT = GENERAL USE<br>
(C^*80)CLINE = GENERAL USE
                                            = GENERAL USE
COOOO
C
C ROUTINES: NONE
C
C AUTHOR: H. P. SUMMERS, JET
C K1/1/57
C JET EXT. 4941
C
C DATE: 27/04/94
C
C
C UNIX-IDL PORT:
C
C AUTHOR: WILLIAM OSBORN (TESSELLA SUPPORT SERVICES PLC)
C DATE:
                 07/06/96
C VERSION: 1.1
C VERSION: 1.1 DATE:07/06/96<br>C MODIFIED: WILLIAM OSBORN
C MODIFIED: WILLIAM OSBORN
C - FIRST VERSION
C VERSION: 1.2 DATE:27/06/96
C MODIFIED: WILLIAM OSBORN
                     - REMOVED UNUSED VARIABLES
C
C VERSION: 1.3 DATE:03/07/96
C MODIFIED: WILLIAM OSBORN
                     - TIDIED UP OUTPUT - GOT SCRIPT FILE NAME FOR UNIX PROPERLY
\overline{C}C VERSION: 1.4 DATE:17/07/96
C MODIFIED: WILLIAM OSBORN
C - CHANGED SCRIPT FILENAME GENERATION CODE SO AS NOT TO
C ASSIGN TO A DO-LOOP COUNTER
C
C VERSION: 1.5 DATE:09/03/98
C MODIFIED: RICHARD MARTIN
C - ---------- --- INCREASED UID FROM CHAR*6 TO CHAR*80 IN ACCORDANCE WITH
                            XXUID.
C
```
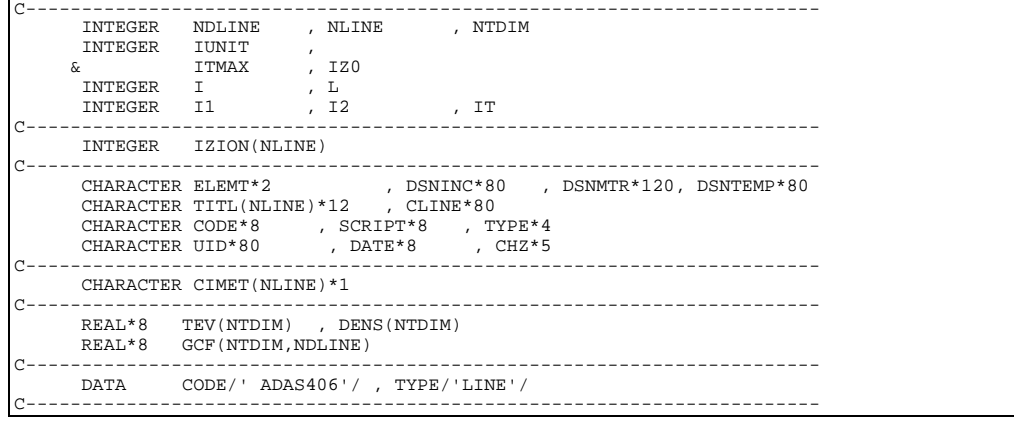

#### **DPMPAR**

```
 double precision function dpmpar(i)
 integer i
c **********
c
          function dpmpar
c<br>c
          This function provides double precision machine parameters
c when the appropriate set of data statements is activated (by
c removing the c from column 1) and all other data statements are
c rendered inactive. Most of the parameter values were obtained
c from column 1) and all other data statements are<br>c rendered inactive. Most of the parameter values were obtained<br>c from the corresponding Bell Laboratories Port Library function.
c
         The function statement is
c
             double precision function dpmpar(i)
c<br>c
          where
c
c i is an integer input variable set to 1, 2, or 3 which
c selects the desired machine parameter. If the machine has
c t base b digits and its smallest and largest exponents are
c emin and emine is an achine parameter. If the machine<br>c t base b digits and its smallest and largest exponents<br>c emin and emax, respectively, then these parameters are
c
                dpmpar(1) = b**(1 - t), the machine precision,
c<br>c
                dpmpar(2) = b**(emin - 1), the smallest magnitude,
c
                dpmpar(3) = b**emax*(1 - b**(-t)), the largest magnitude.
c
c Argonne National Laboratory. MINPACK Project. June 1983.
c Burton S. Garbow, Kenneth E. Hillstrom, Jorge J. More
c
C UNIX-IDL PORT:
                   WILLIAM OSBORN, TESSELLA SUPPORT SERVICES PLC.
C
C DATE: 25TH APRIL 1996
C
C VERSION: 1.1 DATE: 25-04-96
C MODIFIED: WILLIAM OSBORN
C - COPIED FROM WWW.NETLIB.ORG/MINPACK/ . DEC ALPHA AND SUN ADDED
                      AT END FROM d1mach.f
C<sub>C</sub>
          **********
 integer mcheps(4)
 integer minmag(4)
 integer maxmag(4)
 double precision dmach(3)
          equivalence (dmach(1), mcheps(1))
 equivalence (dmach(2),minmag(1))
 equivalence (dmach(3),maxmag(1))
c
c Machine constants for the IBM 360/370 series,
c the Amdahl 470/V6, the ICL 2900, the Itel AS/6,
c the Xerox Sigma 5/7/9 and the Sel systems 85/86.
coco
c data mcheps(1),mcheps(2) / z34100000, z00000000 /
c data minmag(1),minmag(2) / z00100000, z00000000 /
c data maxmag(1),maxmag(2) / z7fffffff, zffffffff /
c<br>c
          Machine constants for the Honeywell 600/6000 series.
c
c data mcheps(1),mcheps(2) / o606400000000, o000000000000 /
c data minmag(1),minmag(2) / o402400000000, o000000000000 /
c data maxmag(1),maxmag(2) / o376777777777, o777777777777 /
c
          Machine constants for the CDC 6000/7000 series.
c<br>c<br>c
c data mcheps(1) / 15614000000000000000b /
c data mcheps(2) / 15010000000000000000b /
c
```
c data minmag(1) / 00604000000000000000b / c data minmag(2) / 00000000000000000000b / c c data maxmag(1) / 37767777777777777777b / c data maxmag(2) / 37167777777777777777b / c Machine constants for the PDP-10 (KA processor). c<sub>c</sub> c data mcheps(1),mcheps(2) / "114400000000, "000000000000 / c data minmag(1),minmag(2) / "033400000000, "000000000000 / c data maxmag(1),maxmag(2) / "377777777777, "344777777777 / c<br>c Machine constants for the PDP-10 (KI processor). c<br>c c data mcheps(1),mcheps(2) / "104400000000, "000000000000 / c data minmag(1),minmag(2) / "000400000000, "000000000000 / c data maxmag(1),maxmag(2) / "377777777777, "377777777777 / c<br>c Machine constants for the PDP-11. c<br>c data mcheps(1), mcheps(2) / 9472, 0 /<br>data mcheps(3), mcheps(4) / 0, 0 / data mcheps(3), mcheps(4) / 0, c c data minmag(1),minmag(2) / 128, 0 / c data minmag(3),minmag(4) / 0, 0 / c c data maxmag(1),maxmag(2) / 32767, -1 / c data maxmag(3),maxmag(4) / -1, -1 / c Machine constants for the Burroughs 6700/7700 systems. c<br>c<br>c c data mcheps(1) /  $0.14510000000000000$  /  $c$  data mcheps(2) /  $0.00000000000000000000$  / data mcheps(2) / 00000000000000000 / c<sub>c</sub> c data minmag(1) / o1771000000000000 / c data minmag(2) / o7770000000000000 / c<br>c data maxmag(1) / 00777777777777777777 data maxmag(2) / 077777777777777777 c Machine constants for the Burroughs 5700 system. c<sub>c</sub> c data mcheps(1) / o1451000000000000 / c data mcheps(2) / o0000000000000000 / c<br>c<br>c c data minmag(1) / o1771000000000000 / c data minmag(2) / o0000000000000000 / c c c c c data maxmag(1) / o0777777777777777 / c data maxmag(2) / o0007777777777777 / c Machine constants for the Burroughs 1700 system. c<br>c<br>c c data mcheps(1) / zcc6800000 / c data mcheps(2) / z000000000 / c<br>c<br>c c data minmag(1) / zc00800000 / c data minmag(2) / z000000000 / c<br>c<br>c c data maxmag(1) / zdffffffff / c data maxmag(2) / zfffffffff / c<br>c Machine constants for the Univac 1100 series. c c data mcheps(1),mcheps(2) / o170640000000, o000000000000 / c data minmag(1),minmag(2) / o000040000000, o000000000000 / c data maxmag(1),maxmag(2) / o377777777777, o777777777777 / c Machine constants for the Data General Eclipse S/200. c c Note - it may be appropriate to include the following card static  $d$ mach $(3)$ c data minmag/20k,3\*0/,maxmag/77777k,3\*177777k/ data mcheps/32020k, 3\*0/ c<br>c Machine constants for the Harris 220. c<br>c c data mcheps(1),mcheps(2) / '20000000, '00000334 / c data minmag(1),minmag(2) / '20000000, '00000201 / c data maxmag(1),maxmag(2) / '37777777, '37777577 / c<br>c Machine constants for the Cray-1. c e data mcheps(1) / 037642400000000000000000 /<br>c data mcheps(2) / 00000000000000000000000 /  $data$  mcheps(2) / 00000000000000000000000 c c c data minmag(1) / 0200034000000000000000b / c data minmag(2) / 0000000000000000000000b / c c data maxmag(1) / 0577777777777777777777b / c data maxmag(2) / 0000007777777777777776b / c<br>c Machine constants for the Prime 400. c<br>c<br>c data mcheps(1), mcheps(2) / :10000000000, :00000000123 / c data minmag(1),minmag(2) / :10000000000, :00000100000 / c data maxmag(1),maxmag(2) / :17777777777, :37777677776 /

```
c
          Machine constants for the VAX-11.
c
c data mcheps(1),mcheps(2) / 9472, 0 /
c data minmag(1),minmag(2) / 128, 0 /
c data maxmag(1),maxmag(2) / -32769, -1 /
c
C MACHINE CONSTANTS FOR BIG-ENDIAN IEEE ARITHMETIC (BINARY FORMAT)<br>C MACHINES IN WHICH THE MOST SIGNIFICANT BYTE IS STORED FIRST,<br>C SUCH AS THE AT&T 3B SERIES, MOTOROLA 68000 BASED MACHINES (E.G.<br>C SUN 3), AND MACHINES THA
C
DATA MINMAG(1),MINMAG(2) / 1048576, 0 0 /<br>DATA MAXMAG(1),MAXMAG(2) / 2146435071, --1 /<br>DATA MCHEPS(1),MCHEPS(2) / 1018167296, 0 0 /
C
C MACHINE CONSTANTS FOR LITTLE-ENDIAN (BINARY) IEEE ARITHMETIC
C MACHINES IN WHICH THE LEAST SIGNIFICANT BYTE IS STORED FIRST,
          E.G. IBM PCS AND OTHER MACHINES THAT USE INTEL 80X87 OR DEC
          ALPHA CHIPS.
C
            C DATA MINMAG(1),MINMAG(2) / 0, 1048576 /
C DATA MAXMAG(1),MAXMAG(2) / -1, 2146435071 /
C DATA MCHEPS(1),MCHEPS(2) / 0, 1018167296 /
           dpmpar = dmach(i)
          return
c
          Last card of function dpmpar.
c
           end
```
### **LH404RR**

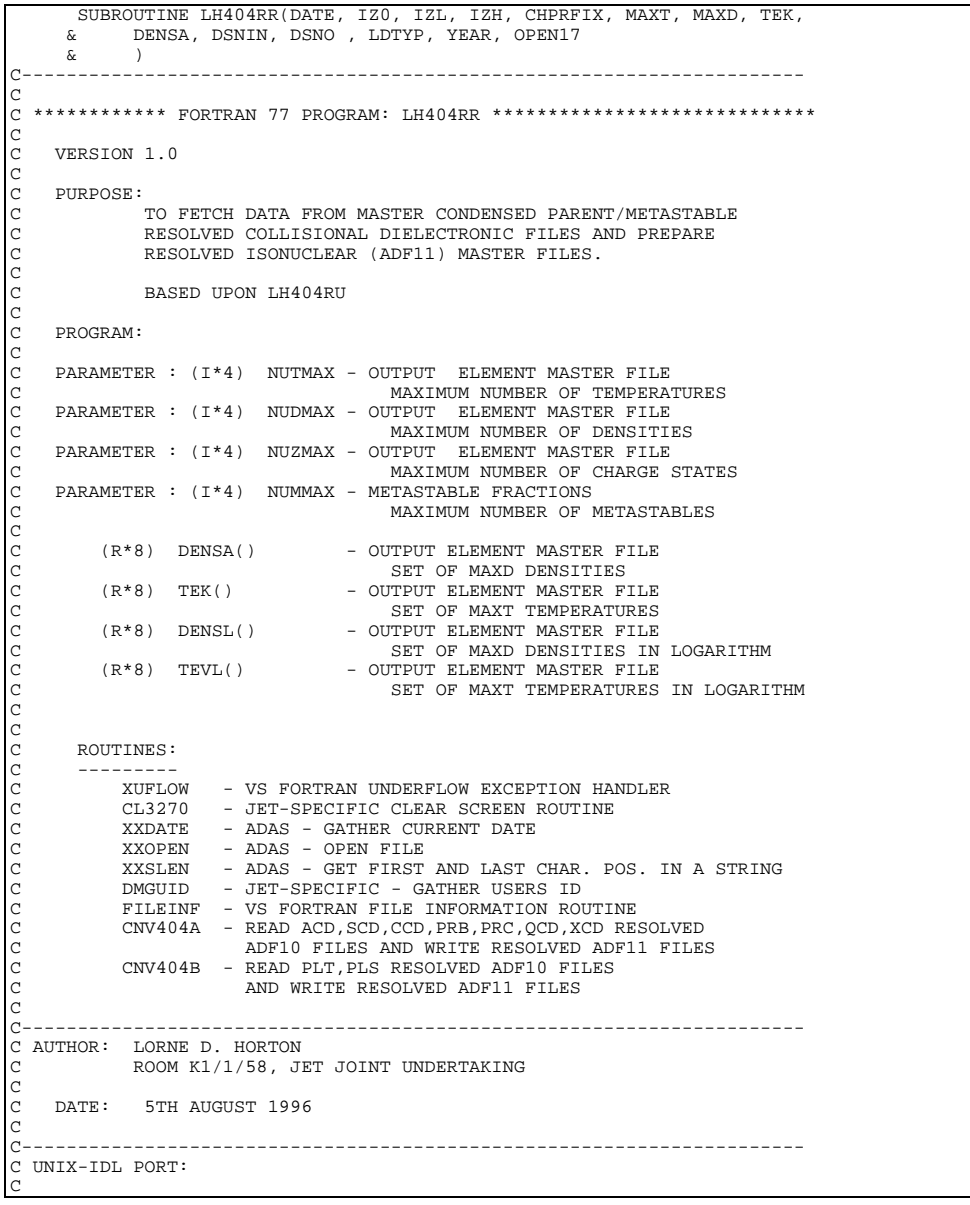

C VERSION: 1.1 DATE: 11-11-96 C MODIFIED: WILLIAM OSBORN (TESSELLA SUPPORT SERVICES PLC) C - FIRST CONVERTED - MADE A SUBROUTINE OF ADAS404  $\overline{C}$ C----------------------------------------------------------------------  $\overline{C}$  INTEGER NUTMAX, NUDMAX, NUZMAX, NUMMAX INTEGER IST1, IST2, IST4, IST5<br>
REAL\*8 DLOGMIN, DMIN<br>
PARAMETER (NUTMAX = 35, NUDMAX = 30, NUZMAX = 50, NUMMAX = 4)<br>
PARAMETER (IST1 = 5, IST2 = 17, IST4 = 11, IST5 = 12)<br>
PARAMETER (DLOGMIN = -74.0 , DMIN = 1.0D-74)<br>
C---DECLARATIONS FOR INPUT DATA C---------------------------------------------------------------------- INTEGER IZ0, IZL, IZH CHARACTER DATE\*8 , YEAR\*2, USERID\*6, CHPRFIX\*2 CHARACTER SYSUID\*7, PREFIX\*7 LOGICAL LPRFIX, OPEN17 C---------------------------------------------------------------------- C VARIABLES LOADED BY DATA STATEMENTS IN THE SOURCE CODE C---------------------------------------------------------------------- INTEGER NGRD(50) INTEGER MAXT, MAXD TEK(NUTMAX), DENSA(NUDMAX) CHARACTER CDTYP(9)\*3 LOGICAL LDTYP(9) CHARACTER DSNO(10)\*80 , DSNIN(50,10)\*80 C---------------------------------------------------------------------- C VARIABLES FOR BUILDING FILE NAMES C---------------------------------------------------------------------- **INTEGER**  CHARACTER DSNOUT\*35 CHARACTER ELEMT\*2, ELEMN\*12, XFESYM\*2, XFELEM\*12 LOGICAL LEXIST C---------------------------------------------------------------------- C VARIABLES FOR WRITING TO PASS FILES C---------------------------------------------------------------------- INTEGER ITYPE, ISWIT, IWRITE INTEGER NELH, NELL, NEL C---------------------------------------------------------------------- C LOG TEMPERATURE AND DENSITY VECTORS FOR OUTPUT C---------------------------------------------------------------------- REAL\*8 TEVL(NUTMAX), DENSL(NUDMAX) C---------------------------------------------------------------------- MISCELLANEOUS COUNTERS, ETC. C---------------------------------------------------------------------- INTEGER IT, ID, IZ, IGRD, IRCODE, LEN1, LEN2 REAL\*8 SUM C C----------------------------------------------------------------------  $\overline{C}$ DATA NGRD / 1, 2, 1, 2, 2, 4, 3, 4, 1, 1,<br>& 1, 1, 1, 1, 1, 1, 1, 1, 1, 1, 1, 8<br>
8<br>
8<br>
1, 1, 1, 3, 2, 1, 1, 1, 1, 1, 1, 1,<br>
9<br>
1, 1, 1, 1, 1, 1, 1, 1, 1, 1, 1, & 1 , 1 , 1 , 1 , 1 , 1 , 1 , 1 , 1 , 1 , & 3 , 2 , 1 , 1 , 1 , 1 , 1 , 1 , 1 , 1 /  $\overline{C}$  DATA CDTYP / 'ACD' , 'SCD' , 'CCD' , 'PRB' , 'PRC' , & 'QCD' , 'XCD' , 'PLT' , 'PLS' / C---------------------------------------------------------------------- C DETERMINE WHICH DATA TYPES SHOULD BE INCLUDED IN THE CONVERSION C FROM ADF10 TO ADF11. MISSING FILES WILL BE ASSUMED ZERO AND C WRITTEN TO ADF11 FORMAT IF LDTYP = .TRUE. C---------------------------------------------------------------------- C NOW READ IN FROM IDL C-------------------C---------------------------------------------------------------------- CX DATA LDTYP / .TRUE. ,.TRUE. ,.TRUE. ,.TRUE. ,.TRUE. , CX & .TRUE. ,.TRUE. ,.TRUE. ,.TRUE. / C---------------------------------------------------------------------- C DATA FOR 96 FILE GENERATION C---------------------------------------------------------------------- C DATA MAXT  $/$  30  $/$  C DATA MAXD  $/$  24  $/$  C DATA TEK  $/$  2.3 DATA MAXD  $/ 24$ <br>DATA TEK  $/ 2$ . C DATA TEK / 2.3208D+03 , 3.4812D+03 , 5.8020D+03 , 8.1228D+03, C & 1.1604D+04 , 1.7406D+04 , 2.3208D+04 , 3.4812D+04, C & 5.8020D+04 , 8.1228D+04 , 1.1604D+05 , 1.7406D+05, C & 2.3208D+05 , 3.4812D+05 , 5.8020D+05 , 8.1228D+05,<br>C & 1.1604D+06 , 1.7406D+06 , 2.320BD+06 , 3.4812D+06,<br>C & 3.8020D+07 , 3.4812D+07 , 5.8020D+07 , 8.1228D+07,<br>C & 2.3208D+07 , 3.4812D+07 , 5.8020D+07 , 8.1228D+07, C & 1.1604D+08 , 1.7406D+08 , 5\*0.0D0/ C DATA DENSA /  $5.0000D+07$  ,  $1.0000D+08$  ,  $2.0000D+08$  ,  $6$  ,  $5.0000D+08$  ,  $1.0000D+09$  ,  $2.0000D+09$ C & 5.0000D+08 , 1.0000D+09 , 2.0000D+09 , C & 5.0000D+09 , 1.0000D+10 , 2.0000D+10 ,  $\&$  5.0000D+10 , 1.0000D+11 , 2.0000D+11 C & 5.000D+11 , 1.0000D+12 , 2.0000D+12 ,<br>
C & 5.0000D+12 , 1.0000D+13 , 2.0000D+13 ,<br>
C & 5.0000D+13 , 1.0000D+14 , 2.0000D+15 ,<br>
C & 5.0000D+14 , 1.0000D+15 , 2.0000D+15 , C & 6\*0.0D0/ C---------------------------------------------------------------------- C DATA FOR 96 HELIUM STUDY - REMOVE BOTTOM 3 AND TOP TEMPERATURES C---------------------------------------------------------------------- CX DATA MAXT  $/$  26  $/$  CX DATA MAXD  $/$  24  $/$ CX DATA MAXD / 24 DATA TEK / 8.1228D+03,

CX & 1.1604D+04 , 1.7406D+04 , 2.3208D+04 , 3.4812D+04, CX & 5.8020D+04 , 8.1228D+04 , 1.1604D+05 , 1.7406D+05, CX & 2.3208D+05 , 3.4812D+05 , 5.8020D+05 , 8.1228D+05, CX & 1.1604D+06 , 1.7406D+06 , 2.3208D+06 , 3.4812D+06,<br>CX & 5.8020D+06 , 8.1228D+06 , 1.1604D+07 , 1.7406D+07, CX & 5.8020D+06 , 8.1228D+06 , 1.1604D+07 , 1.7406D+07, CX & 2.3208D+07 , 3.4812D+07 , 5.8020D+07 , 8.1228D+07,  $\begin{array}{lllllll} \text{CX} & & & & 2.3208\text{D}+07 \end{array}, \begin{array}{llll} 3.4812\text{D}+0.3208\text{D}+0.3208\text{D}+0.3208\text{D}+0.3208\text{D}+0.3208\text{D}+0.3208\text{D}+0.3208\text{D}+0.3208\text{D}+0.3208\text{D}+0.3208\text{D}+0.3208\text{D}+0.3208\text{D}+0.3208\text{D}+0.32$ CX DATA DENSA / 5.0000D+07 , 1.0000D+08 , 2.0000D+08<br>CX & 5.0000D+08 , 1.0000D+09 , 2.0000D+09  $\begin{array}{ccccccccc}\n\text{CX} & & & & & & & 5.0000D+08 & , & 1.0000D+09 & , & 2.0000D+09 \\
\text{CX} & & & & & & 5.0000D+09 & , & 1.0000D+10 & , & 2.0000D+10\n\end{array}$ CX & 5.0000D+09 , 1.0000D+10 , 2.0000D+10 , CX & 5.0000D+10 , 1.0000D+11 , 2.0000D+11 , CX & 5.0000D+11 , 1.0000D+12 , 2.0000D+12 , CX & 5.0000D+12 , 1.0000D+13 , 2.0000D+13 , CX & 5.0000D+13 , 1.0000D+14 , 2.0000D+14 , CX & 5.0000D+14 , 1.0000D+15 , 2.0000D+15 , CX & 6\*0.0D0/ C---------------------------------------------------------------------- C DATA FOR SANCO FILE FORMATION C---------------------------------------------------------------------- C DATA MAXT / 35 /<br>C DATA MAXD / 26 /  $\begin{array}{ccc} \texttt{C} & \texttt{DATA MAXD} \ / \ 26 \\ \texttt{C} & \texttt{DATA TEK} \end{array} \hspace{1mm} \begin{array}{ccc} \texttt{26} \\ \texttt{1.1} \end{array}$  $\begin{array}{cc} 0.287 & 0.1604D+04 \end{array}$ , 1.4609D+04 , 1.8391D+04 , 2.3153D+04, C & 2.9148E+04 , 3.6695D+04 , 4.6196D+04 , 5.8158D+04, C & 7.3216E+04 , 9.2174E+04 , C & 1.1604D+05 , 1.4609D+05 , 1.8391D+05 , 2.3153D+05, C & 2.9148E+05 , 3.6695D+05 , 4.6196D+05 , 5.8158D+05, 9.2174E+05 , 9.2174E+05 , 1.8391D+06 , 1.8391D+06 , 1.8391D+06 , 1.8391D+06 , 1.8391D+06 , 1.8391D+06 , 1.8391D+06 , 1.8391D+06 , 1.8391D+07 , 1.8391D+07 , 1.8391D+07 C & 7.3216E+05 , 9.2174E+05 , C & 1.1604D+06 , 1.8391D+06 ,  $\alpha$  2.9148E+06 , 4.6196D+06<br> $\alpha$  7.3216E+06 , C & 7.3216E+06 , C & 1.1604D+07 , 1.8391D+07 , C & 2.9148E+07 , 4.6196D+07 , C & 7.3216E+07 , C & 1.1604D+08 , 1.8391D+08 ,  $\alpha$  2.9148E+08 , 4.6196D+08 <br>  $\alpha$  5.8158E+08 / C & 5.8158E+08 /<br>C DATA DENSA / 1.000D+10 , 1.585D+10, 2.512D+10 ,<br>C & 3.981D+11 , 1.585D+11, 2.512D+11 ,<br>C & 3.981D+11 , 6.310D+11, C & 1.000D+12 , 1.585D+12, 2.512D+12 , C & 3.981D+12 , 6.310D+12, C & 1.000D+13 , 1.585D+13, 2.512D+13 ,  $\begin{array}{ccccccccc}\n\& & & & 3.981D+13, & 6.310D+13,\n\end{array}$ C & 1.000D+14 , 1.585D+14, 2.512D+14 , C & 3.981D+14 , 6.310D+14, C & 1.00D+15 , 0,0,0,0 / C---------------------------------------------------------------------- C DATA FOR NORMAL FILES C----------------------------------------------------------------------  $\begin{array}{ccccc}\n\text{C} & \text{DATA MAXT} & / & 20 & / \\
\text{C} & \text{DATA MAXT} & / & 13 & / \n\end{array}$  $\begin{array}{ccc} \text{C} & \text{DATA MAXD} / 13 \\ \text{C} & \text{DATA TEK} & / 4.6 \end{array}$ C DATA TEK / 4.62E+3, 7.32E+3<br>
C & , 1.16D+4, 1.84D+4<br>
C & , 1.16D+5, 1.84D+5 C & , 1.16D+4, 1.84D+4, 2.91D+4, 4.62D+4, 7.32D+4 C & , 1.16D+5, 1.84D+5, 2.91D+5, 4.62D+5, 7.32D+5 C & , 1.16D+6, 1.84D+6, 2.91D+6, 4.62D+6, 7.32D+6  $\frac{c}{2}$ , 1.16D+7, 1.84D+7, 2.91D+7, 4.62D+7, 7.32D+7 C & , 1.16D+8, C & 0, 0, 0, 0, 0, 0, 0, 0, 0, 0, 0, 0 / COCOCOCOCO DATA DENSA / 1.000D+04 , 1.000D+05, 1.000D+06<br>  $\frac{6}{1.0000}$  , 1.000D+08, 1.000D+09 C & 1.000D+07 , 1.000D+08, 1.000D+09 , C & 1.000D+10 , 1.000D+11, 1.000D+12 , C & 1.000D+13 , 1.000D+14, 1.000D+15 , C & 1.000D+16 , 0, 0, 0, 0, 0, 0, 0,  $\alpha$  0, 0, 0, 0, 0, 0, 0, 0, 0, 0, 0  $\overline{C}$ C---------------------------------------------------------------------- C DATA FOR CHROMIUM AND MOLYBDENUM STUDY C---------------------------------------------------------------------- C DATA MAXT / 12 /<br>C DATA MAXD / 13 /<br>C DATA TEK / C DATA MAXD / 13 /  $\begin{array}{ccc} \texttt{C} & \texttt{DATA} \ \texttt{TEK} & / \\ \texttt{C} & \phantom{0} \& \end{array}$ C & 1.16D+4, 1.84D+4, 2.91D+4, 4.62D+4, 7.32D+4 C & , 1.16D+5, 1.84D+5, 2.91D+5, 4.62D+5, 7.32D+5 C & , 1.16D+6, 1.84D+6 C & , 0, 0, 0, 0, 0, 0, 0, 0, 0, 0, 0 C & , 0, 0, 0, 0, 0, 0, 0, 0, 0, 0, 0, 0 / CCCCC DATA DENSA / 1.000D+04 , 1.000D+05, 1.000D+06<br>6 1.000D+07 , 1.000D+08, 1.000D+09 C & 1.000D+07 , 1.000D+08, 1.000D+09 ,<br>
C & 1.000D+10 , 1.000D+11, 1.000D+12 ,<br>
C & 1.000D+15 , 0, 0, 0, 0, 0, 0, 0, 0, 0<br>
C & 0, 0, 0, 0, 0, 0, 0, 0, 0, 0 / C C----------------------------------------------------------------------

### **LH404RU**

SUBROUTINE LH404RU(DATE, IZ0, IZL, IZH, CHPRFIX, MAXT, MAXD, TEK, EXECUTED A DENSA, DSNIN, DSNO, LDTYP, YEAR, OPEN17  $\&$  )

```
 IMPLICIT NONE
```
C---------------------------------------------------------------------- C<br>C \*\*\*\*\*\*\*\*\*\*\*\* FORTRAN 77 PROGRAM: LH404RU \*\*\*\*\*\*\*\*\*\*\*\*\*\*\*\*\*\*\*\*\*\*\*\*\*\*\*\*\* C VERSION 1.0 C PURPOSE: TO FETCH DATA FROM MASTER CONDENSED PARENT/METASTABLE RESOLVED COLLISIONAL DIELECTRONIC FILES, BUNDLE THEM, AND PREPARE UNRESOLVED ISONUCLEAR (ADF11) MASTER FILES. ALSO CHECK FOR AN EQUIVALENTLY NAMED ADF15 FILES AND BUNDLE RESOLVED DATA BLOCKS INTO UNRESOLVED ONES. C LOOSELY BASED UPON WJD404R C C PROGRAM: C PARAMETER :  $(I * 4)$  NUTMAX - OUTPUT ELEMENT MASTER FILE C MAXIMUM NUMBER OF TEMPERATURES<br>C PARAMETER : (I\*4) NUDMAX - OUTPUT ELEMENT MASTER FILE<br>C PARAMETER : (I\*4) NUZMAX - OUTPUT ELEMENT MASTER FILE<br>C PARAMETER : (I\*4) NUZMAX - OUTPUT ELEMENT MASTER FILE PARAMETER : (I\*4) NUDMAX - OUTPUT ELEMENT MASTER FILE MAXIMUM NUMBER OF DENSITIES PARAMETER : (I\*4) NUZMAX - OUTPUT ELEMENT MASTER FILE C MAXIMUM NUMBER OF CHARGE STATES<br>C PARAMETER : (I\*4) NUMMAX - METASTABLE FRACTIONS<br>C MAXIMUM NUMBER OF METASTABLES PARAMETER : (I\*4) NUMMAX - METASTABLE FRACTIONS C MAXIMUM NUMBER OF METASTABLES COCOCO (R\*8) DENSA() - OUTPUT ELEMENT MASTER FILE C SET OF MAXD DENSITIES<br>
CR\*8) TEK() - OUTPUIT ELEMENT MASTER F C (R\*8) TEK() - OUTPUT ELEMENT MASTER FILE C SET OF MAXT TEMPERATURES C (R\*8) DENSL() - OUTPUT ELEMENT MASTER FILE<br>C (R\*8) TEVL() - OUTPUT ELEMENT MASTER FILE<br>C (R\*8) TEVL() - OUTPUT ELEMENT MASTER FILE<br>C C SET OF MAXD DENSITIES IN LOGARITHM C (R\*8) TEVL() - OUTPUT ELEMENT MASTER FILE C SET OF MAXT TEMPERATURES IN LOGARITHM C C ROUTINES: C ---------XUFLOW - VS FORTRAN UNDERFLOW EXCEPTION HANDLER<br>CL3270 - JET-SPECIEIC CLEAR SCREEN ROUTINE CL3270 - JET-SPECIFIC CLEAR SCREEN ROUTINE<br>XXDATE - ADAS - GATHER CURRENT DATE C XXDATE - ADAS - GATHER CURRENT DATE C XXOPEN - ADAS - OPEN FILE C XXSLEN - ADAS - GET FIRST AND LAST CHAR. POS. IN A STRING COMMAND - JET-SPECIFIC - GATHER USERS ID<br>DMGUID - JET-SPECIFIC - GATHER USERS ID<br>METRD - READ MET FILES AND SPLINE ONTO - READ MET FILES AND SPLINE ONTO TEMP/DENS ARRAY C FILEINF - VS FORTRAN FILE INFORMATION ROUTINE C BND404A - READ ACD,SCD,CCD,PRB,PRC RESOLVED ADF10 FILES C AND BUNDLE THEM INTO UNRESOLVED ADF11 FILES C BND404B - READ PLT,PLS RESOLVED ADF10 FILES C AND BUNDLE THEM INTO UNRESOLVED ADF11 FILES C BND404C - READ ADF10 FILES AND BUNDLE THE RESOLVED C BLOCKS INTO UNRESOLVED BLOCKS TO BE TACKED CHOOLS INTO SIMILSOLVED ELOCK C C---------------------------------------------------------------------- C AUTHOR: LORNE D. HORTON ROOM K1/1/58, JET JOINT UNDERTAKING C DATE: 21ST FEBRUARY 1996 C C---------------------------------------------------------------------- C C VERSION: 1.2 DATE: 20-10-97 C MODIFIED: LORNE HORTON C - MODIFIED CALL TO BND404A and BND404B.  $\overline{C}$ C---------------------------------------------------------------------- C INTEGER NUTMAX, NUDMAX, NUZMAX, NUMMAX INTEGER IST1, IST2, IST4, IST5 REAL\*8 DLOGMIN, DMIN PARAMETER (NUTMAX = 35, NUDMAX = 30, NUZMAX = 50, NUMMAX = 4) PARAMETER (IST1 = 5, IST2 = 17, IST4 = 11, IST5 = 12) PARAMETER (DLOGMIN = -74.0 , DMIN = 1.0D-74) C---------------------------------------------------------------------- DECLARATIONS FOR INPUT DATA C---------------------------------------------------------------------- INTEGER IZ0, IZL, IZH CHARACTER DATE\*8 , YEAR\*2, USERID\*6, CHPRFIX\*2 CHARACTER SYSUID\*7, PREFIX\*7 LOGICAL LPRFIX, OPEN17 C---------------------------------------------------------------------- C VARIABLES LOADED BY DATA STATEMENTS IN THE SOURCE CODE C---------------------------------------------------------------------- INTEGER NGRD(50)<br>INTEGER MAXT, MA MAXT, MAXD REAL\*8 TEK(NUTMAX), DENSA(NUDMAX) CHARACTER CDTYP(12)\*3 LOGICAL LDTYP(9) C---------------------------------------------------------------------- C VARIABLES FOR BUILDING FILE NAMES C---------------------------------------------------------------------- **INTEGER**  CHARACTER DSNAME\*80, DSNOUT\*80 CHARACTER ELEMT\*2, ELEMN\*12, XFESYM\*2, XFELEM\*12<br>LOGICAL LEXIST LEXIST CHARACTER DSNO(10)\*80 , DSNIN(50,10)\*80 C----------------------------------------------------------------------

C VARIABLES FOR METRD C---------------------------------------------------------------------- REAL\*8 METFRC(NUDMAX, NUTMAX, NUZMAX, NUMMAX) C---------------------------------------------------------------------- C VARIABLES FOR WRITING TO PASS FILES C---------------------------------------------------------------------- INTEGER ITYPE, IWRITE<br>INTEGER NELH, NELL, N NELH, NELL, NEL C---------------------------------------------------------------------- LOG TEMPERATURE AND DENSITY VECTORS FOR OUTPUT C---------------------------------------------------------------------- REAL\*8 TEVL(NUTMAX), DENSL(NUDMAX) C---------------------------------------------------------------------- C MISCELLANEOUS COUNTERS, ETC. C---------------------------------------------------------------------- INTEGER IT, ID, IZ, IGRD, IRCODE, LEN1, LEN2 REAL\*8 SUM  $\frac{C}{C}$ C----------------------------------------------------------------------  $\overline{C}$  DATA NGRD / 1 , 2 , 1 , 2 , 2 , 4 , 3 , 4 , 1 , 1 , & 1 , 1 , 1 , 1 , 1 , 1 , 1 , 1 , 1 , 1 , & 1 , 1 , 3 , 2 , 1 , 1 , 1 , 1 , 1 , 1 , & 1 , 1 , 1 , 1 , 1 , 1 , 1 , 1 , 1 , 1 , & 3 , 2 , 1 , 1 , 1 , 1 , 1 , 1 , 1 , 1 /  $\overline{C}$  DATA CDTYP / 'acd' , 'scd' , 'ccd' , 'prb' , 'prc' , & 'qcd' , 'xcd' , 'plt' , 'pls' , 'met' , & 'pec' , 'sxb' / C---------------------------------------------------------------------- C DETERMINE WHICH DATA TYPES SHOULD BE INCLUDED IN THE MERGING C FROM RESOLVED TO UNRESOLVED. 'QCD' AND 'XCD' SHOULD ALWAYS C BE OFF. 'MET' FILES ARE READ IN ALL CASES AND MUST EXIST FOR THE CODE TO WORK. C---------------------------------------------------------------------- C NOW READ IN FROM IDL C---------------------------------------------------------------------- CX DATA LDTYP / .TRUE. ,.TRUE. ,.TRUE. ,.TRUE. ,.TRUE. , CX & .FALSE.,.FALSE.,.TRUE. ,.TRUE. / C---------------------------------------------------------------------- DATA FOR 96 FILE GENERATION C---------------------------------------------------------------------- C DATA MAXT  $/30 / C$  DATA MAXD  $/24 / C$ C DATA MAXD / 24 / C DATA TEK / 2.3208D+03 , 3.4812D+03 , 5.8020D+03 , 8.1228D+03, C & 1.1604D+04 , 1.7406D+04 , 2.3208D+04 , 3.4812D+04, C & 5.8020D+04 , 8.1228D+04 , 1.1604D+05 , 1.7406D+05, C & 2.3208D+05 , 3.4812D+05 , 5.8020D+05 , 8.1228D+05, C & 1.1604D+06 , 1.7406D+06 , 2.3208D+06 , 3.4812D+06, C & 5.8020D+06 , 8.1228D+06 , 1.1604D+07 , 1.7406D+07, C & 2.3208D+07 , 3.4812D+07 , 5.8020D+07 , 8.1228D+07<br>
C & 1.1604D+08 , 1.7406D+08 , 5\*0.0D0/<br>
C & 5.0000D+09 , 1.0000D+09 , 2.0000D+09 ,<br>
C & 5.0000D+09 , 1.0000D+09 , 2.0000D+09 ,<br>
C & 5.0000D+10 , 1.0000D+10 , 2.0000D+ <code>1.1604D+08</code> , <code>1.7406D+08</code> , <code>5\*0.0D0/</code> DATA DENSA / 5.0000D+07 , 1.0000D+08 , 2.0000D+08<br>  $\frac{6}{x}$  5.0000D+08 , 1.0000D+09 , 2.0000D+09  $5.0000D+08$ , 1.0000D+09  $\frac{c}{\alpha}$  5.0000D+09, 1.0000D+10, 2.0000D+10<br> $\frac{c}{\alpha}$  5.0000D+10, 1.0000D+11, 2.0000D+11 C & 5.0000D+10 , 1.0000D+11 , 2.0000D+11<br>
& 5.0000D+11 , 1.0000D+12 , 2.0000D+12  $\frac{c}{2}$   $\frac{5.0000D+11}{5.0000D+12}$  ,  $\frac{1.0000D+12}{1.0000D+13}$  ,  $\frac{2.0000D+12}{2.0000D+13}$ C & 5.0000D+12 , 1.0000D+13 , 2.0000D+13 , C & 5.0000D+13 , 1.0000D+14 , 2.0000D+14 , C & 5.0000D+13 , 1.0000D+14 , 2.0000D+14<br>C & 5.0000D+14 , 1.0000D+15 , 2.0000D+15 C & 6\*0.0D0/ C---------------------------------------------------------------------- C DATA FOR 96 HELIUM STUDY - REMOVE BOTTOM 3 AND TOP TEMPERATURES C---------------------------------------------------------------------- CX DATA MAXT / 26 / CX DATA MAXD  $/ 24 / 24$ <br>DATA TEK  $/ 8.1$ CX DATA TEK / 8.1228D+03,<br>CX & 1.1604D+04 CX & 1.1604D+04, 1.7406D+04, 2.3208D+04, 3.4812D+04, 2.3208D+04, 3.4812D+04, 3.4812D+04, 5.8020D+04, 8.1228D+04, 1.1604D+05, 1.7406D+05 CX & 5.8020D+04 , 8.1228D+04 , 1.1604D+05 , 1.7406D+05, CX & 2.3208D+05 , 3.4812D+05 , 5.8020D+05 , 8.1228D+05 CX & 2.3208D+05 , 3.4812D+05 , 5.8020D+05 , 8.1228D+05, CX & 1.1604D+06 , 1.7406D+06 , 2.3208D+06 , 3.4812D+06, CX & 5.8020D+06 , 8.1228D+06 , 1.1604D+07 , 1.7406D+07, CX & 2.3208D+07 , 3.4812D+07 , 5.8020D+07 , 8.1228D+07, CX & 1.1604D+08 , 9\*0.0D0/<br>CX DATA DENSA / 5.0000D+07 , 1.0000D+ CX DATA DENSA / 5.0000D+07 , 1.0000D+08 , 2.0000D+08 , CX & 5.0000D+08 , 1.0000D+09 , 2.0000D+09 , CX & 5.0000D+09 , 1.0000D+10 , 2.0000D+10 , CX & 5.0000D+10 , 1.0000D+11 , 2.0000D+11 , CX & 5.0000D+11 , 1.0000D+12 , 2.0000D+12 , CX & 5.0000D+12 , 1.0000D+13 , 2.0000D+13 , CX & 5.0000D+13 , 1.0000D+14 , 2.0000D+14 , CX & 5.0000D+14 , 1.0000D+15 , 2.0000D+15 , CX & 6\*0.0D0/ C---------------------------------------------------------------------- C DATA FOR SANCO FILE FORMATION C---------------------------------------------------------------------- C DATA MAXT  $/$  35  $/$  C DATA MAXD  $/$  26  $/$  C DATA TEK  $/$  1 1 DATA MAXD / 26 / C DATA TEK / 1.1604D+04 , 1.4609D+04 , 1.8391D+04 , 2.3153D+04, C & 2.9148E+04 , 3.6695D+04 , 4.6196D+04 , 5.8158D+04, C & 7.3216E+04 , 9.2174E+04<br>
C & 1.1604D+05 , 1.4609D+05 ,<br>
C & 2.9148E+05 , 3.6695D+05 ,<br>
C & 7.3216E+05 , 9.2174E+05 ,<br>
C & 1.1604D+06 , 1.8391D+06 ,<br>
C & 2.9148E+06 , 4.6196D+06 ,<br>
C & 7.3216E+06 , C & 1.1604D+05 , 1.4609D+05 , 1.8391D+05 , 2.3153D+05, C & 2.9148E+05 , 3.6695D+05 , 4.6196D+05 , 5.8158D+05, C & 7.3216E+05 , 9.2174E+05<br>
C & 7.3216E+05 , 9.2174E+05<br>
C 1.1604D+06 , 1.8391D+06  $1.1604D+06$  ,  $1.8391D+06$  $\frac{c}{\alpha}$  2.9148E+06 , 4.6196D+06<br>  $\frac{c}{\alpha}$  7.3216E+06 , C & 7.3216E+06 ,  $1.1604D+07$ 

```
C & 2.9148E+07 , 4.6196D+07 ,
C & 7.3216E+07 ,
 C & 1.1604D+08 , 1.8391D+08 ,<br>
C & 2.9148E+08 , 4.6196D+08 ,<br>
C & DATA DENSA / 1.000D+10 , 1.585D+10, 2.512D+10 ,<br>
C & 3.981D+10 , 6.310D+10,<br>
C & 1.000D+11 , 1.585D+11, 2.512D+11 ,
C & 3.981D+11 , 6.310D+11,
          \begin{array}{lllll} \tilde{\textbf{g}} & 1.000\textbf{D}+12 \end{array}, \, \begin{array}{llllll} 1.585\textbf{D}+12 \end{array}, \, \begin{array}{llllll} 2.512\textbf{D}+12 \end{array}, \\ \begin{array}{llllllll} \tilde{\textbf{g}} & 3.981\textbf{D}+12 \end{array}, \, \begin{array}{llllllll} 6.310\textbf{D}+12 \end{array}, \, \begin{array}{llllllllll} 2.512\textbf{D}+13 \end{array}. \end{array}C & 3.981D+12 , 6.310D+12,
C & 1.000D+13 , 1.585D+13, 2.512D+13 ,
          C 3.981D+13, 6.310D+13,<br>
C 3.981D+13, 6.310D+13,<br>
C 3.000D+14, 1.585D+14,
 C & 1.000D+14 , 1.585D+14, 2.512D+14 ,
C & 3.981D+14 , 6.310D+14,
 C & 1.00D+15 , 0,0,0,0 /
C----------------------------------------------------------------------
C DATA FOR NORMAL FILES
 C----------------------------------------------------------------------
 C DATA MAXT / 20 /
C DATA MAXD / 13 /
C DATA MAXT / 20 /<br>
C DATA MAXD / 13 /<br>
C DATA TEK / 4.62E+3, 7.32E+3<br>
C & . 1.16D+4. 1.84D+4
 C & , 1.16D+4, 1.84D+4, 2.91D+4, 4.62D+4, 7.32D+4
C & , 1.16D+5, 1.84D+5, 2.91D+5, 4.62D+5, 7.32D+5
C & , 1.16D+6, 1.84D+6, 2.91D+6, 4.62D+6, 7.32D+6
          C & , 1.16D+7, 1.84D+7, 2.91D+7, 4.62D+7, 7.32D+7
 C & , 1.16D+8,
C & 0, 0, 0, 0, 0, 0, 0, 0, 0, 0, 0, 0 /
 C
 C DATA DENSA / 1.000D+04 , 1.000D+05, 1.000D+06 ,
C & 1.000D+07 , 1.000D+08, 1.000D+09 ,
 C & 1.000D+10 , 1.000D+11, 1.000D+12 ,<br>
C & 1.000D+13 , 1.000D+14, 1.000D+15 ,<br>
C & 0, 0, 0, 0, 0, 0, 0, 0, 0, 0 /
 C
 C----------------------------------------------------------------------
C DATA FOR CHROMIUM AND MOLYBDENUM STUDY
 C----------------------------------------------------------------------
\begin{array}{ccccc}\n\text{C} & \text{DATA MAXT} & / & 12 & / \\
\text{C} & \text{DATA MAXD} & / & 13 & / \n\end{array}\begin{array}{ccc} \texttt{C} & \texttt{DATA MAXD} \ / \ 13 \ / \\ \texttt{C} & \texttt{DATA TEK} \end{array}\overline{DATA} TEK \overline{x}C & 1.16D+4, 1.84D+4, 2.91D+4, 4.62D+4, 7.32D+4
C & , 1.16D+5, 1.84D+5, 2.91D+5, 4.62D+5, 7.32D+5
C & , 1.16D+6, 1.84D+6
 C & , 0, 0, 0, 0, 0, 0, 0, 0, 0, 0, 0
C & , 0, 0, 0, 0, 0, 0, 0, 0, 0, 0, 0, 0 /
 C
 \begin{array}{cccccc} \texttt{C} & \texttt{DATA DENSA} & / & 1.000D+04 & , & 1.000D+05 & , & 1.000D+06 & , \\ \texttt{C} & & & & 1.000D+07 & , & 1.000D+08 & , & 1.000D+09 & , \\ \texttt{C} & & & & 1.000D+11 & , & 1.000D+11 & , & 1.000D+12 & , \\ \texttt{C} & & & & 1.000D+13 & , & 1.000D+14 & , & 1.000D+15 & , \\ \texttt{C} &C
 C----------------------------------------------------------------------
```
#### **METRD**

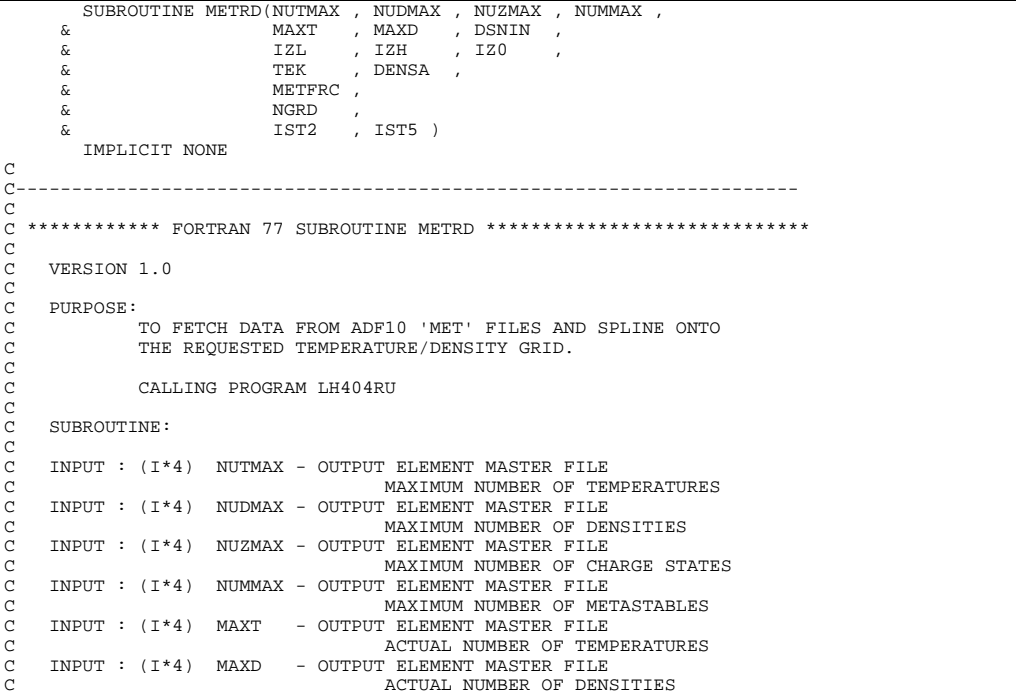

<code>C</code> INPUT : (C\*80) DSNIN(,) - NAMES OF MASTER CONDENSED FILES <code>C</code> C THEORY COOP BEHINALLY TO BE OPENED<br>C INPUT : (I\*4) IZL - LOWEST ION CHA<br>C INPUT : (I\*4) IZH - HIGHEST ION CH INPUT : (I\*4) IZL - - --------<br>INPUT : (I\*4) IZH - HIGHEST ION CHARGE TO READ C INPUT : (I\*4) IZH - HIGHEST ION CHARGE TO READ<br>C ACTUALLY READ ONE MORE IF IZH<IZO<br>C INPUT : (I\*4) IZO - NUCLEAR CHARGE TO READ<br>C INPUT : (R\*8) DENSA()- OUTPUT ELEMENT MASTER FILE C INPUT : (I\*4) IZO - NUCLEAR CHARGE TO READ<br>C INPUT : (R\*8) DENSA()- OUTPUT ELEMENT MASTER FILE<br>C INPUT : (R\*8) TEK() - OUTPUT ELEMENT MASTER FILE<br>C INPUT : (R\*8) TEK() - OUTPUT ELEMENT MASTER FILE<br>C SET OF MAXT TEMPERATU  $INPUT : (R*8)$  TEK() - OUTPUT ELEMENT MASTER FILE C OUTPUT: (R\*8) METFRC(,,,) - METASTABLE POPULATION FRAMENT CONTROL SETTINED ONTO THE OUTPUT THE OUTPUT TO AND DENSITIES C<br>
C SPLINED ONTO THE OUTPUT TO AND DENSITIES<br>
C AND DENSITIES<br>
C SPLINENSION - DENSITY<br>
C SPLINENSIO OUTPUT:  $(R * 8)$  METFRC(,,,) - METASTABLE POPULATION FRACTIONS SPLINED ONTO THE OUTPUT TEMPERATURES SILINED SHIP 1ST DIMENSION - DENSITY INDEX ISI DIMENSION - DENSIII INDEA<br>2ND DIMENSION - TEMPERATURE INDEX 3RD DIMENSION - CHARGE STATE INDEX 4TH DIMENSION - METASTABLE INDEX C INPUT : (I\*4) NGRD() - NUMBER OF GROUND STATES OF THE FIRST THUST (1 1) NORM, SO ISOELECTRONIC SEQUENCES<br>INPUT : (1\*4) IST2 - UNIT NUMBER FOR OUTPUT INF - UNIT NUMBER FOR OUTPUT INFORMATION AND ERROR MESSAGES<br>INPUT : (I\*4) IST5 - UNIT NUMBER FOR RE. - UNIT NUMBER FOR READING MASTER CONDENSED FILE COOCOOCOO PARAMETER : (I\*4) NTDMAX - SIZE OF LOCAL WORKING SPACE C (MUST BE GREATER THAN NUTMAX & NUDMAX) C PARAMETER : (I\*4) NDZ1V - MASTER CONDENSED FILE C<br>
C PARAMETER : (1\*4) NDTIN - MASTER CONDENSED FILE<br>
C MAXIMUM NUMBER OF CHARGE STATES<br>
C PARAMETER : (1\*4) NDDEN - MASTER CONDENSED FILE<br>
C PARAMETER : (1\*4) NDMET - MASTER CONDENSED FILE<br>
C PARAMETER : (1\*4) NDMET - MAS PARAMETER : (I\*4) NDTIN - MASTER CONDENSED FILE C MAXIMUM NUMBER OF TEMPERATURES PARAMETER :  $(I * 4)$  NDDEN - MASTER CONDENSED FILE MAXIMUM NUMBER OF DENSITIES PARAMETER : (I\*4) NDMET - MASTER CONDENSED FILE MAXIMUM NUMBER OF METASTABLES C  $: (R*8)$  DENSR() - INPUT MASTER CONDENSED FILE C SET OF IDE REDUCED DENSITIES C : (R\*8) TR() - INPUT MASTER CONDENSED FILE C SET OF ITE REDUCED TEMPERATURES<br>
: (R\*8) ZIPT() - INPIIT MASTER CONDENSED FILE - INPUT MASTER CONDENSED FILE C SET OF IZE RECOMBINING ION CHARGES C : (R\*8) AIPTM(,,) - INPUT MASTER CONDENSED FILE RATIO OF METASTABLE TO GROUND POP. C 1ST DIMENSION - DENSITY INDEX C 2ND DIMENSION - TEMPERATURE INDEX 3RD DIMENSION - CHARGE STATE INDEX AND DIMENSION - METASTABLE INDEX<br>
(R\*8) EIA() - INPUT MASTER CONDENSED FILE - INPUT MASTER CONDENSED FILE SET OF IONISATION POTENTIALS (CM-1) C C : (R\*8) ATTY(,) - WORK SPACE FOR INTERPOLATION C - STORES LOG10(INTERPOLATED VALUES) C 1ST DIMENSION - TEMPERATURE C 2ND DIMENSION - DENSITY  $(C \times 8)$  ARRAY $(C)$  - STORES LOG10(INTERPOLATED VALUES) C 1ST DIMENSION - TEMPERATURE C 2ND DIMENSION - DENSITY COOOO C ROUTINES:<br>C --------C ---------C XXOPEN<br>C XXTERM<br>C XXIN80<br>C D4SPLN XXTERM<br>YYTN80 XXIN80 - FETCH DATA FROM MASTER CONDENSED FILE<br>D4SPLN - INTERPOLATE CONDENSED MASTER FILE FEICH DAIA FROM MASTER CONDENSED I C UPDATED VERSION OF D1SPLN  $\overline{C}$ C--------------------------------------------- C AUTHOR: LORNE D. HORTON ROOM K1/1/58, JET JOINT UNDERTAKING C C DATE: 21ST FEBRUARY 1996<br>C----------------------------C---------------------------------------------------------------------- C UNIX-IDL PORT: C VERSION: 1.1 C VERSION: 1.1 DATE: 11-11-96 C MODIFIED: WILLIAM OSBORN (TESSELLA SUPPORT SERVICES PLC)  $-$  FIRST CONVERTED C VERSION: 1.2 C VERSION: 1.2<br>C MODIFIED: WILLIAM OSBORN (TESSELLA SUPPORT SERVICES PLC)<br>C – REMOVED DIAGNOSTIC WRITE STATEMENTS C C VERSION: 1.3 DATE: 20-10-97 C MODIFIED: LORNE HORTON ----- ------ --------<br>- REMOVED WHITE SPACE FROM DATA FILENAME. C C---------------------------------------------------------------------- C INTEGER NUTMAX, NUDMAX, NUZMAX, NUMMAX INTEGER MAXT, MAXD INTEGER IZL, IZH, IZ0 INTEGER NGRD(50), IST2, IST5<br>REAL\*8 TEK(NUTMAX). DENSA(N ERAL\*8 TEK(NUTMAX), DENSA(NUDMAX)<br>REAL\*8 METERC(NUDMAX, NUTMAX, NUZMA METFRC(NUDMAX, NUTMAX, NUZMAX, NUMMAX) CHARACTER DSNAME\*80 CHARACTER DSNIN(50,10)\*80 C INTEGER NTDMAX, NDZ1V, NDTIN, NDDEN, NDMET

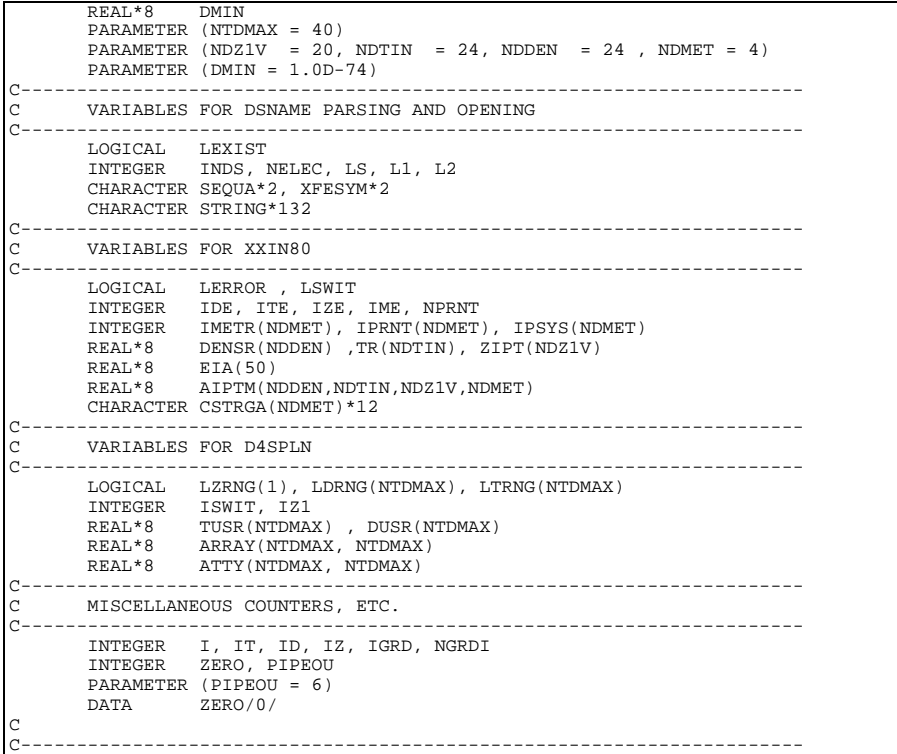